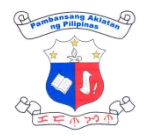

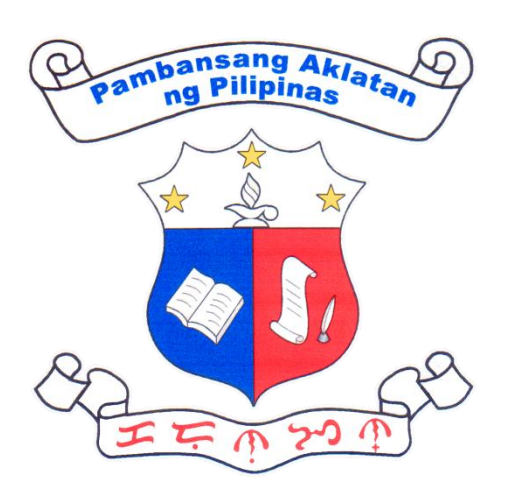

# **NATIONAL LIBRARY OF THE PHILIPPINES**

# CITIZEN'S CHARTER 2024 Edition

Page 1 of 185

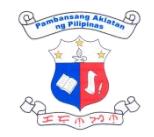

#### **I. Mandate**

The National Library of the Philippines (NLP) is the repository of the printed and recorded cultural heritage of the country and other intellectual, literary, and information sources.

#### **II. Vision**

By 2027, the National Library of the Philippines shall be the premier library in the country, with a collection of library resources available in different forms and media, providing excellent customer service experience through automated library facilities and online services, driving the intellectual, social, and cultural progress of the Filipino society.

#### **III. Mission**

The National Library of the Philippines is an ISO-certified national repository of printed and recorded cultural heritage in the country that acquires, organizes, conserves, and preserves Filipiniana resources and provides equitable access to information resources on various platforms, and delivers world-class customer service for Filipinos.

#### **IV. Quality Policy**

We, at the NLP, as a repository of cultural heritage, commit to acquire, conserve and preserve all printed and recorded Filipiniana resources, ensure equitable access and provide inclusive and resilient services to support, intellectual, cultural, and national development in accordance with the applicable requirements while continually improving our quality management system.

To uphold this commitment, we shall:

- Espouse human resource welfare and development and values formation programs to harness the fullest potential of our people;
- Implement responsive policies, programs, and initiatives;
- Acquire and generate the best-available library resources; and,
- Integrate risk and quality management systems into the processes across the organization, particularly in policy formulation, decision-making, planning, service provision, performance evaluation, and improvement processes.

It further commits to complying with statutory and legal requirements and continuously improving our quality management system.

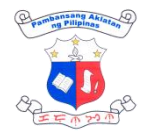

## **LIST OF SERVICES**

#### **EXTERNAL SERVICES**

#### **Access to Library Resources**

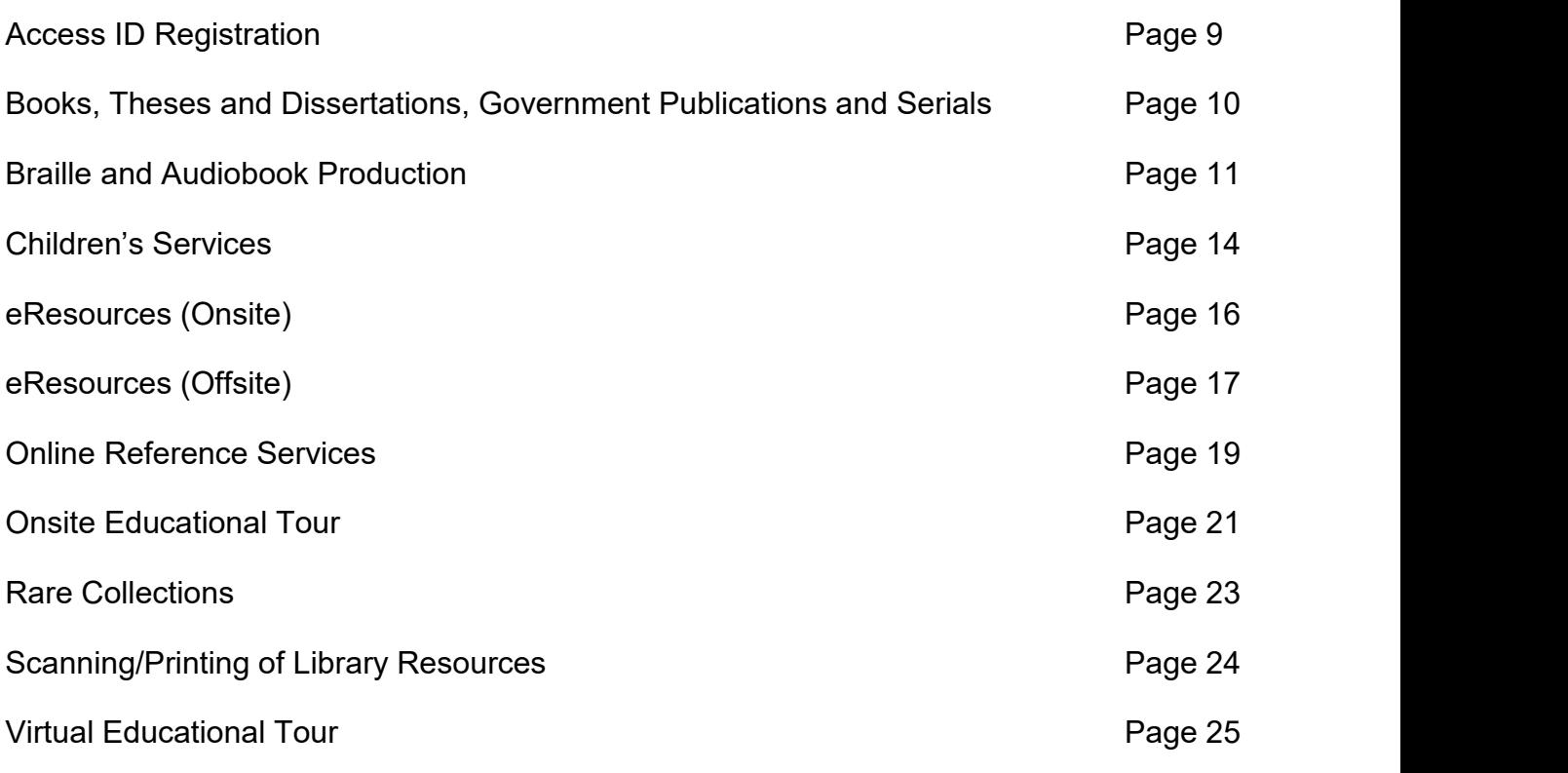

### **ACQUISITION**

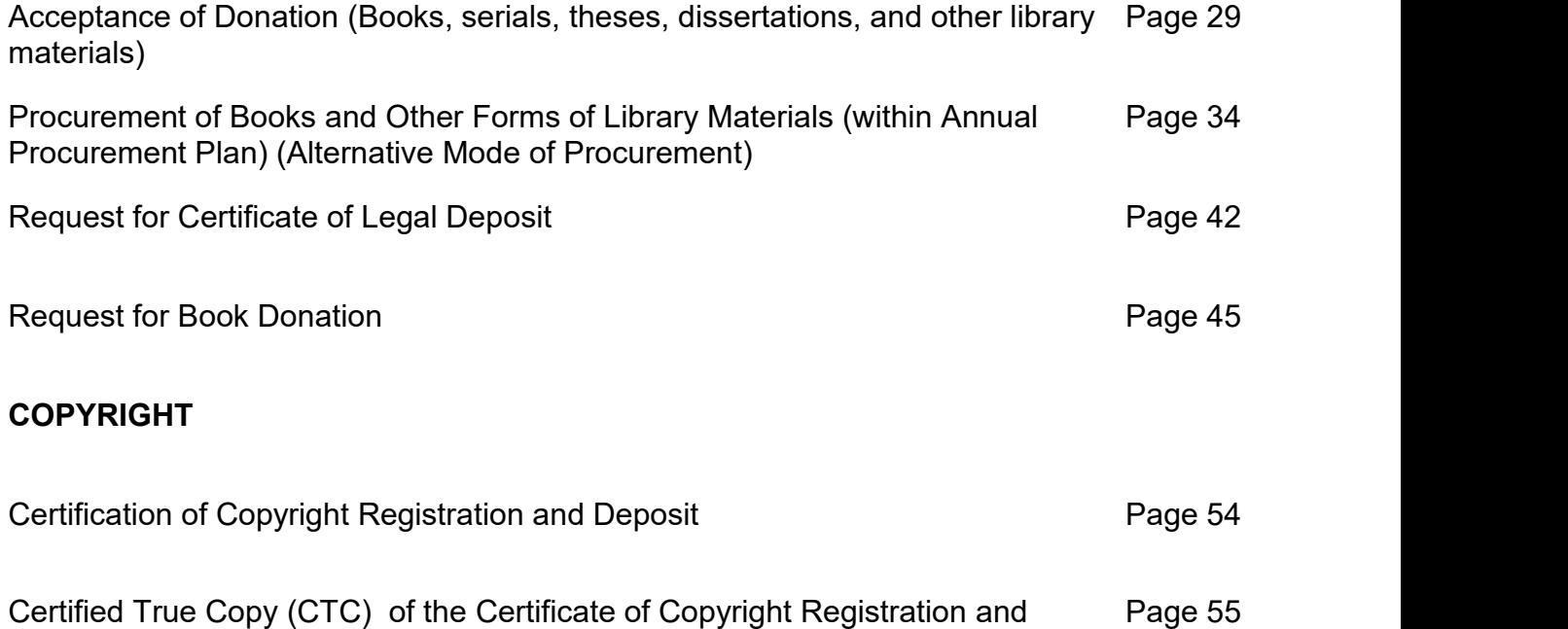

Deposit/ Instrument

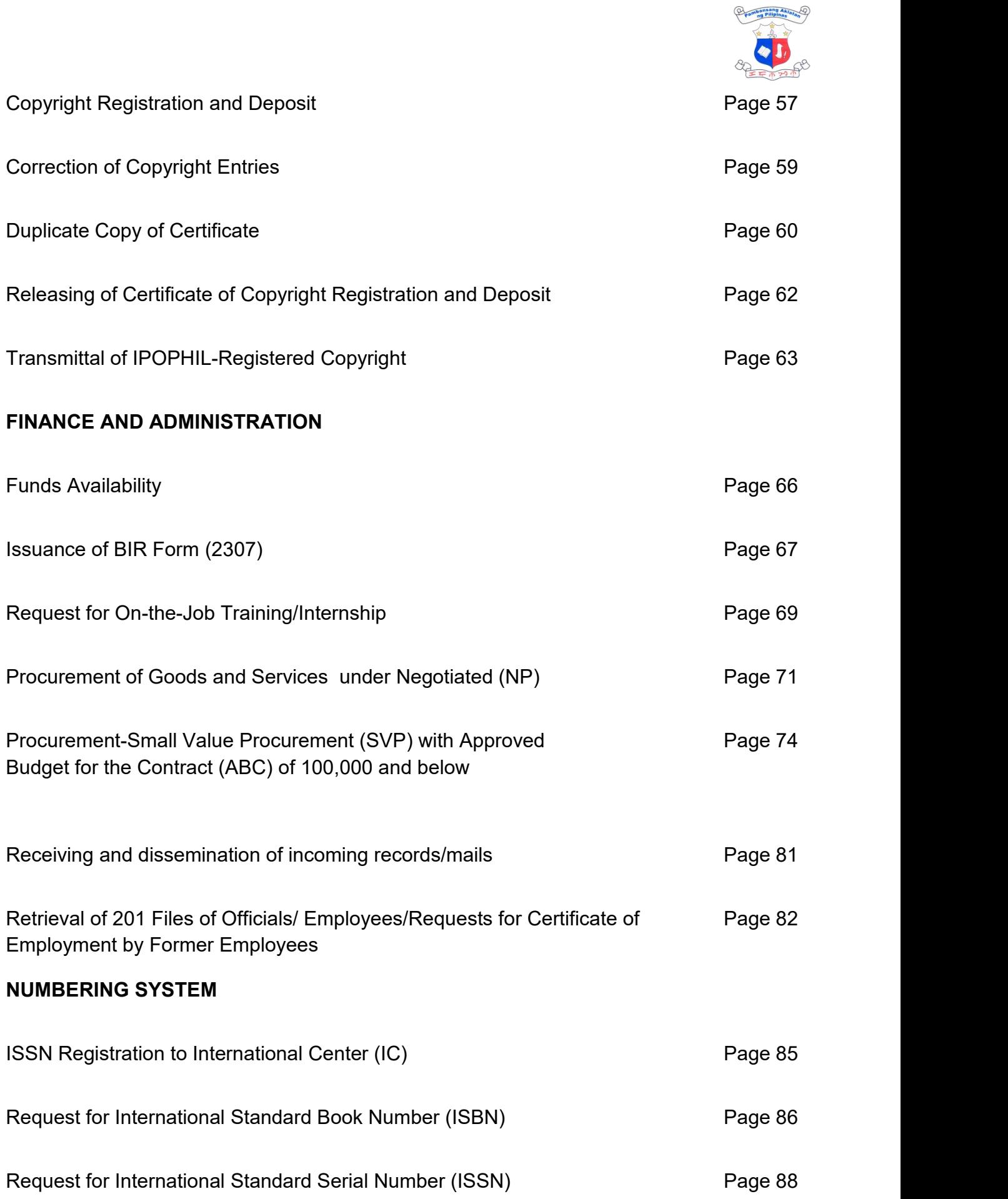

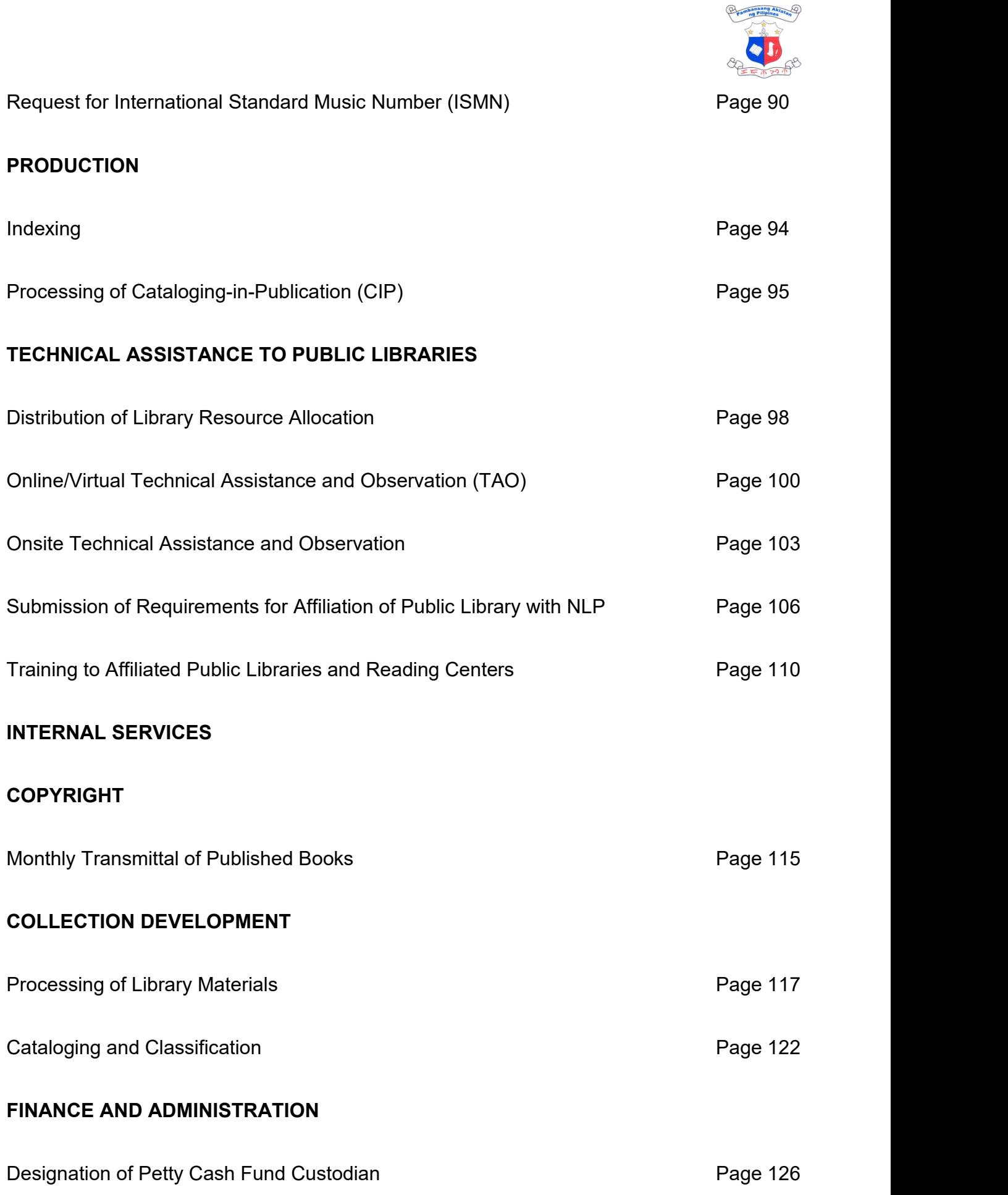

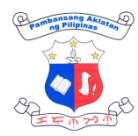

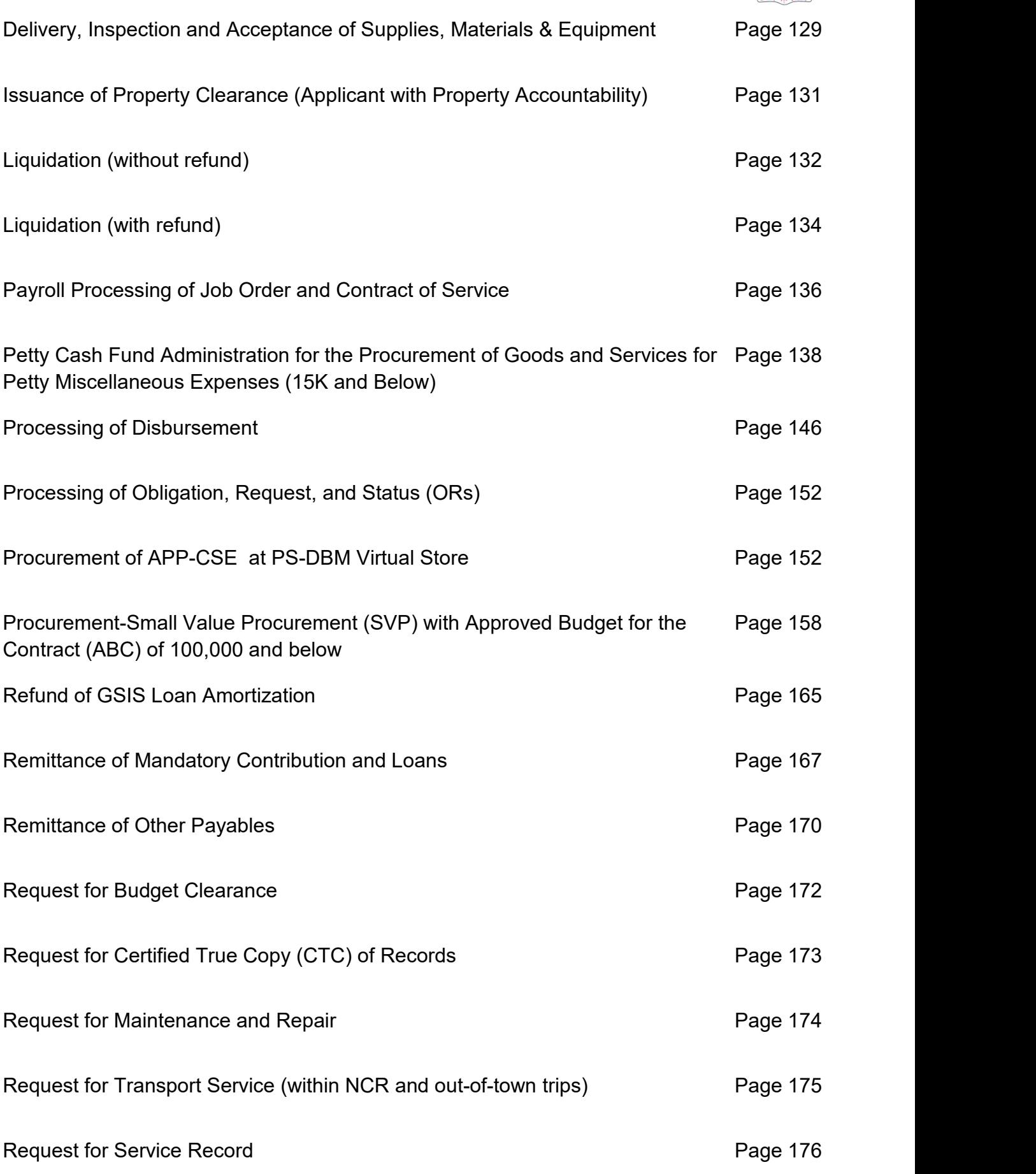

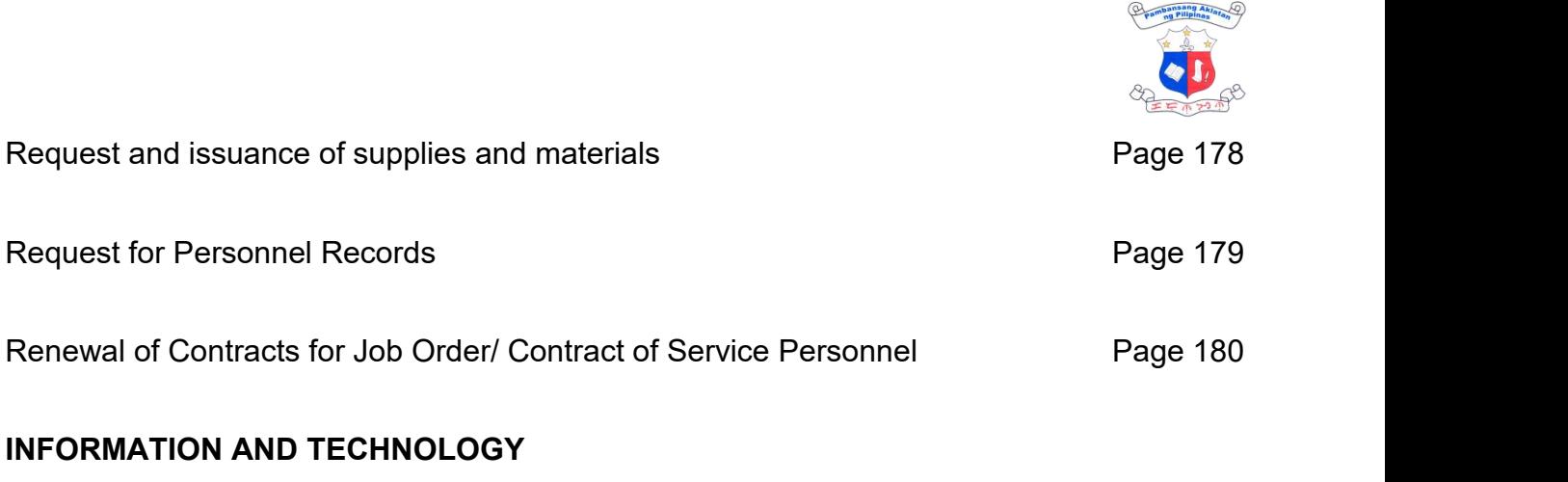

Repair of Software/Hardware **Page 184** 

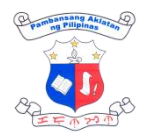

# **ACCESS TO LIBRARY RESOURCES External Services**

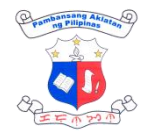

# **1. Access ID Registration**

To access library resources, clients need to acquire NLP Client's ID / Transaction stub.

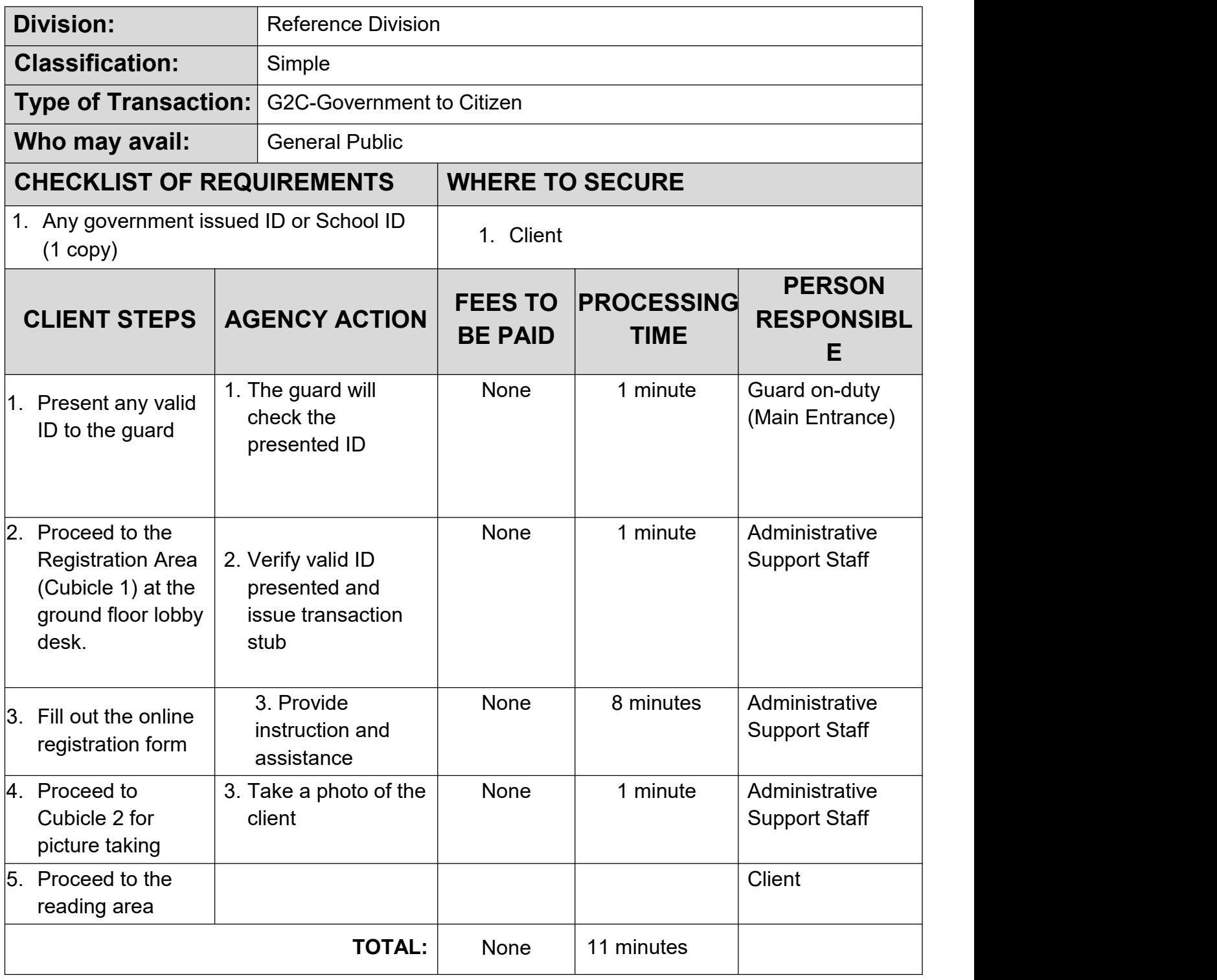

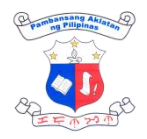

# **2. Books, Theses and Dissertations, Government Publications and Serials**

Access to these resources is provided through a close-shelf system wherein Librarian on-duty shall check-out selected titles from the Online Public Access Catalog (OPAC).

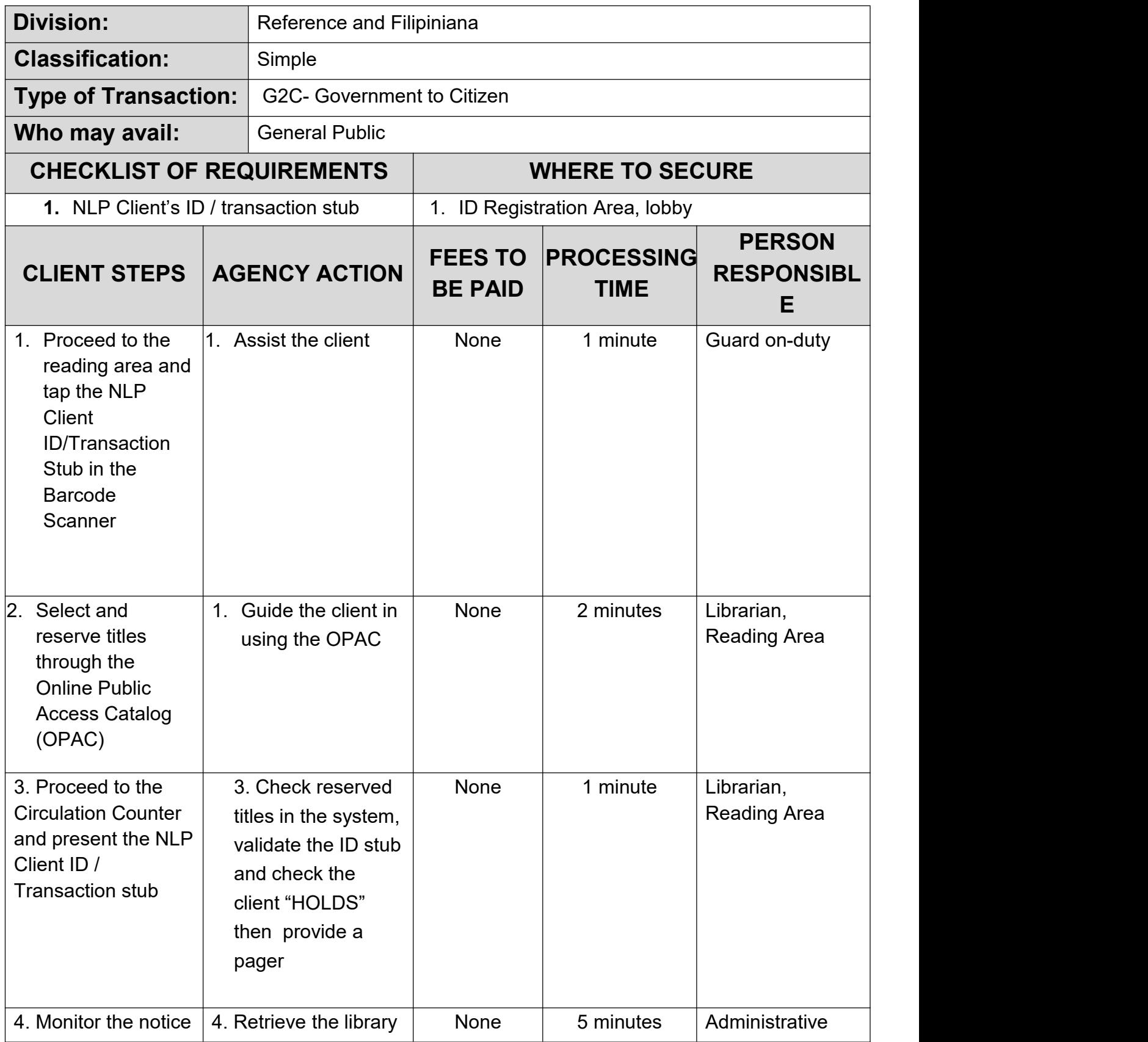

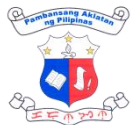

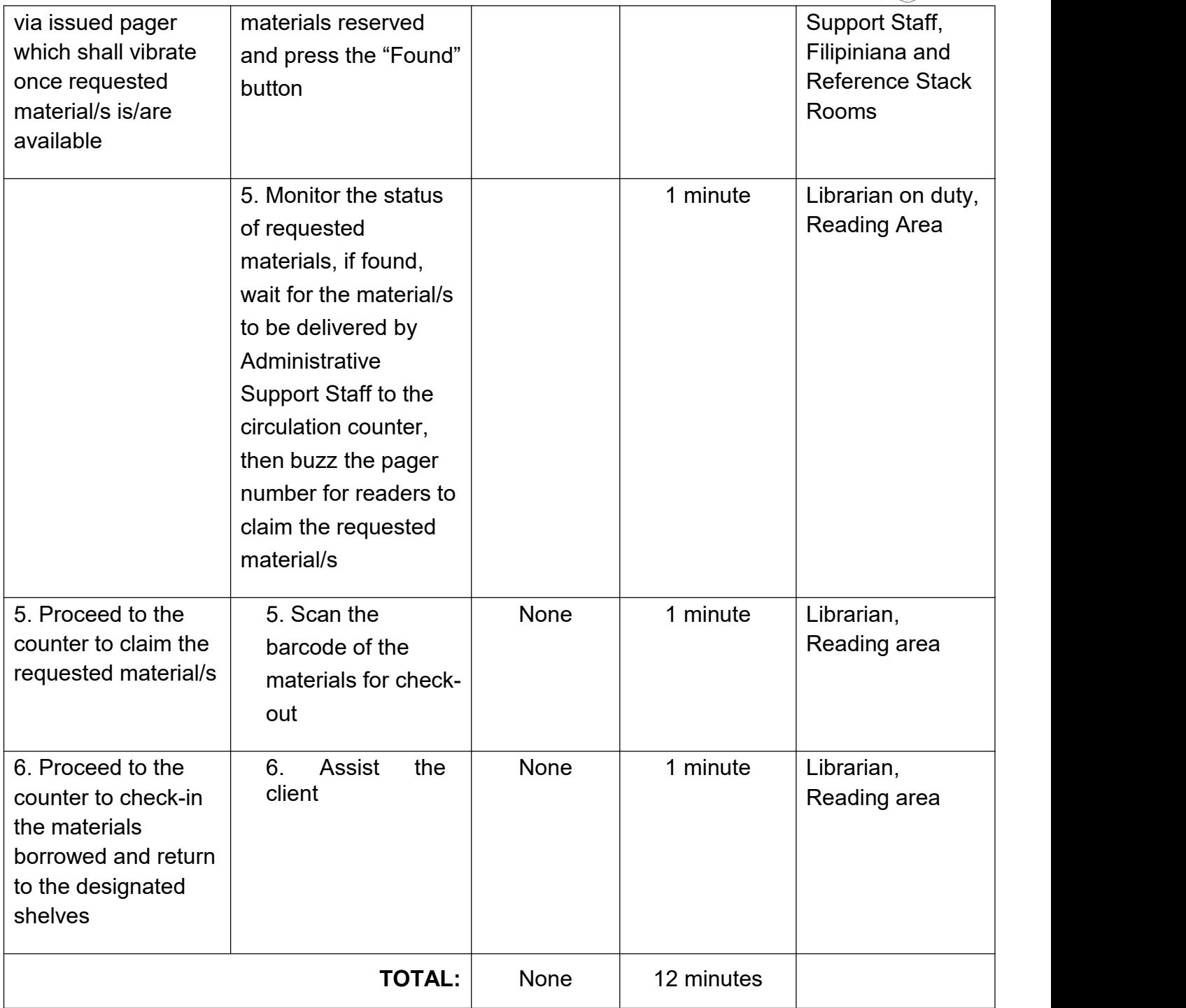

# **3. Braille and Audiobook Production**

This service is available upon request by individuals who have print disability or related organizations/institutions for reference and research needs of persons with print disabilities.

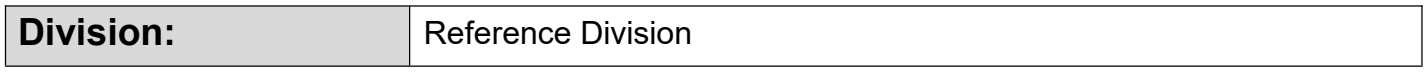

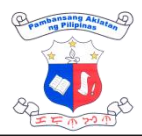

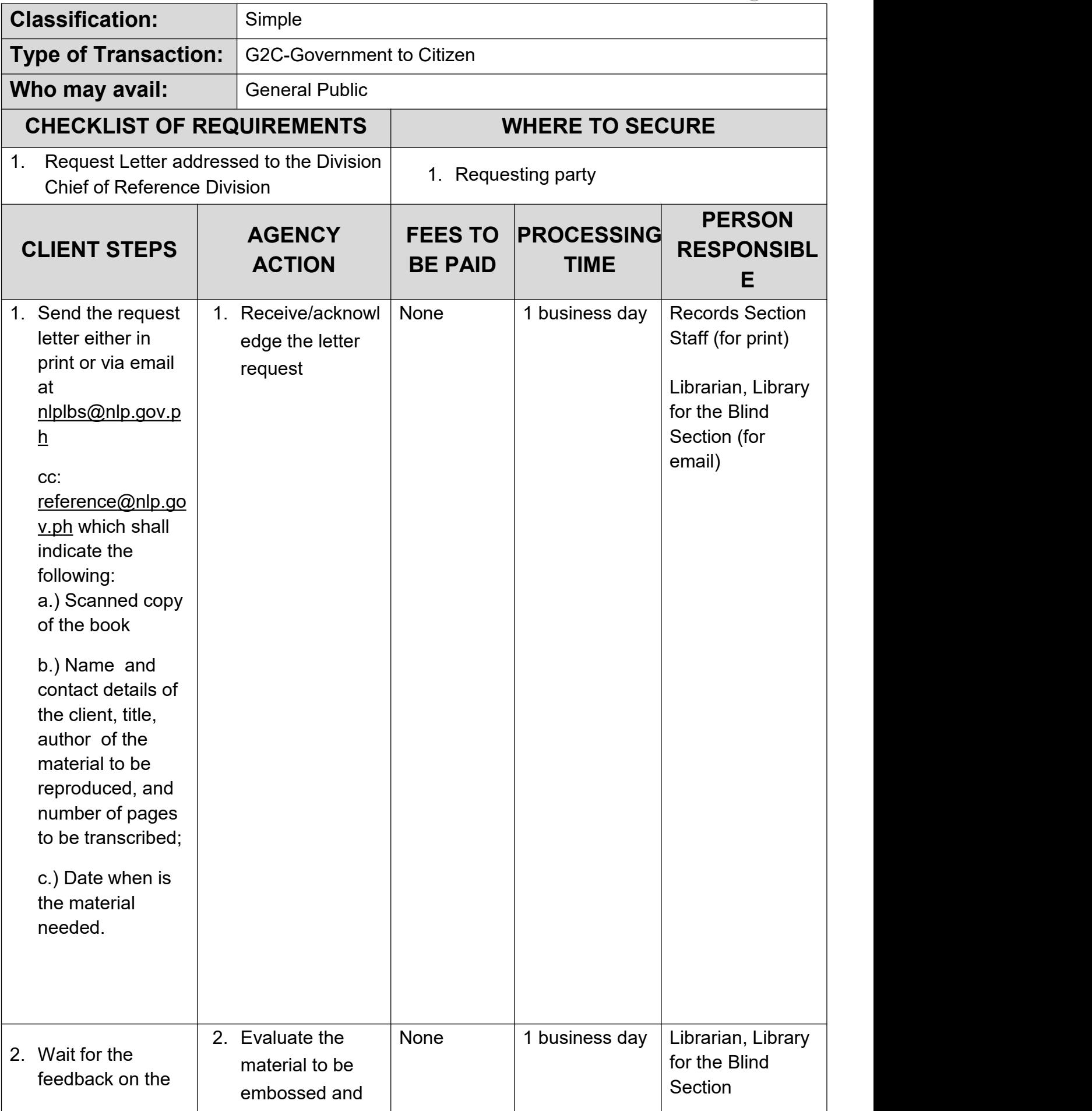

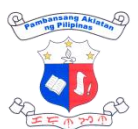

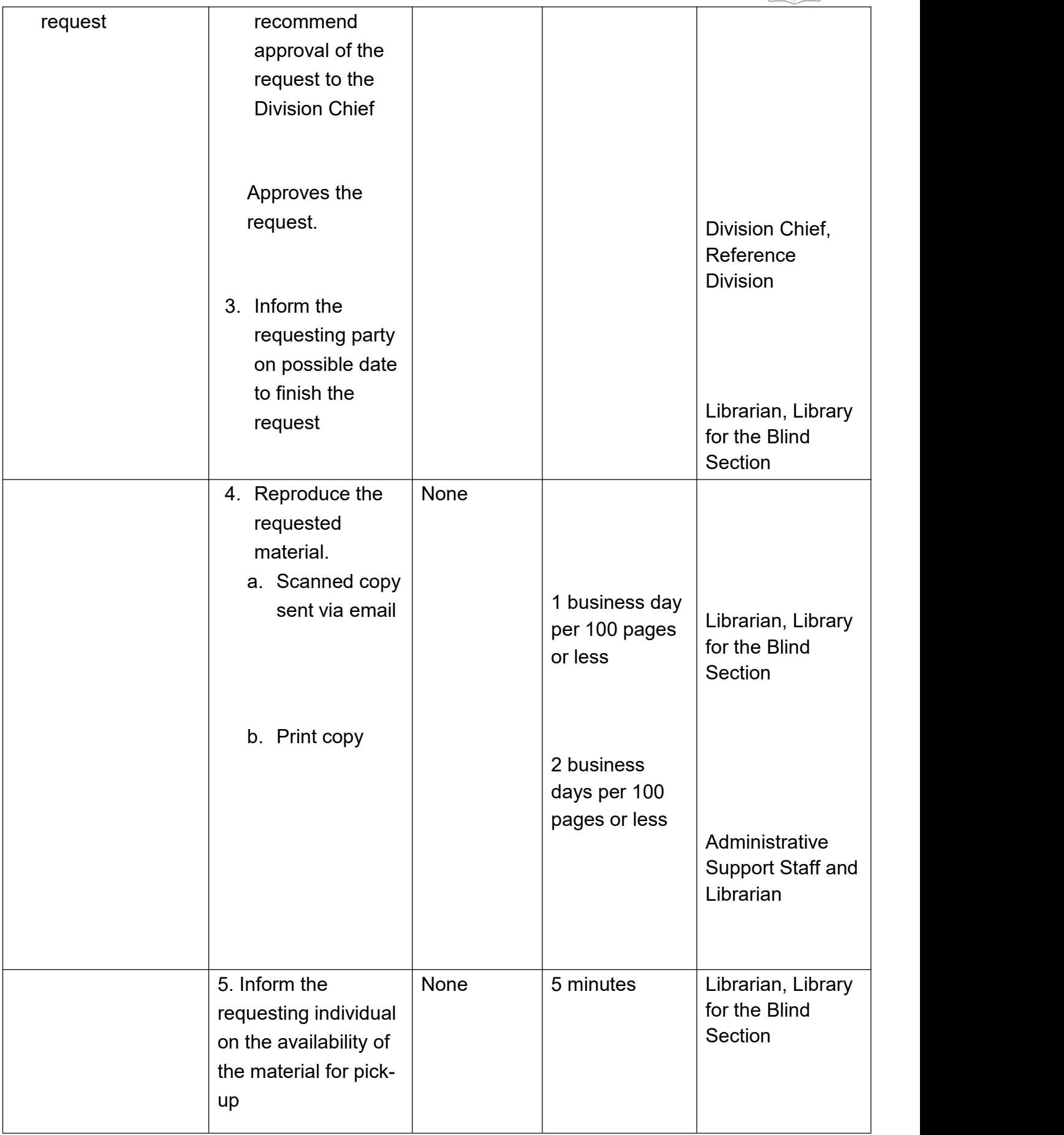

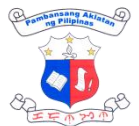

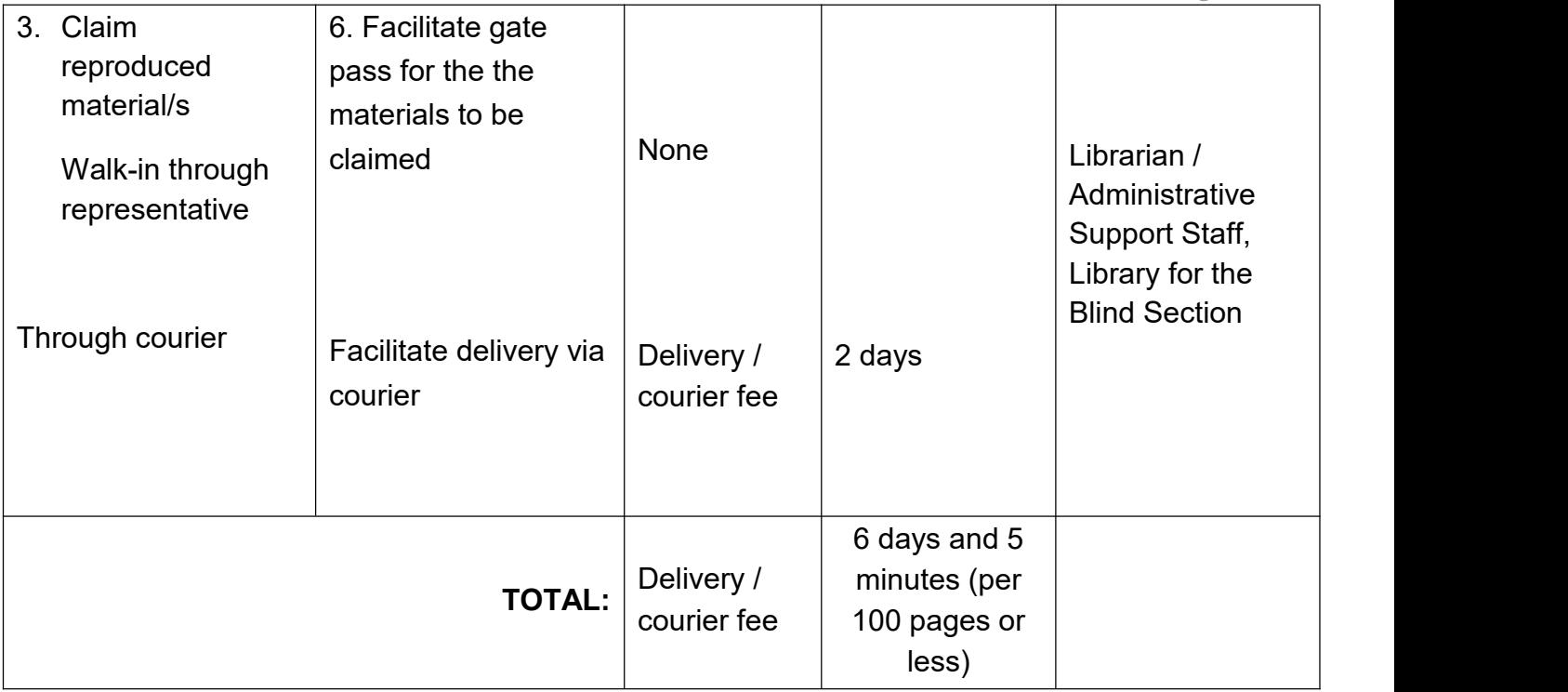

### **4. Children's Services**

These services include storytelling, puppet show, read aloud, arts and craft sessions and also the conduct of workshops on the same services which can be provided onsite or offsite, as requested.

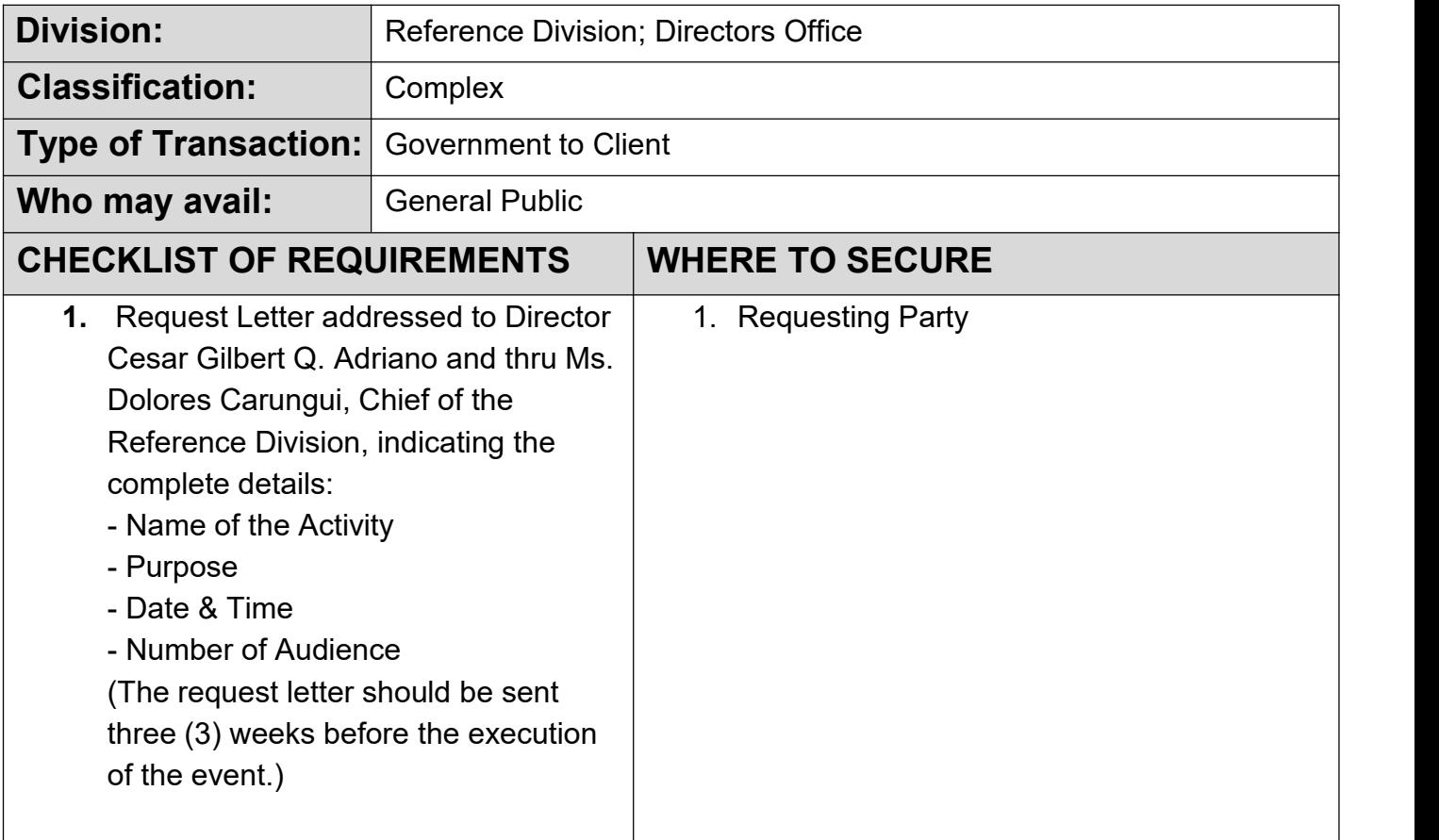

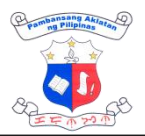

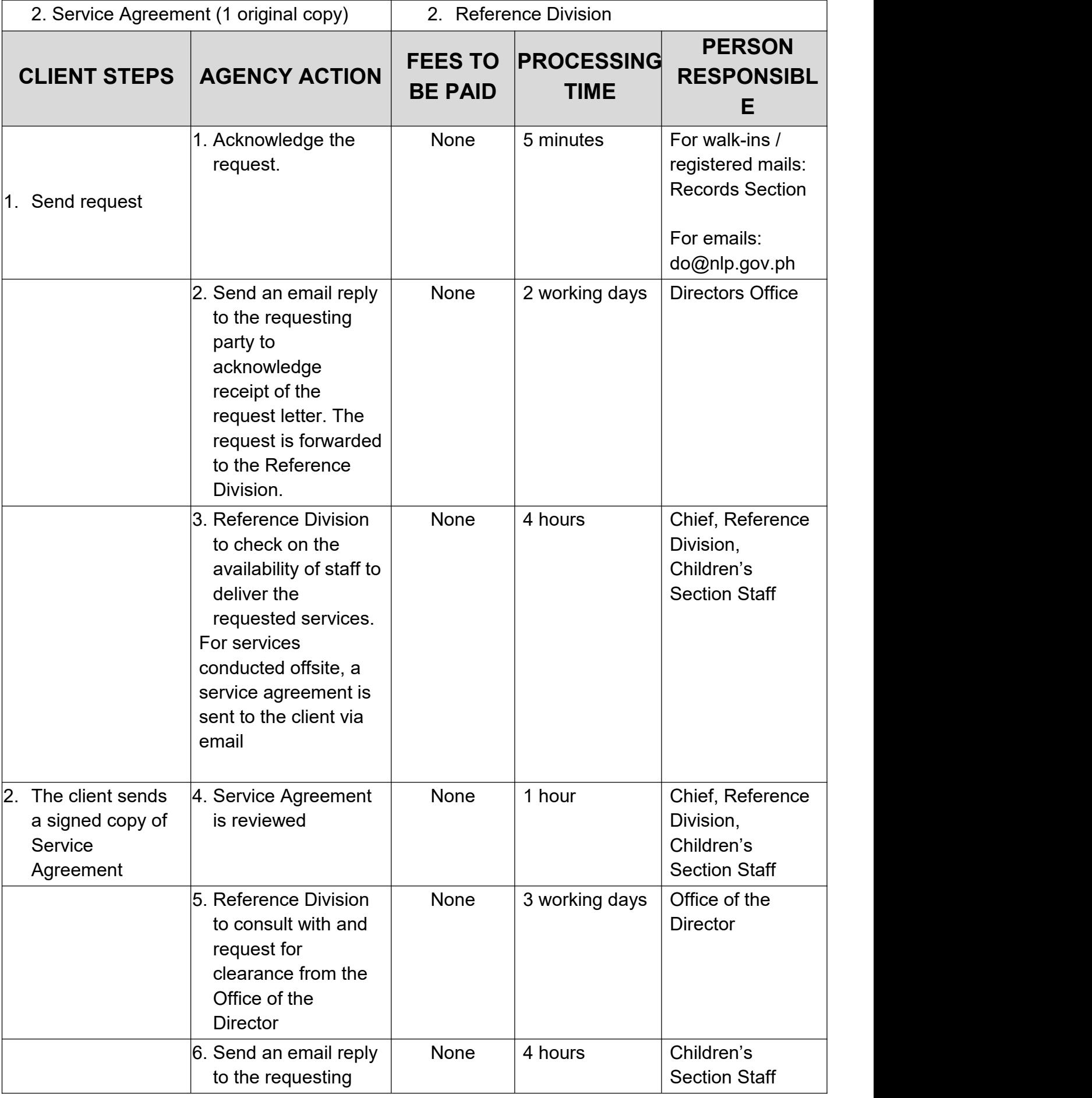

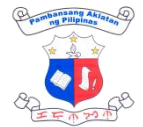

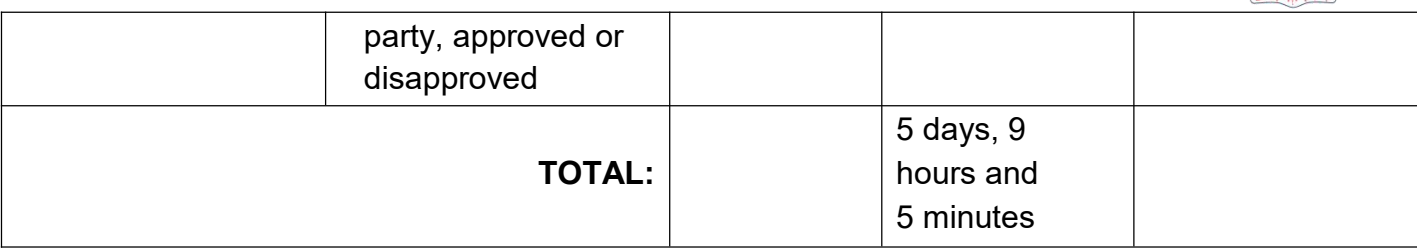

#### **5. eResources (Onsite Access)**

Onsite access to various databases of ebooks, ejournals and audiobooks can be through the provided terminals in the reading area or through the client's own device. Access is through this link: <https://eportal.nlp.gov.ph/>.

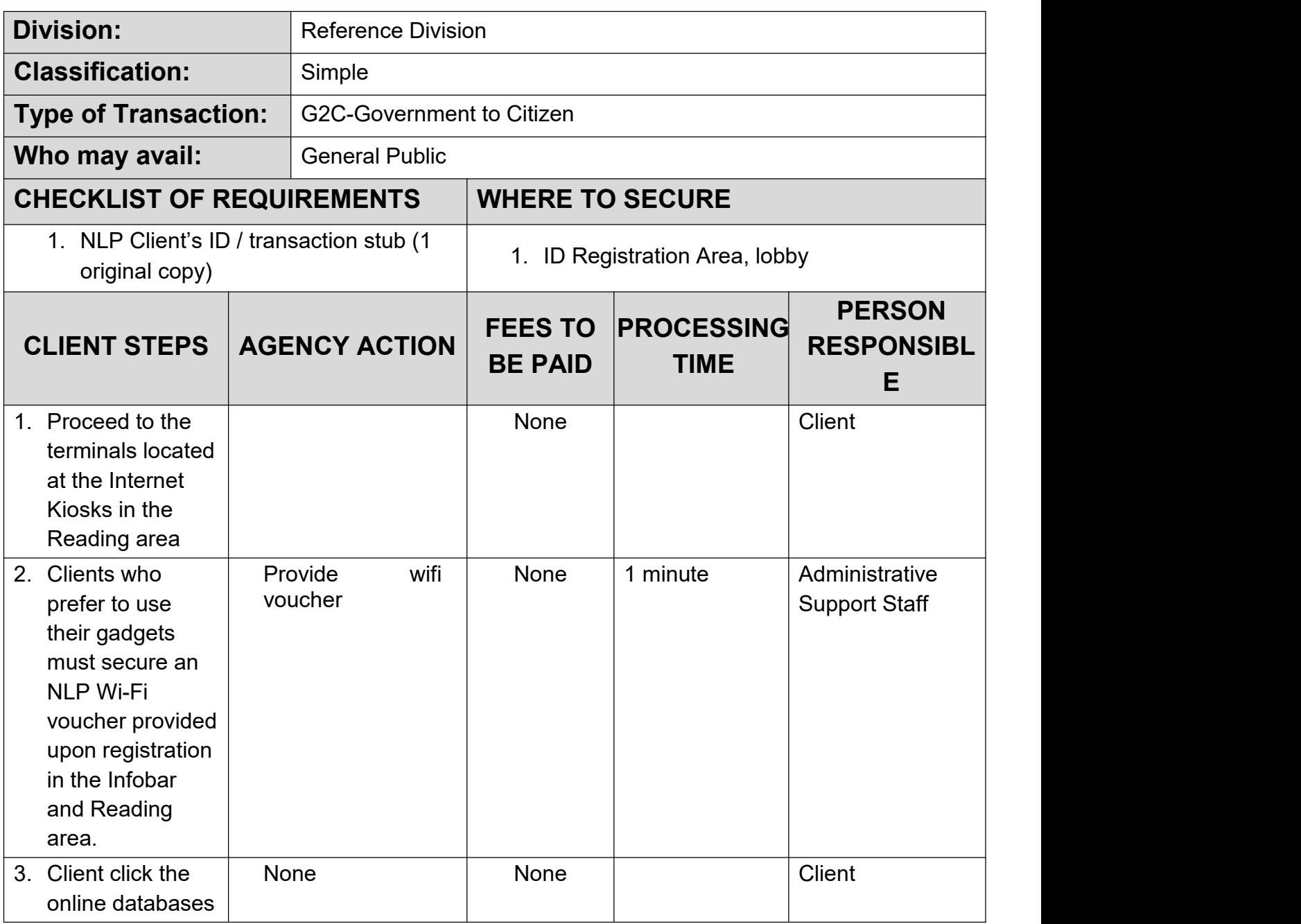

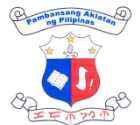

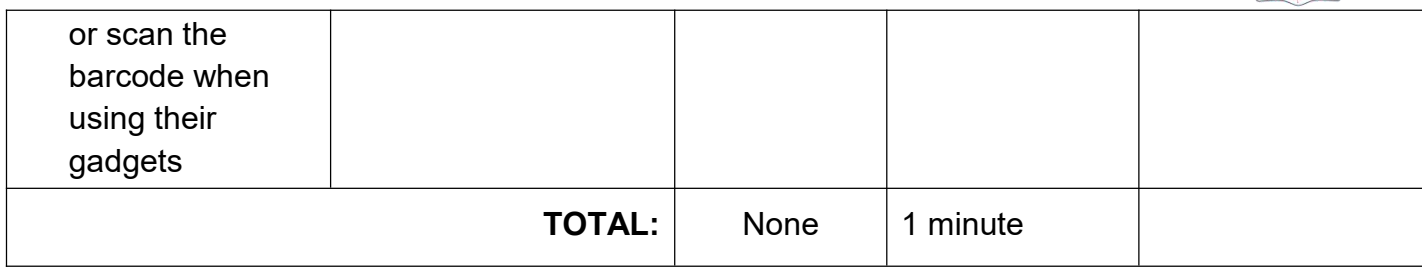

### **6. eResources (Off Site Access)**

Offsite access to various databases of ebooks, ejournals and audiobooks is possible only for Philippine residents with created individual account through this link: <https://eportal.nlp.gov.ph/>.

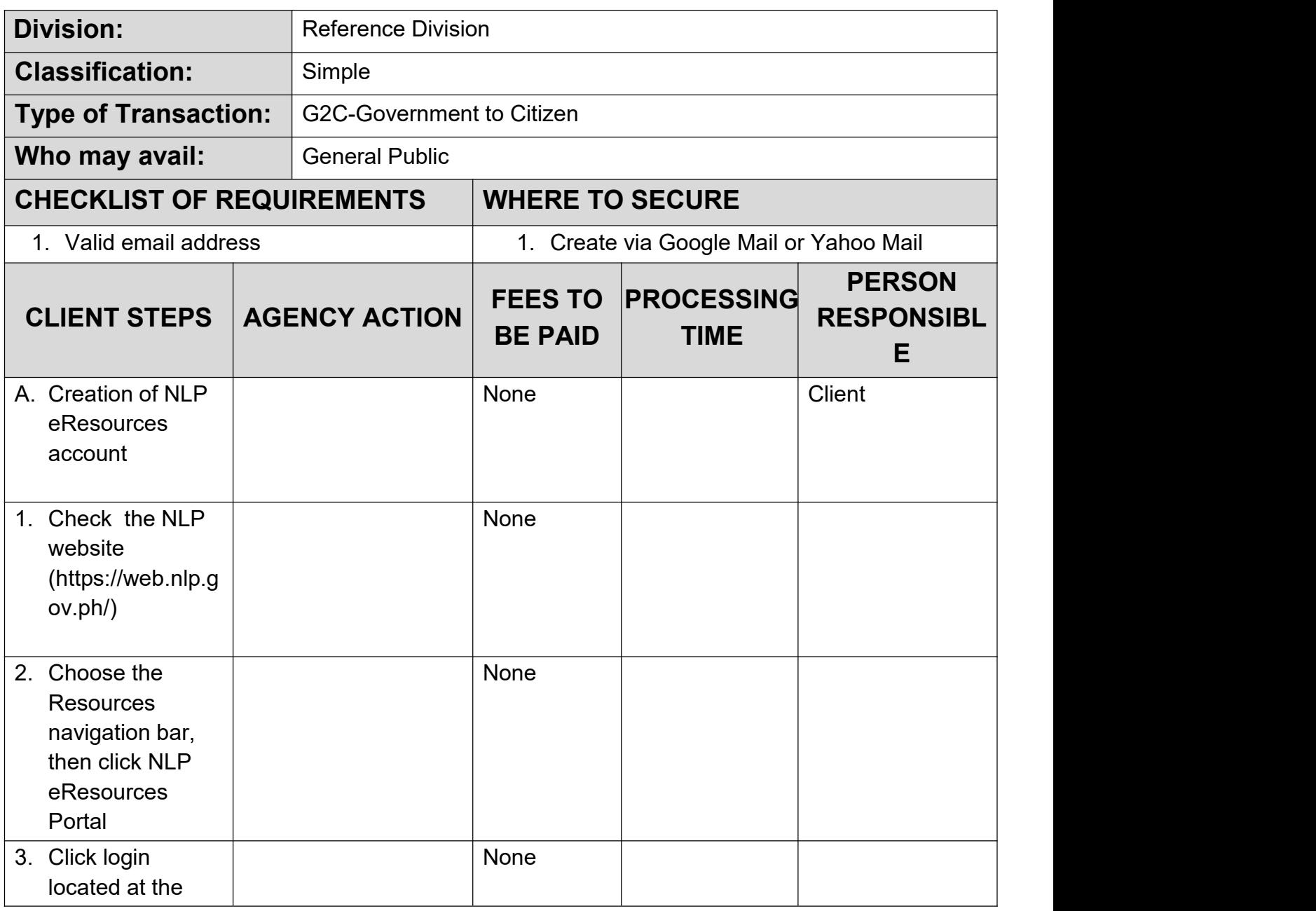

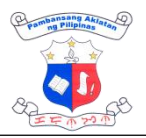

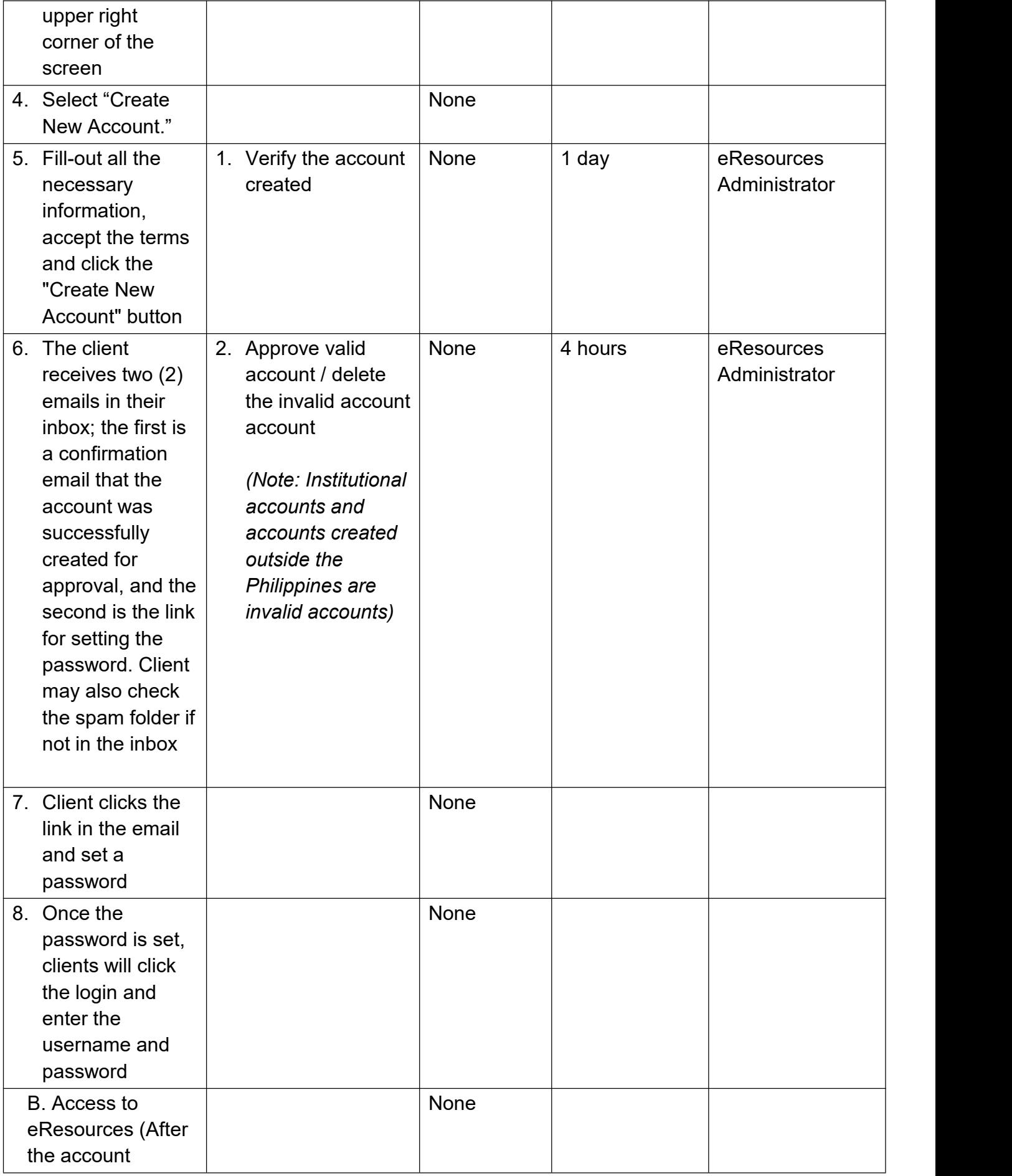

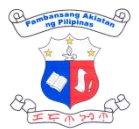

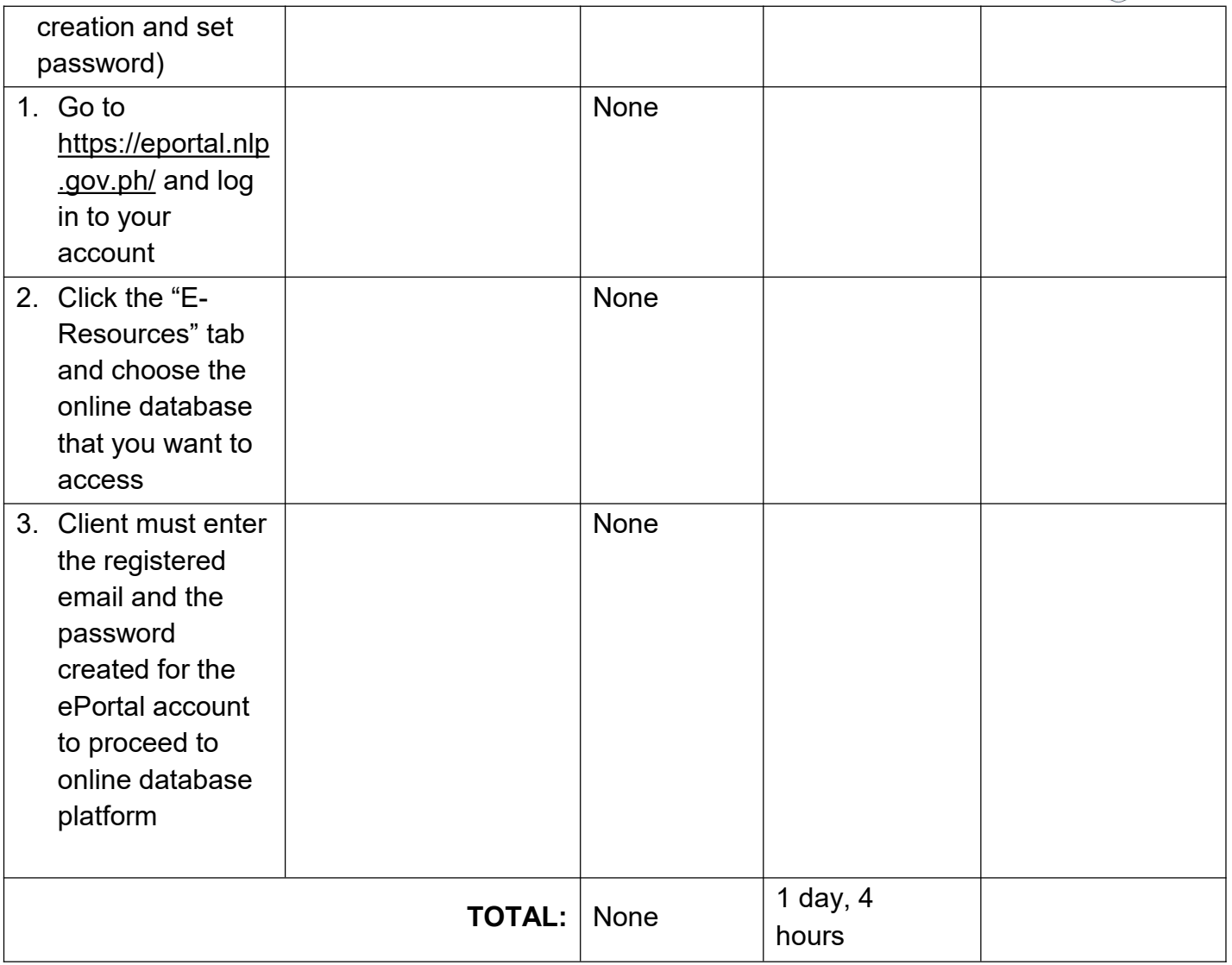

## **7. Online Reference Service**

This service was named Online Library Assistant (OLA) in a form of chatbot but with librarian's (liverarian) interaction, accessible via the website wherein clients can directly inquire via chat through ([http://web.nlp.gov.ph/\)](http://web.nlp.gov.ph/nlp/). The LIVErarian is available Monday-Friday 8AM to 5PM except holidays and work suspensions.

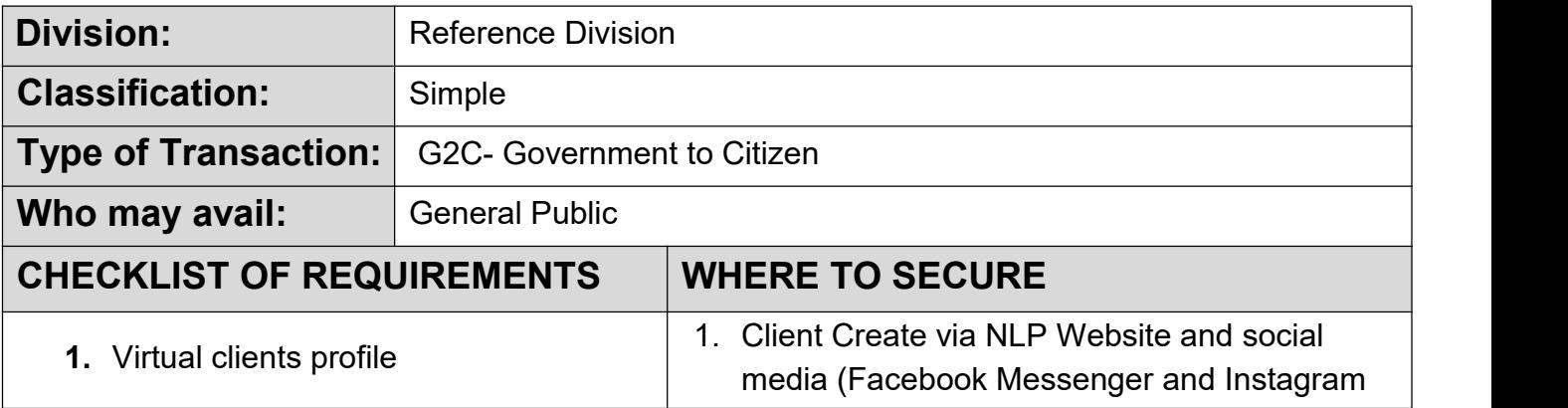

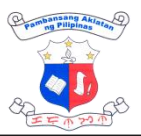

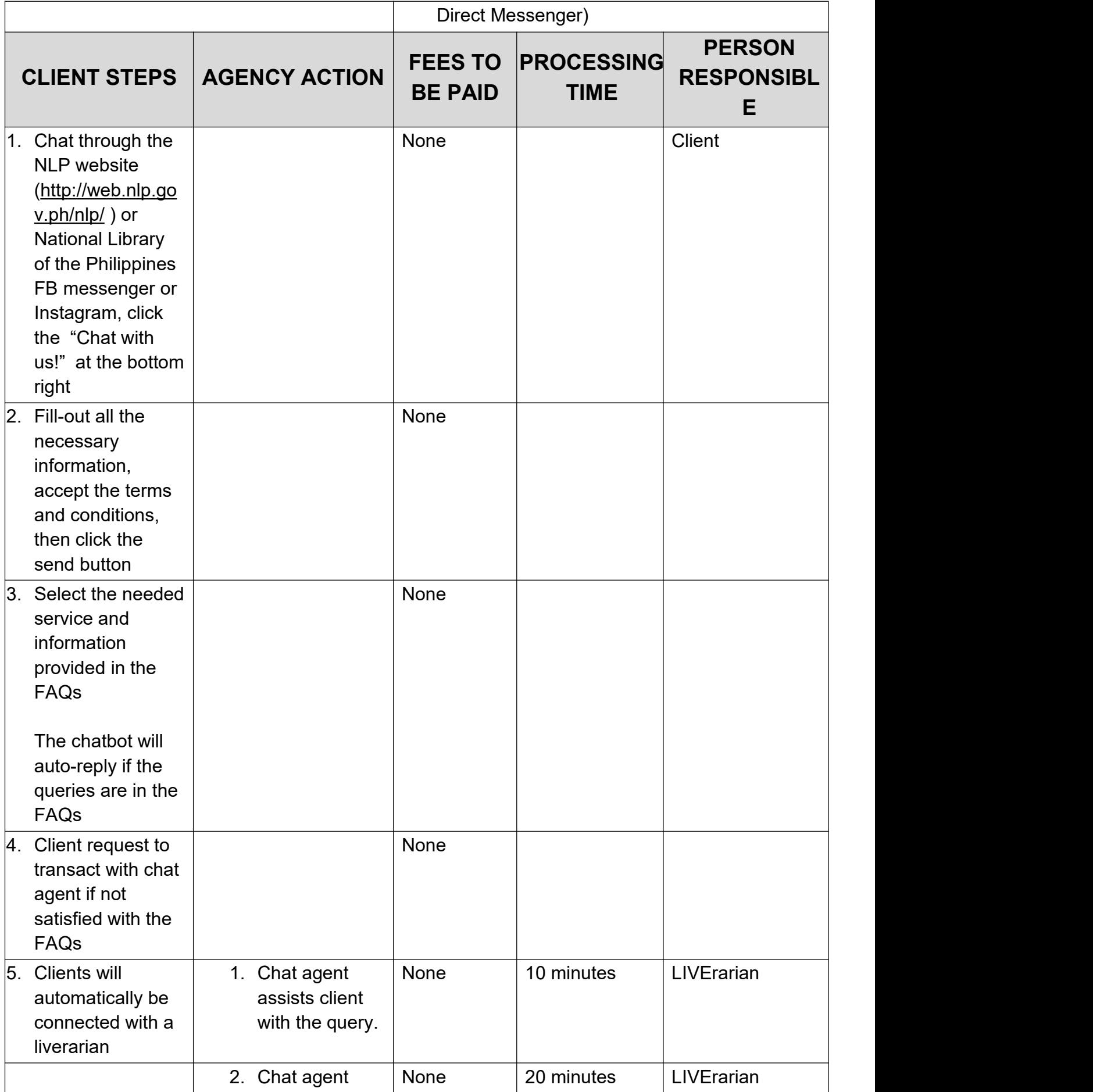

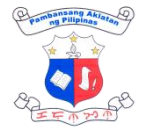

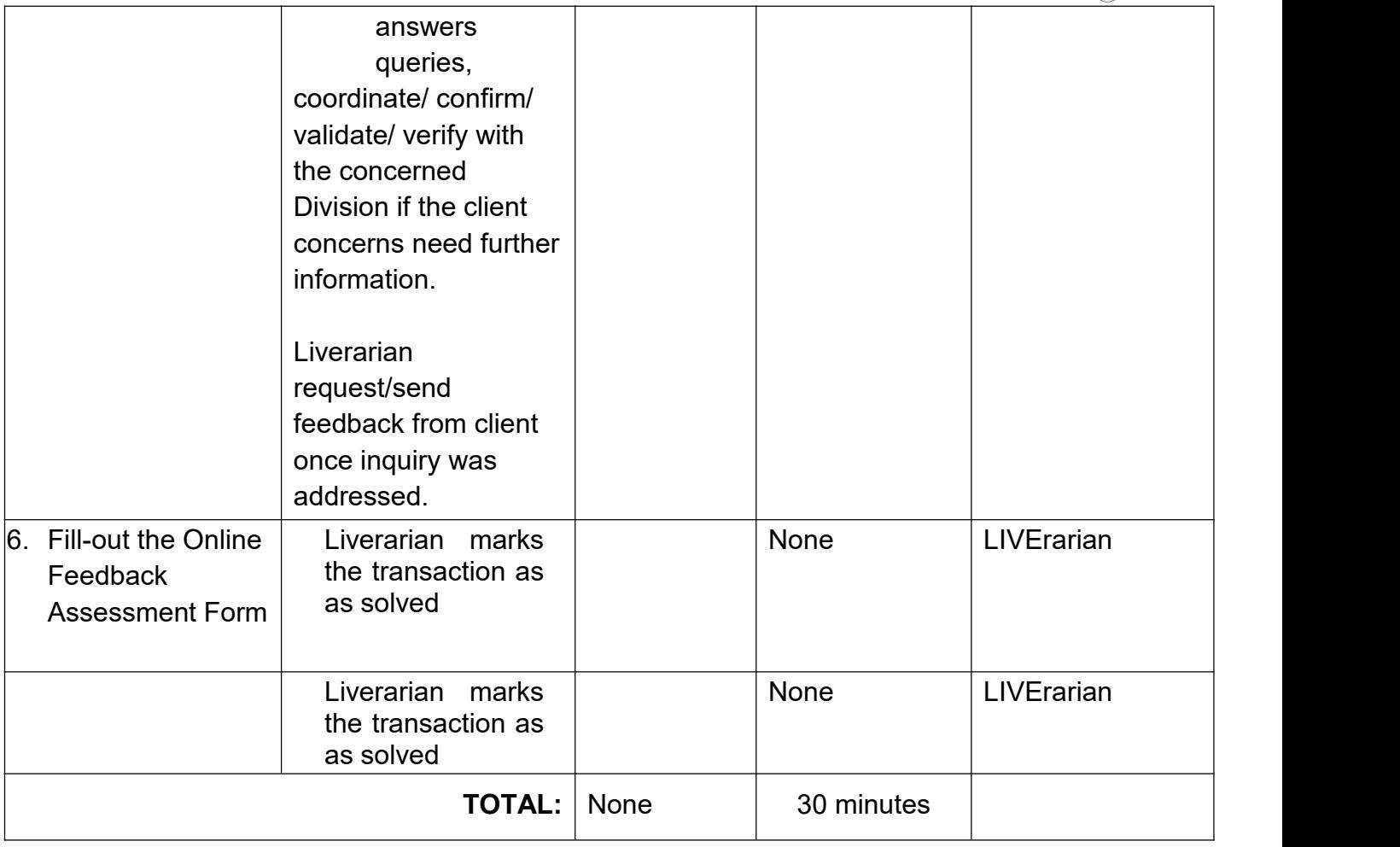

### **8. Onsite Educational Tour**

The onsite educational tour is being offered to the general public to provide library visits and promote the collections and services of the NLP. It is another way to showcase and promote awareness of the NLF collections that contribute to the intellectual, social, and cultural progress of Filipino society.

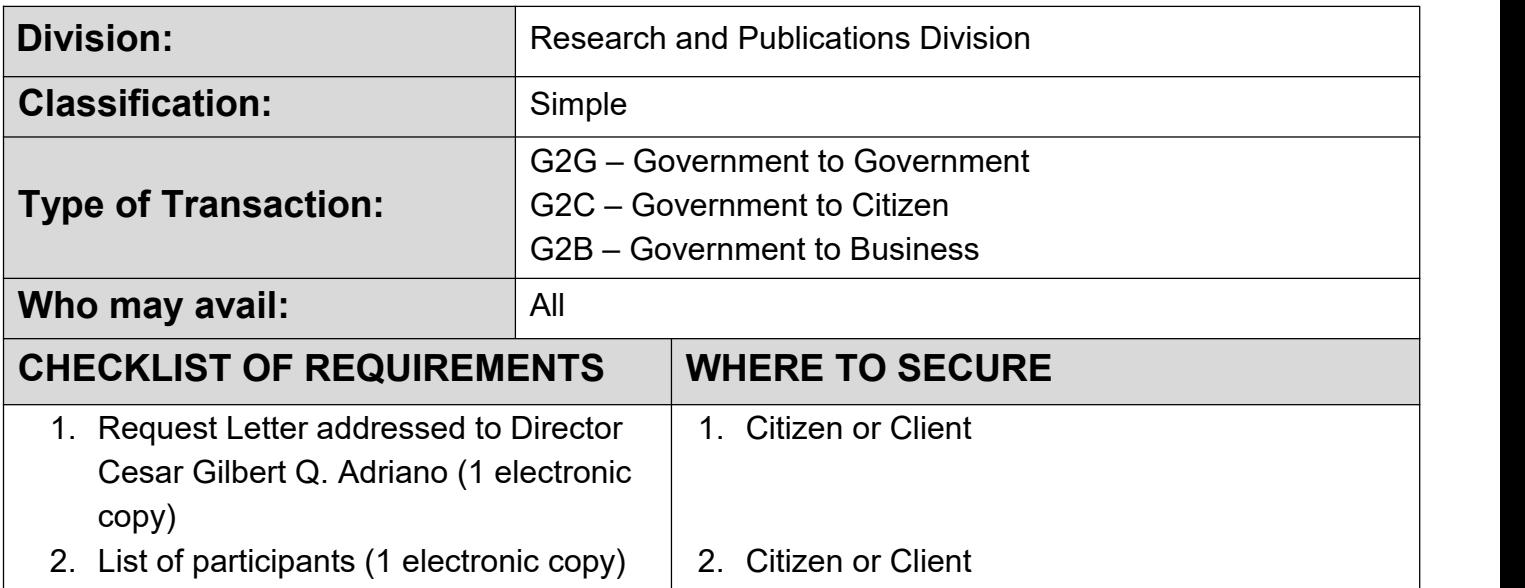

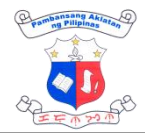

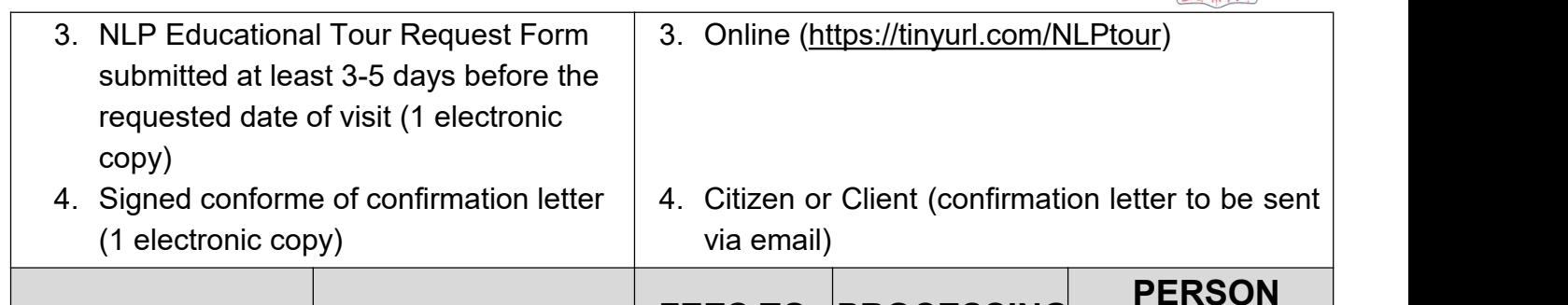

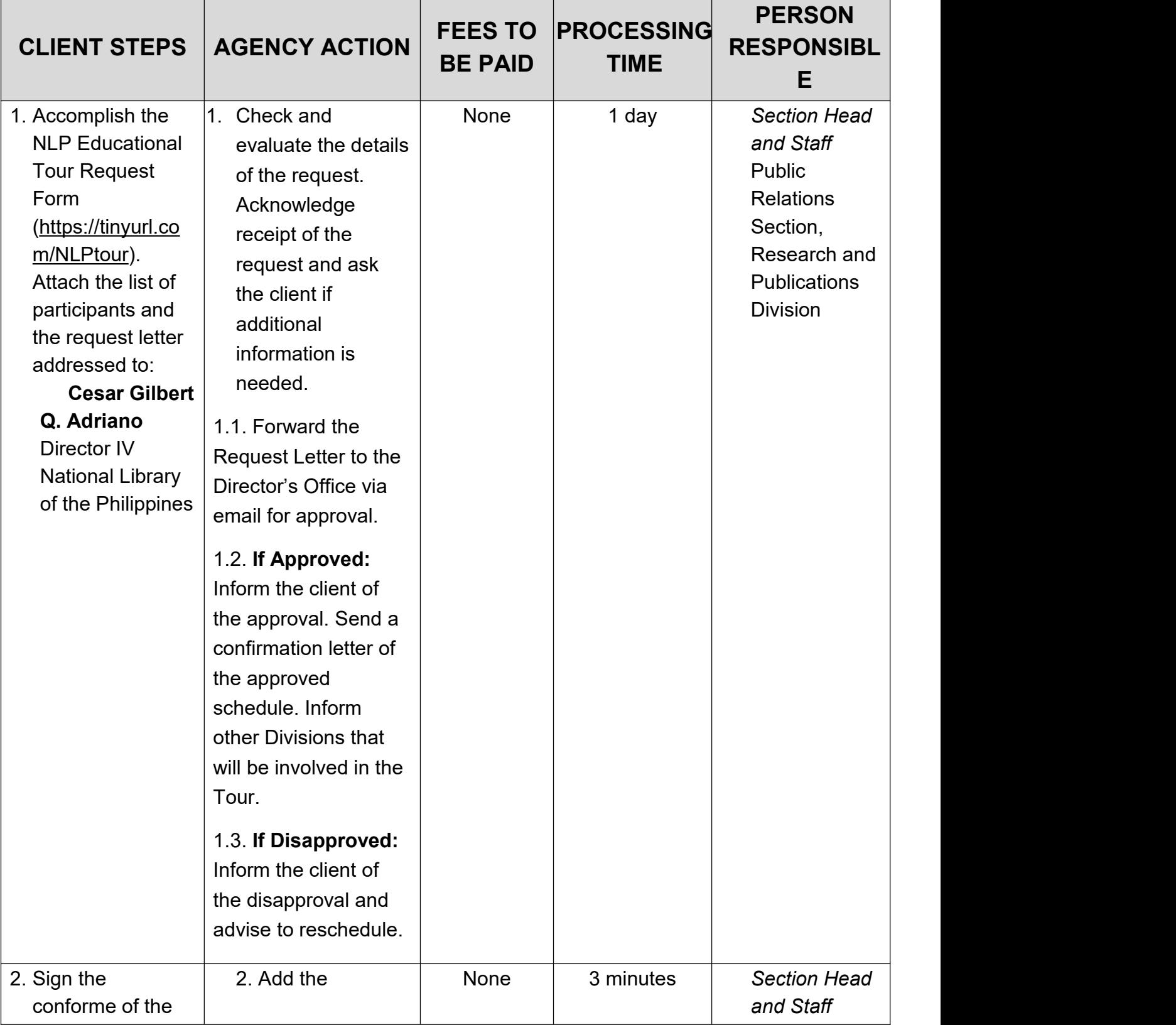

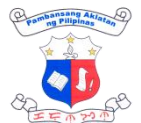

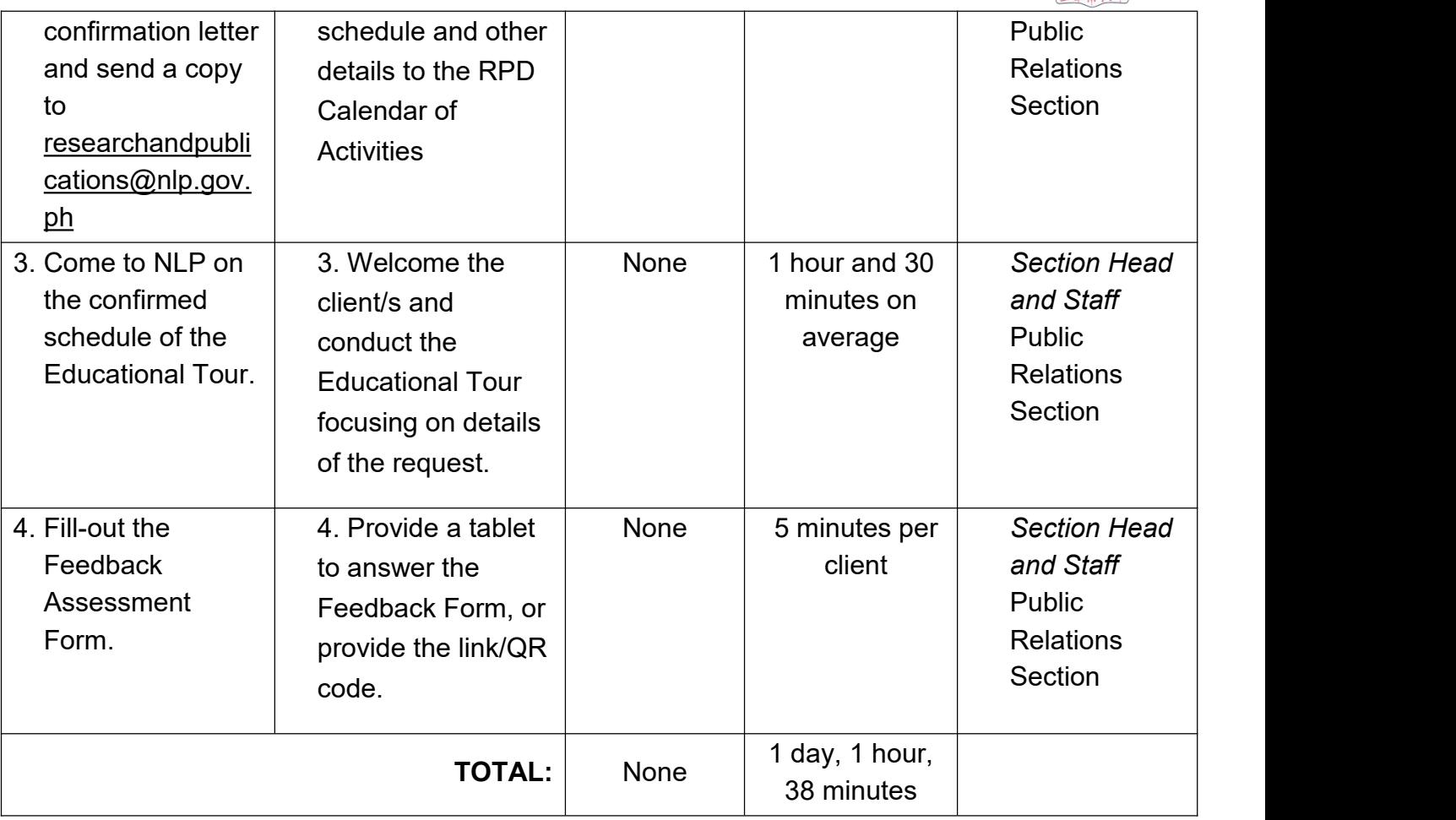

## **9. Rare Collections**

Request for access to restricted collections such as Rare Books, Manuscripts, and Special Collections.

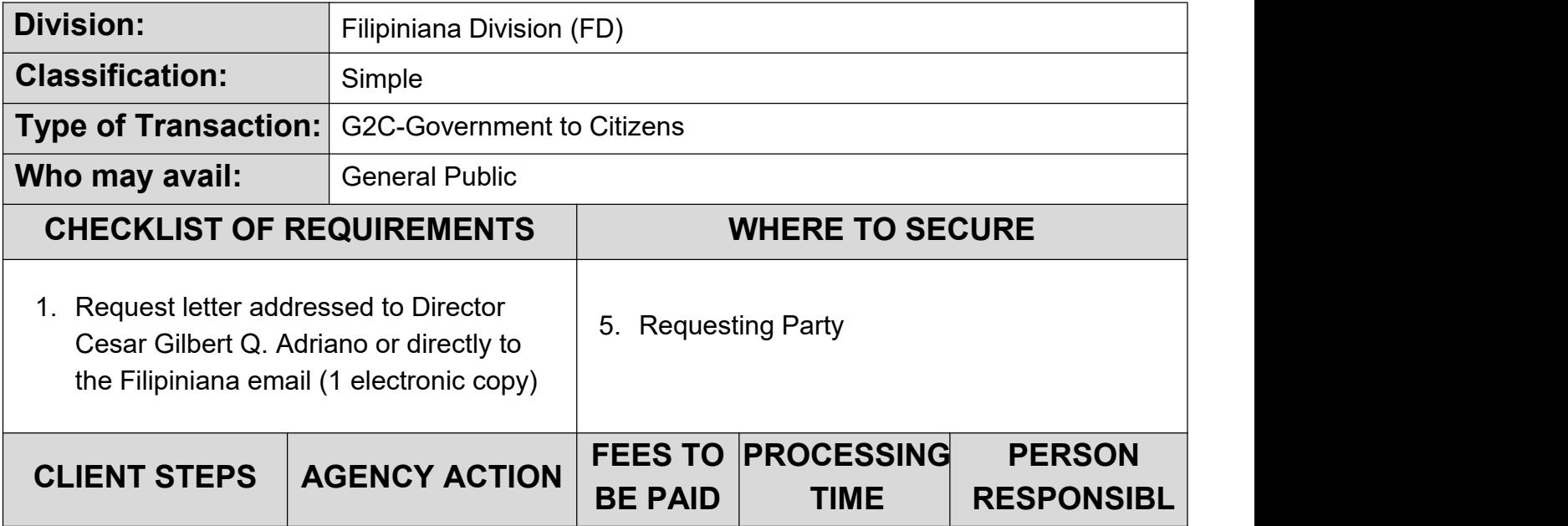

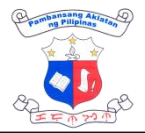

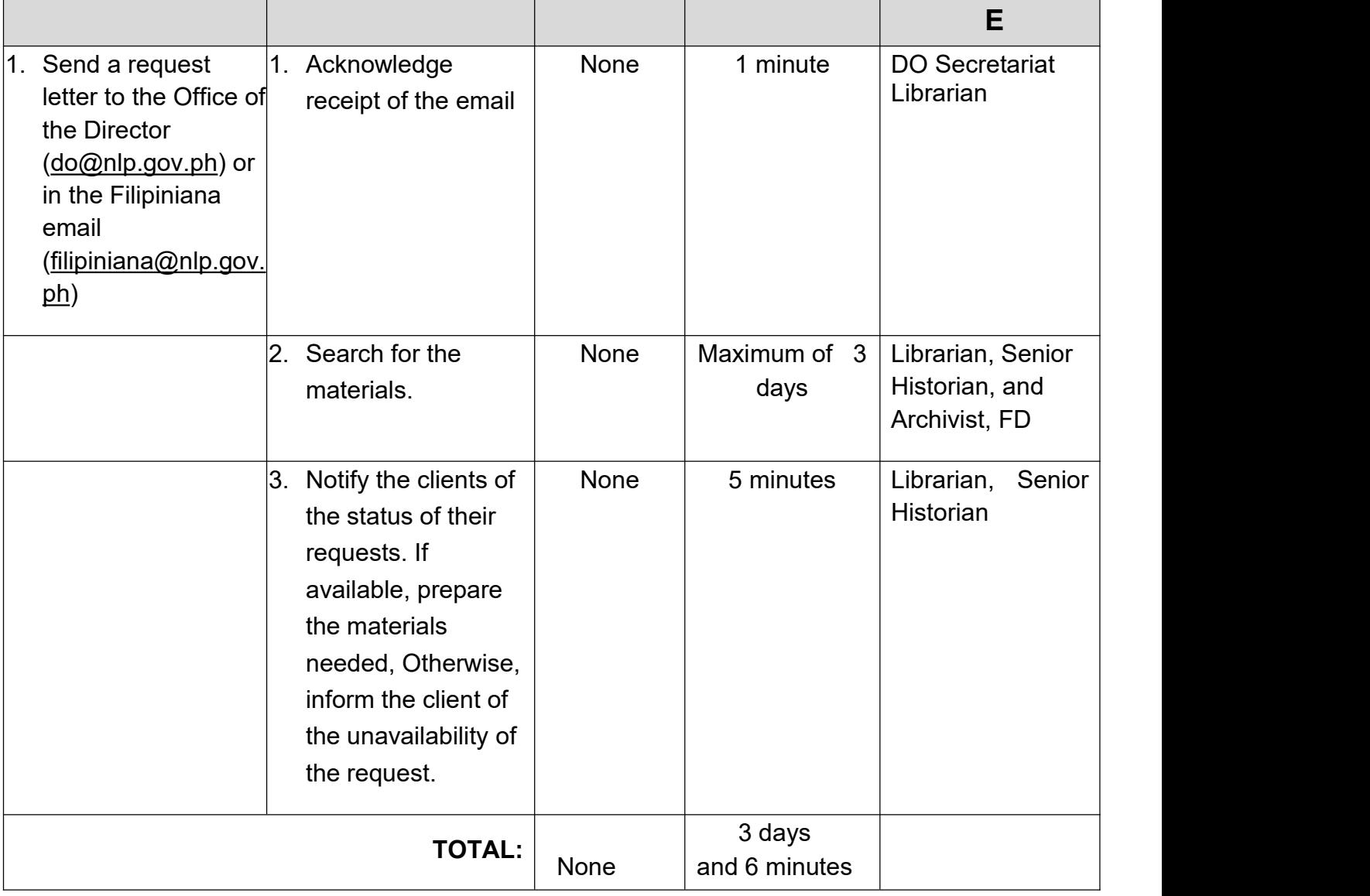

## **10. Scanning/Printing of Library Resources**

Printing of microfilms/microimages are available at Multimedia Section while Scanning/Printing of hard copy and digitized copy are available at Information Technology Division.

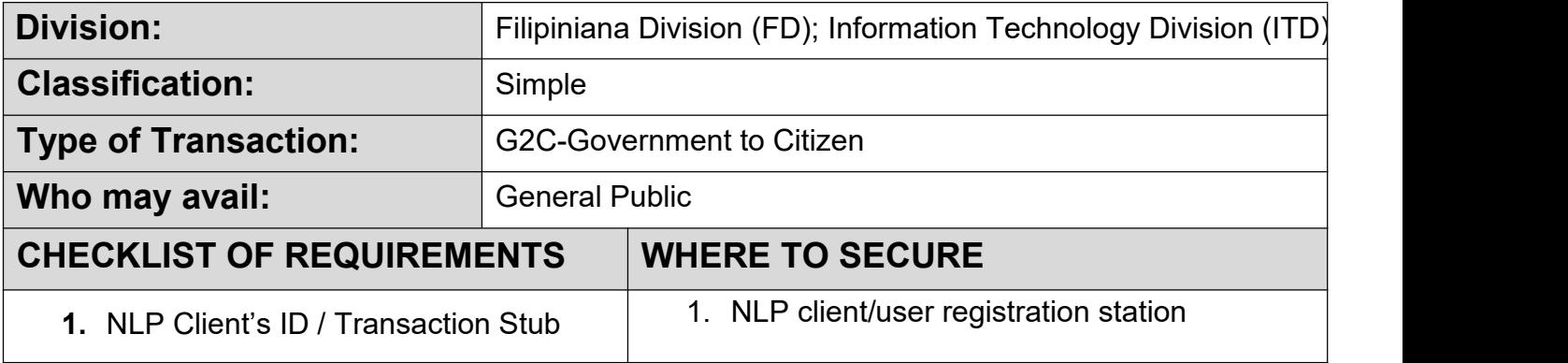

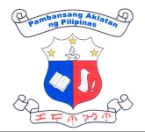

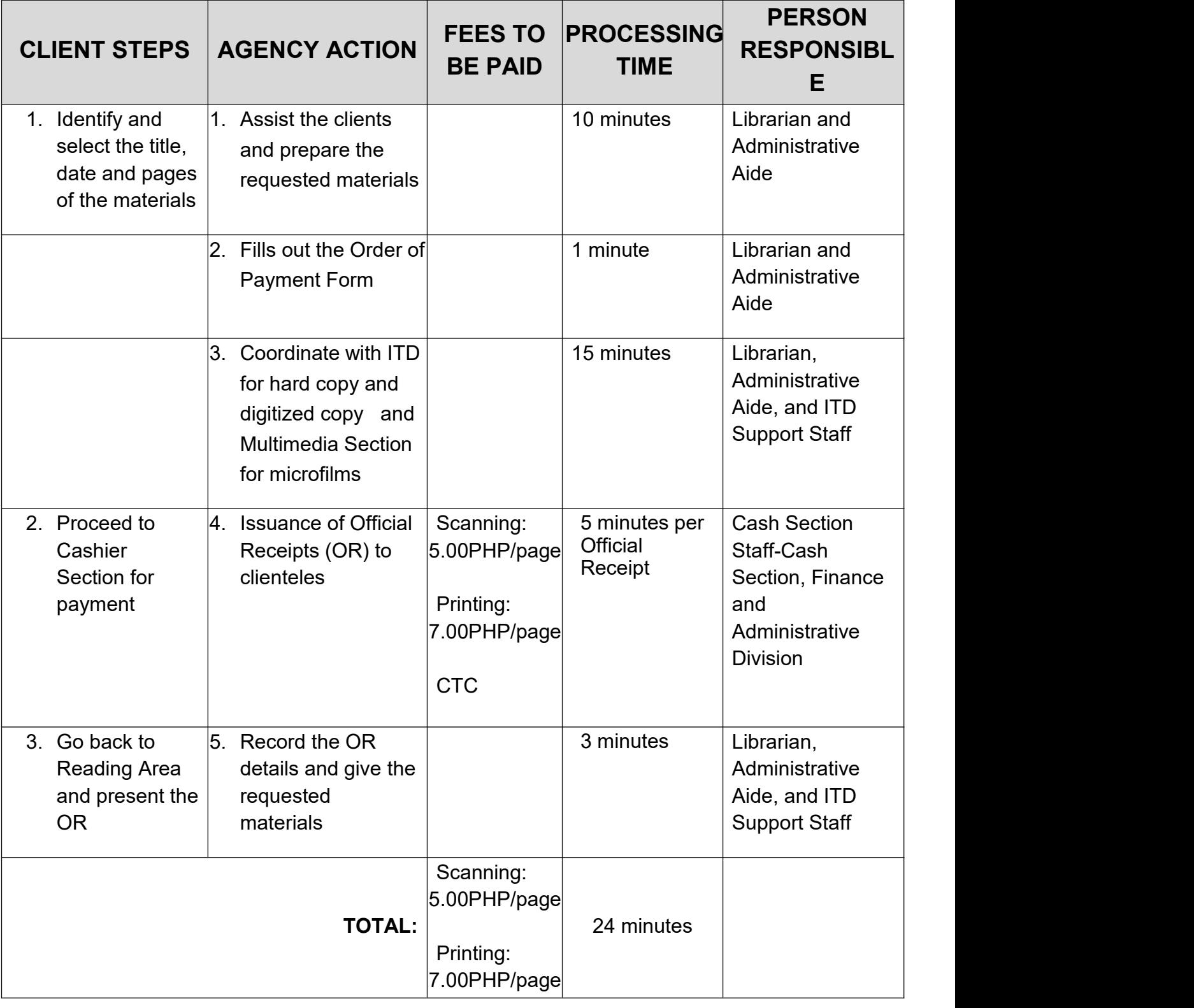

# **11. Virtual Educational Tour**

An online tour provided through a video, giving a virtual library visit at NLP and aims to promote NLP's services and showcase its collection even to the distant library patrons and clients.

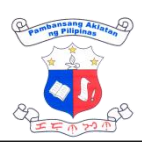

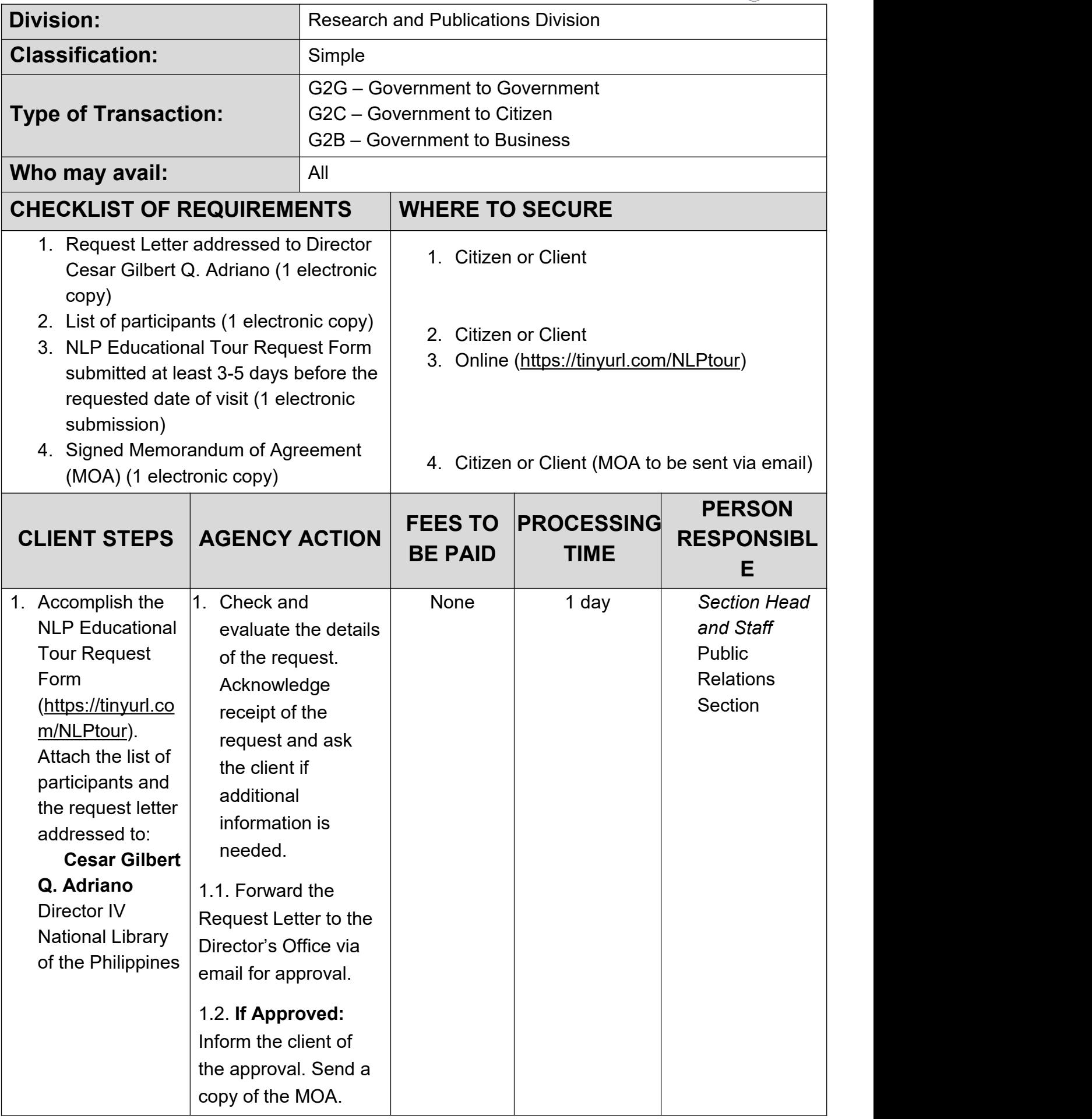

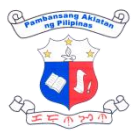

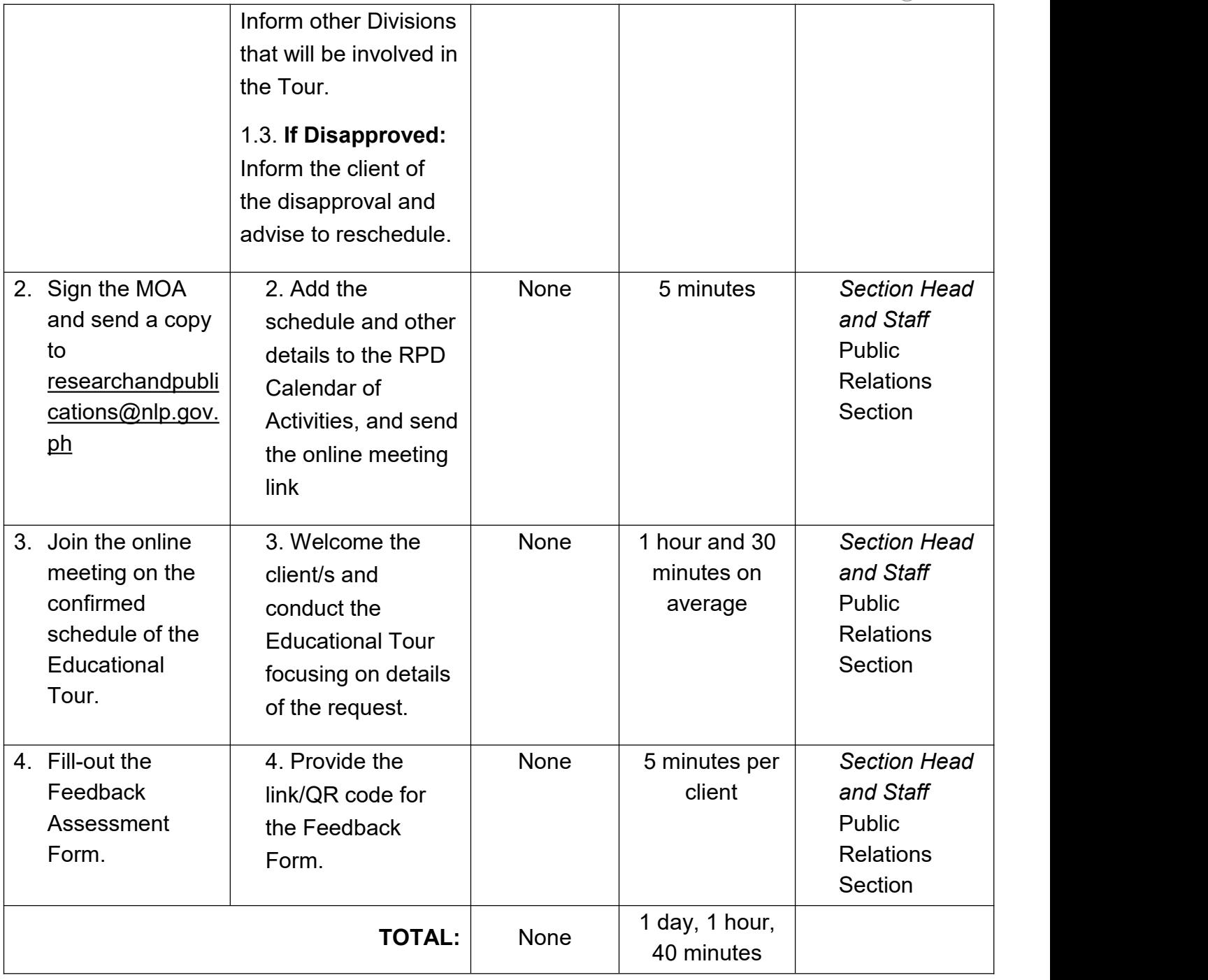

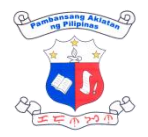

# **ACQUISITION EXTERNAL SERVICES**

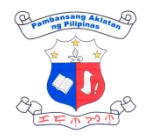

# **1. Acceptance of Donation (Books, serials, theses, dissertations, and other library materials)**

The NLP accepts books and other library materials that are deemed beneficial to its library users. The library materials donations will strengthen and augment its existing collections.

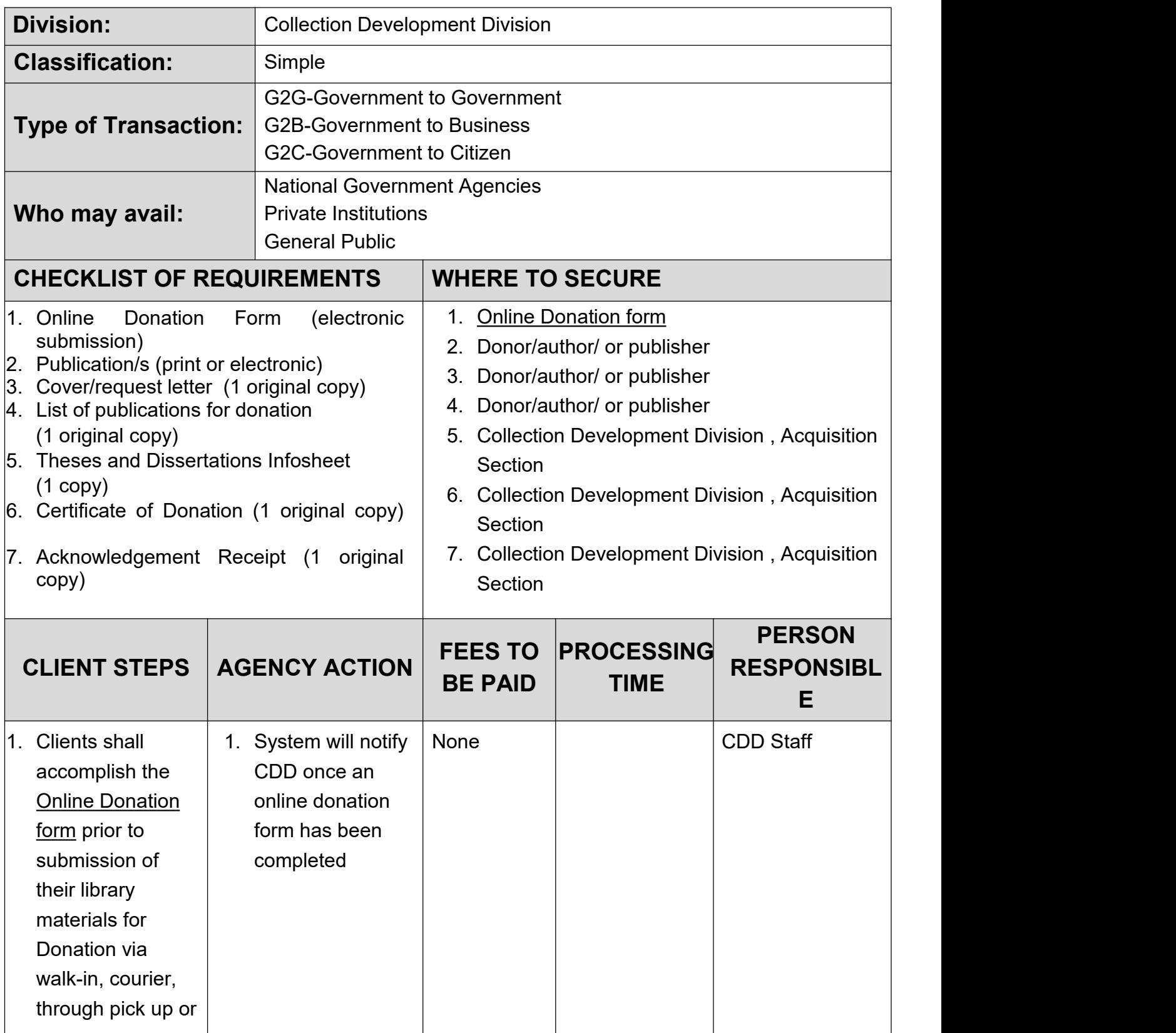

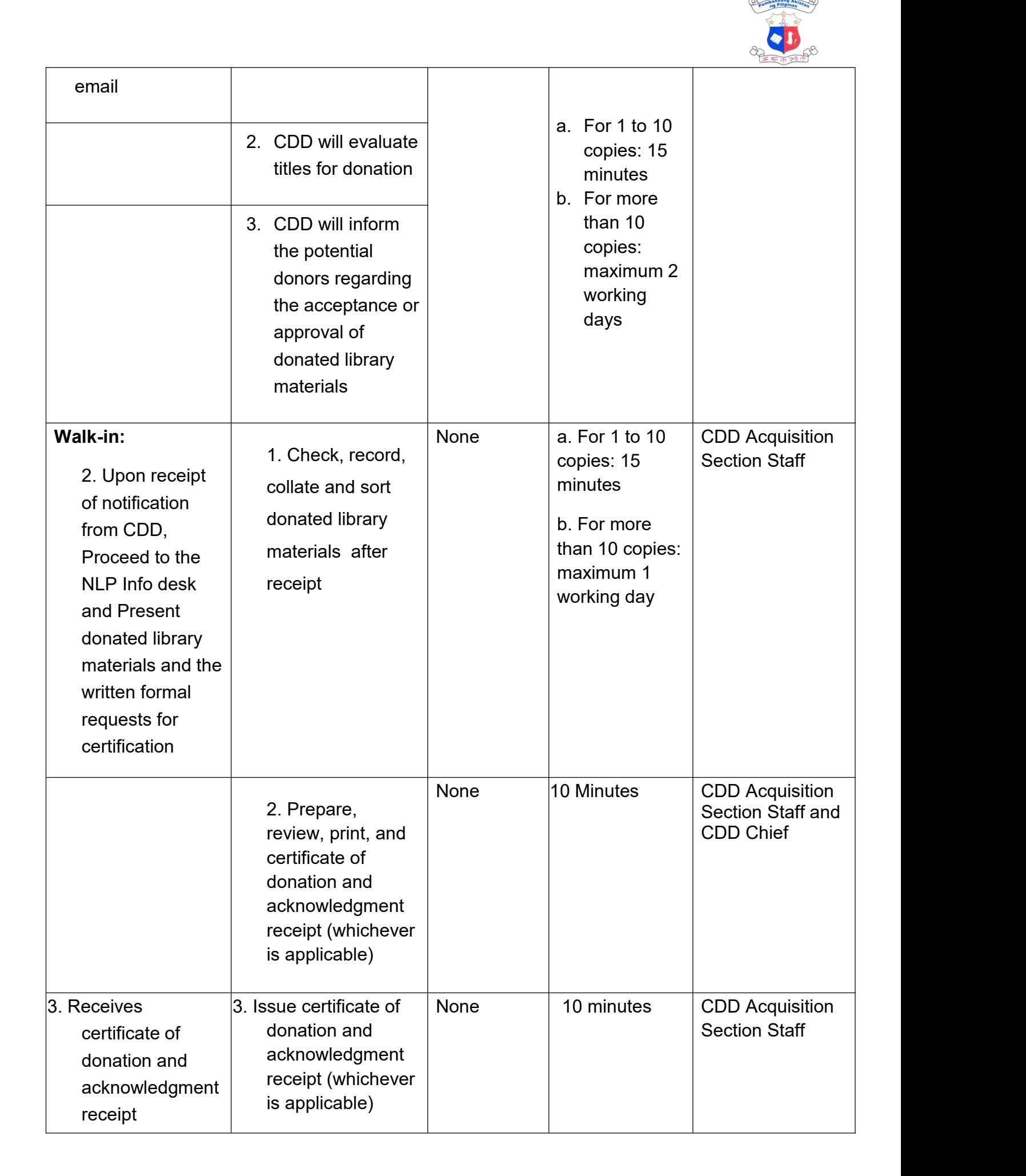

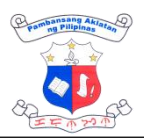

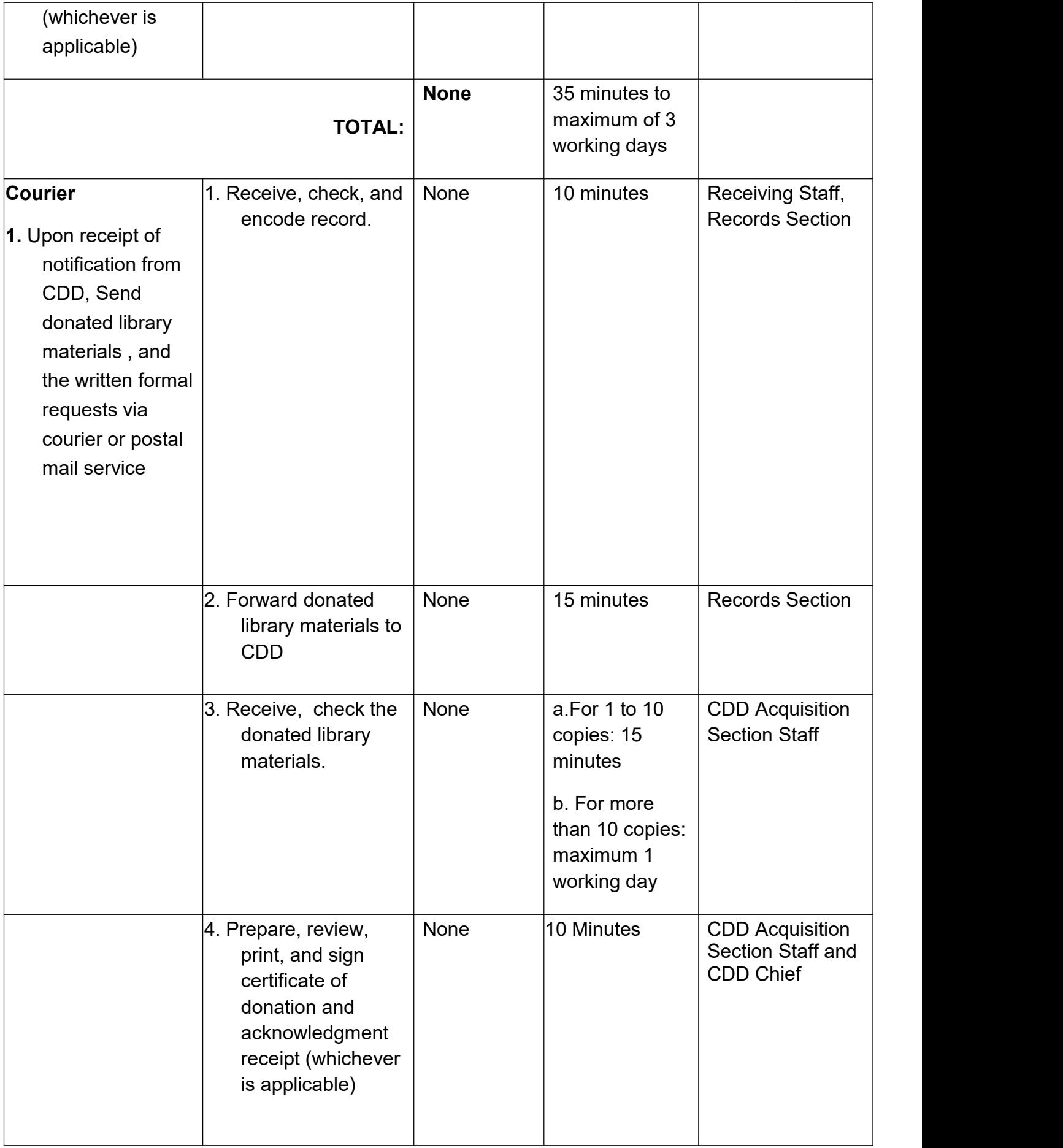

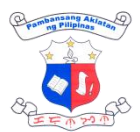

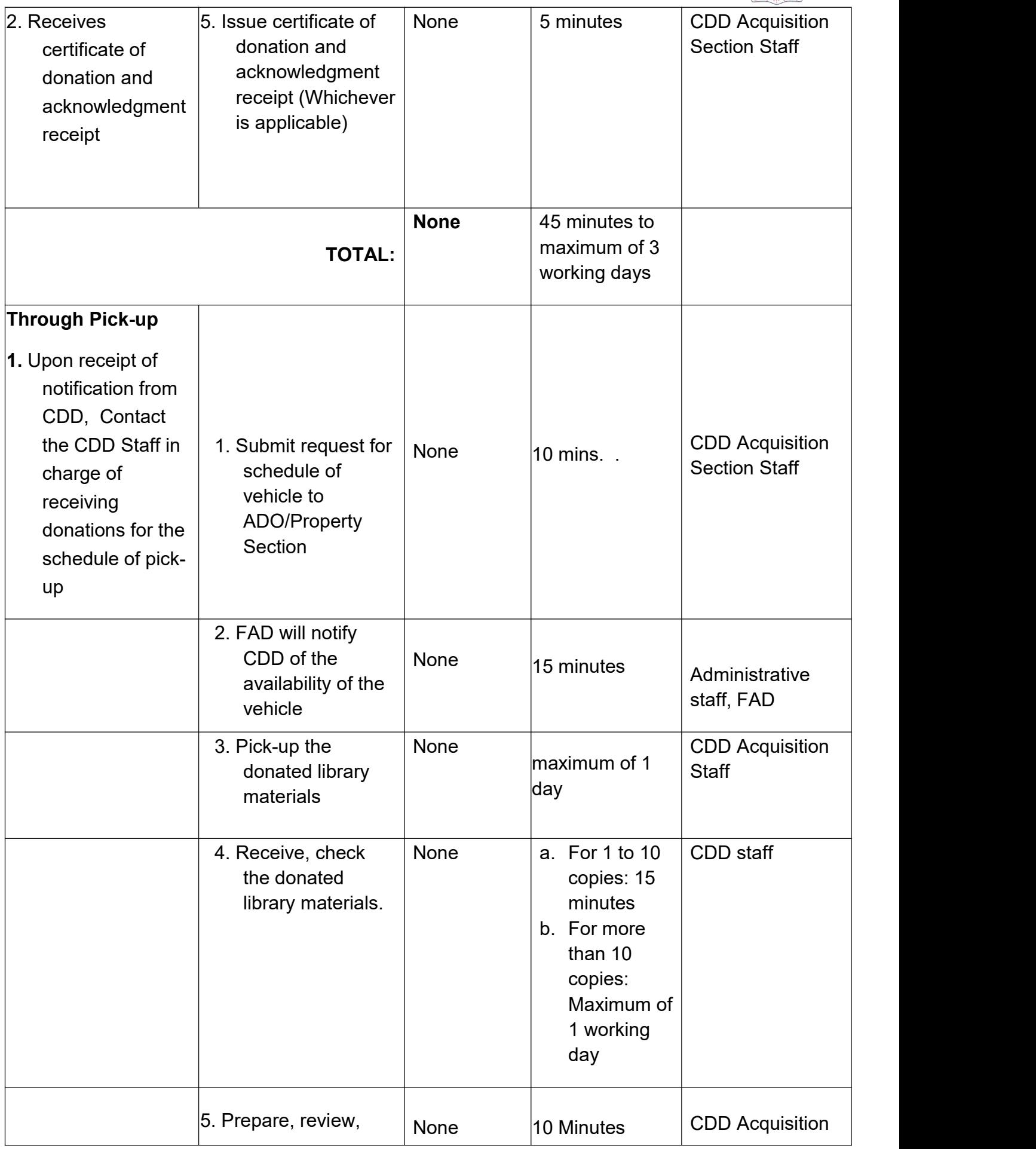

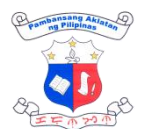

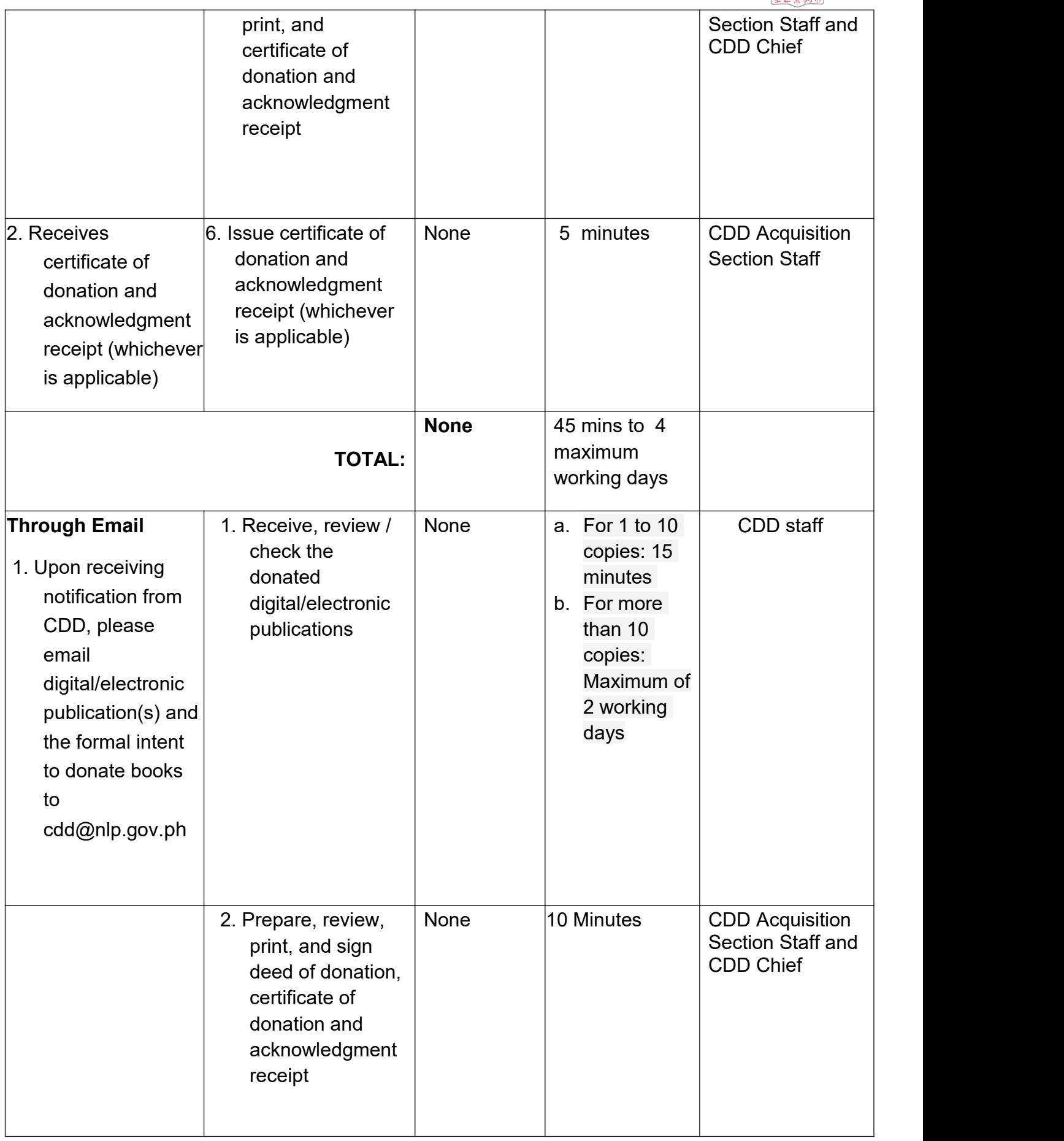

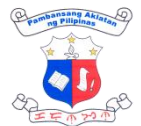

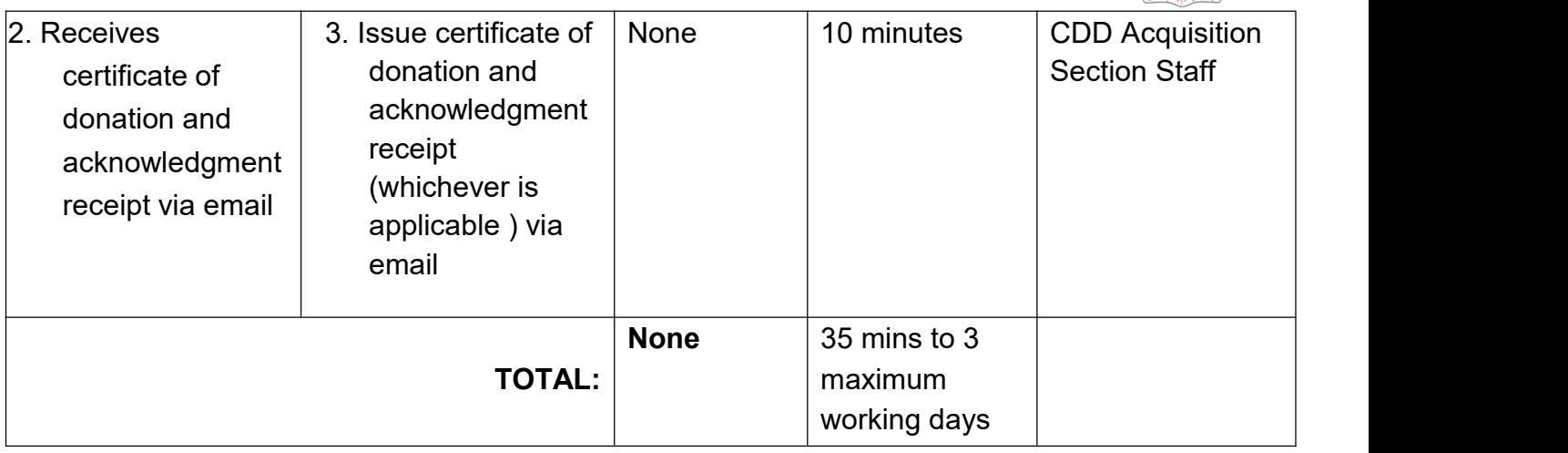

## **2. Procurement of Books and Other Forms of Library Materials (within Annual Procurement Plan) (Alternative Mode of Procurement)**

This is the process of selecting and obtaining books and other forms of library materials through purchase. Procurement of library resources shall be governed by Republic Act 9184 and its 2016 Revised Implementing Rules and Regulations.

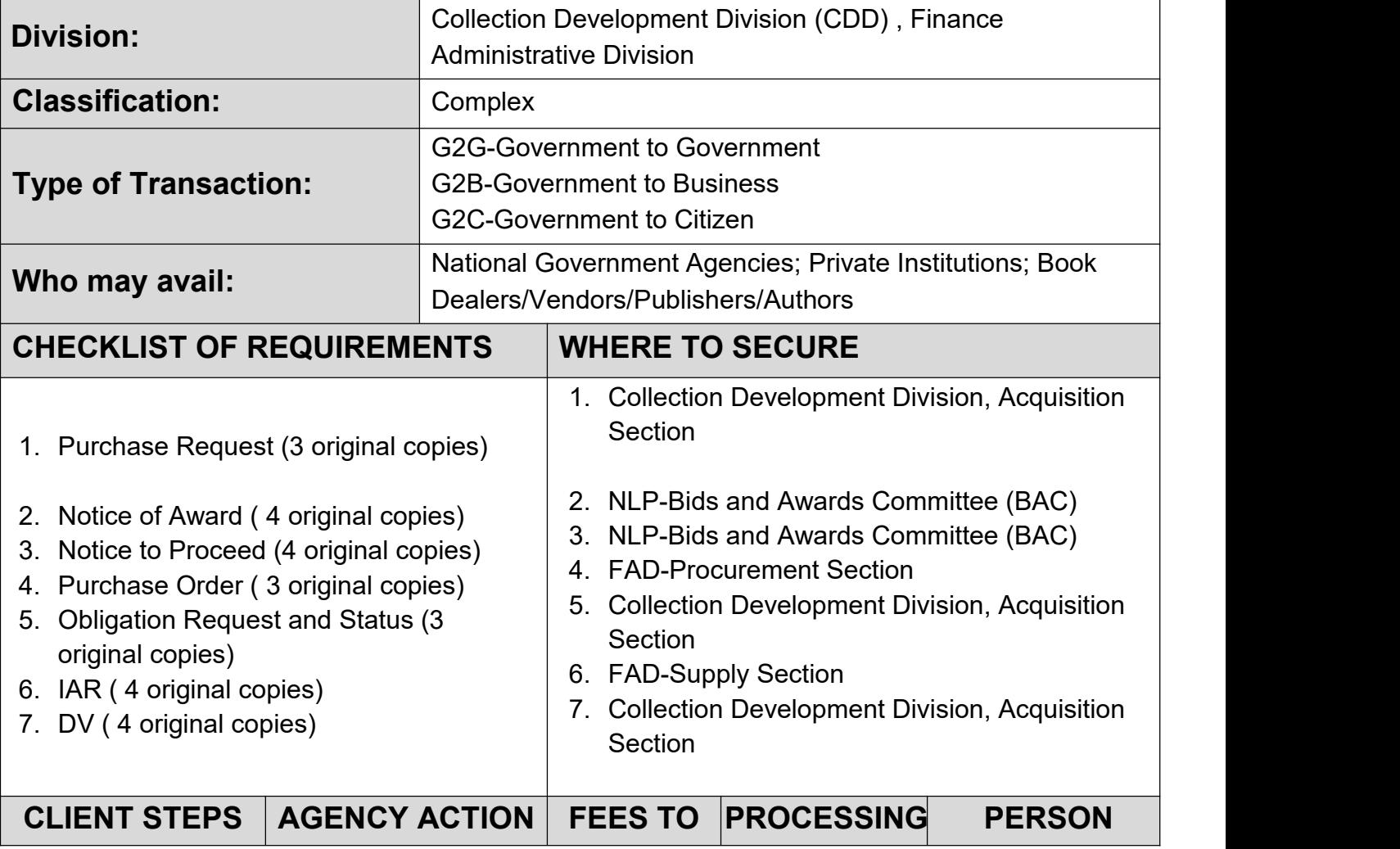

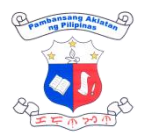

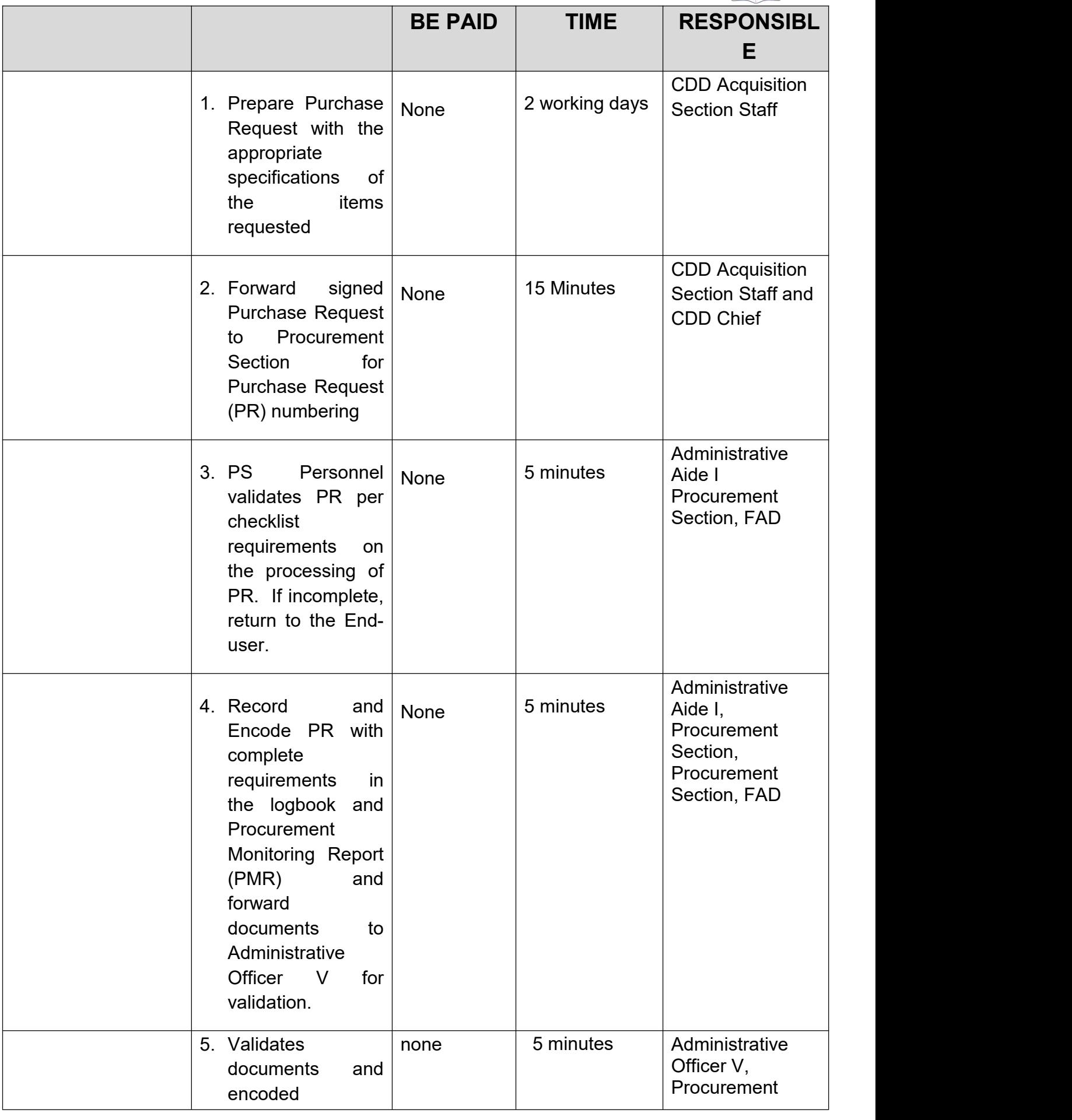

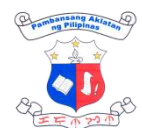

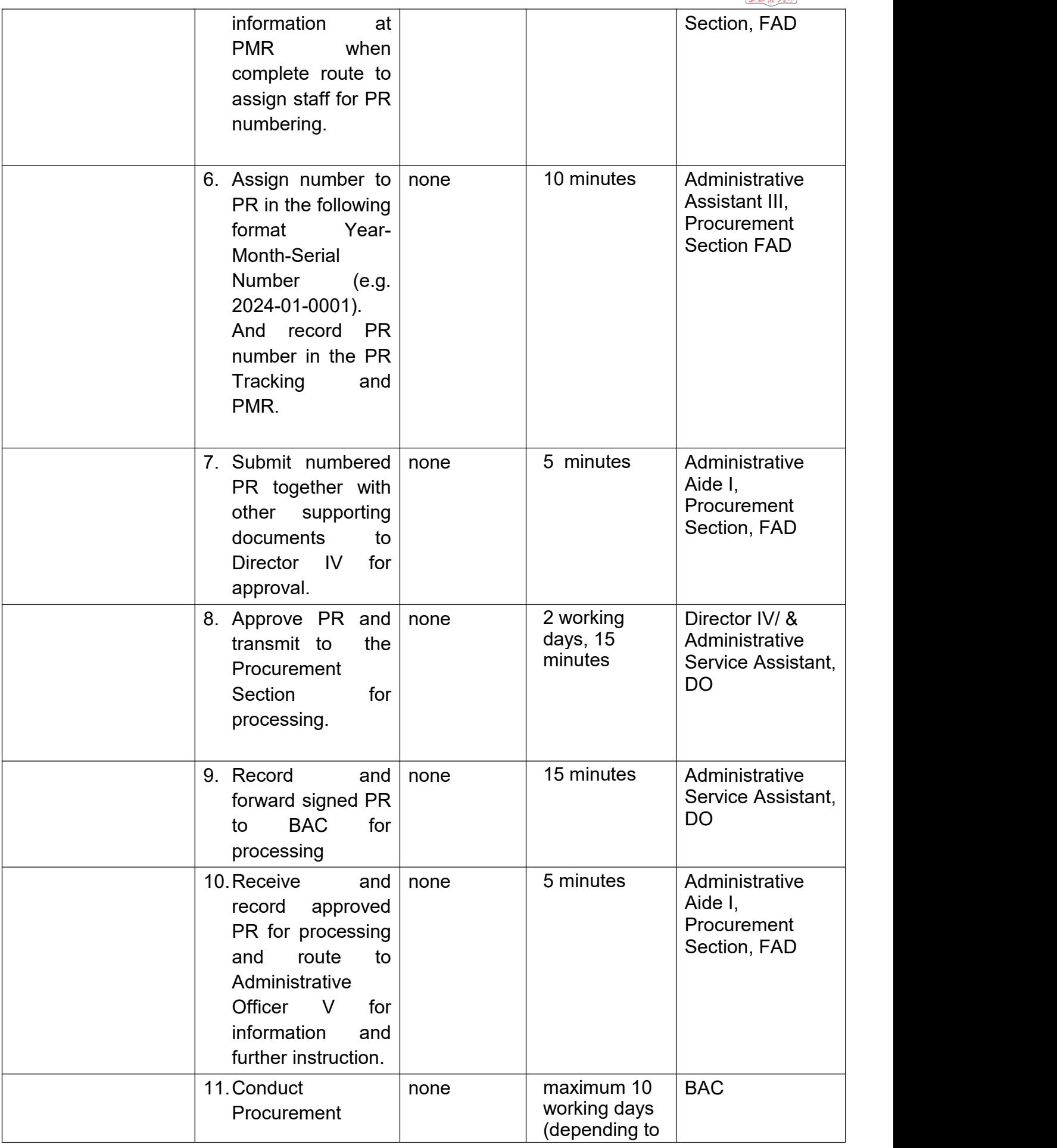
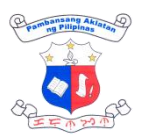

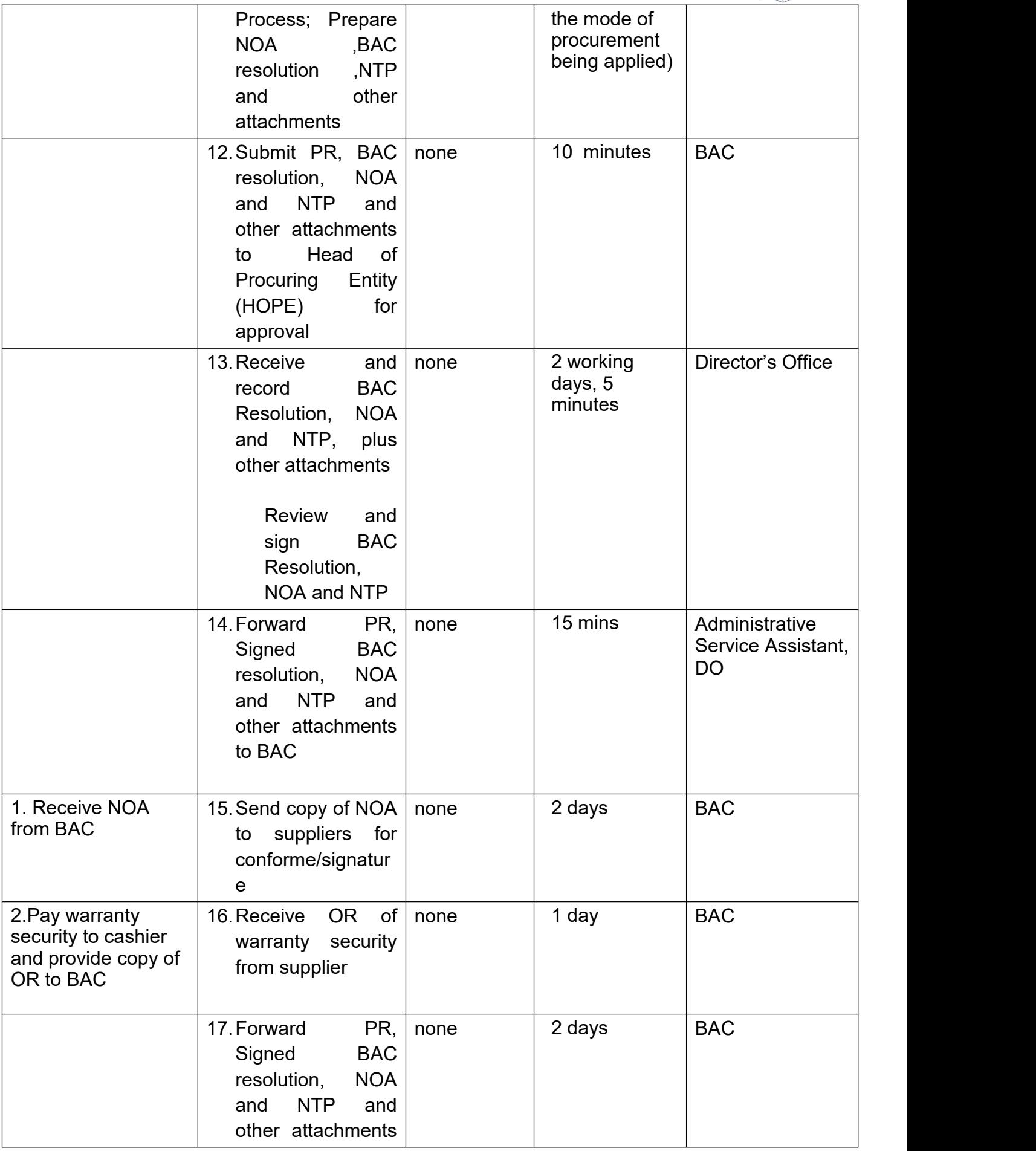

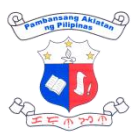

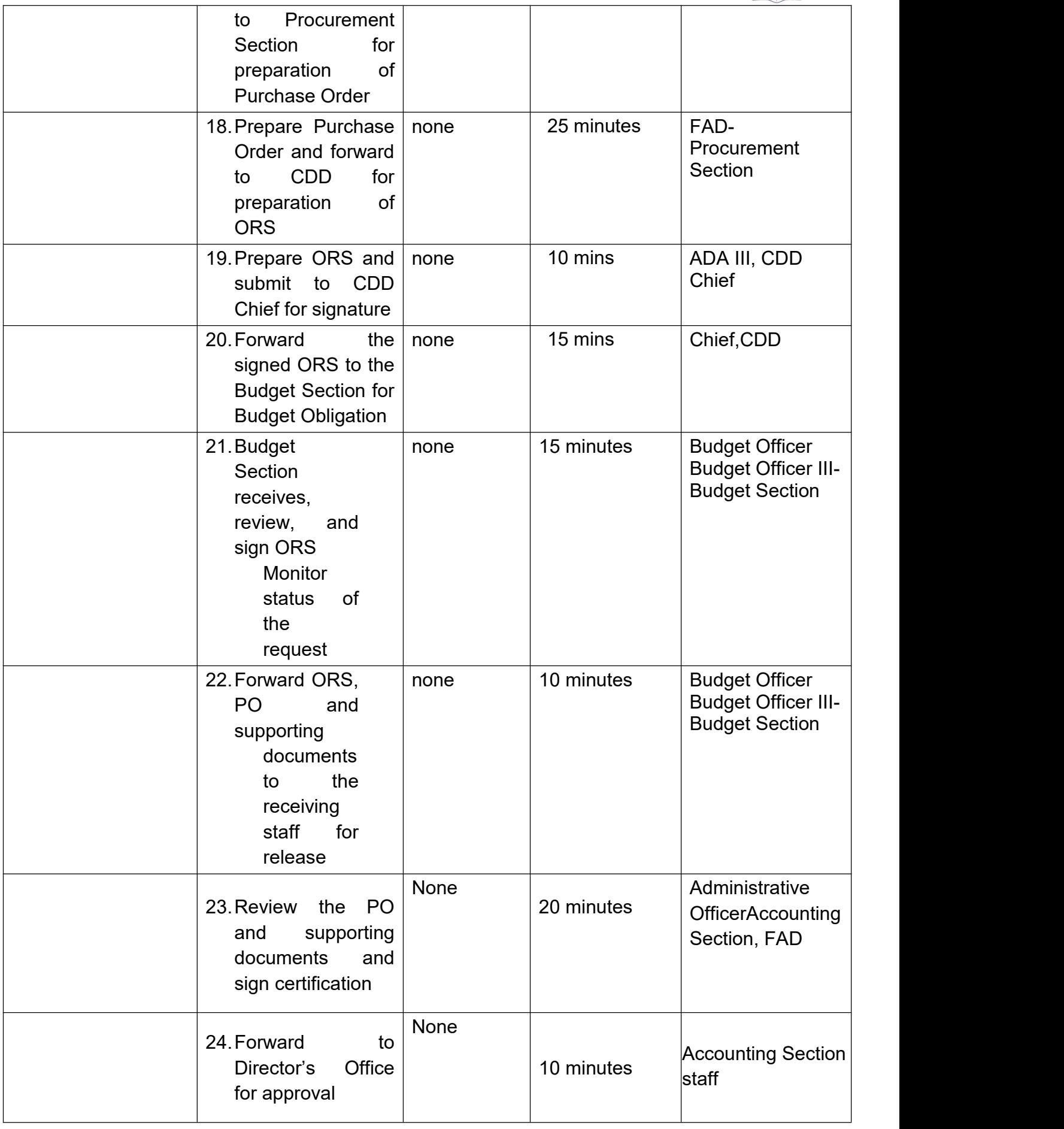

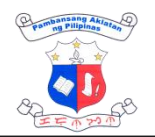

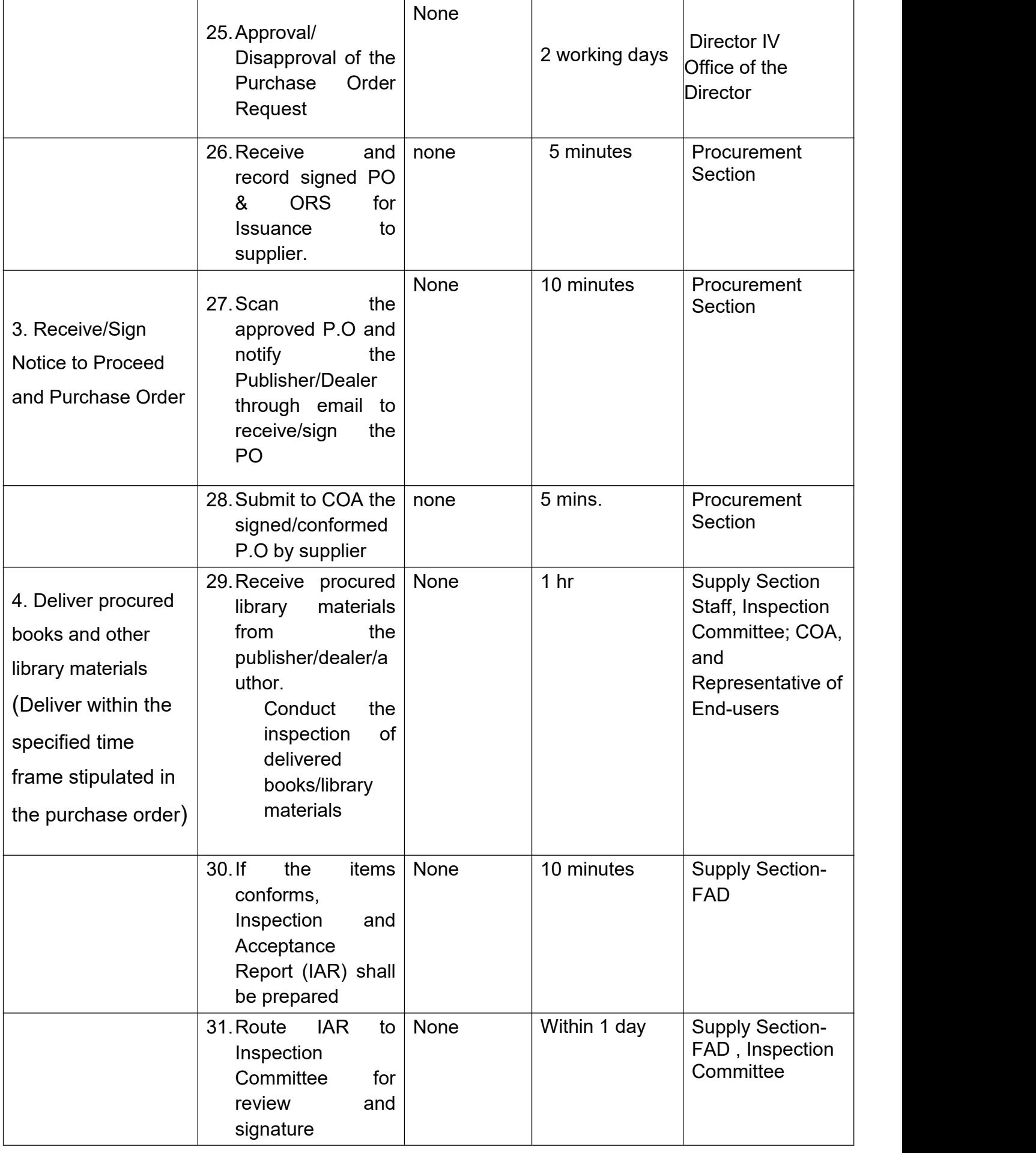

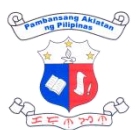

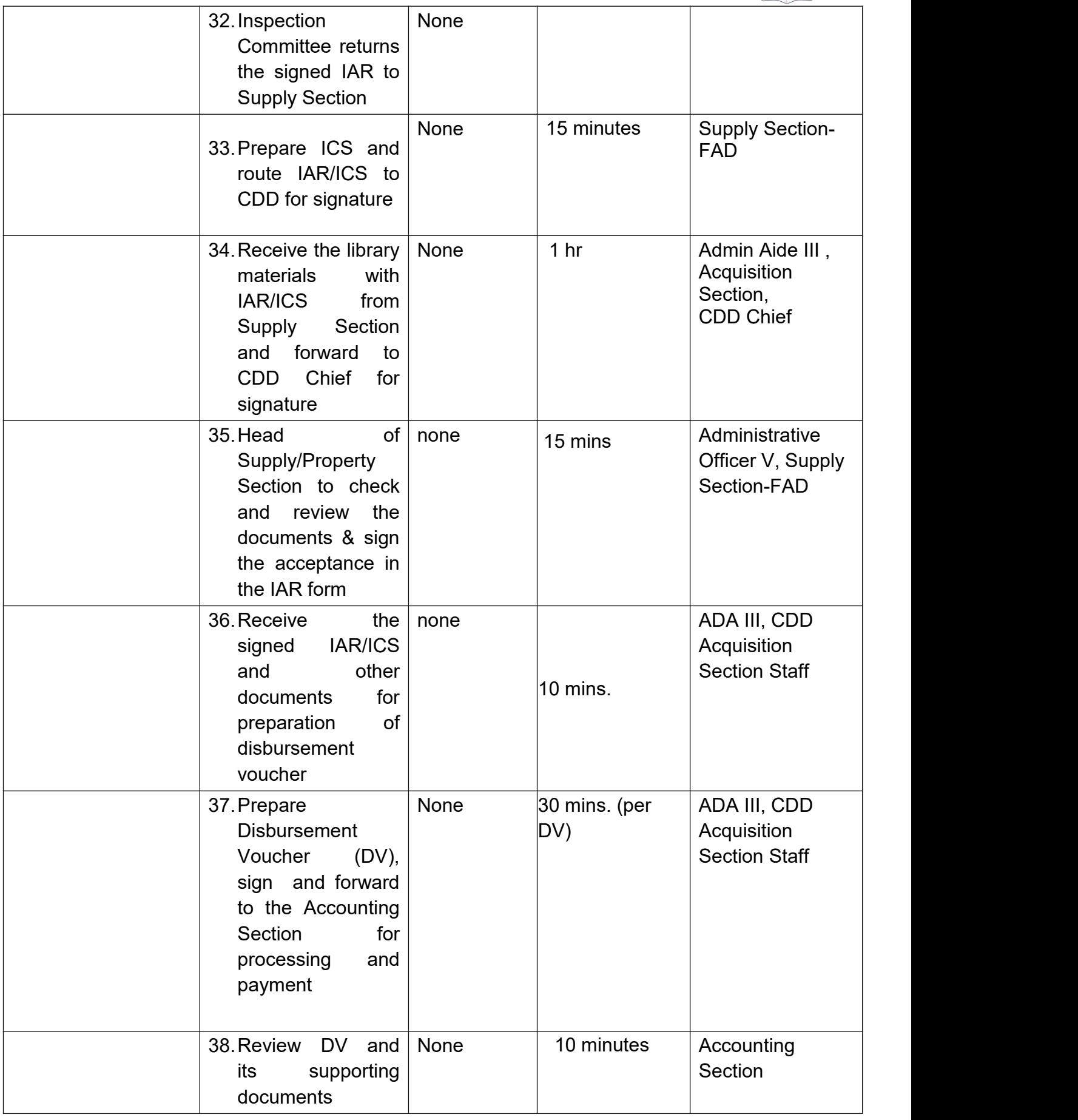

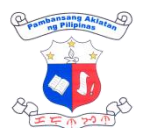

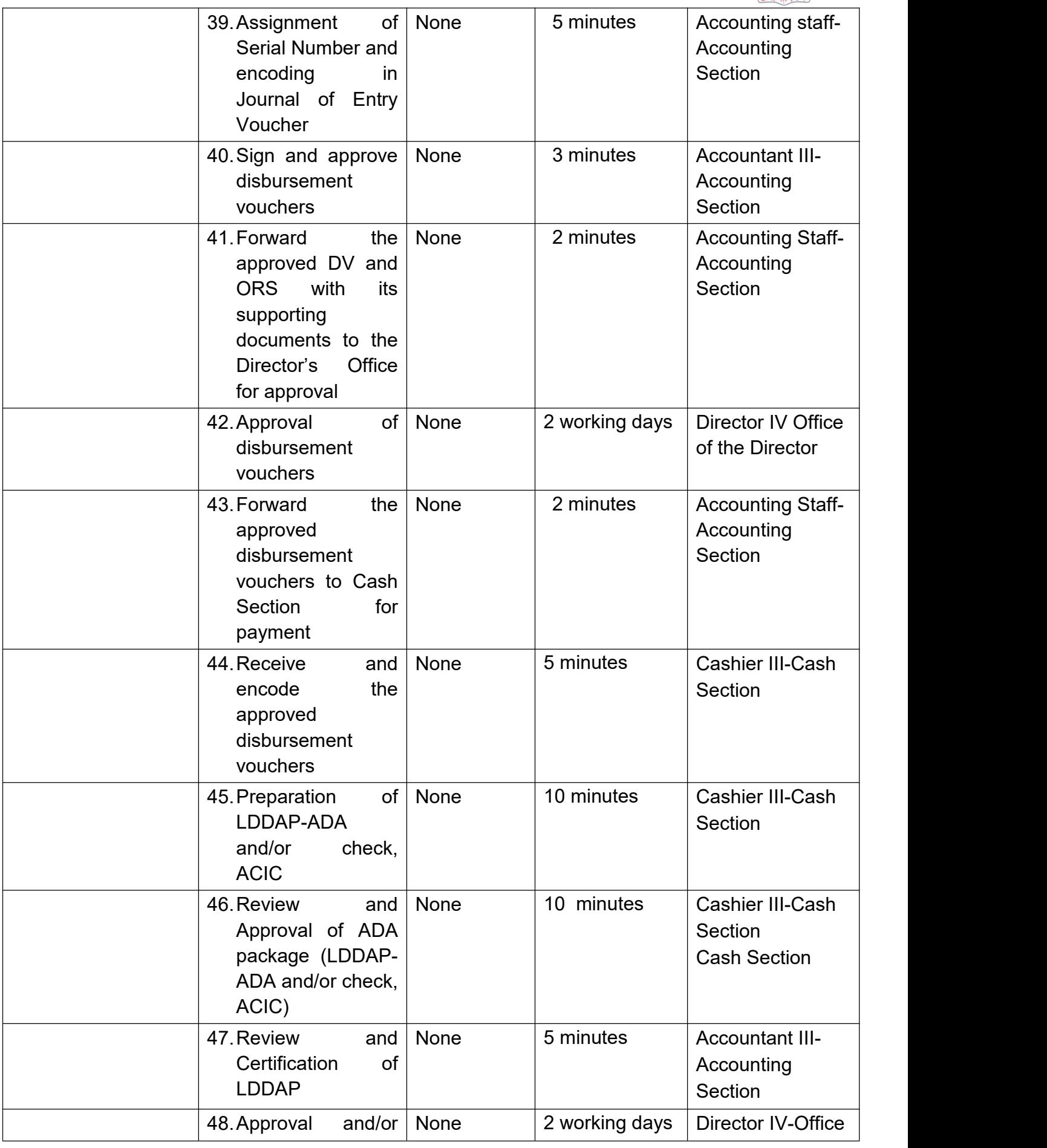

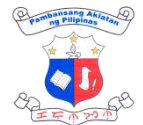

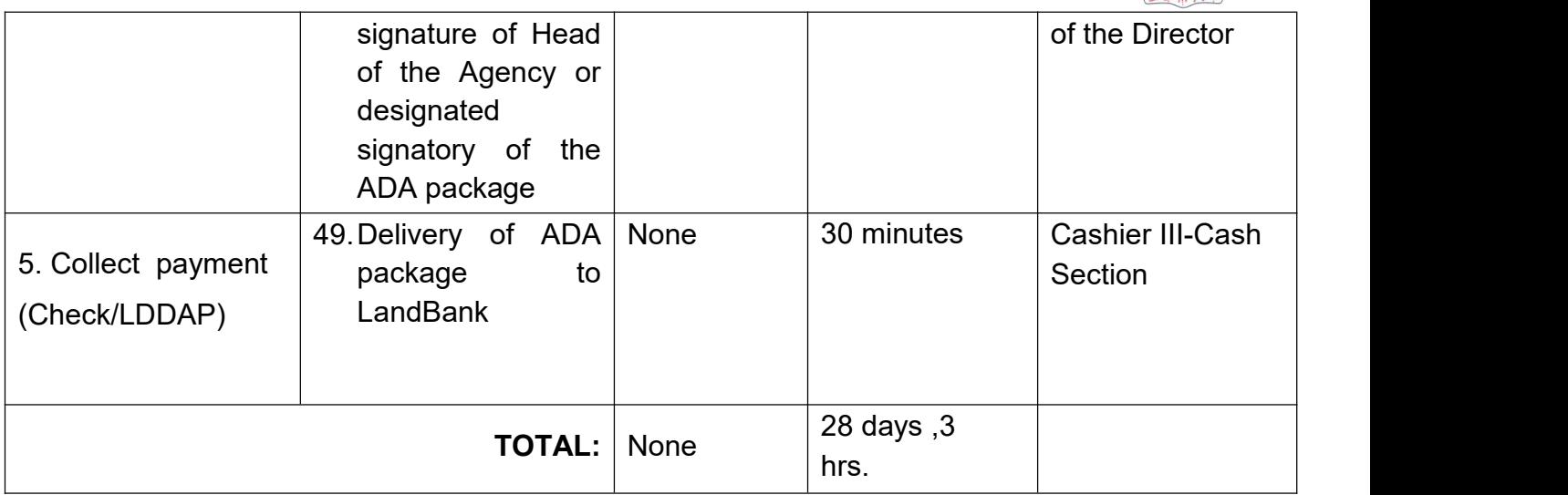

#### **3. Request for Certificate of Legal Deposit**

This service is for authors or publishers who wish to comply with the Presidential Decree No. 812 (Legal Deposit Decree) and has not delivered the same copies to the NLP within one (1) month of its publication.

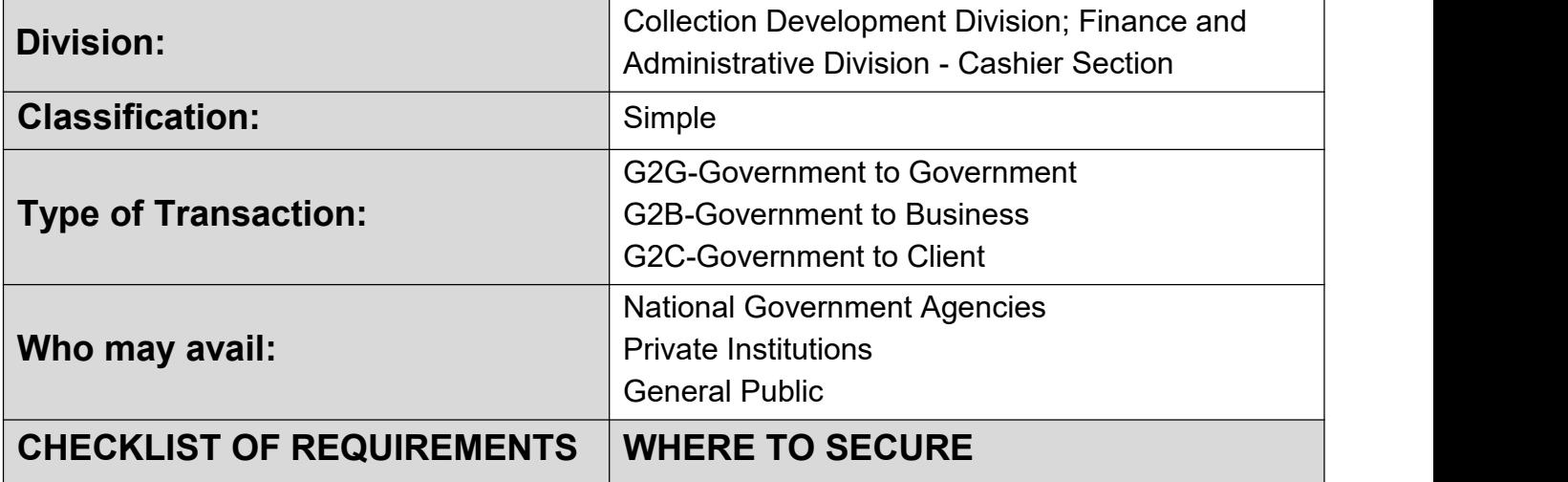

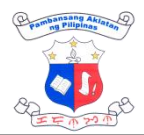

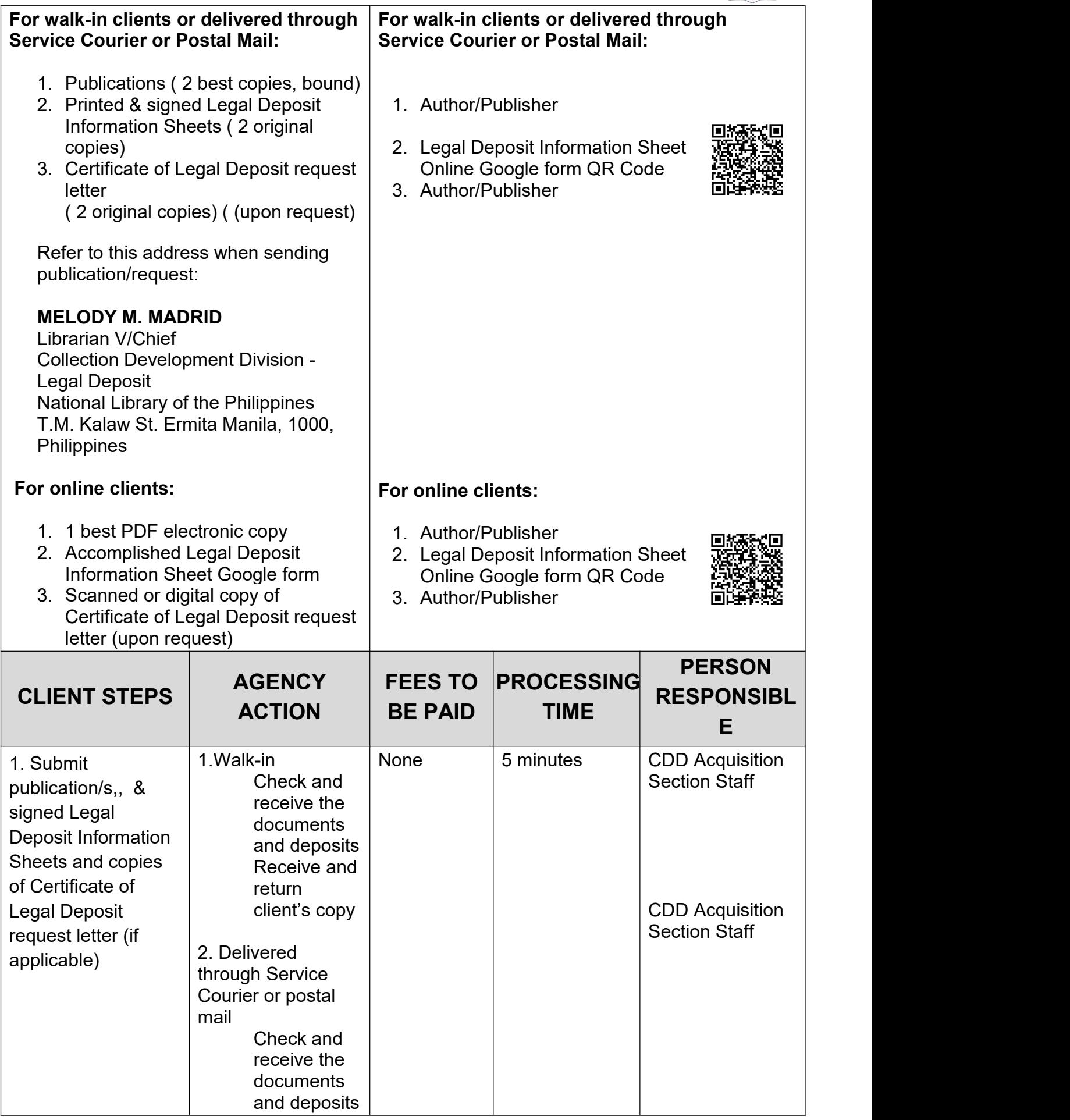

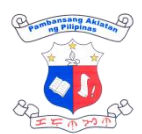

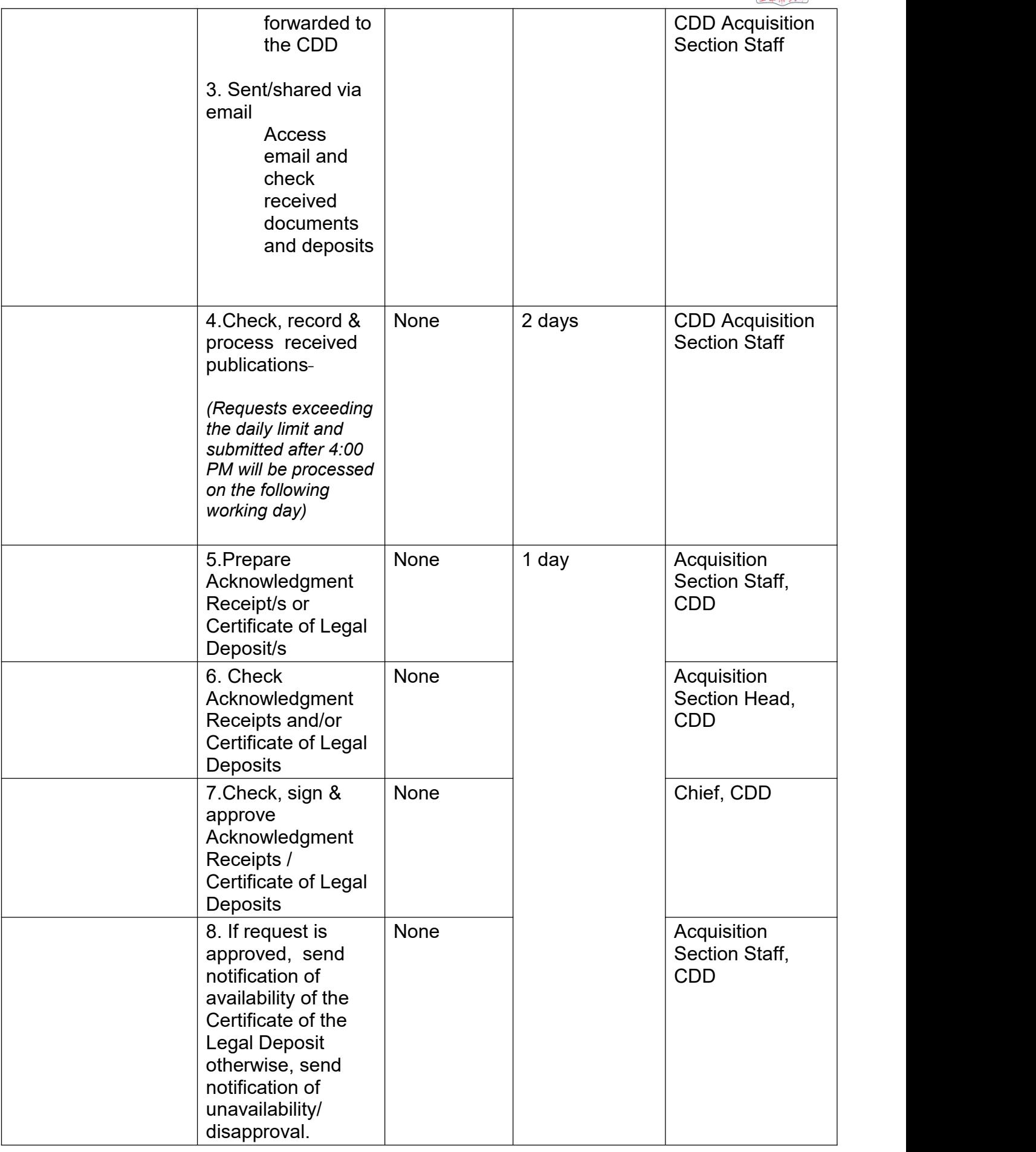

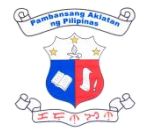

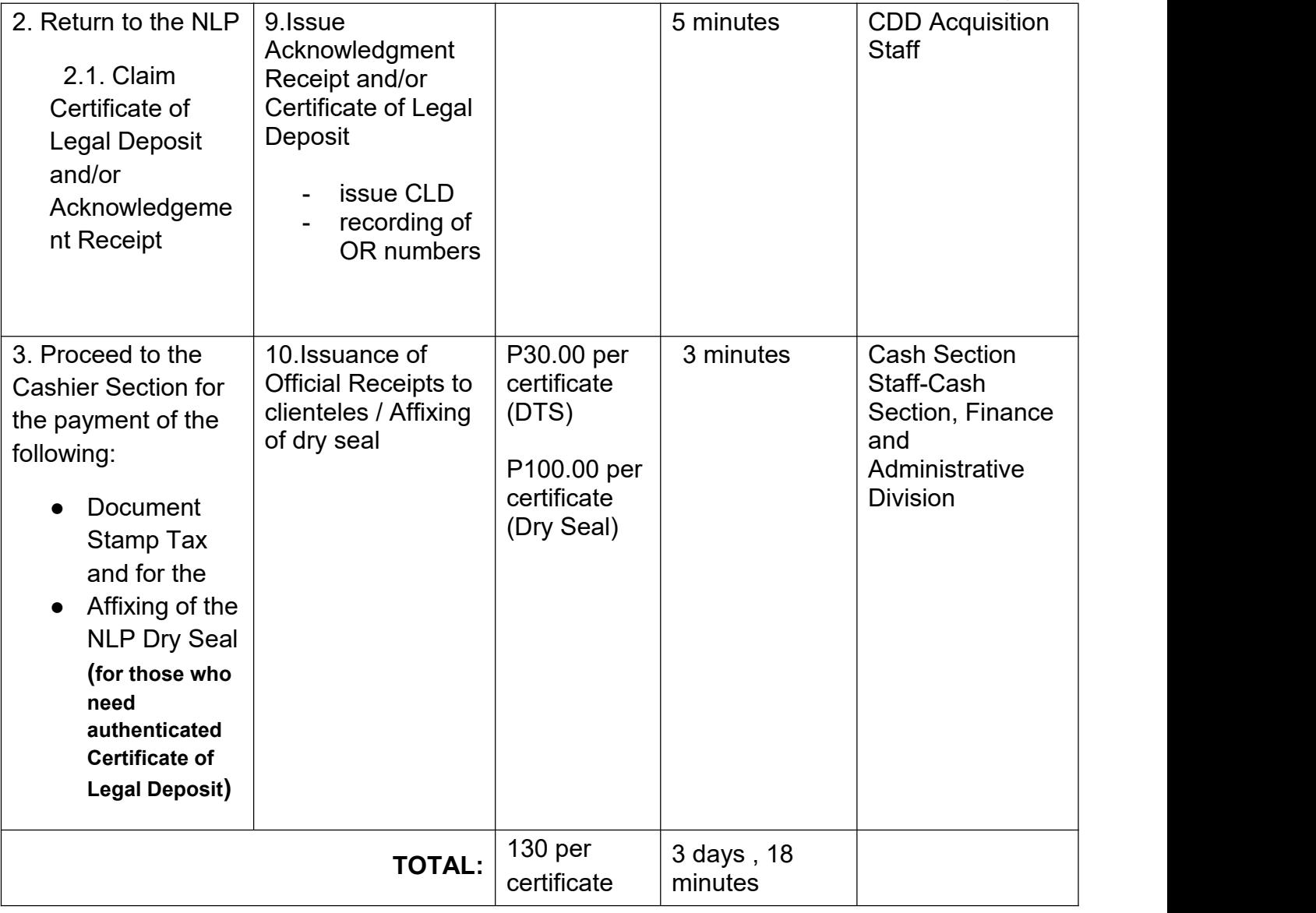

#### **4. Request for Book Donation (Online)**

This is a request made by a client who is not part of or does not represent any of the NLP-affiliated public libraries or barangay reading centers. Such clients may be in need of book donations for a public school, a book donation drive, a community, or an organization. Book donations to be given to these clients may vary from previously donated books, discarded NLP books, or excess copies of library materials from diverse donors. There is no guarantee that books or any library materials to be given under these requests are brand new.

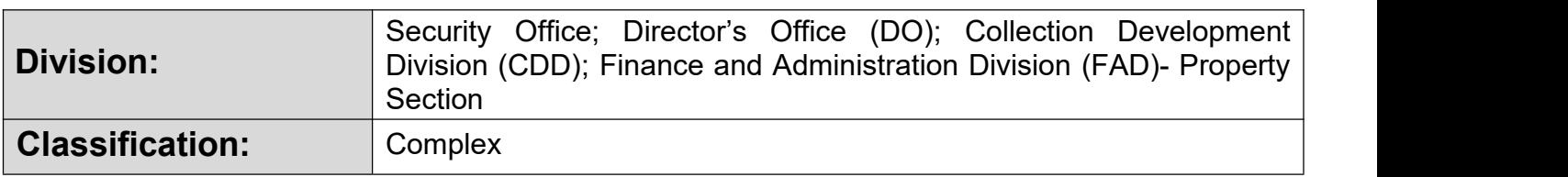

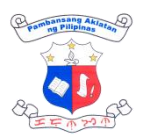

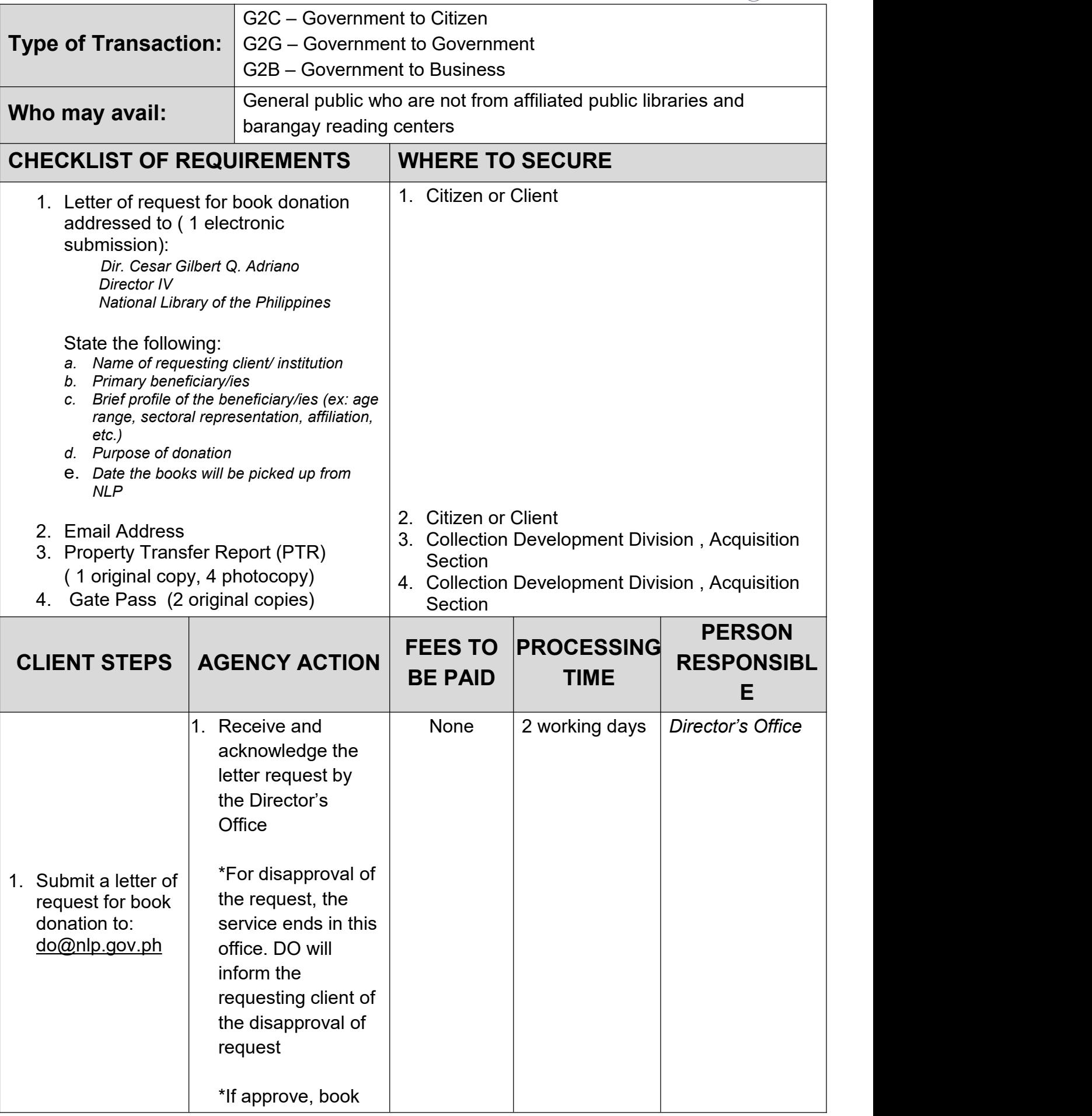

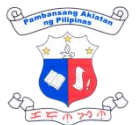

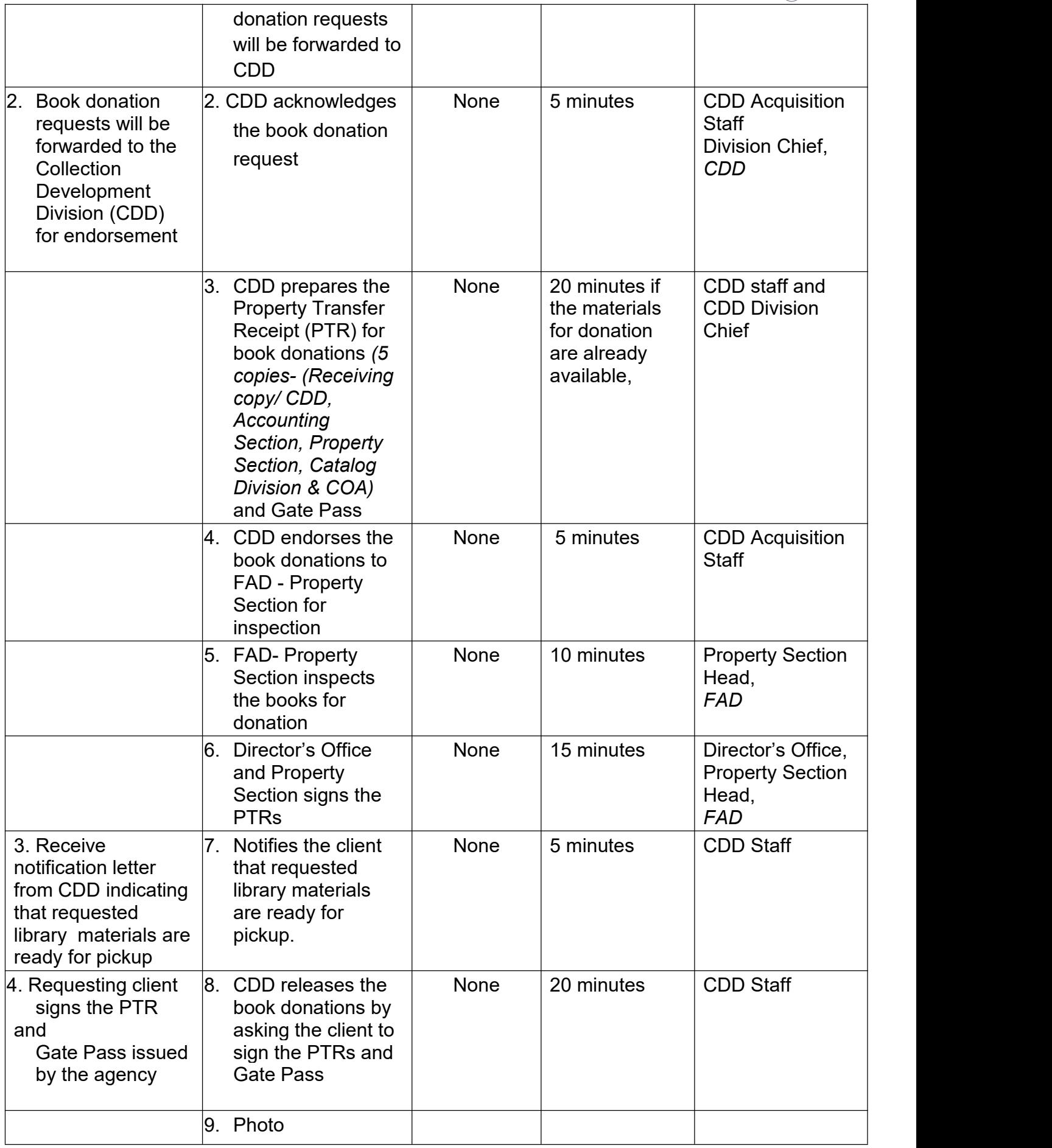

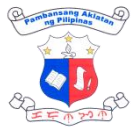

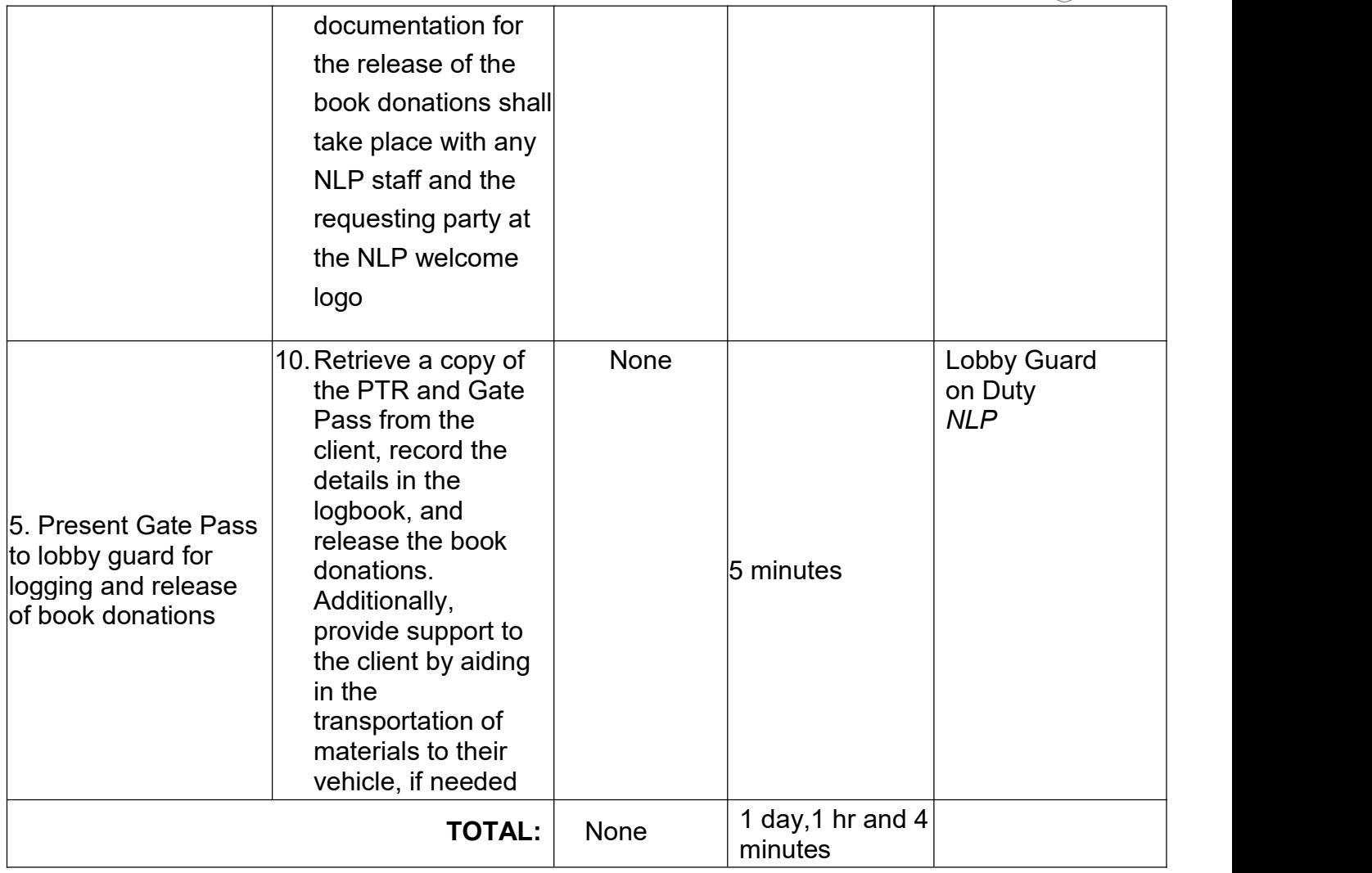

#### **5. Request for Book Donation (Walk In)**

This is a request made by a client who is not part of or does not represent any of the NLPaffiliated public libraries or barangay reading centers. Such clients may be in need of book donations for a public school, a book donation drive, a community, or an organization. Book donations to be given to these clients may vary from previously donated books, discarded NLP books, or excess copies of library materials from diverse donors. There is no guarantee that books or any library materials to be given under these requests are brand new.

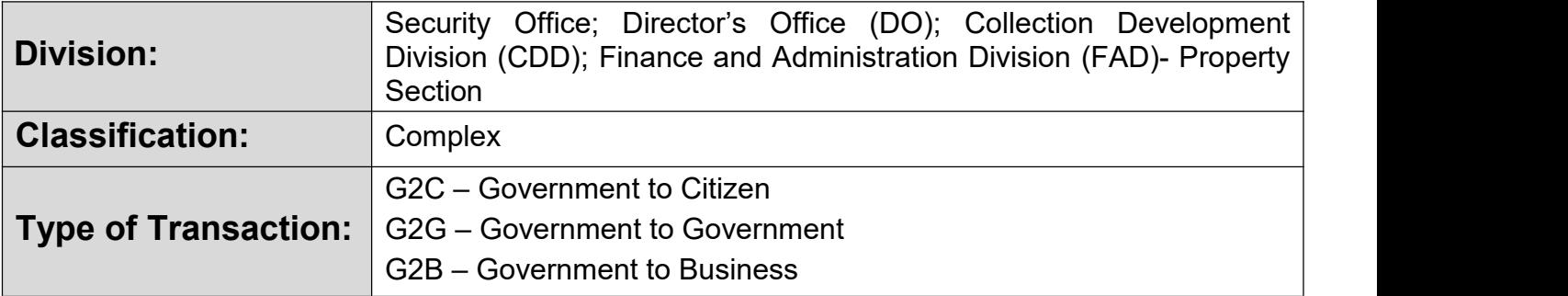

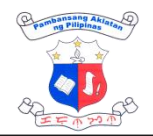

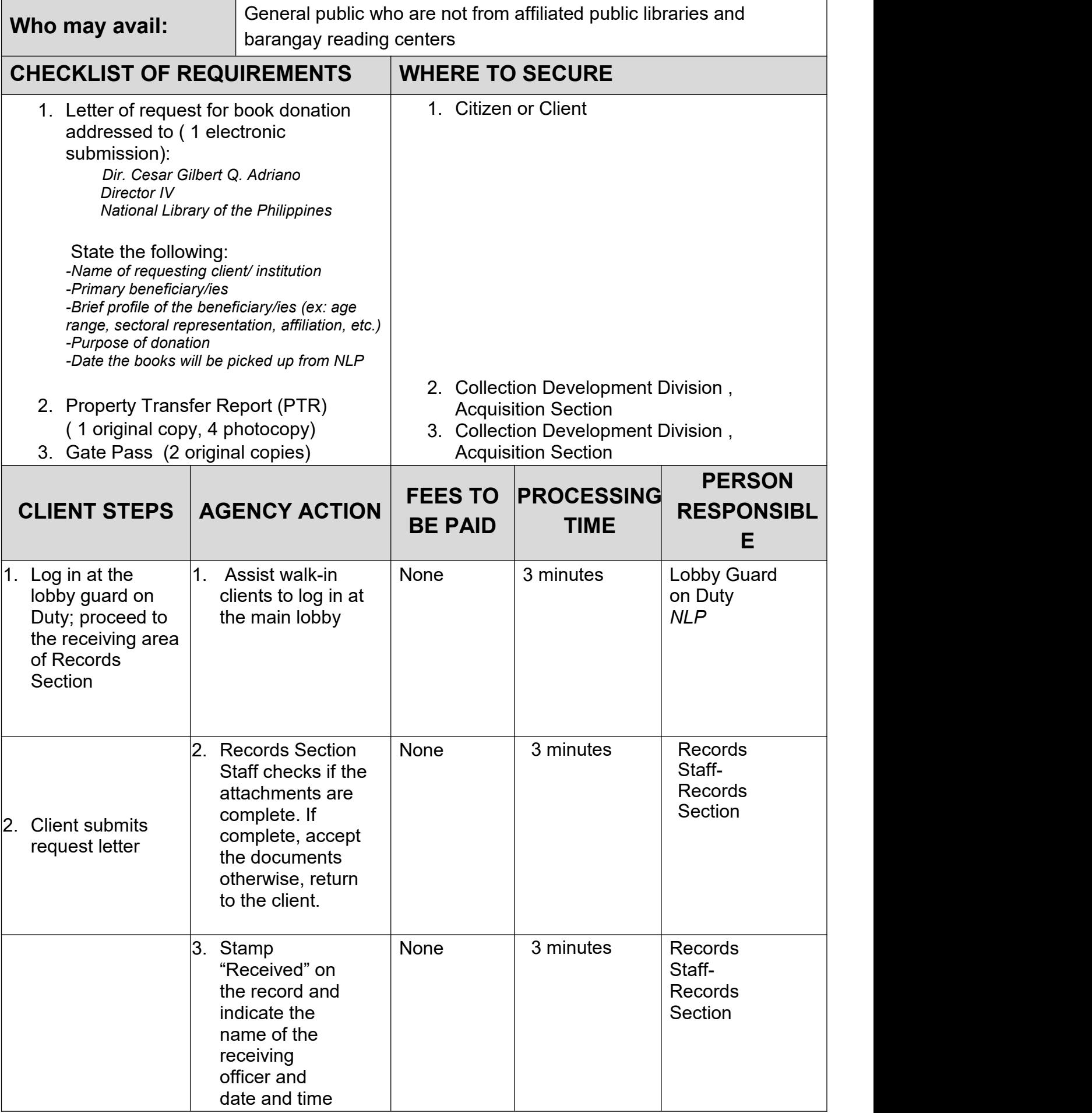

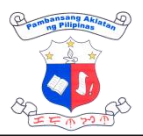

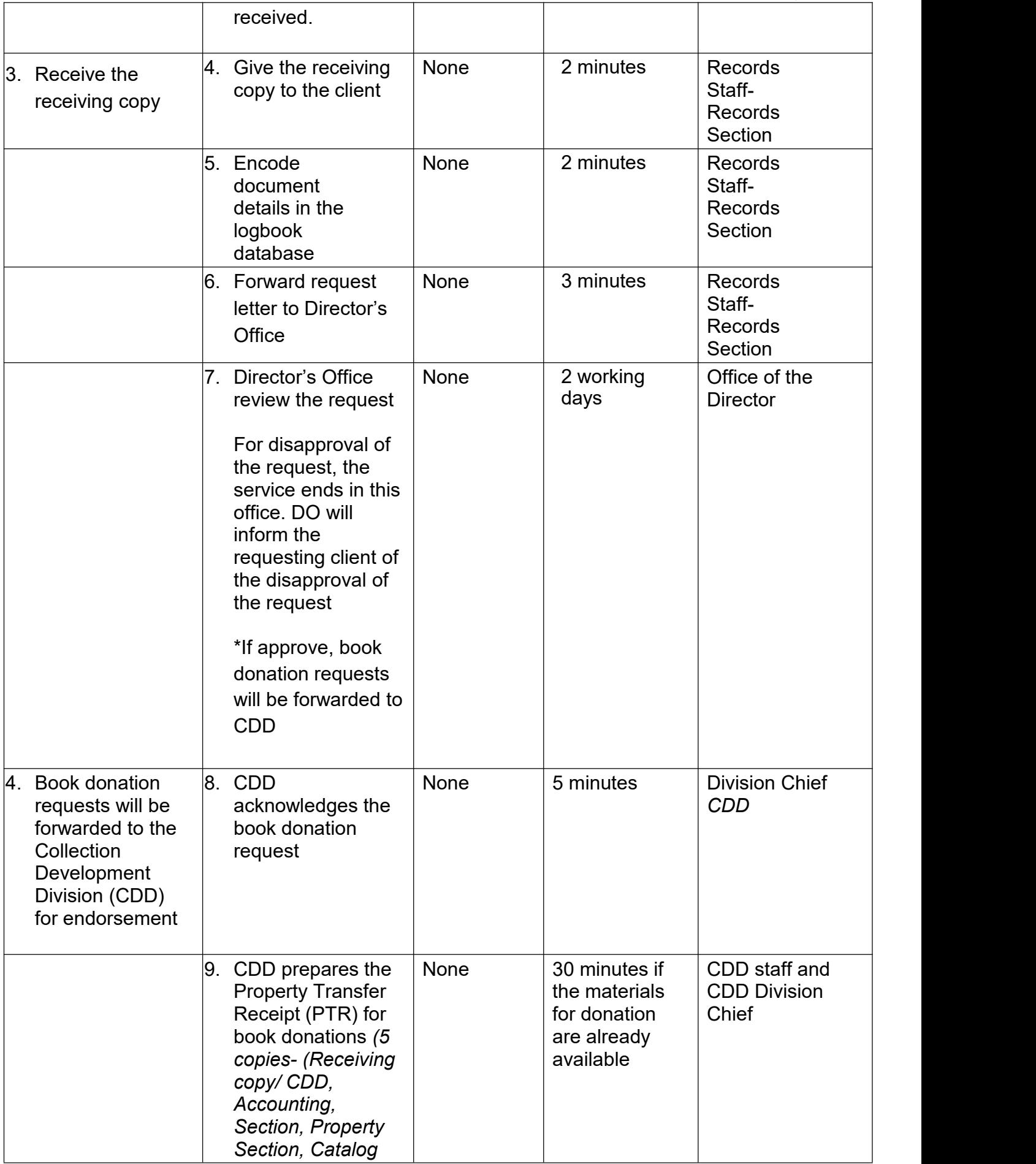

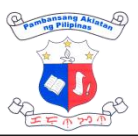

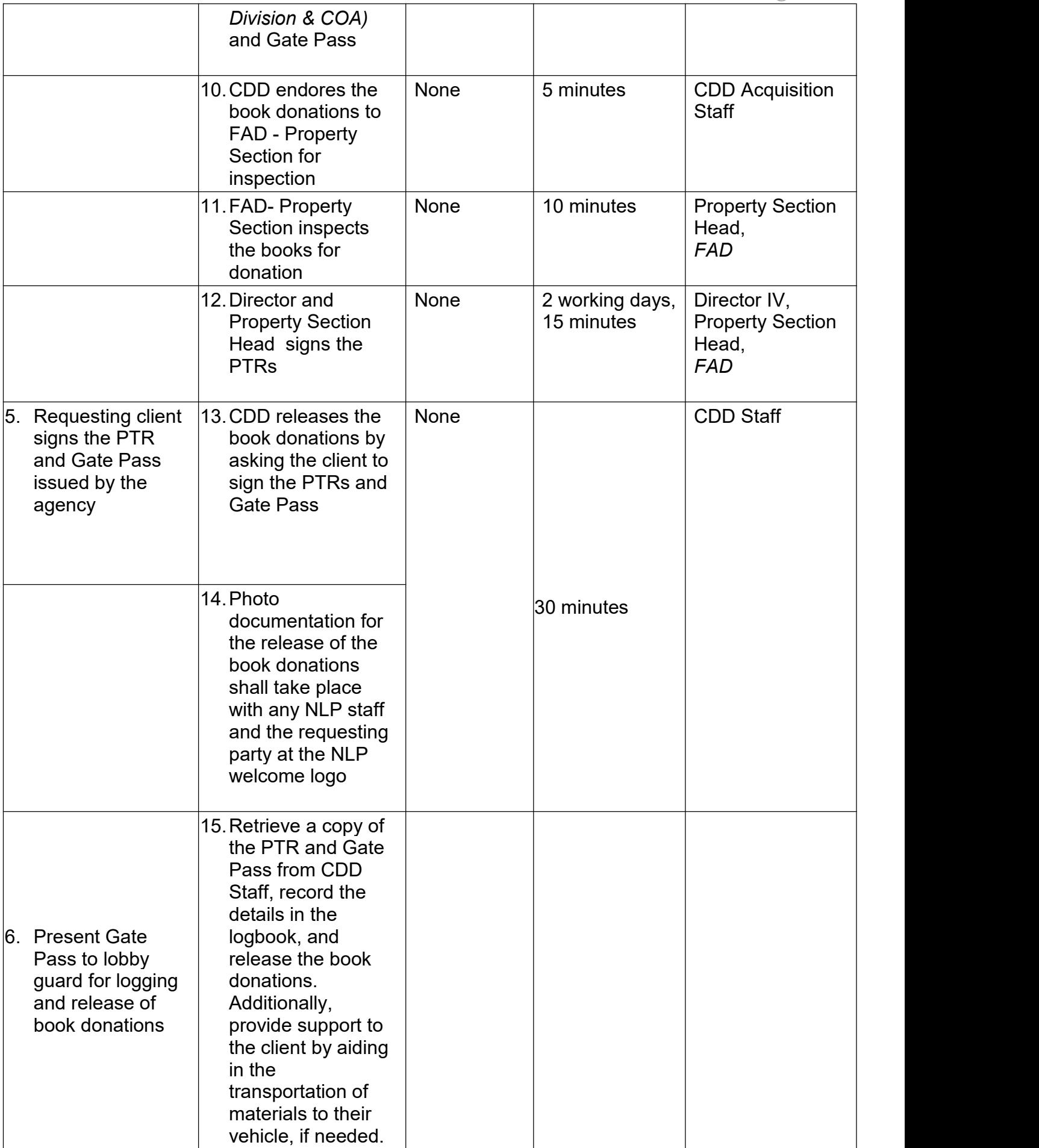

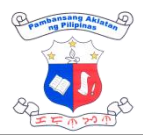

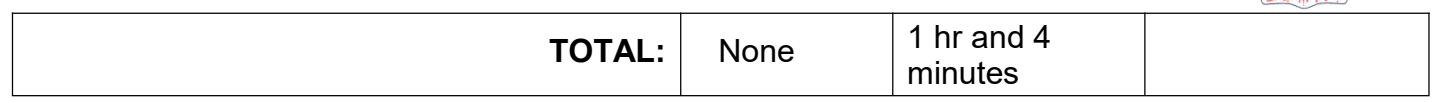

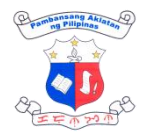

# **COPYRIGHT EXTERNAL SERVICES**

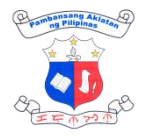

## **1. Certification of Copyright Registration and Deposit**

Certification is issued for the purpose of giving information on the fact of copyright registration and deposit in the National Library of the Philippines.

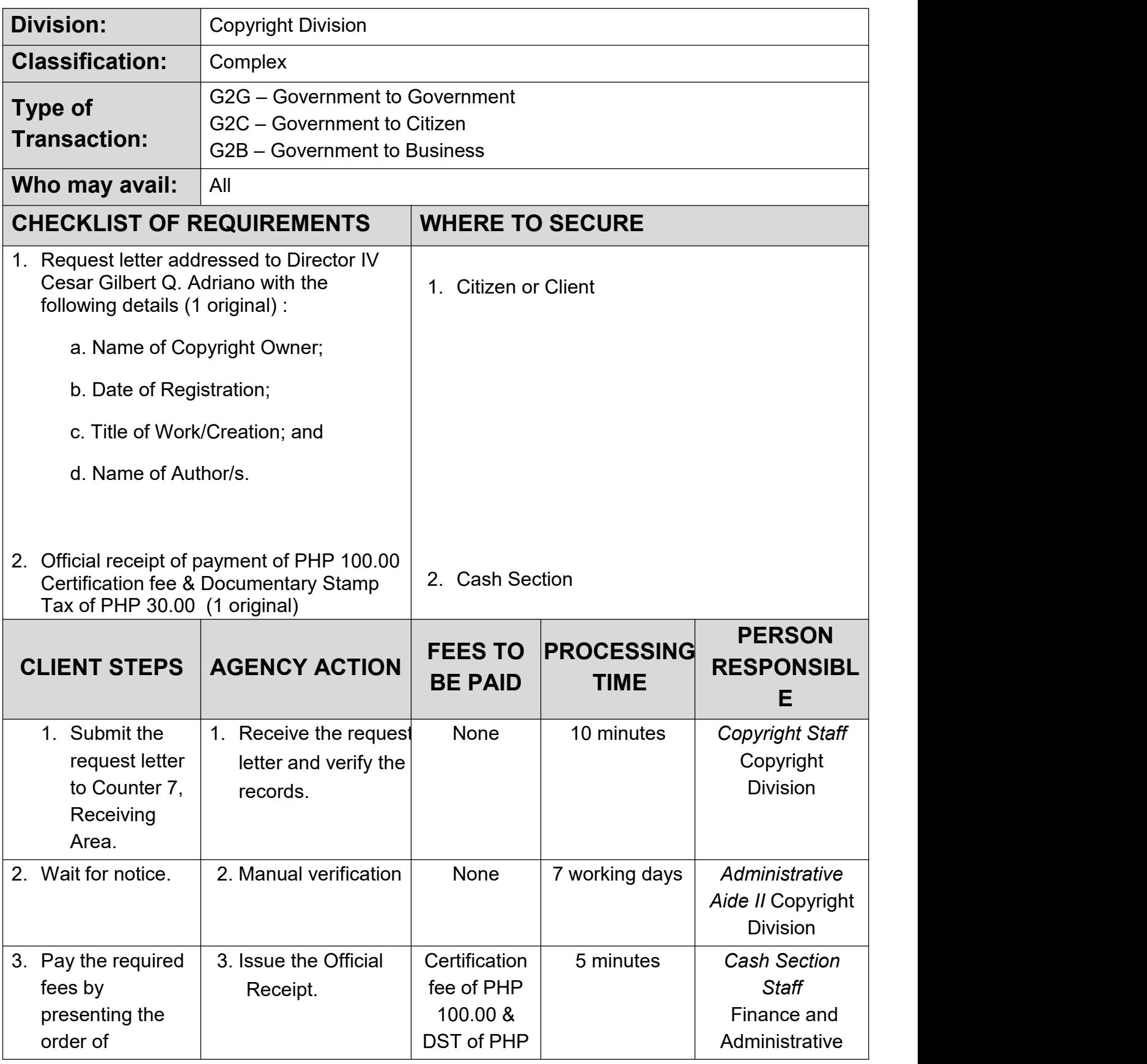

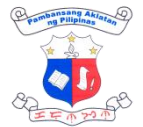

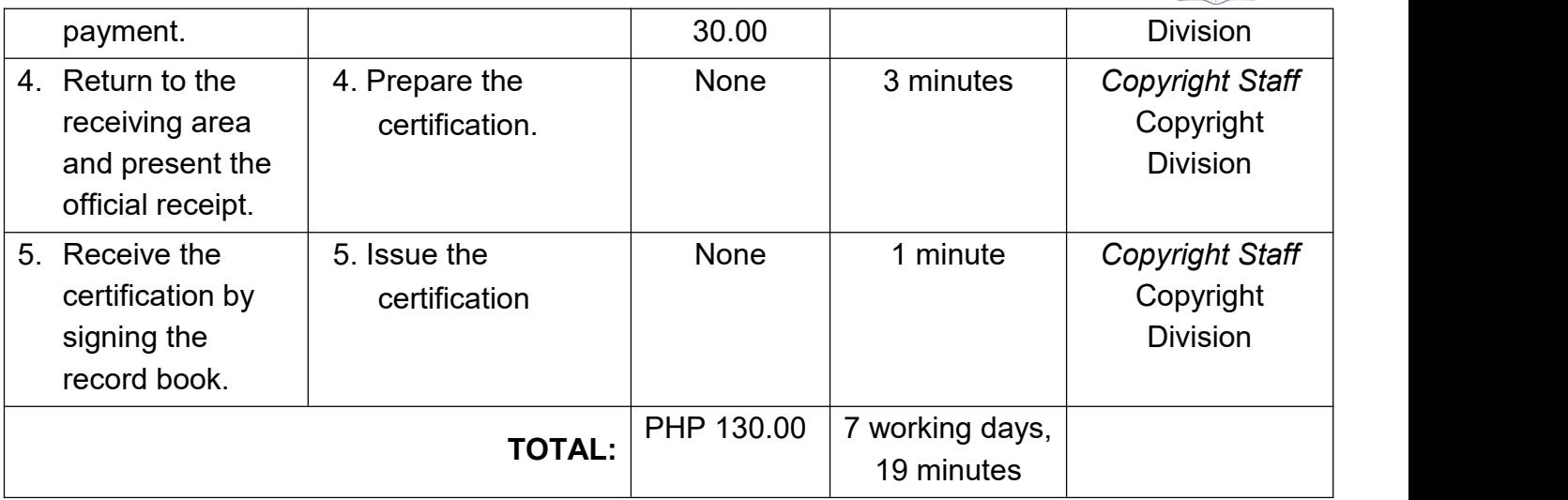

### **2. Certified True Copy (CTC) of the Certificate of Copyright Registration and Deposit/ Instrument**

Certified true copy is a verification that the Certificate of Copyright Registration and Deposit/Copyright Instrument is a true copy of the original certificate/instrument issued by and filed with the National Library of the Philippines.

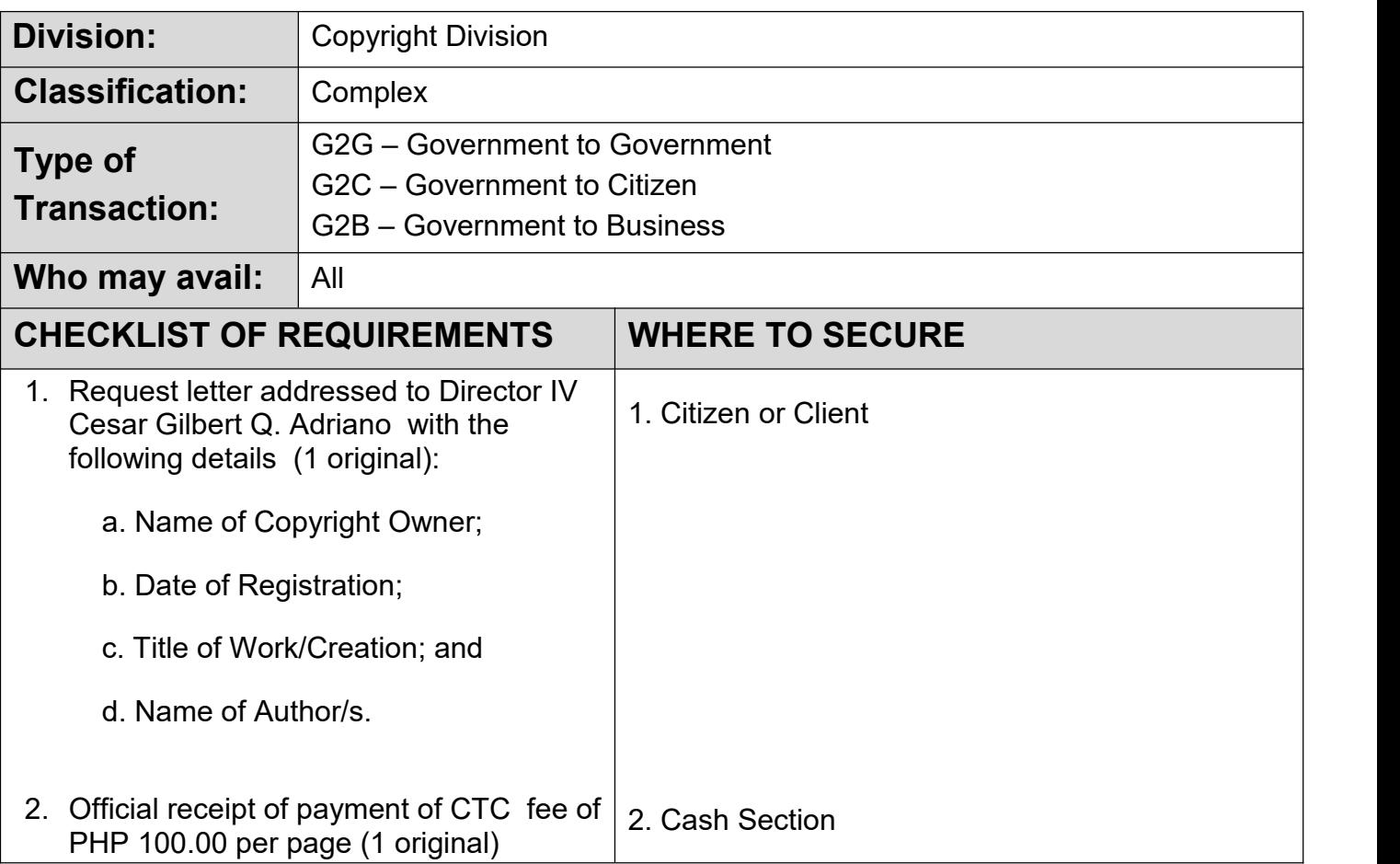

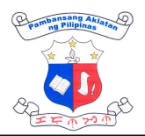

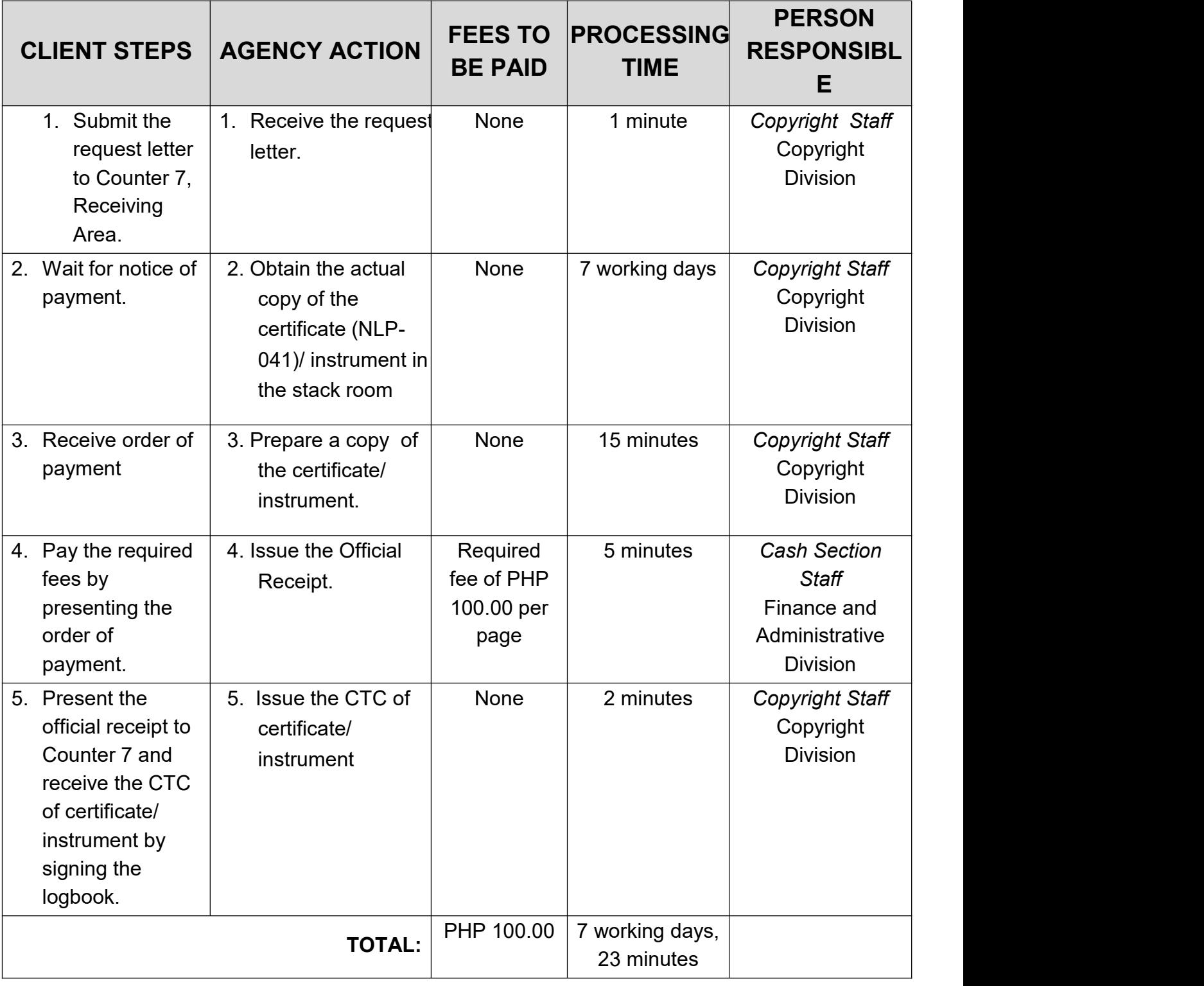

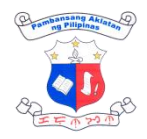

# **3. Copyright Registration and Deposit**

Copyright registration and deposit refers to the creation of an official and public record of rights over an intellectual work/creation and submission of two copies of work/creation to the National Library of the Philippines for the purpose of completing its collection.

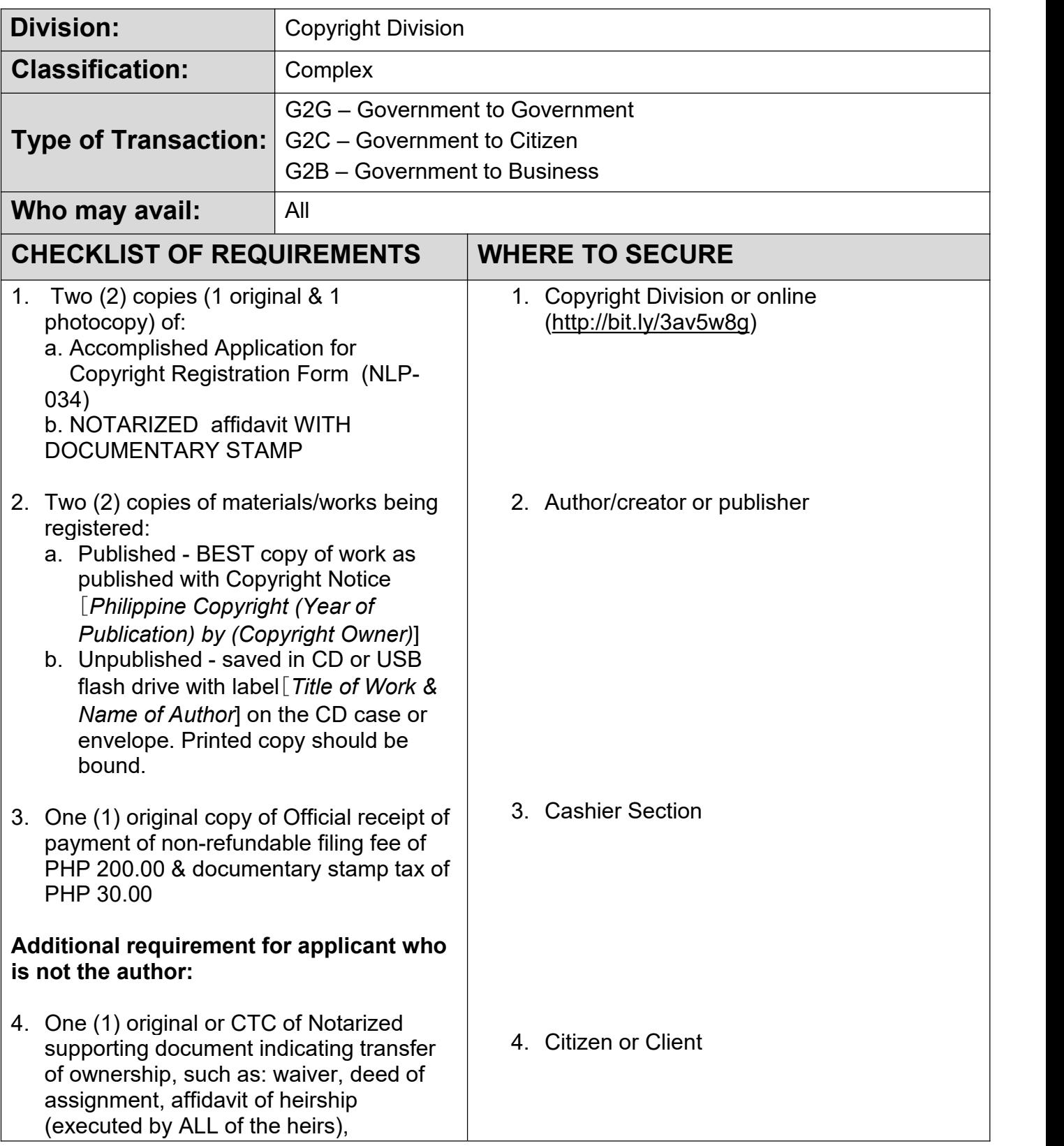

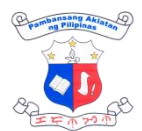

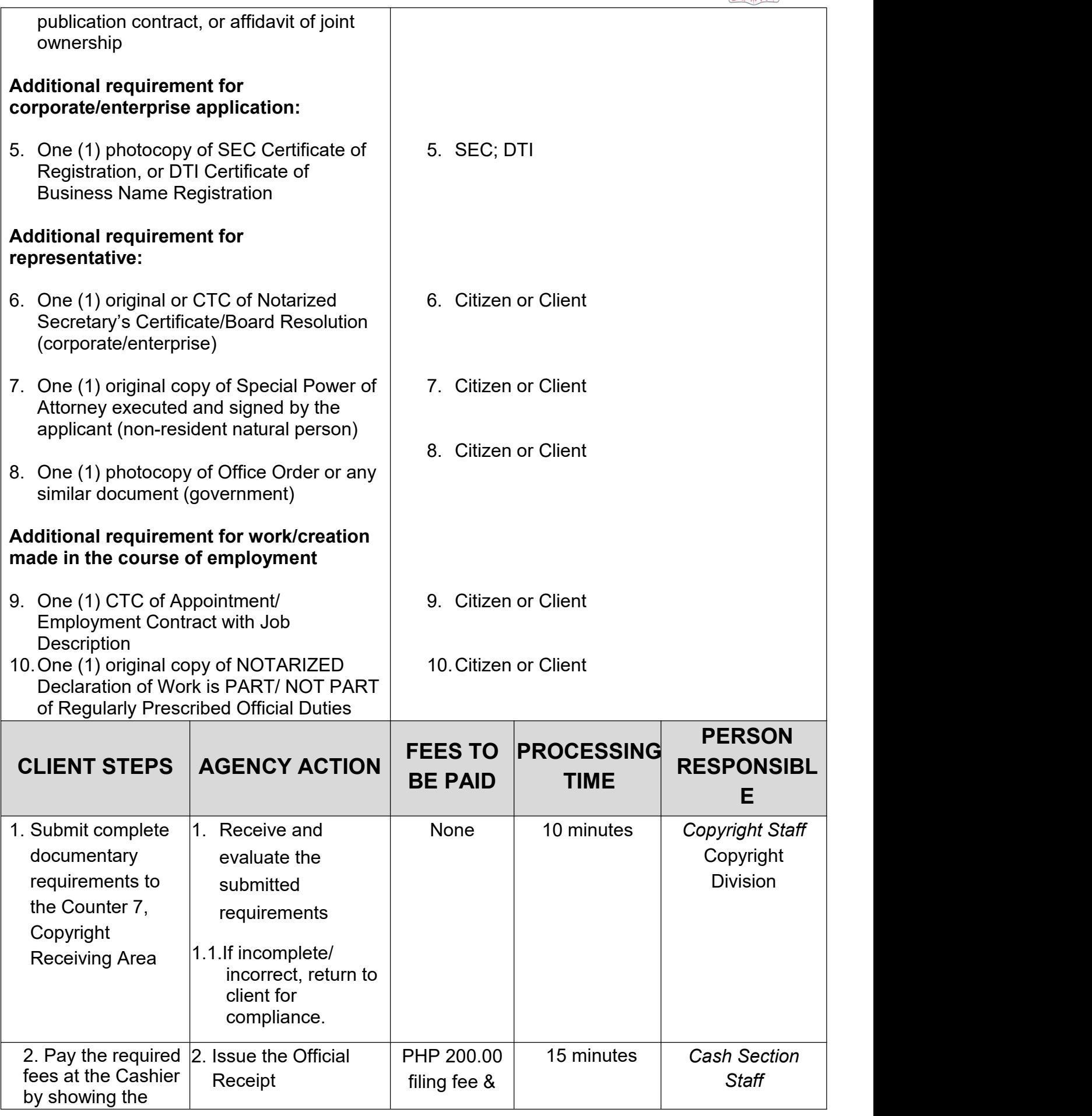

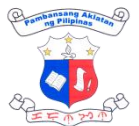

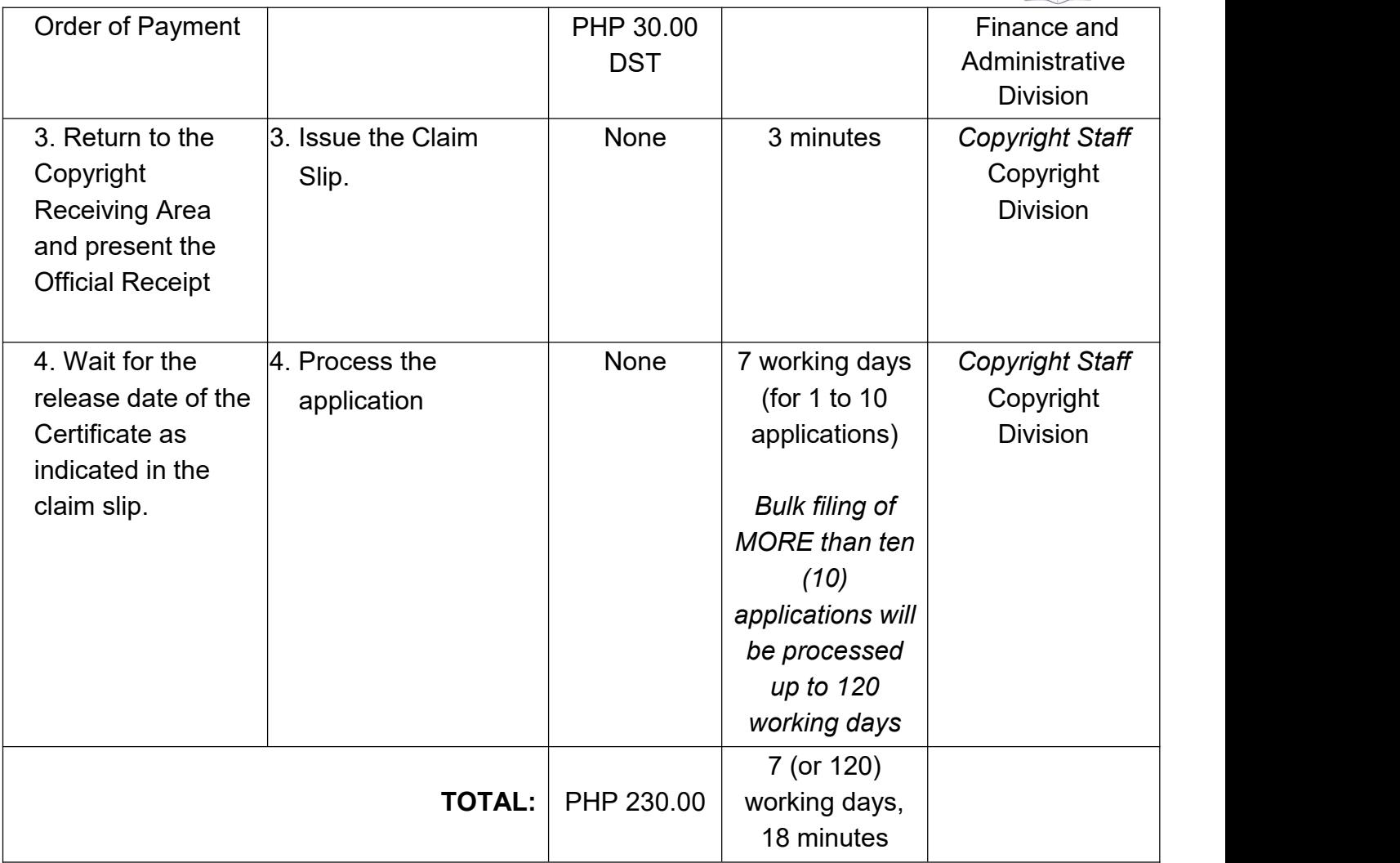

## **4. Correction of Copyright Entries**

Correction of copyright entries is a rectification of data in the copyright registry. Correction is limited to misspelled words or missing letters, numbers and special characters or omitted or overlooked information. No substantial change is allowed.

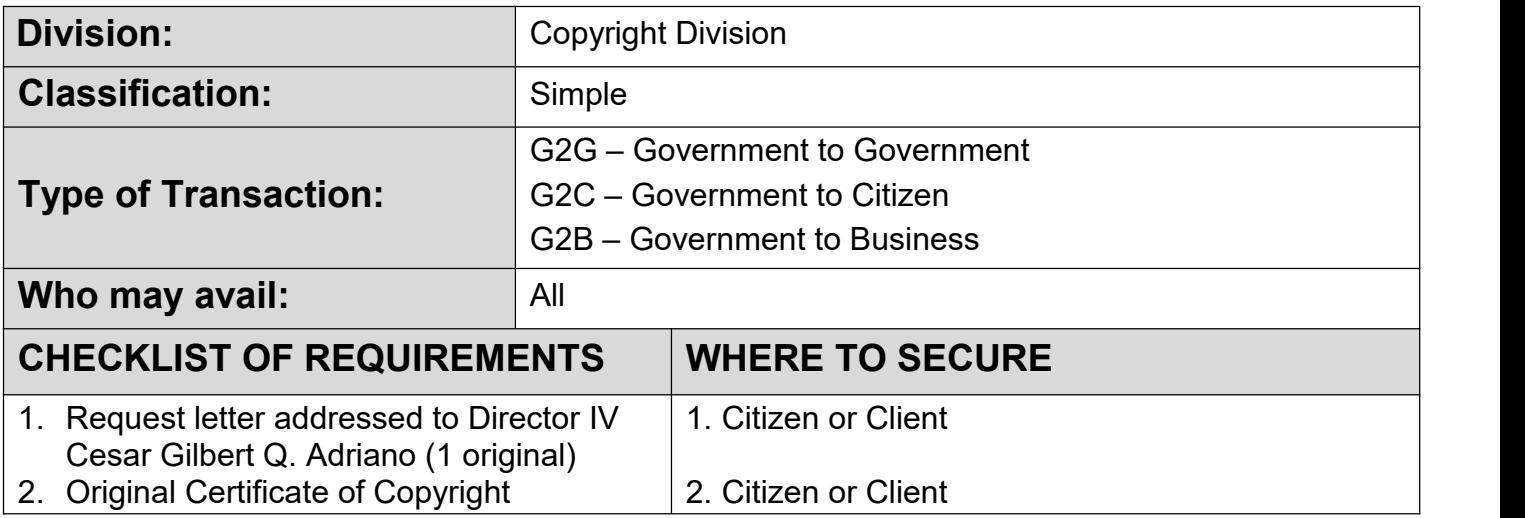

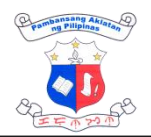

Registration and Deposit (NLP.RPD.F.001) and its attachment (application form (NLP-034) & affidavit)

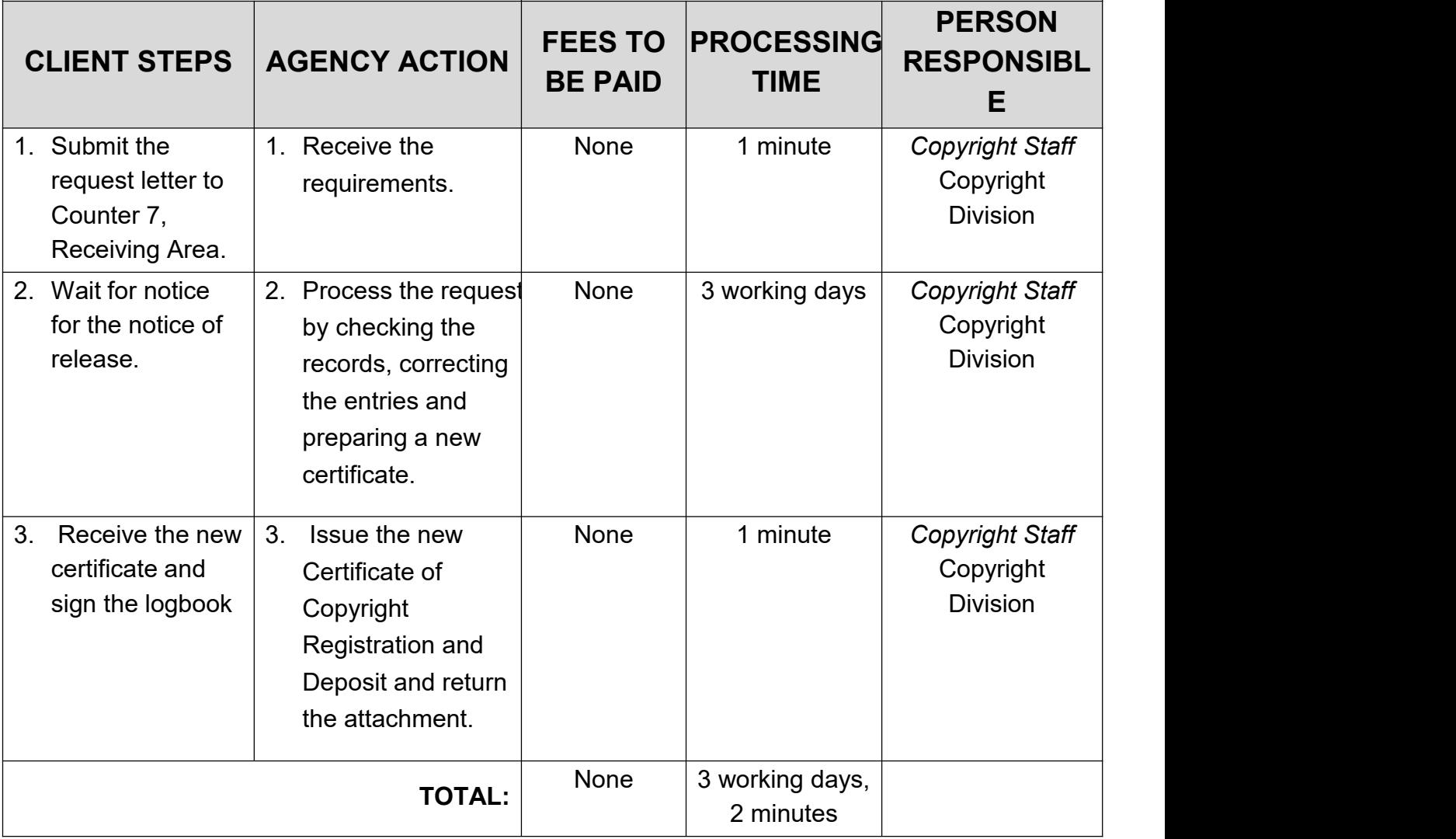

#### **5. Duplicate Copy of Certificate**

Copyright holders whose registration year is 2024 onwards may request for a duplicate copy of Certificate of Copyright Registration and Deposit.

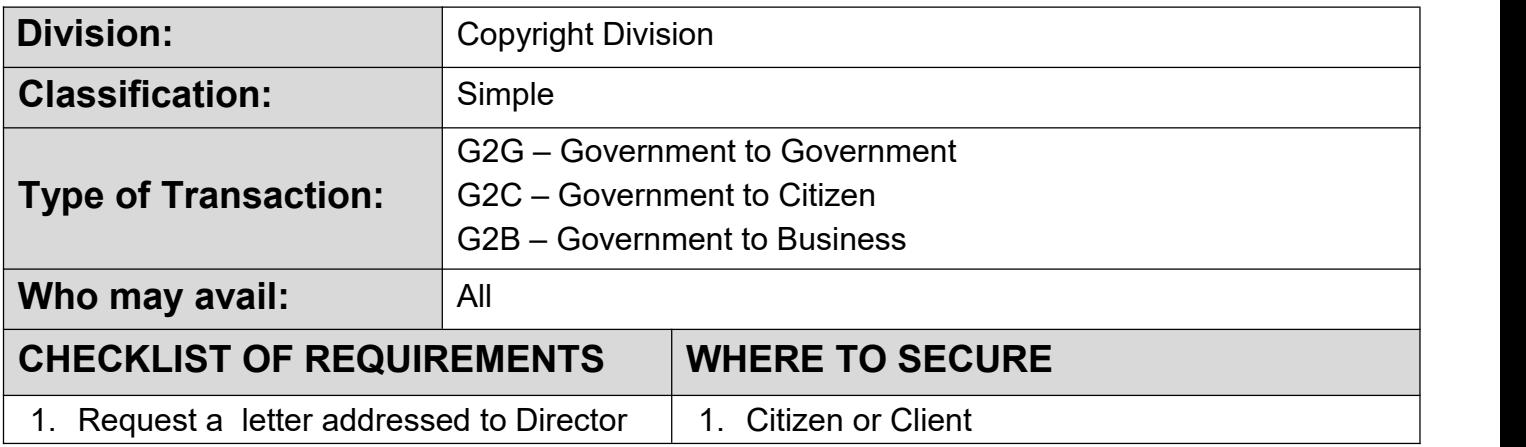

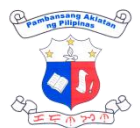

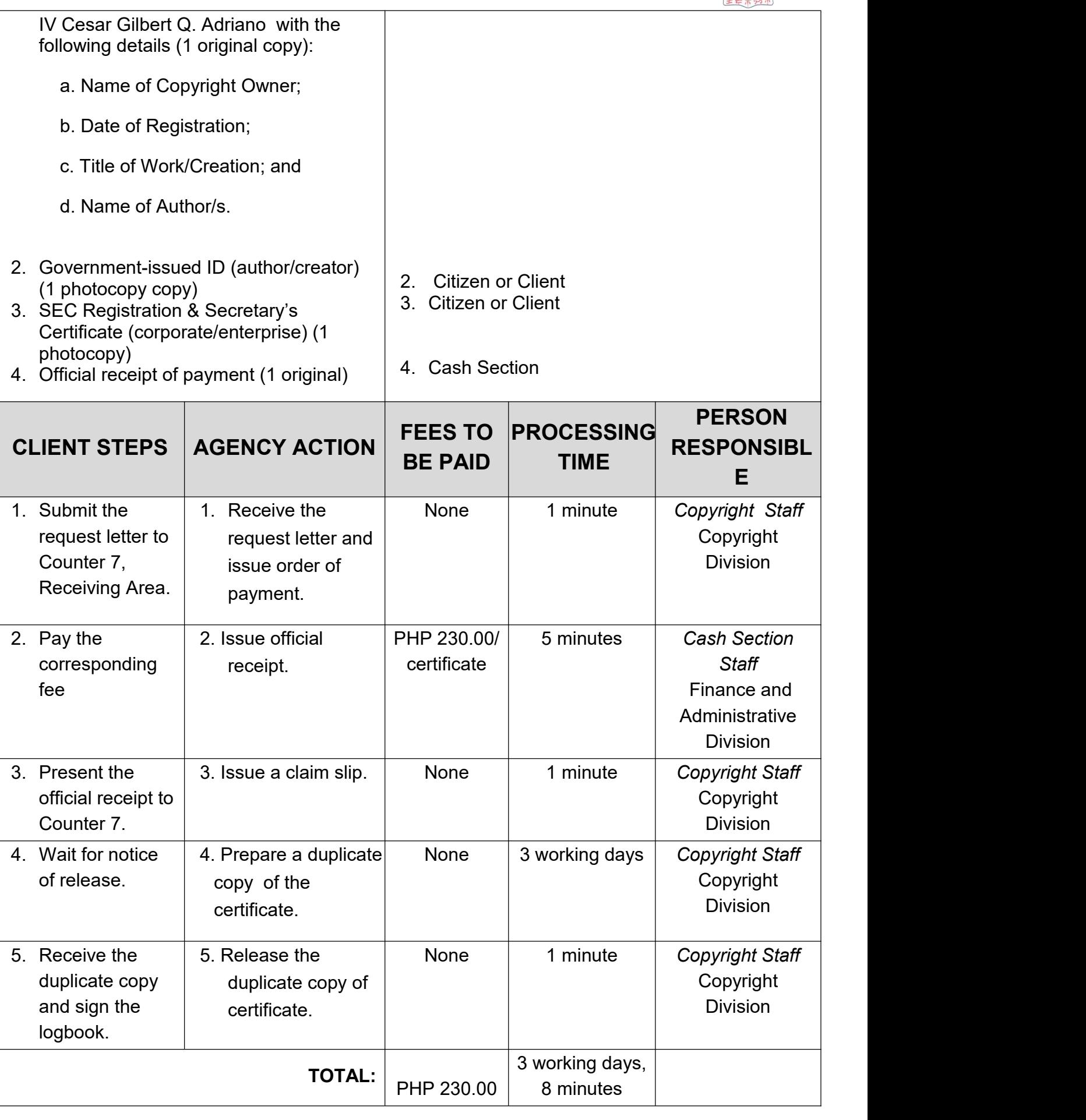

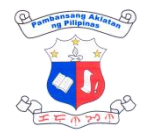

# **6. Releasing of Certificate of Copyright Registration and Deposit**

Certificate of Copyright Registration and Deposit will be issued for approved applications on the date indicated in the Claim Slip.

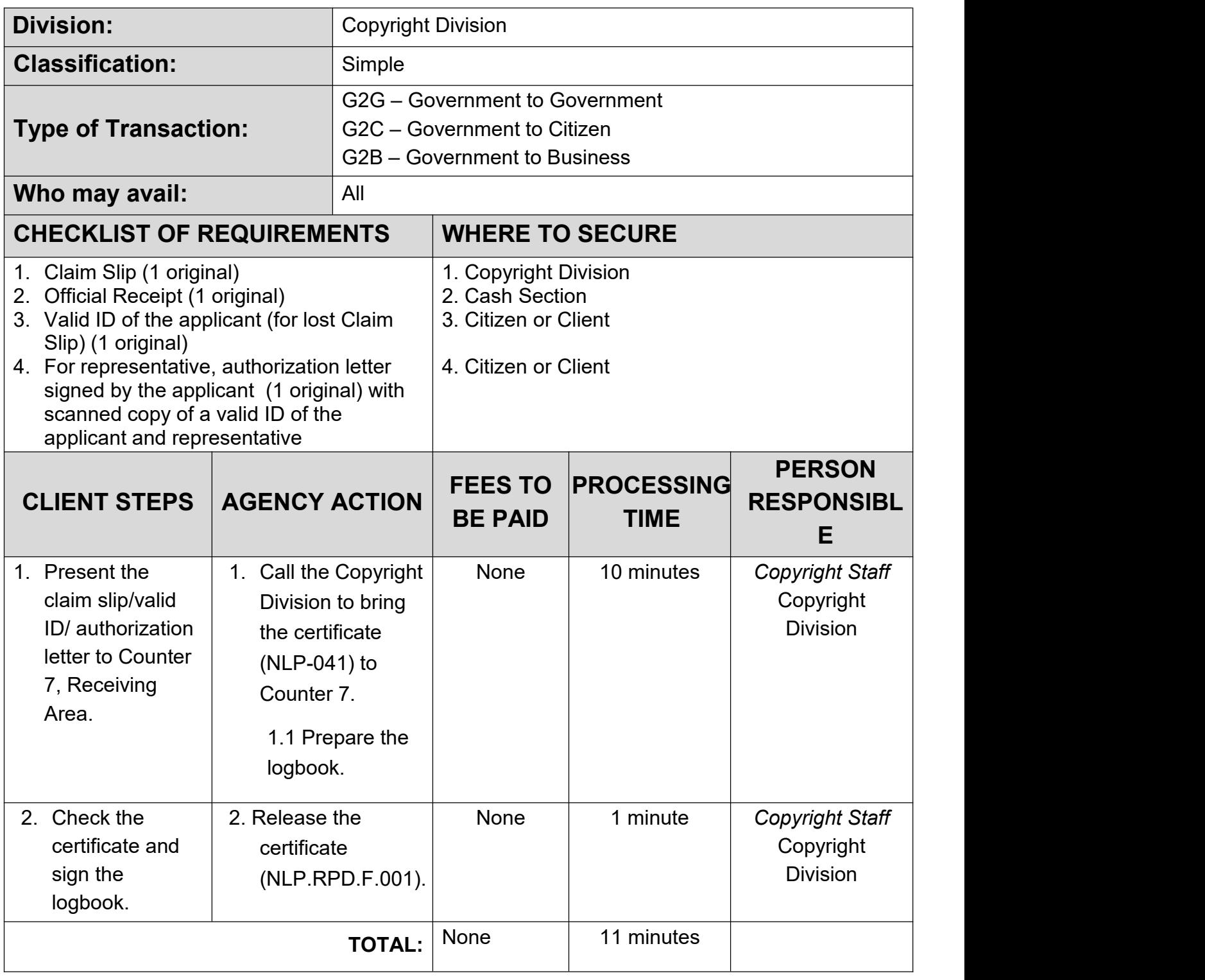

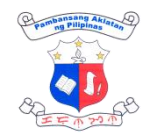

### **7. Transmittal of IPOPHIL-Registered Copyright**

Pursuant to Memorandum of Agreement (MOA) dated January 25, 2011, the NLP deputized the Intellectual Property Office of the Philippines (IPOPHIL) as receiving office for the registration and deposit of copyrighted works. On this account, all literary and artistic works registered with Intellectual Property Office - Bureau of Copyright and Other Related Rights (IPO-BCRR) are transmitted to NLP.

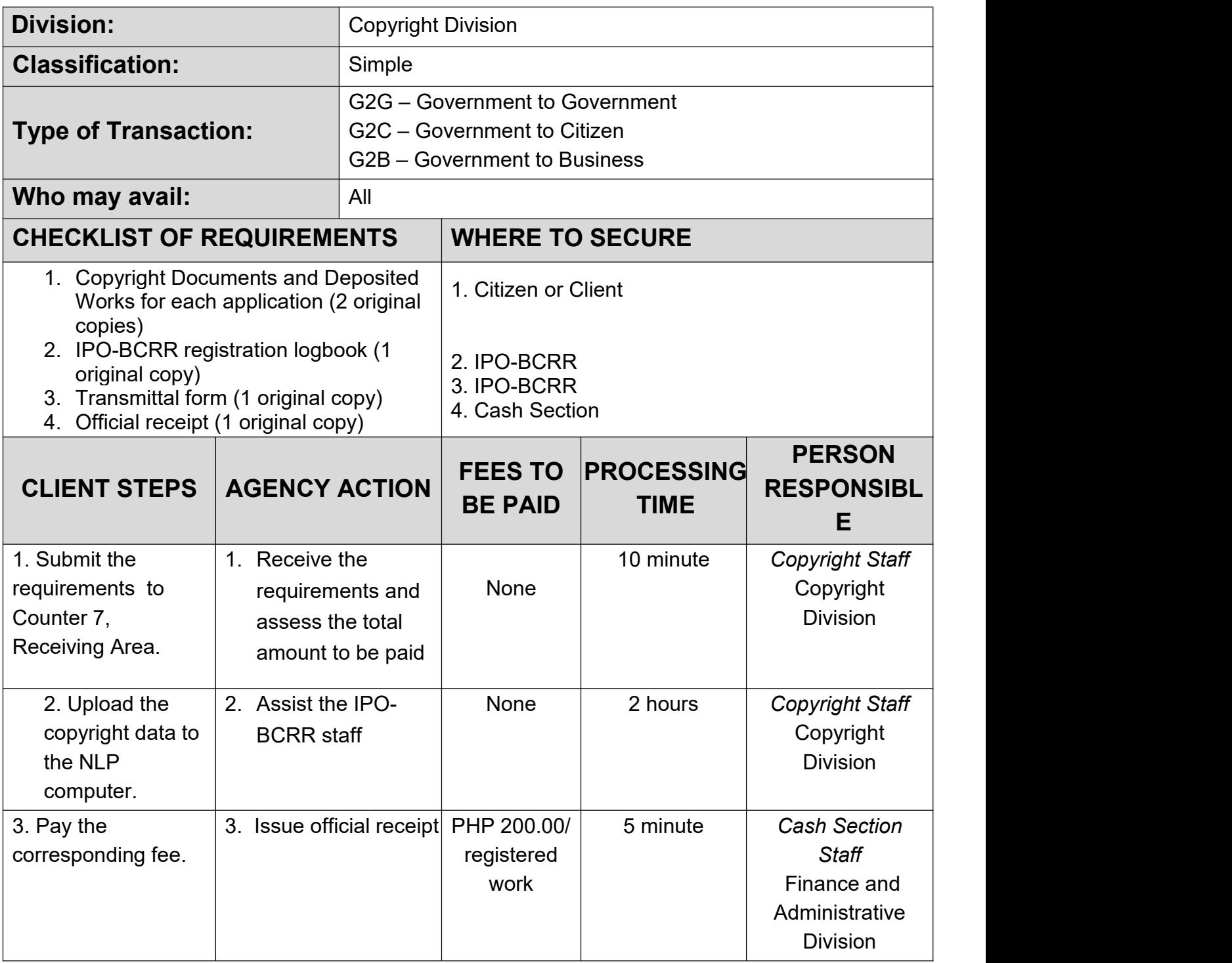

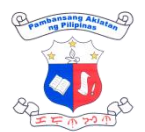

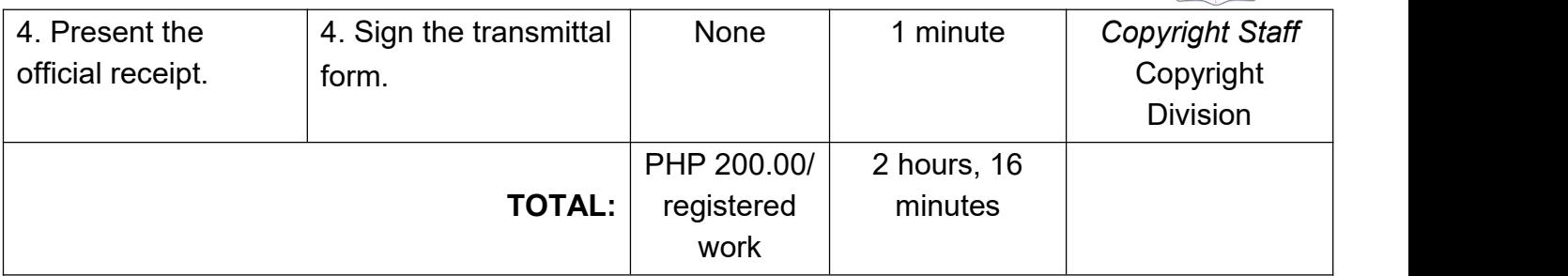

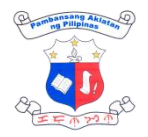

# **FINANCE AND ADMINISTRATION EXTERNAL SERVICES**

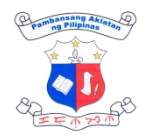

# **1. Funds Availability**

Certification by the Accountant that the amount indicated in the Purchase Order is available and the allotment to which the expenditures or obligation may be properly charged.

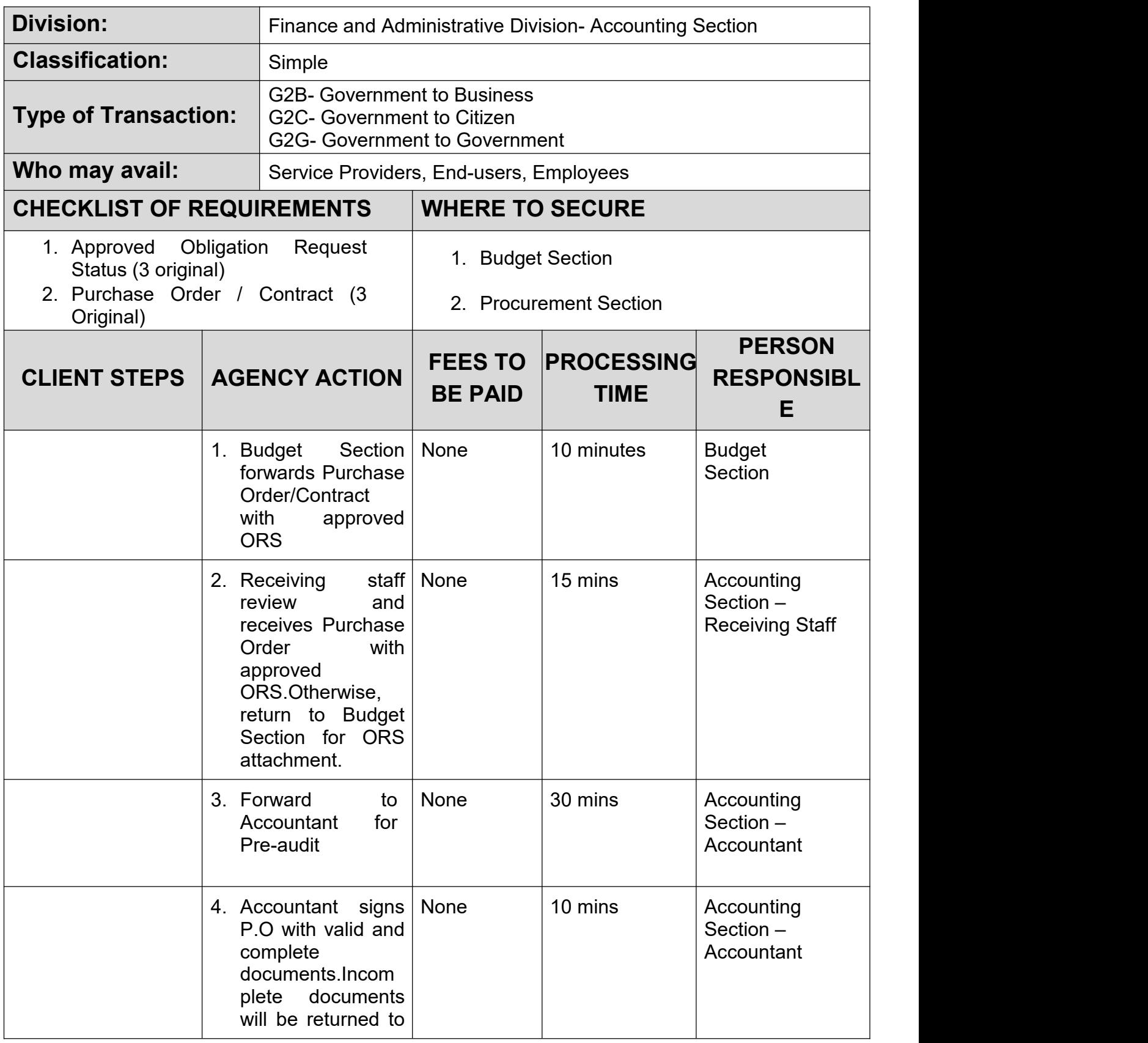

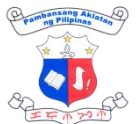

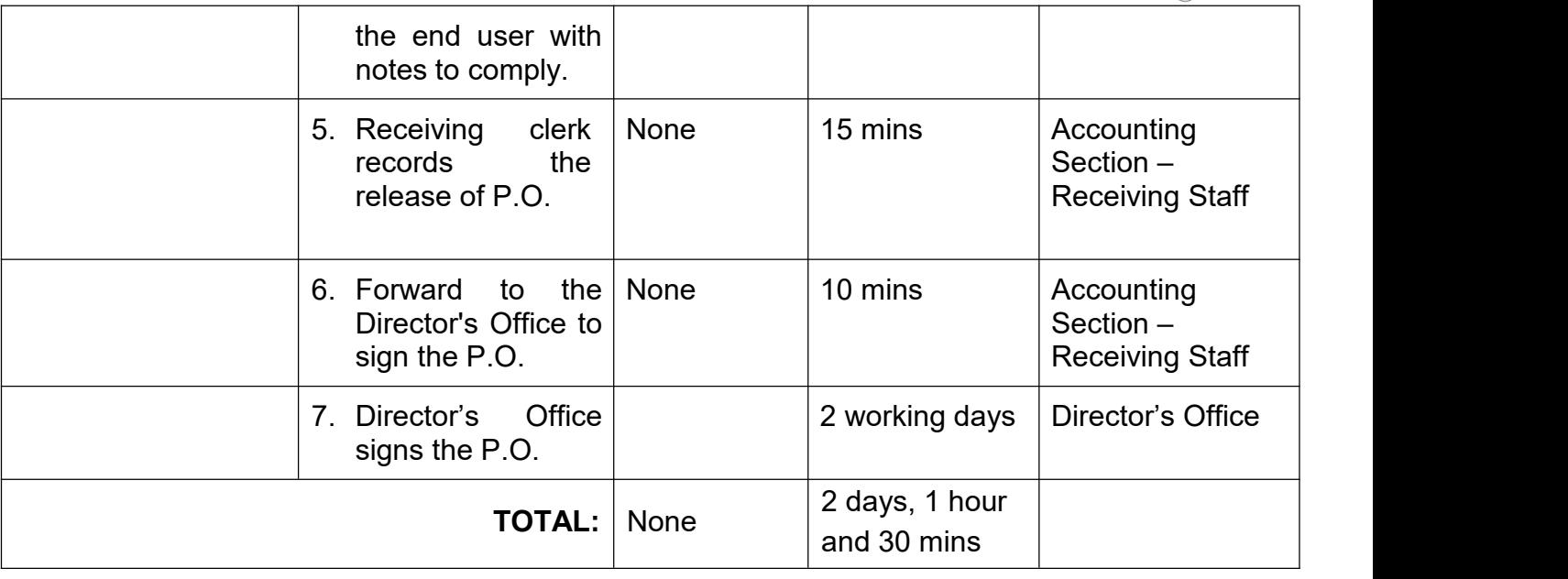

## **2. Issuance of BIR Form (2307)**

Issuance of BIR Form 2307 or Certificate of Creditable Tax Withheld at Source to the Supplier which shows the amount of tax deducted and withheld by the NLP.

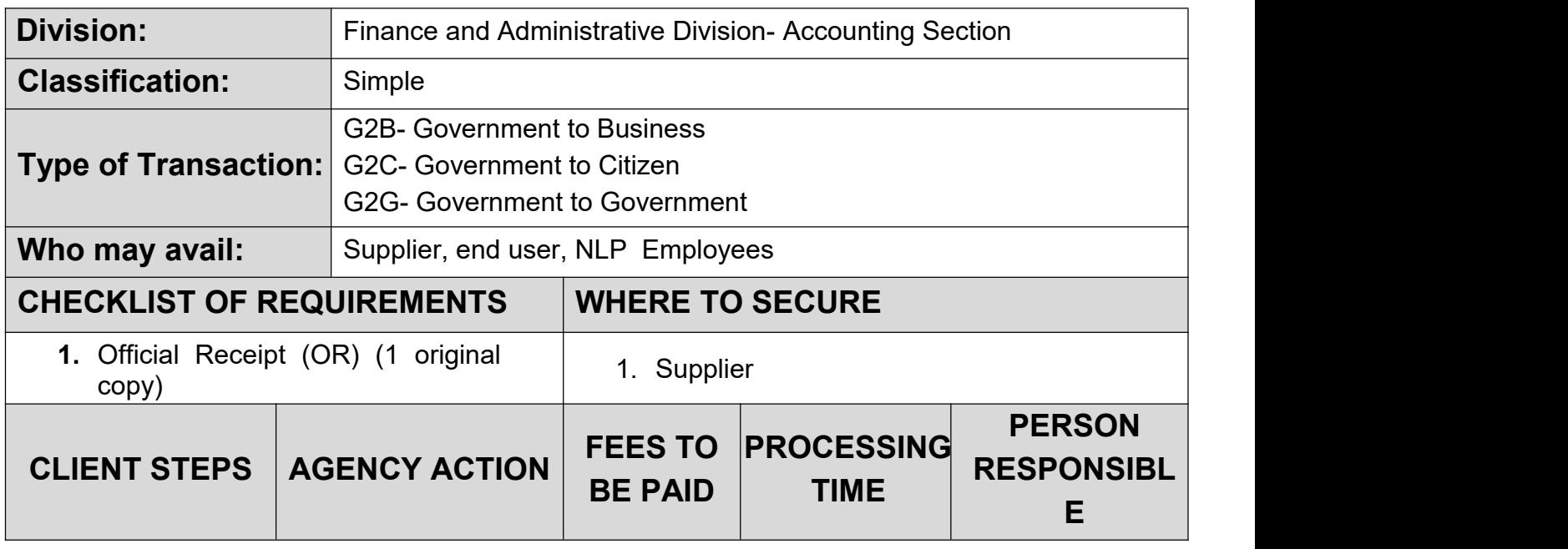

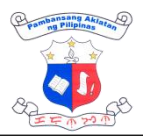

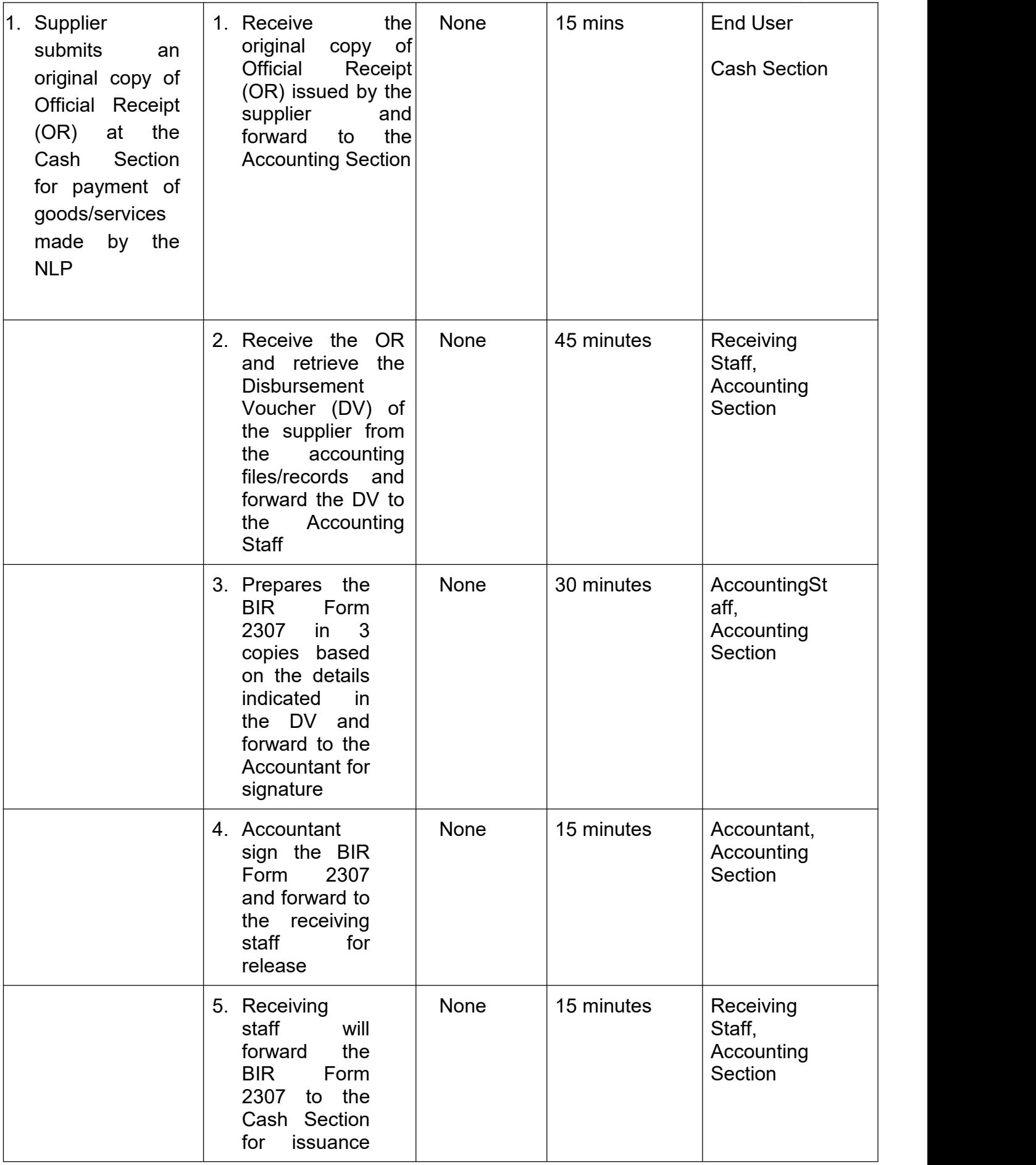

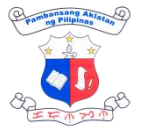

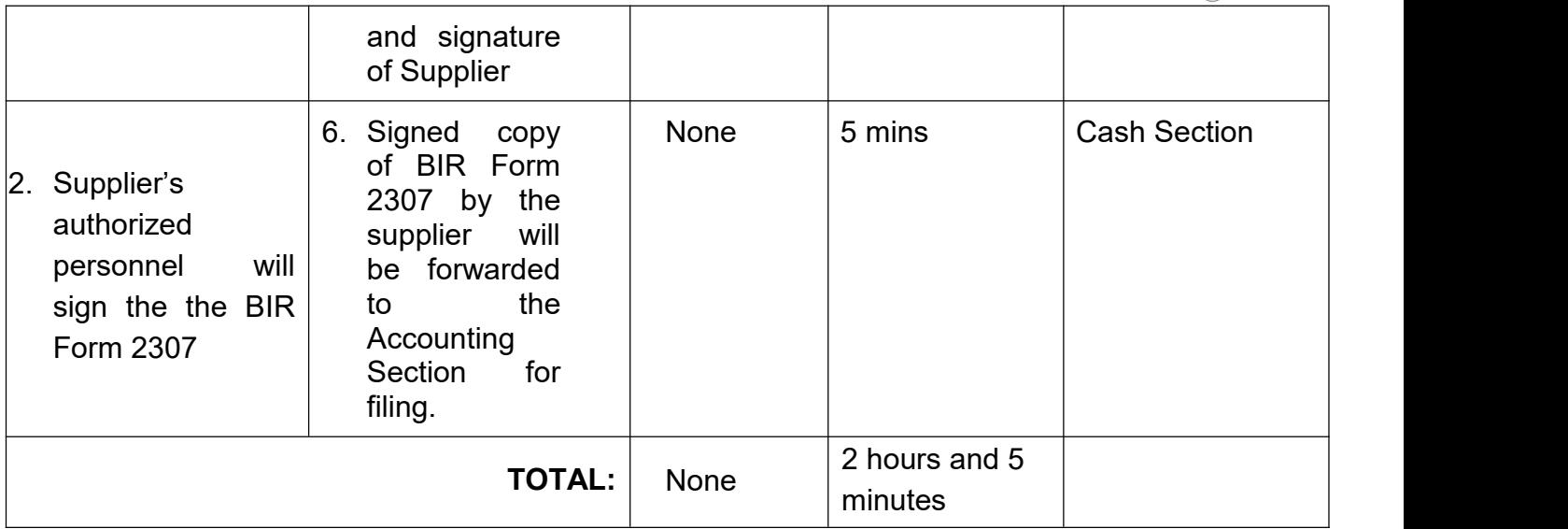

#### **3. Request for On-the-Job Training/Internship**

This service offers graduating Library Science students hands-on experience in the aspects of librarianship by allowing them to apply the knowledge and skills from their courses to practical real-life situations and help them develop a deeper understanding of their field.

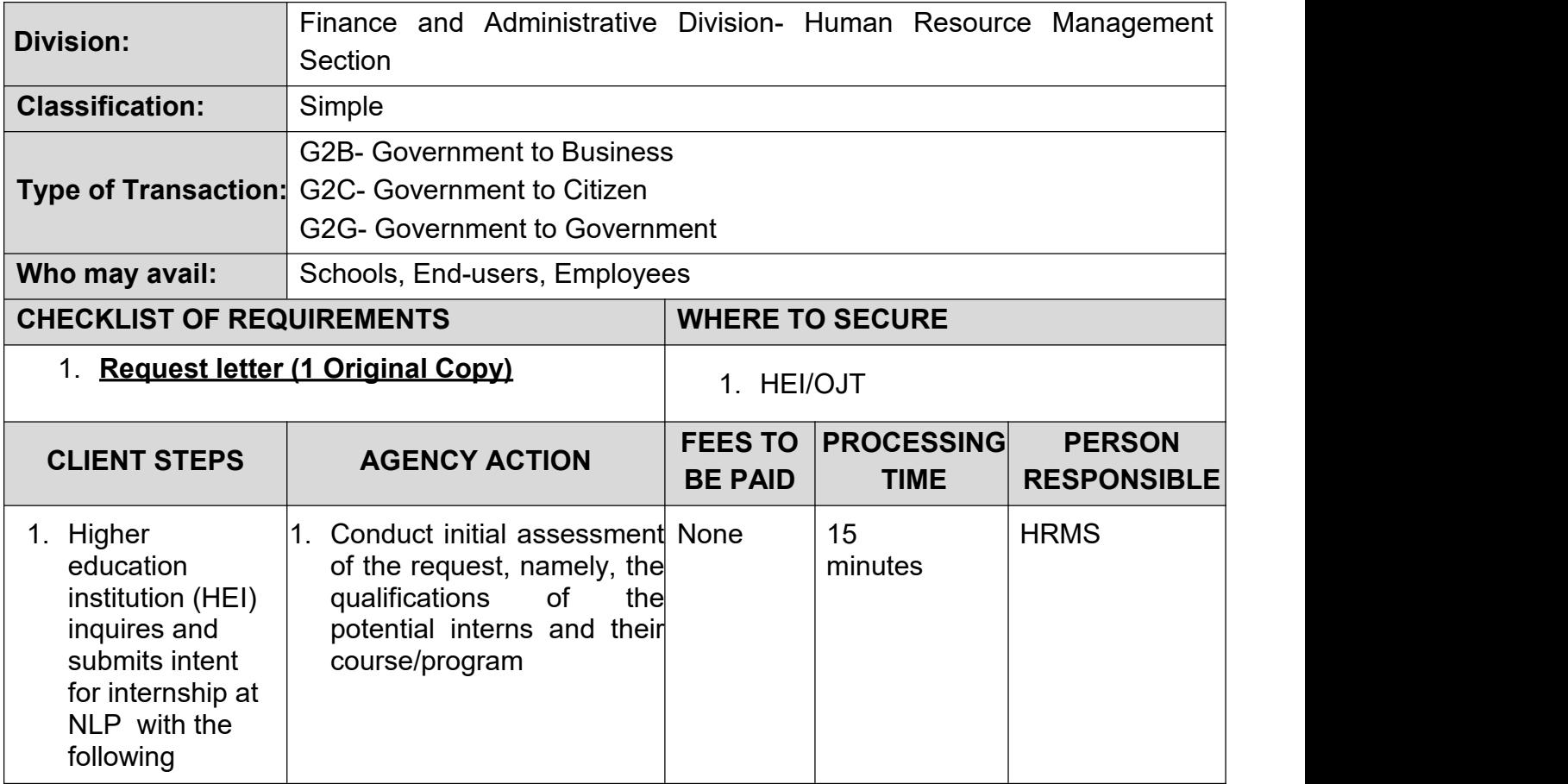

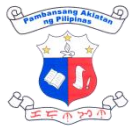

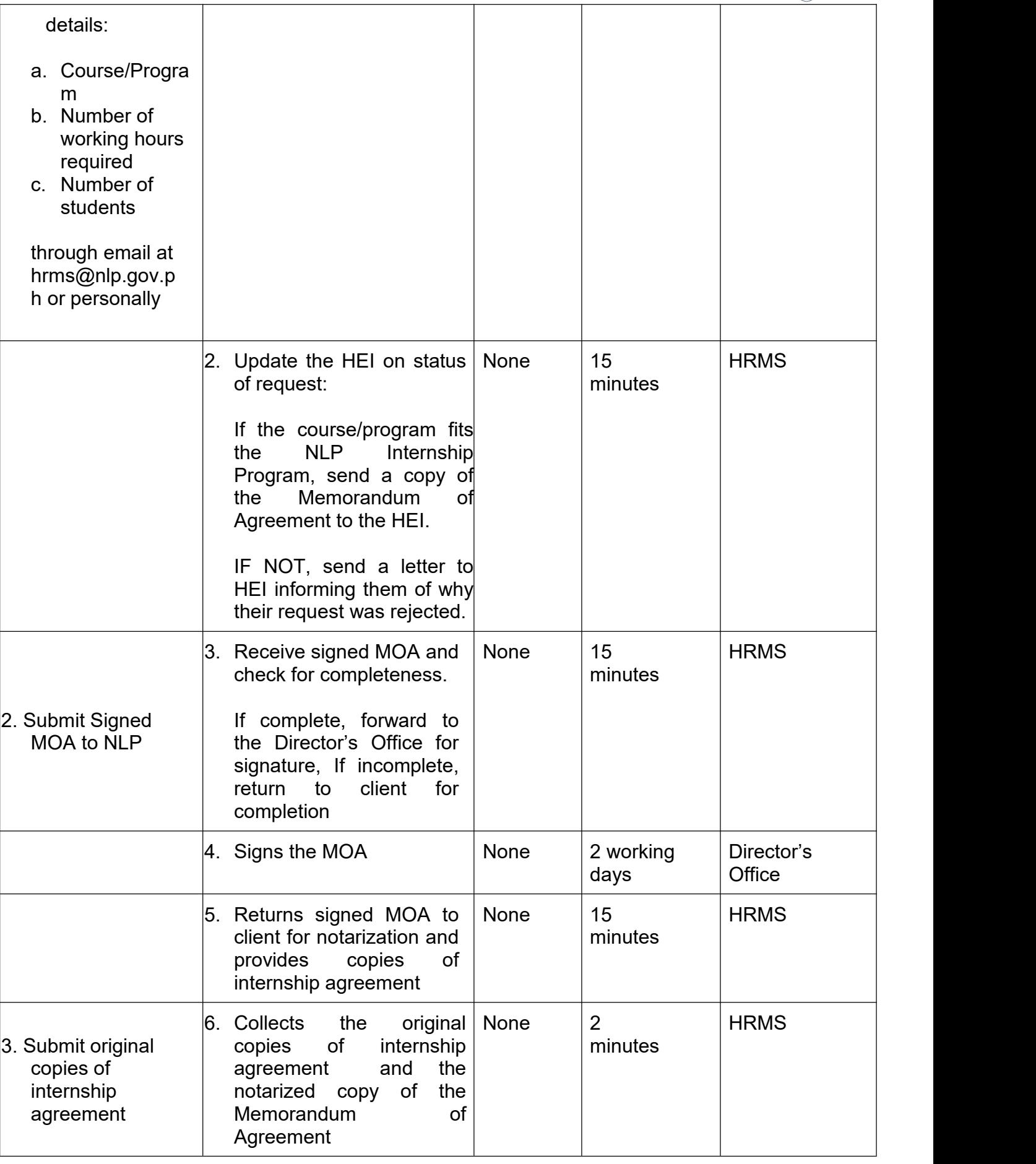

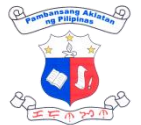

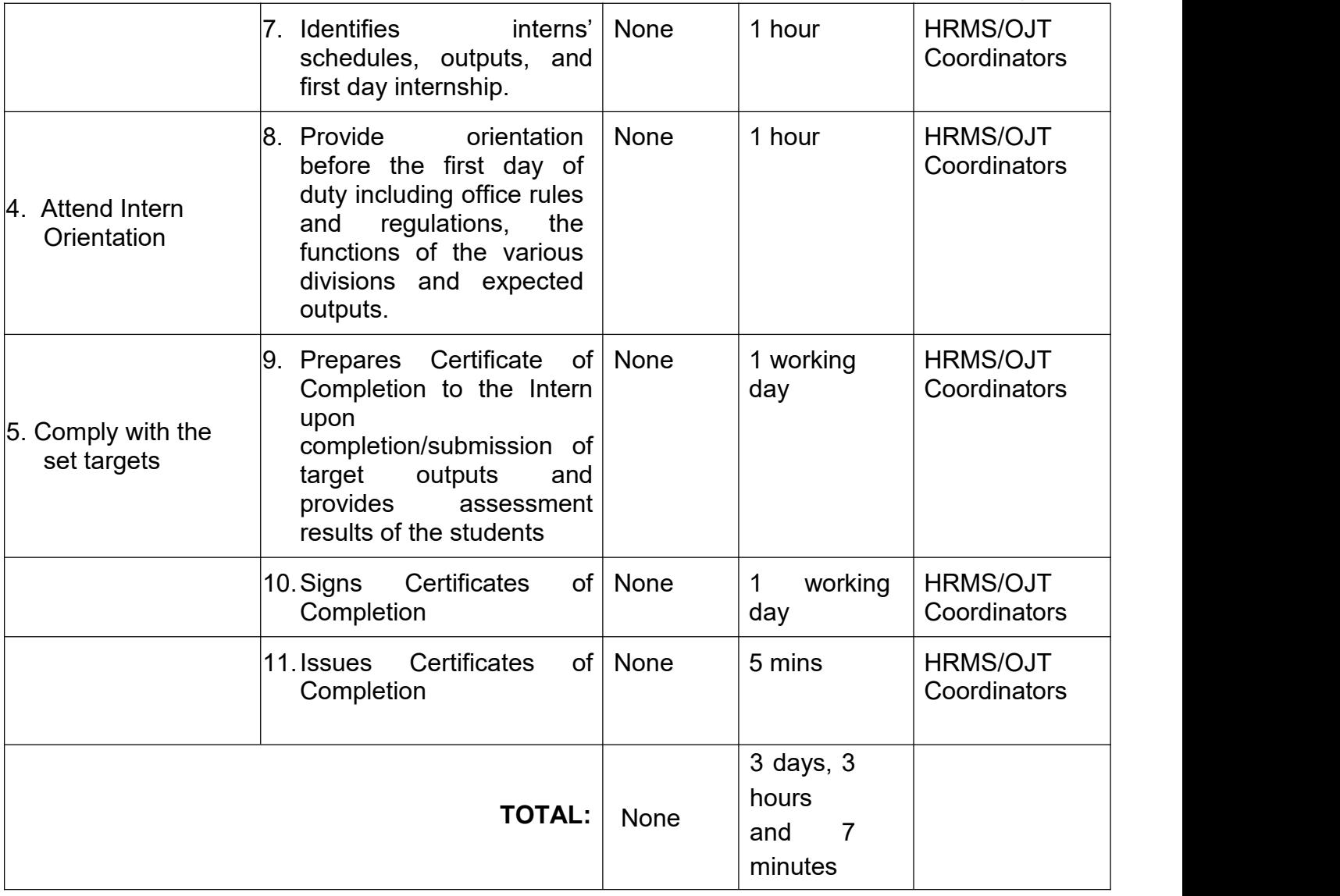

# **4. Procurement of Goods and Services under Negotiated (NP) Description**

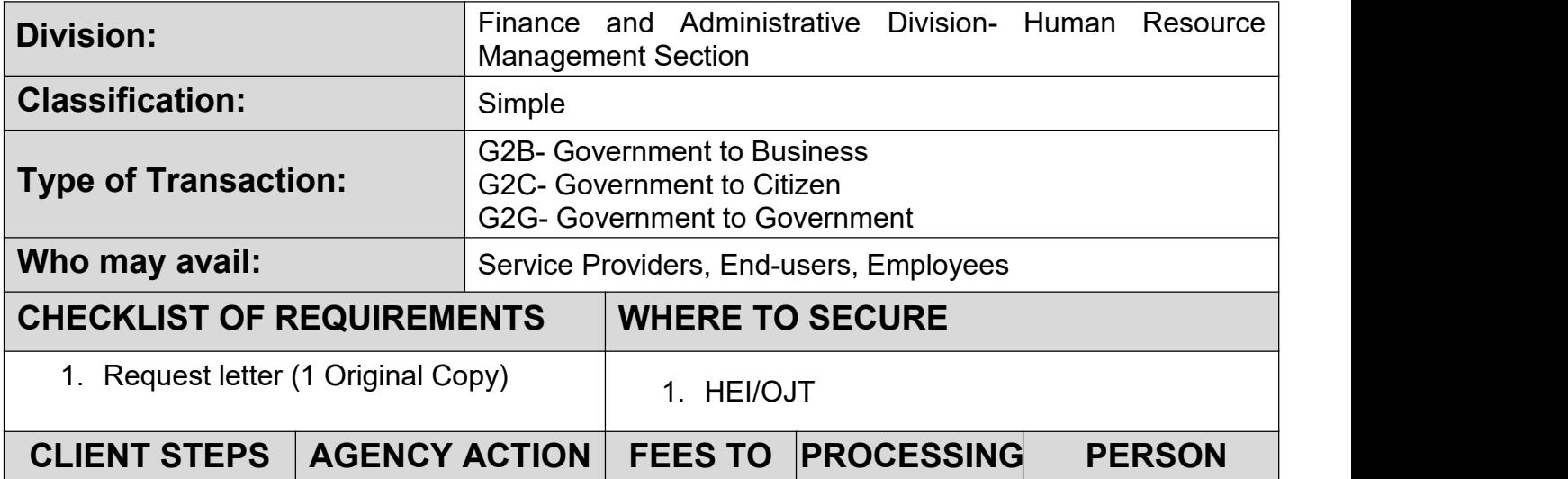

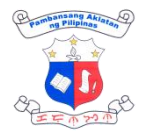

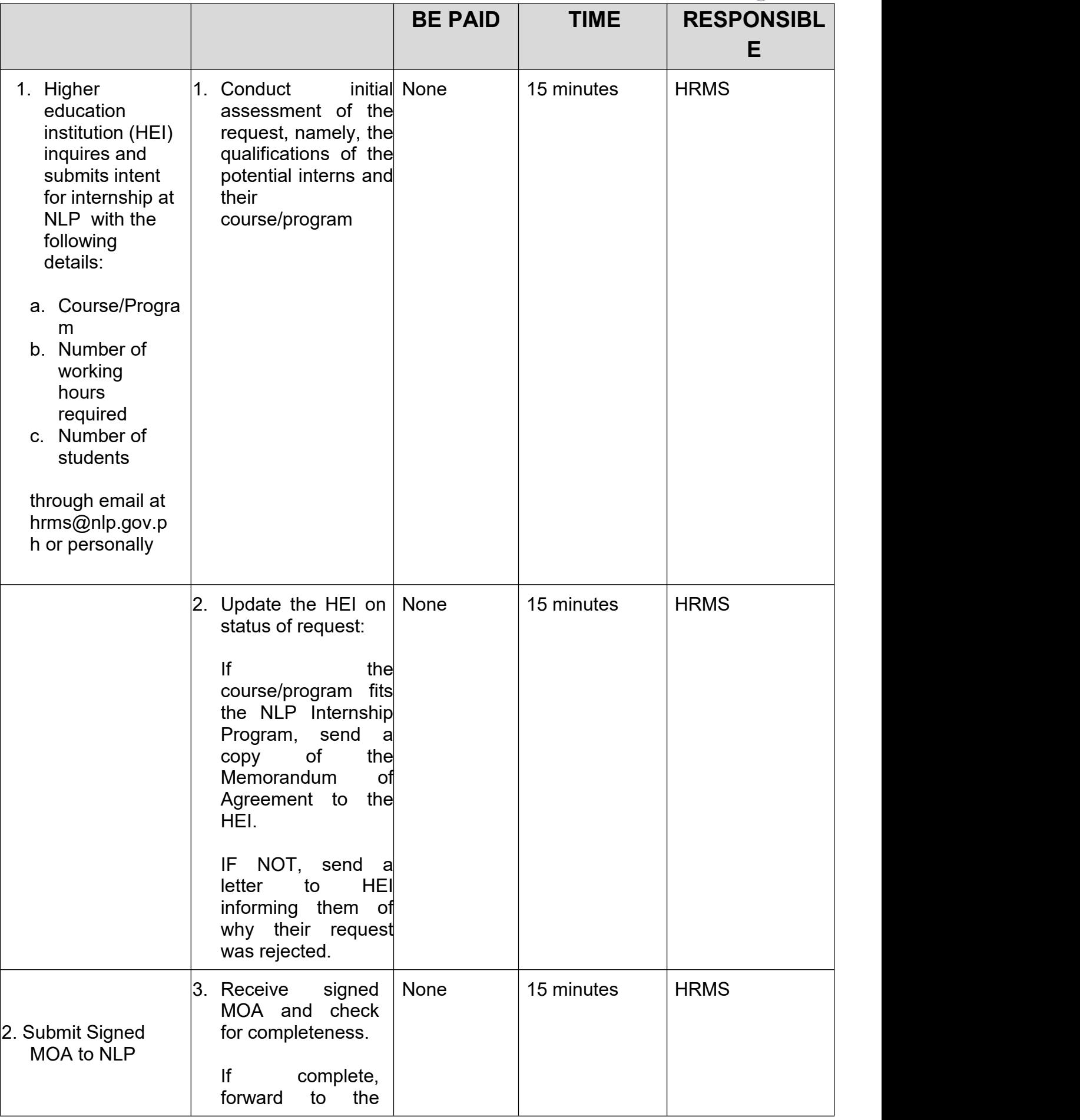
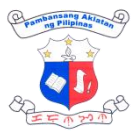

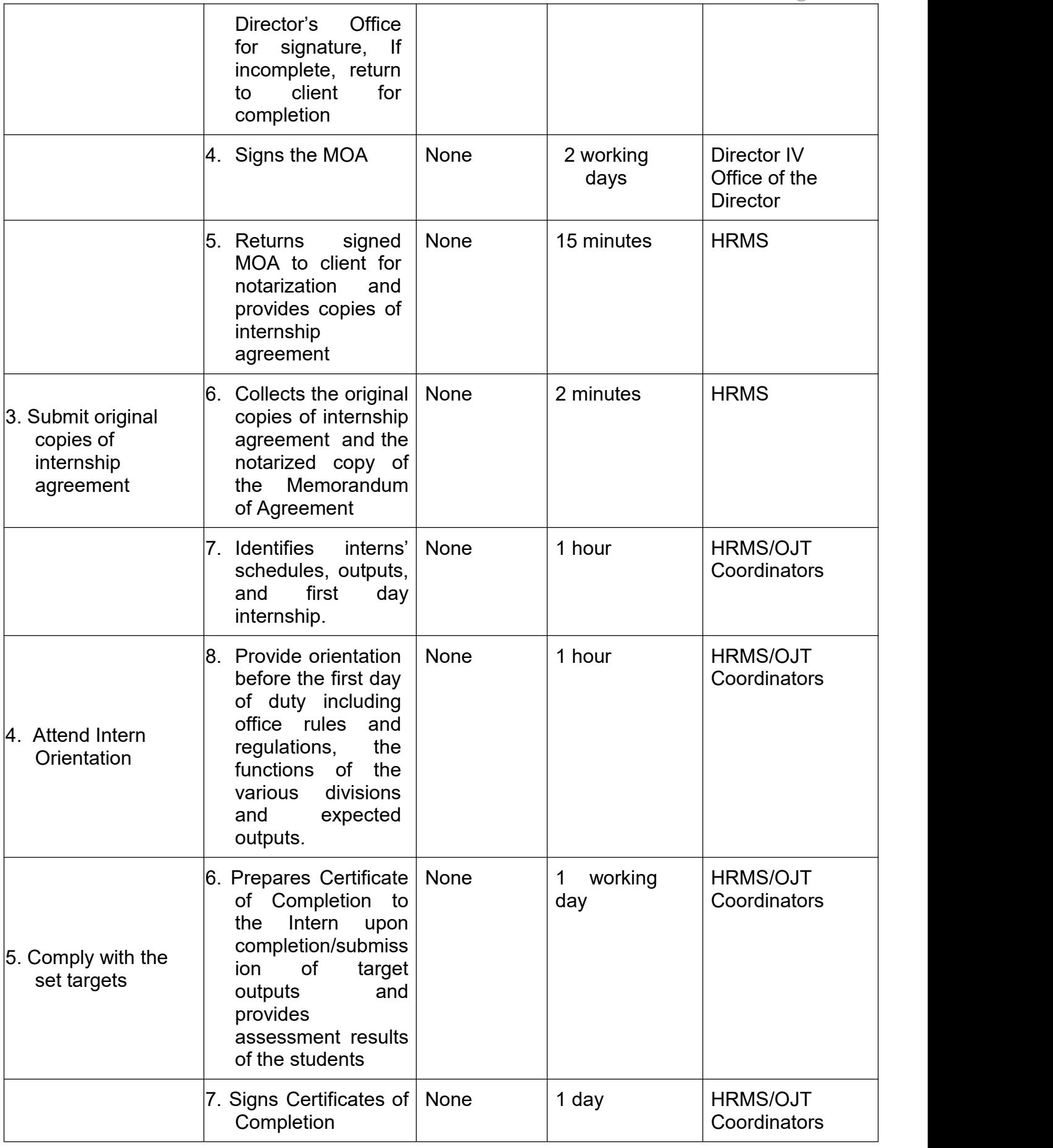

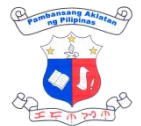

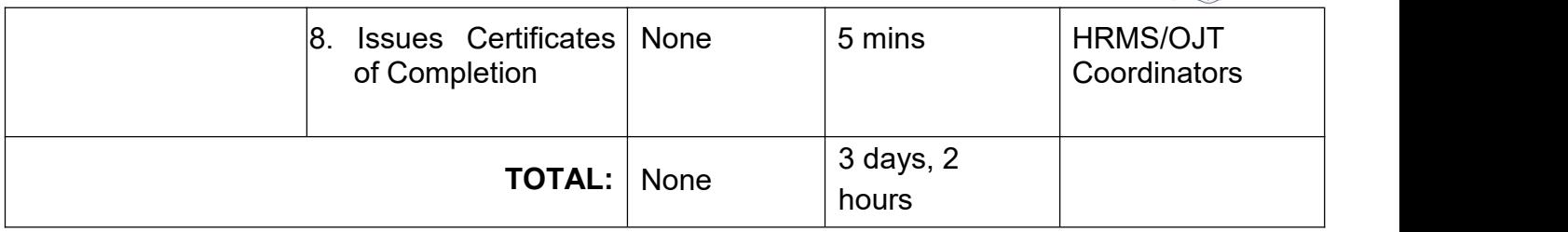

## **5. Procurement-Small Value Procurement (SVP) with Approved Budget for the Contract (ABC) of 100,000 and below**

The processing of Purchase Request for the Procurement of Goods and Services under NP - SVP with ABC of 100,000 and below is delegated to the Finance and Administrative Division (FAD) -Procurement Section (PS) through the Bids and Awards Committed (BAC) Resolution approved by Head of Procuring Entity (HOPE) . The process include PR numbering and approval, Preparation, Approval, Posting/Issuance of Request for Quotation (RFQ), Preparation and Approval of Abstract of Canvass (ACA), Notice of Award (NOA), Notice to Proceed, Issuance of NOA to Suppliers, Preparation and, Approval of Purchase Order/Contract, Issuance Purchase Order/Contract and Submission of copies of conformed PO and signed contract to COA and Supply Section for information and acceptance of delivery respectively.

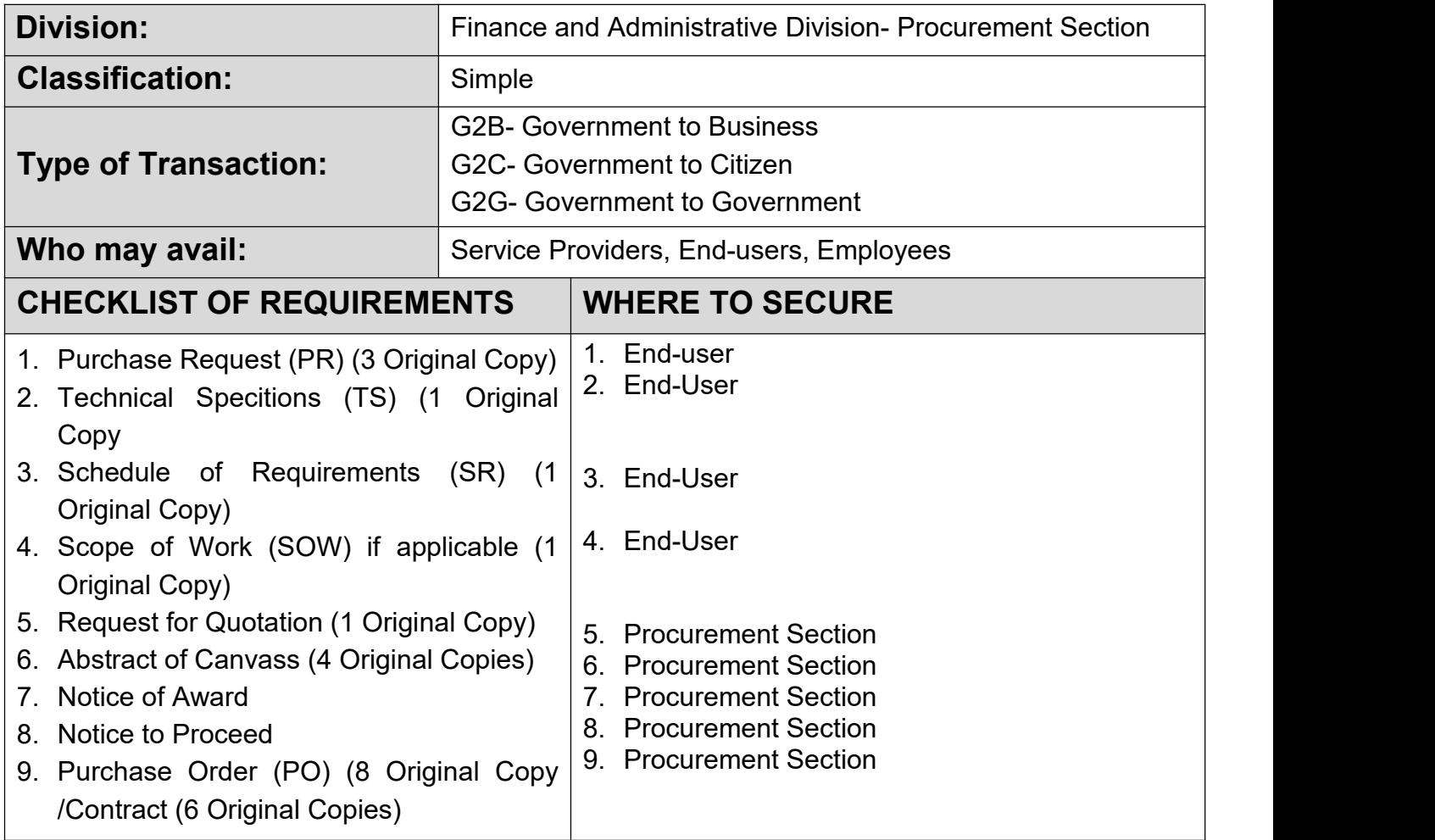

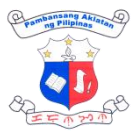

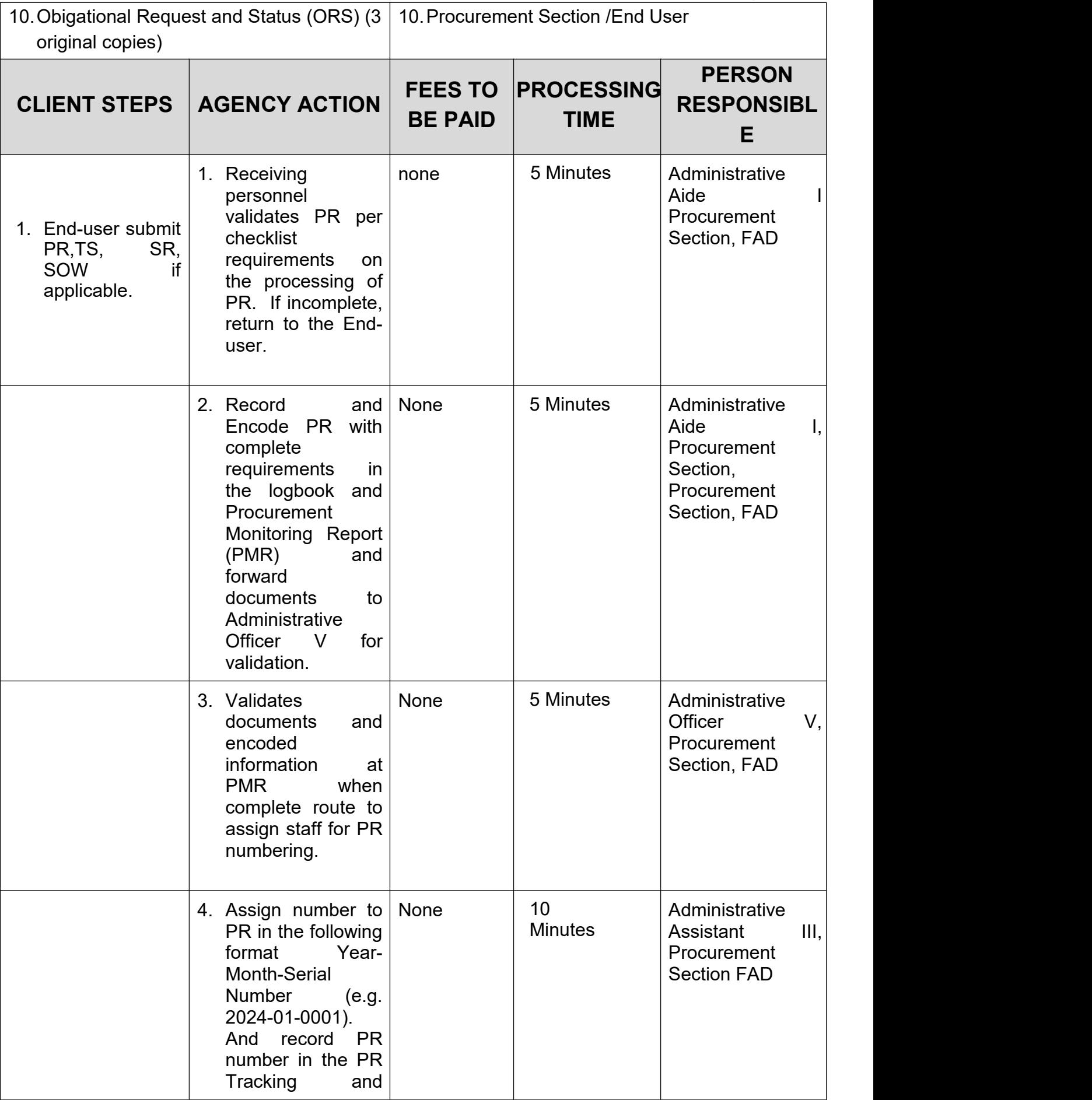

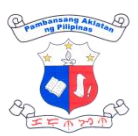

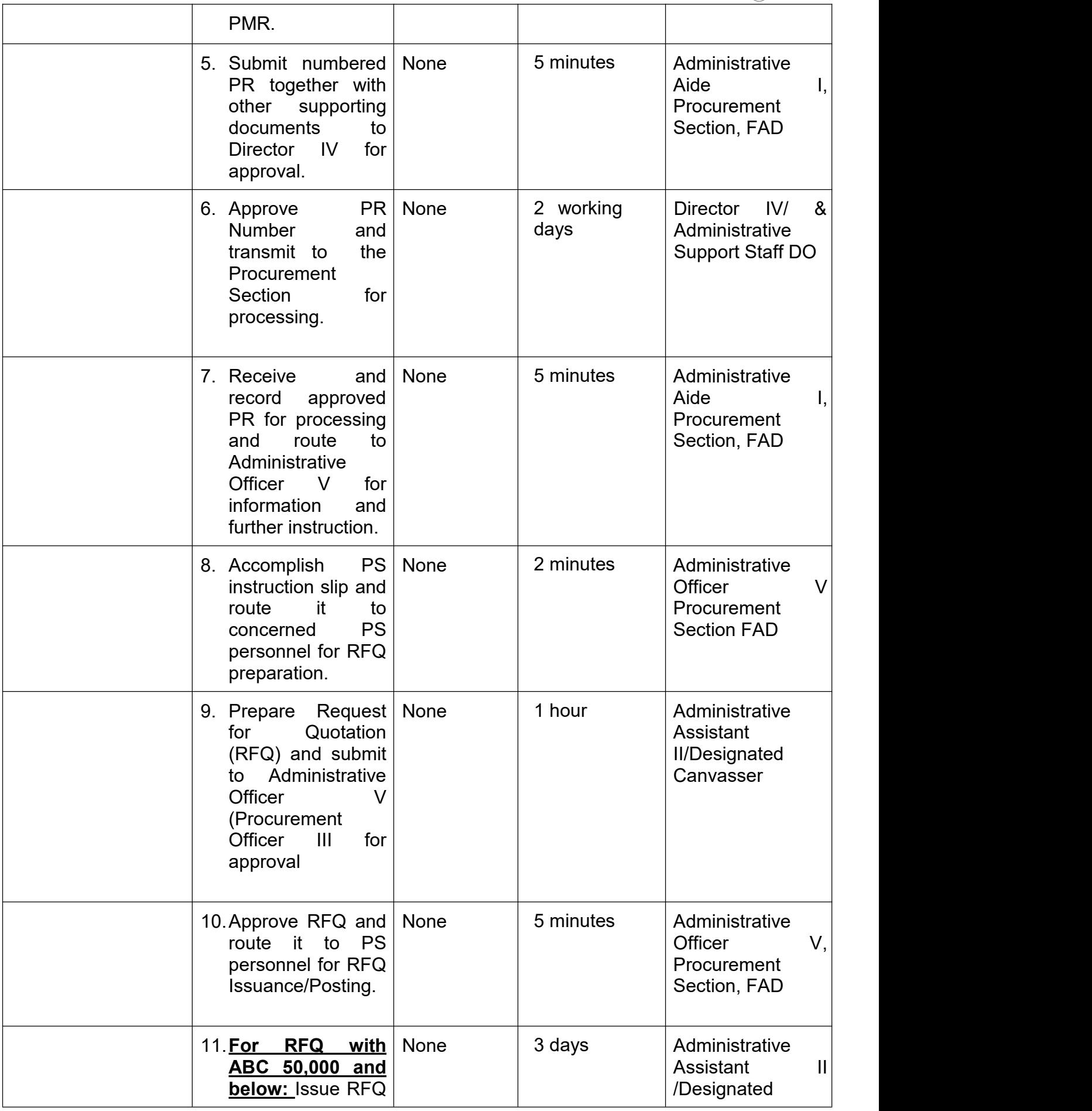

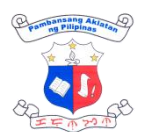

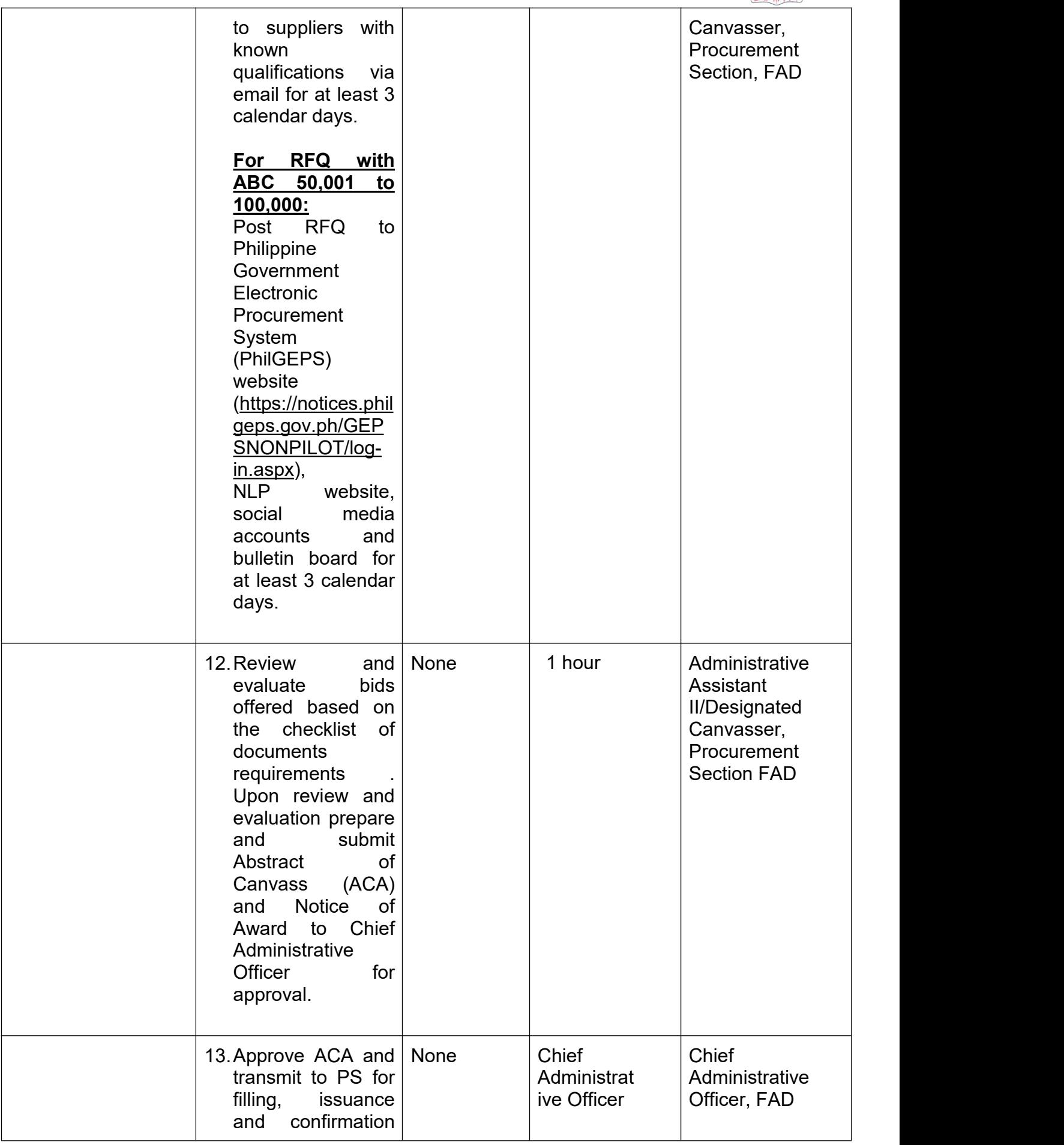

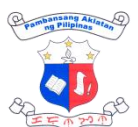

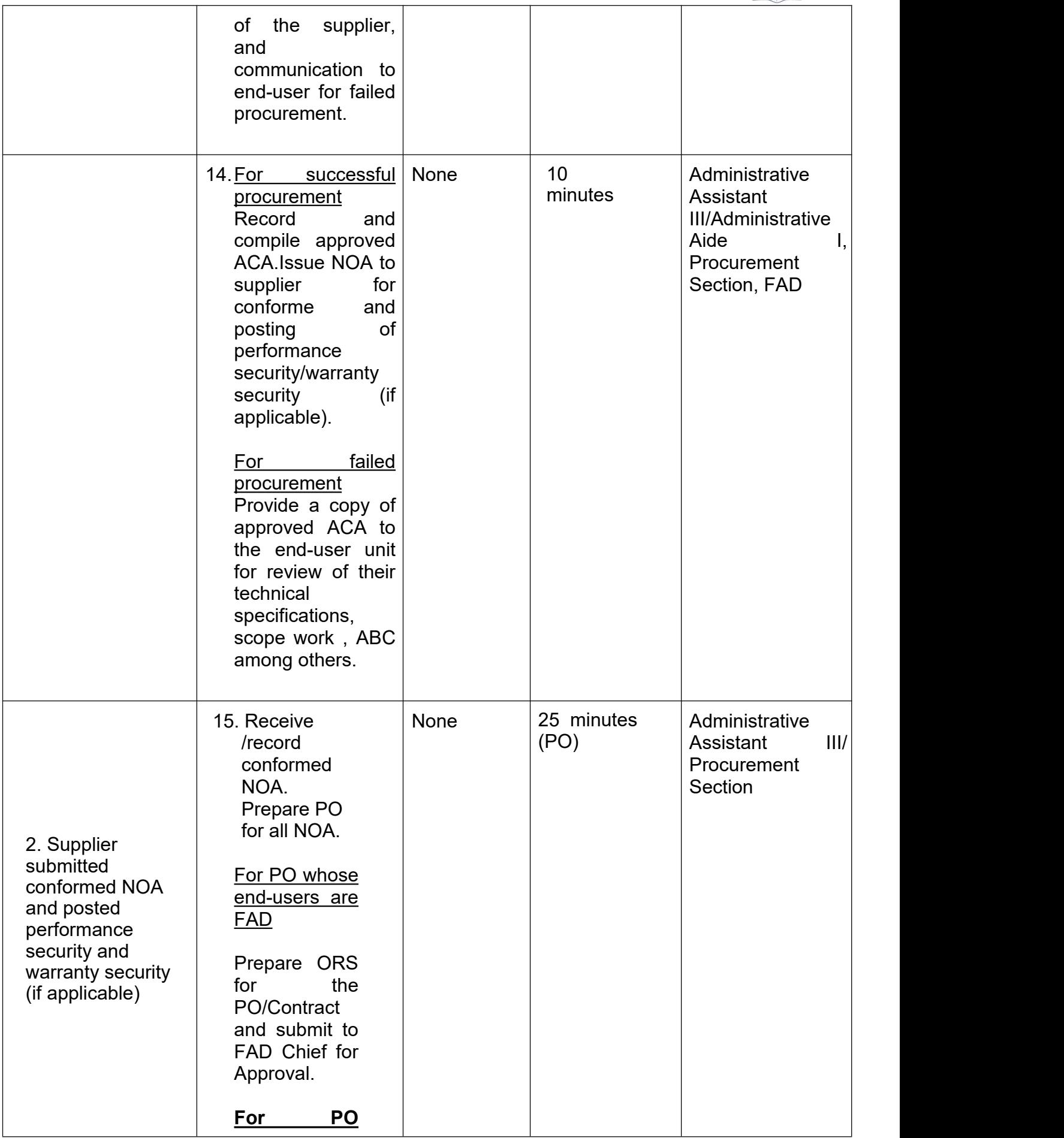

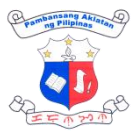

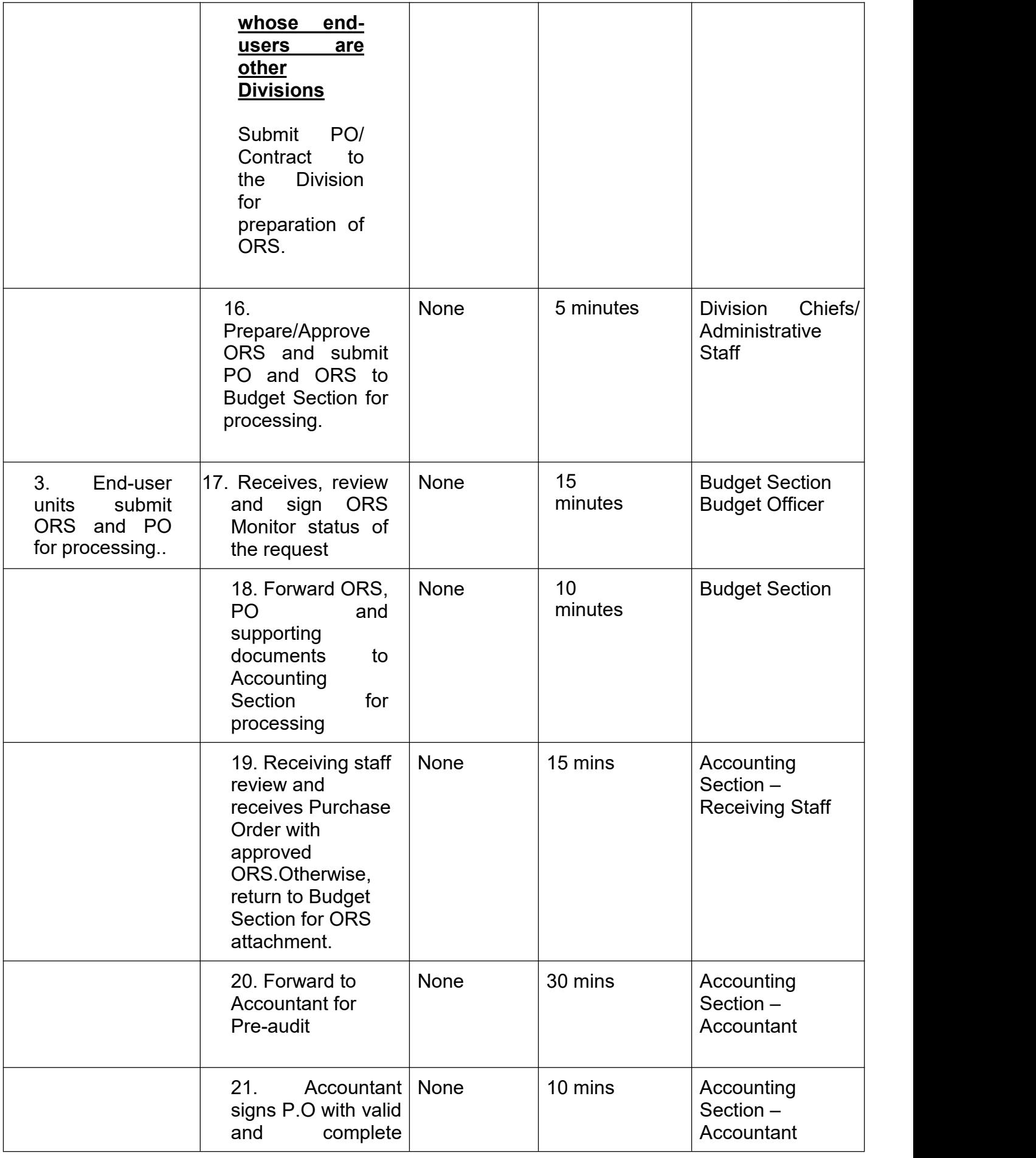

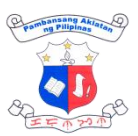

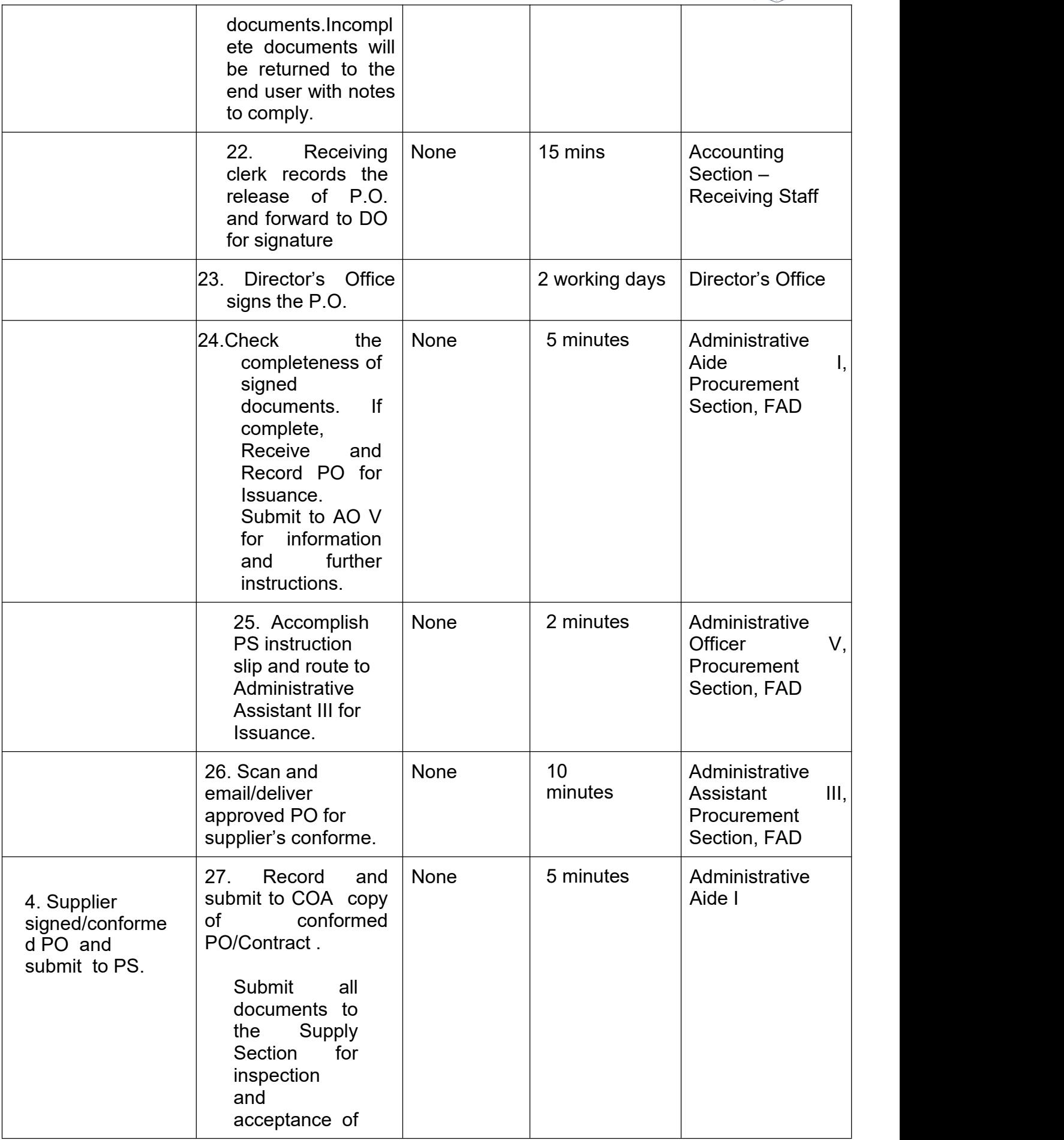

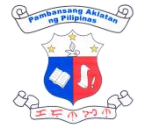

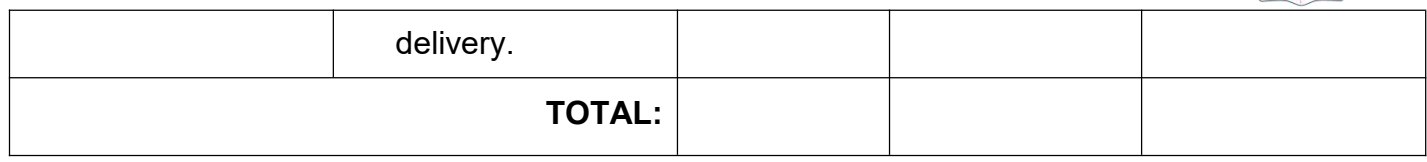

## **6. Receiving and dissemination of incoming records/mails**

This service covers receiving and routing of incoming records to all divisions.

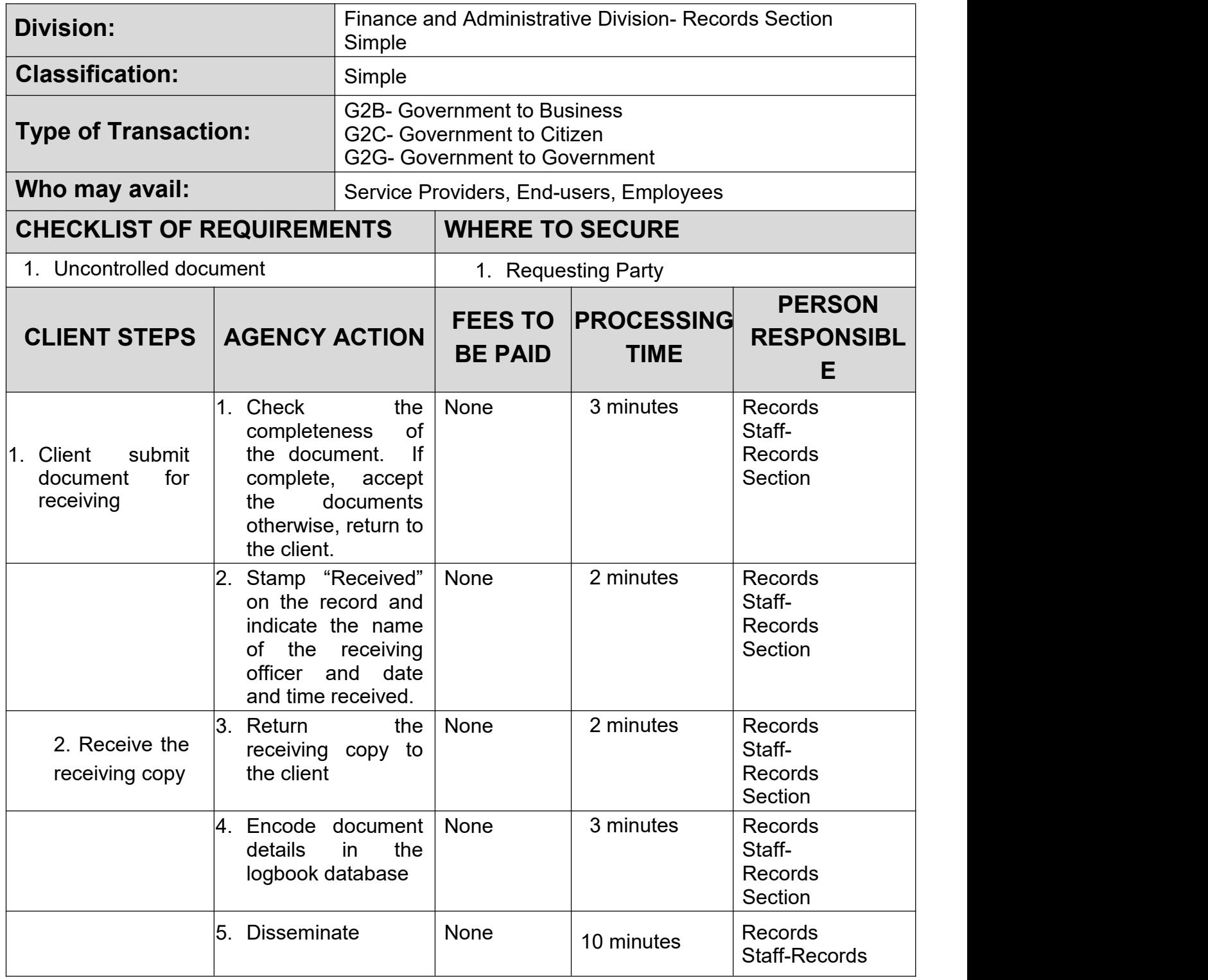

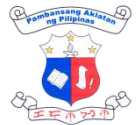

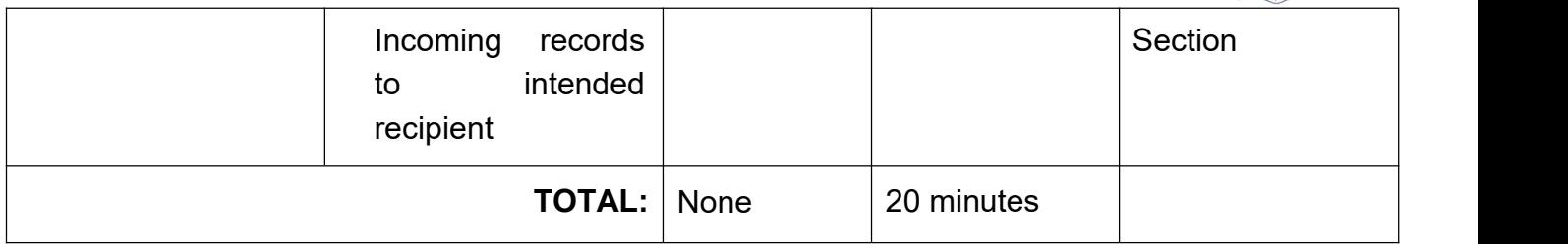

## **7. Retrieval of 201 Files of Officials/ Employees/Requests for Certificate of Employment by Former Employees**

This pertains to the process for former NLP employees to request copies of their 201 file or for certificates of employment.

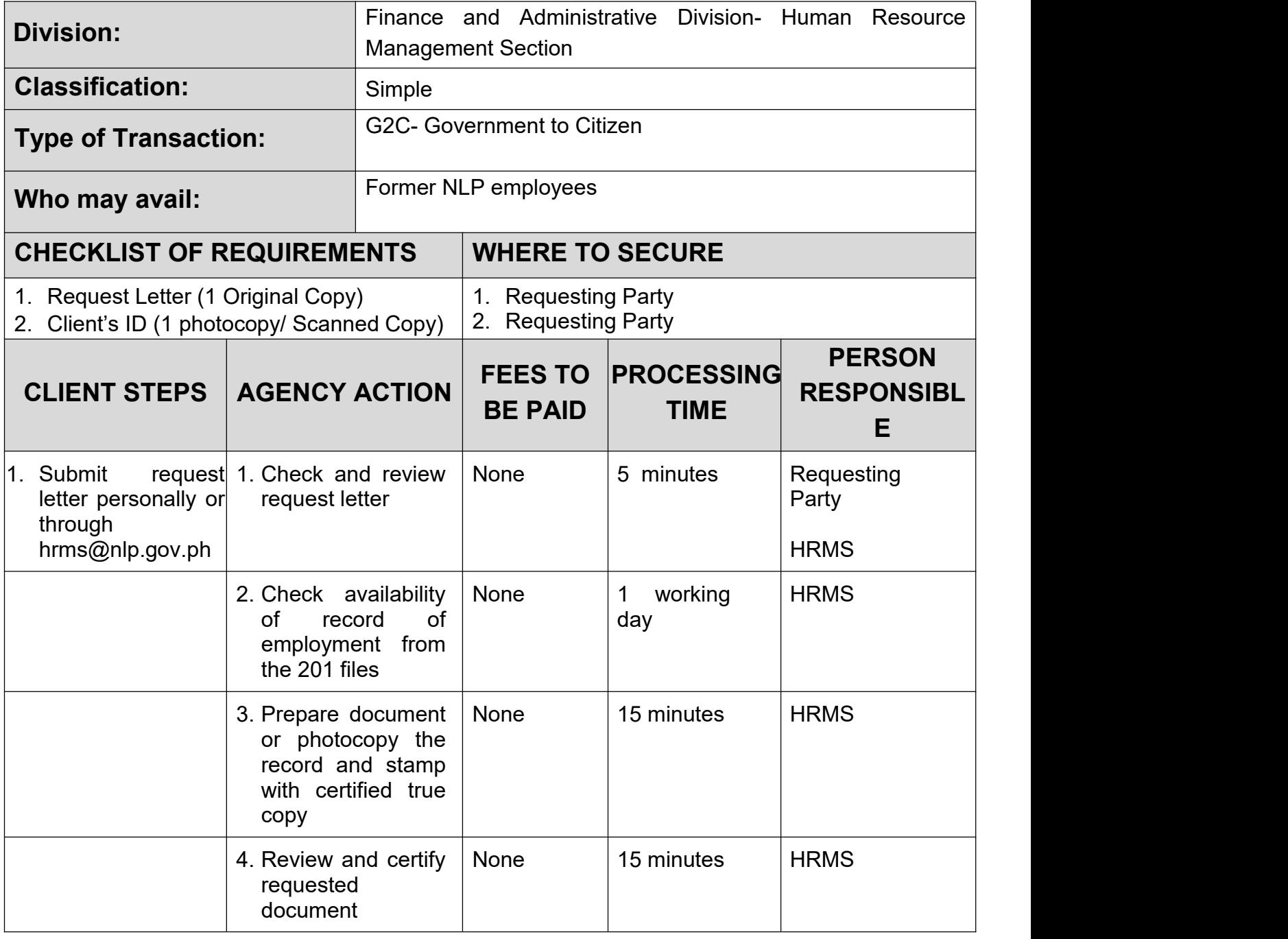

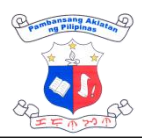

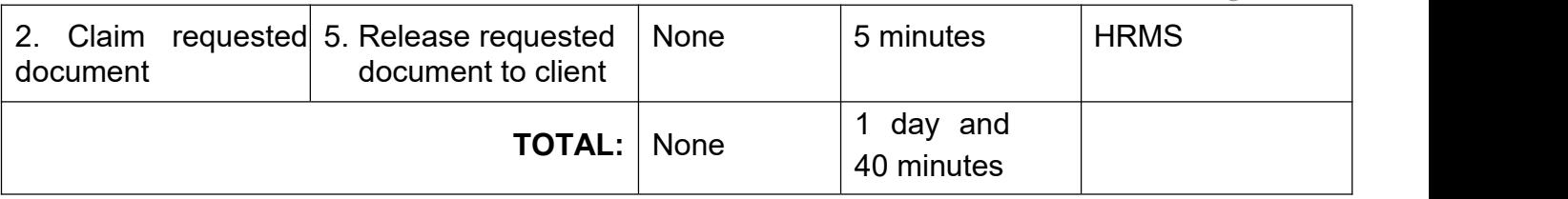

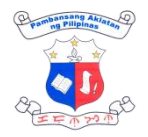

# **NUMBERING SYSTEM EXTERNAL SERVICES**

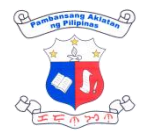

## **1. ISSN Registration to International Center (IC)**

All ISSN issuance data is encoded or cataloged by the Bibliographic Services Division and sent to the International Center's database.

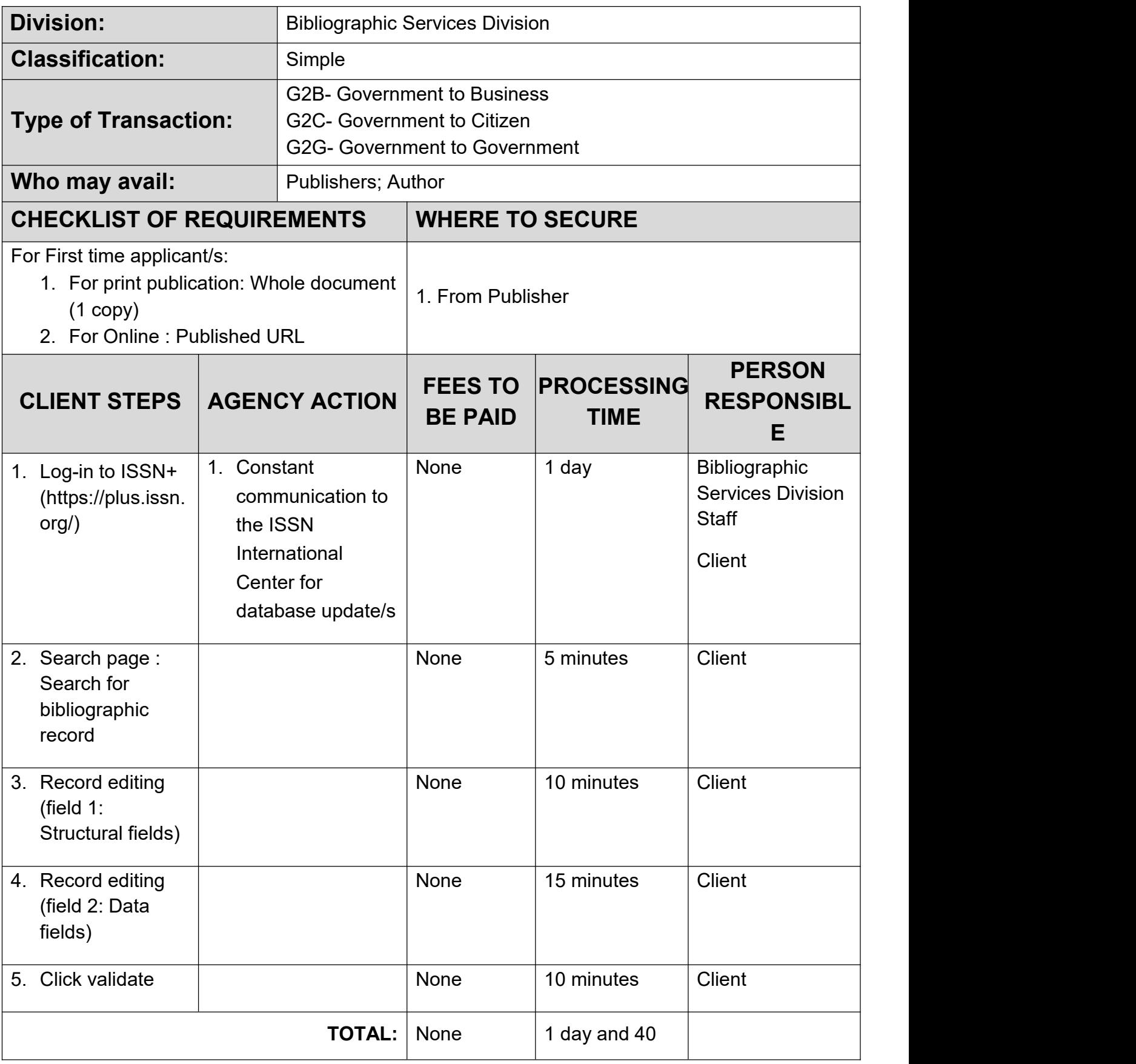

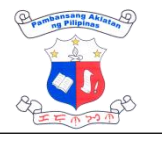

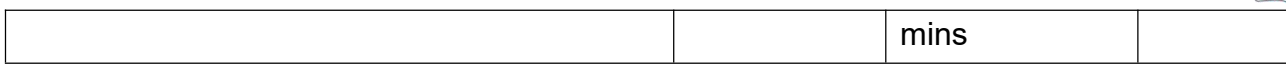

## **2. Request for International Standard Book Number (ISBN)**

International Standard Book Number (ISBN) is an internationally recognized system whereby code numbers are assigned to books for easy identification and speedy exchange of information among publishers and all segments of the book industry and allied sectors. Specifically, it is a unique and unchangeable code number assigned to one title, one binding or edition of a published work

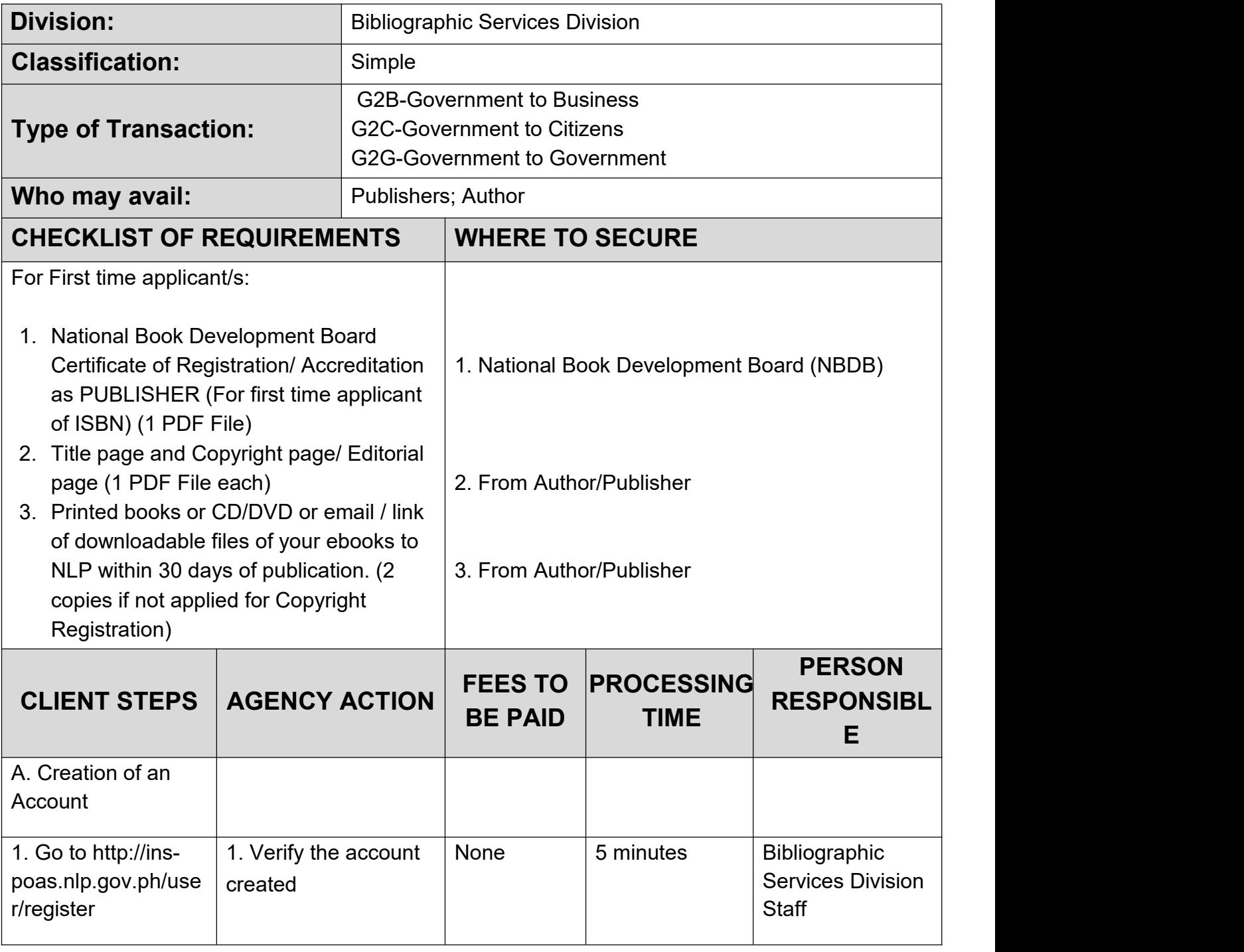

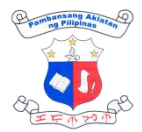

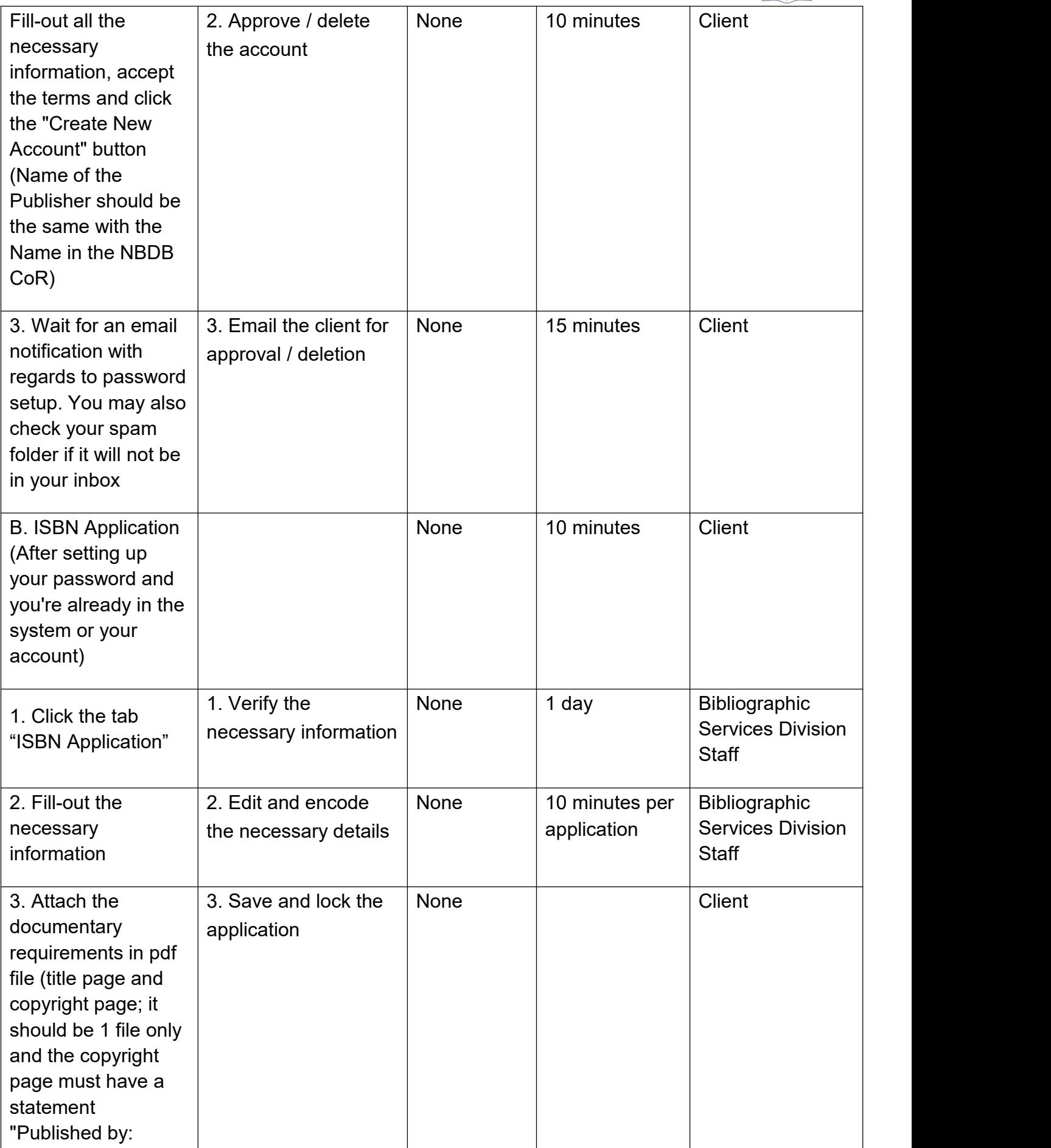

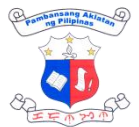

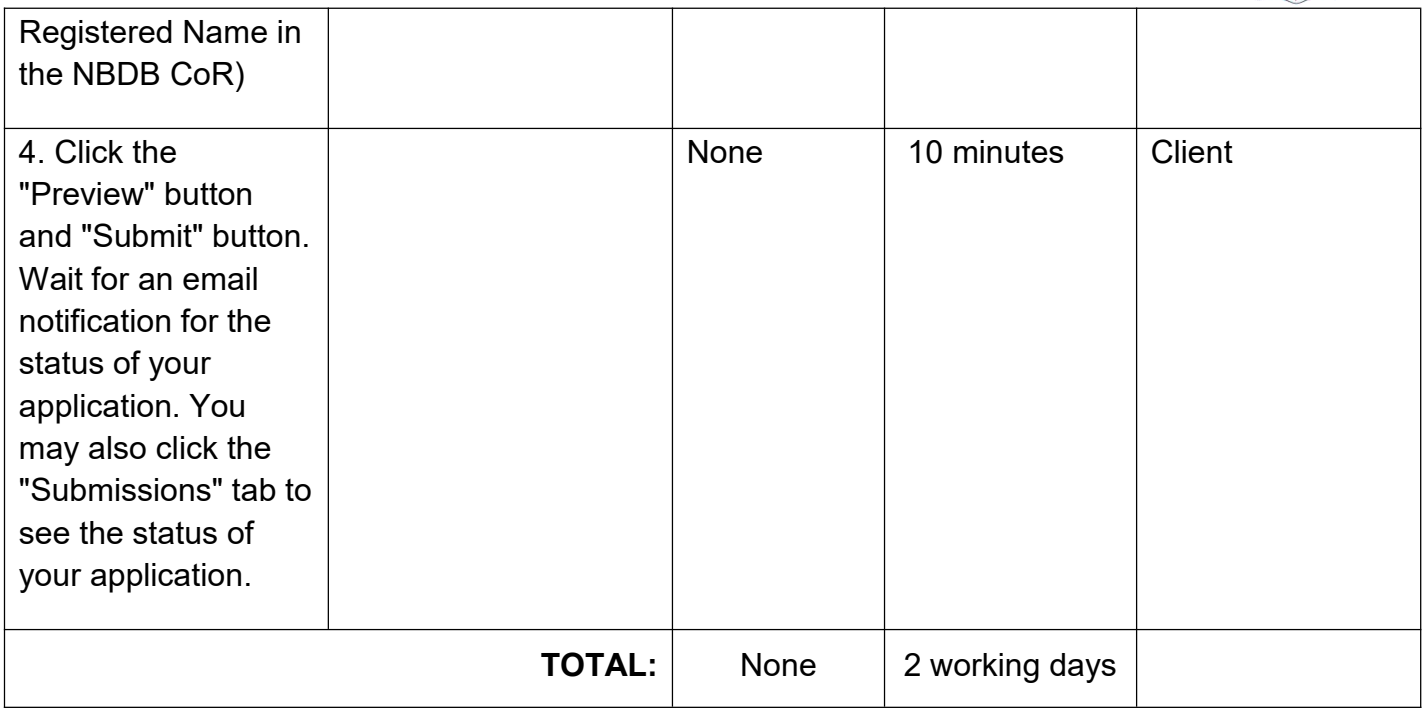

### **3. Request for International Standard Serial Number (ISSN)**

International Standard Serial Number (ISSN) is an international identifier for serials and continuing resources in the electronic and print worlds. It can be assigned to any serial or continuing resource whether past, present or to be published in the foreseeable future whatever the medium of production (e.g. print, online, CD-ROM, etc.). It is not mandatory, and does not convey any form of legal or provide copyright protection on a work.

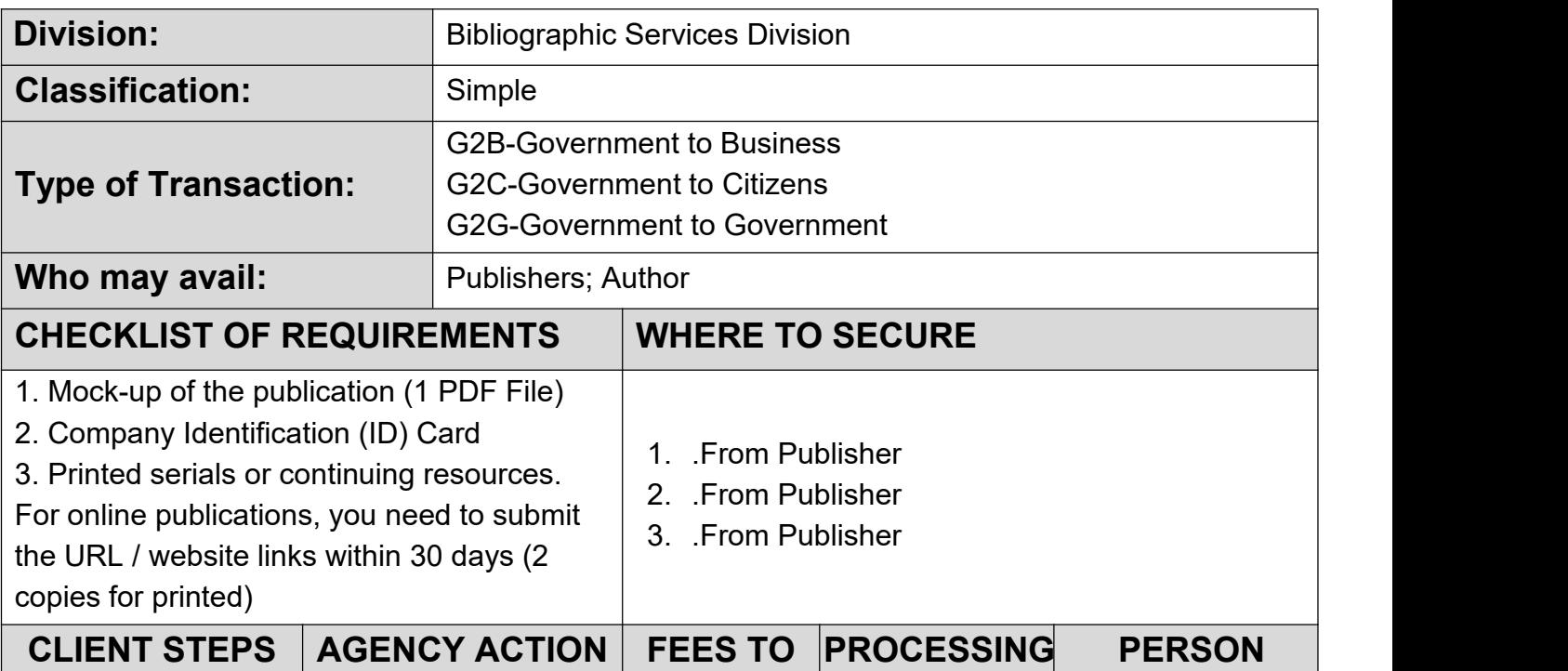

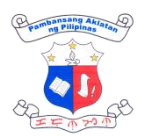

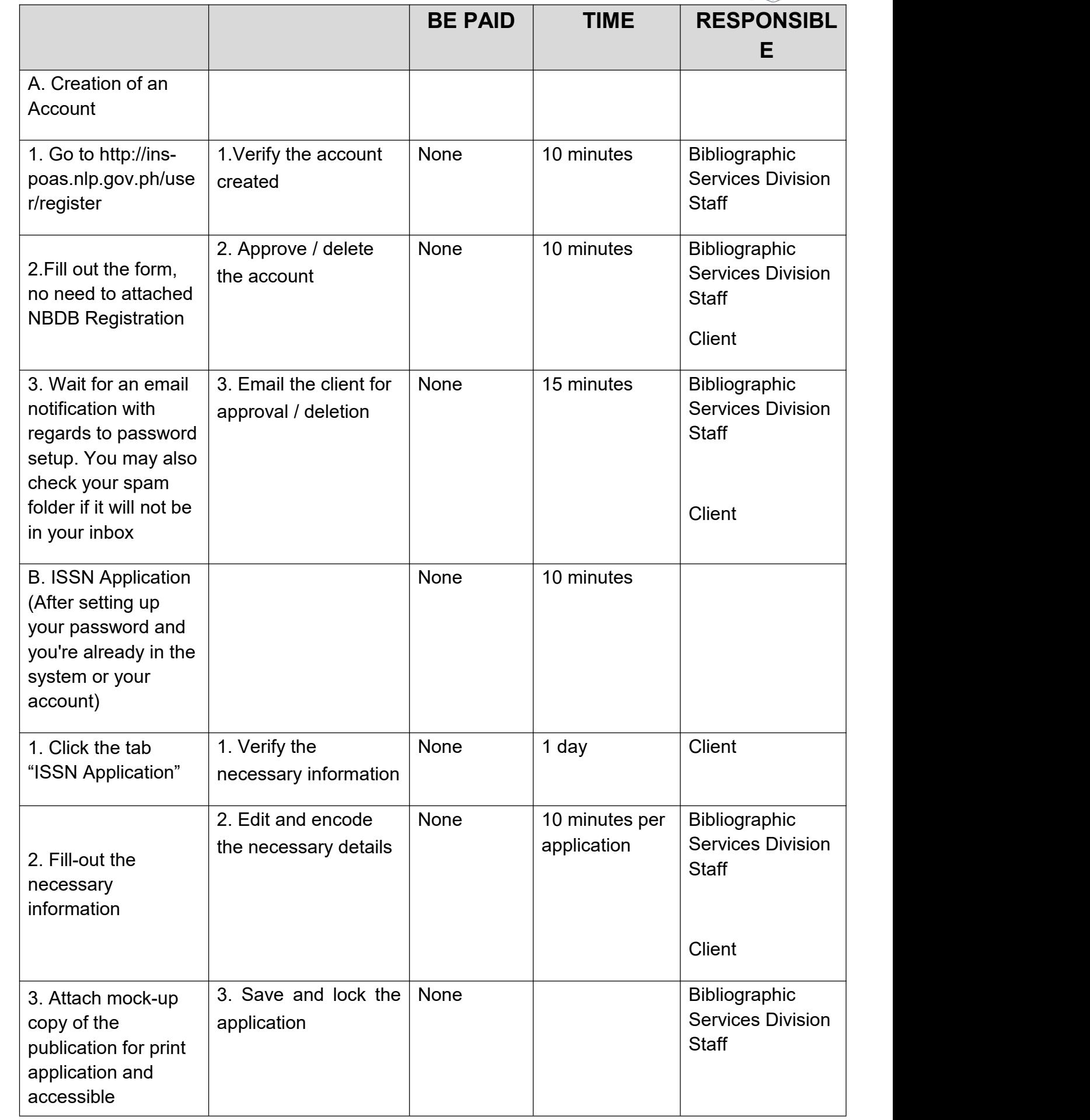

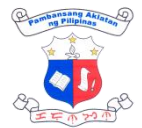

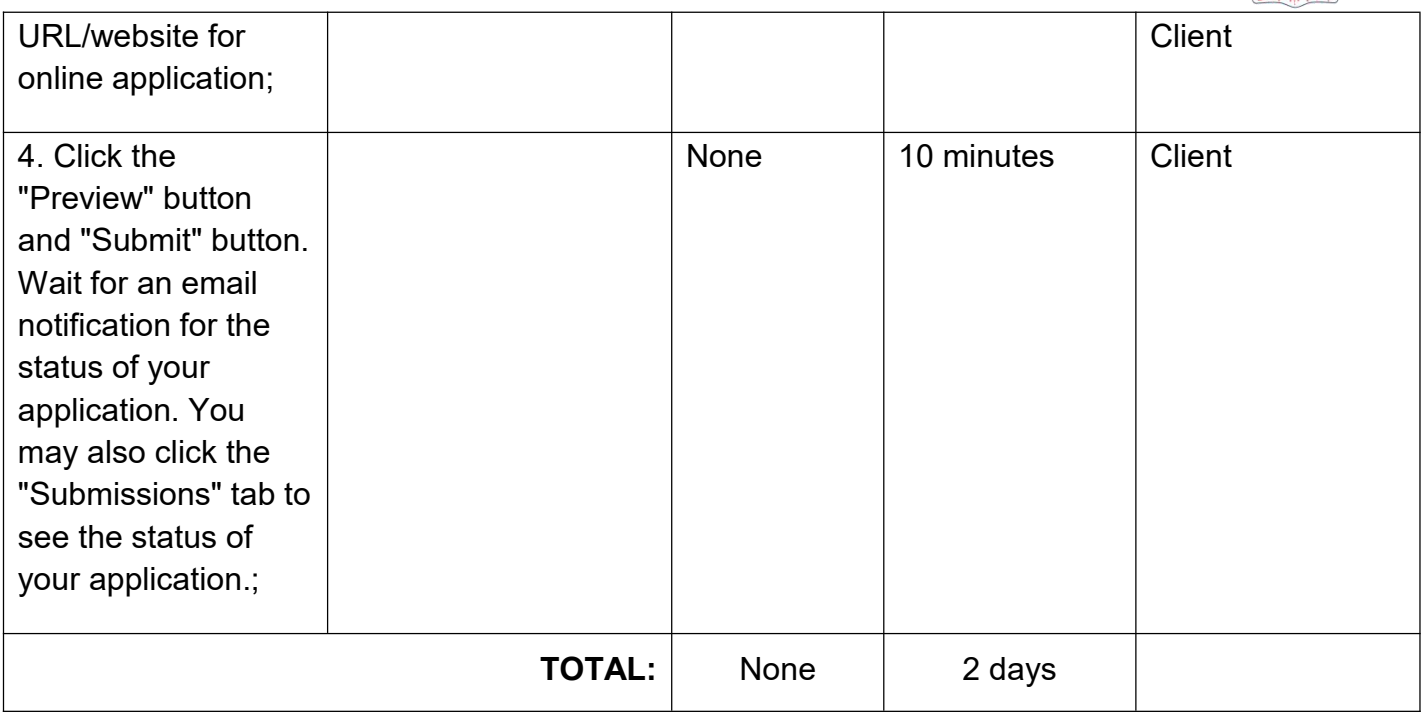

### **4. Request for International Standard Music Number (ISMN)**

International Standard Music Number (ISMN) is used to identify publications of notated music, whether available for sale, hire, gratis or for copyright purposes only. The assignment of an ISMN to a publication of notated music shall not imply any meaning or value as legal evidence with regard to the ownership of rights to that publication.

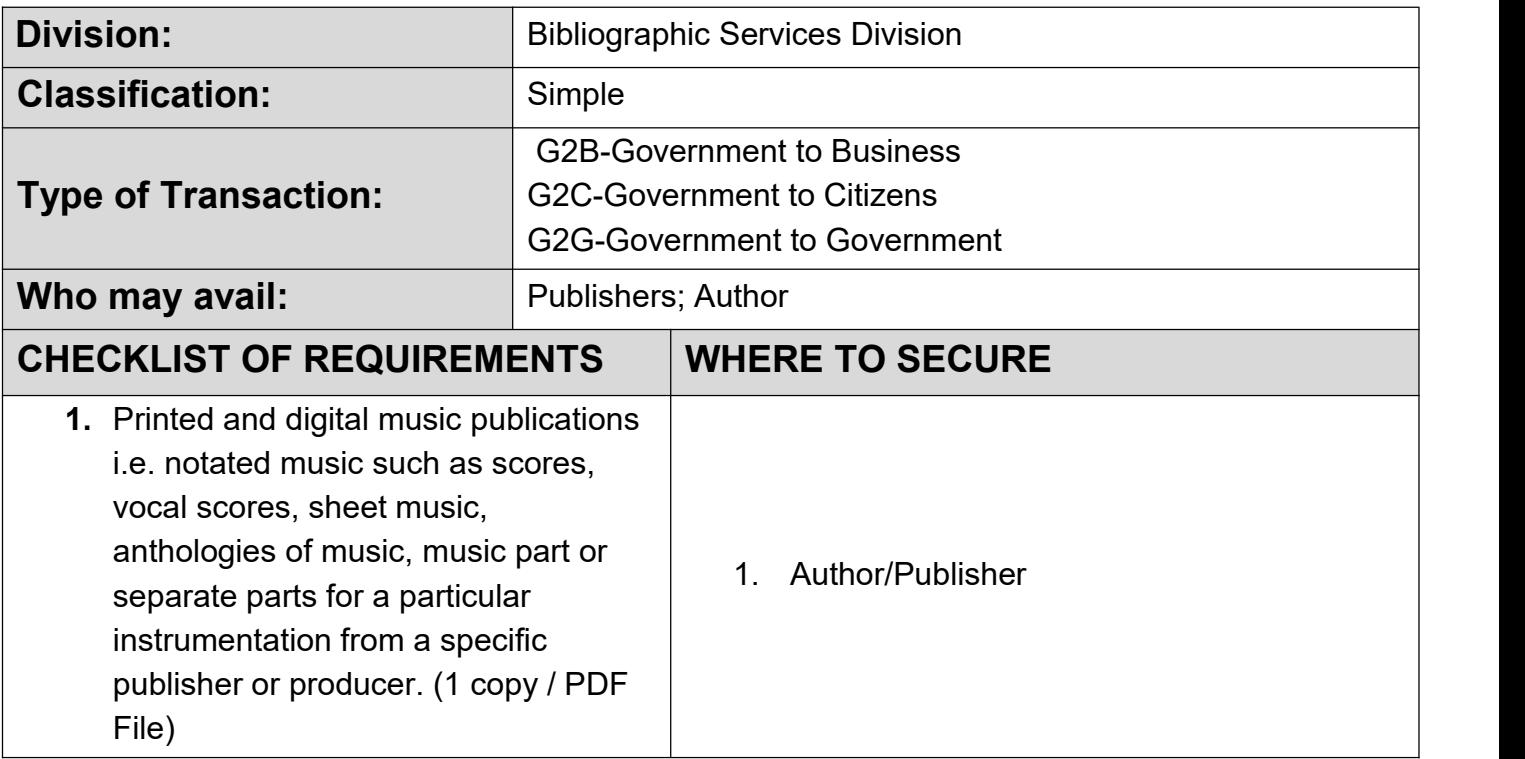

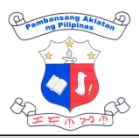

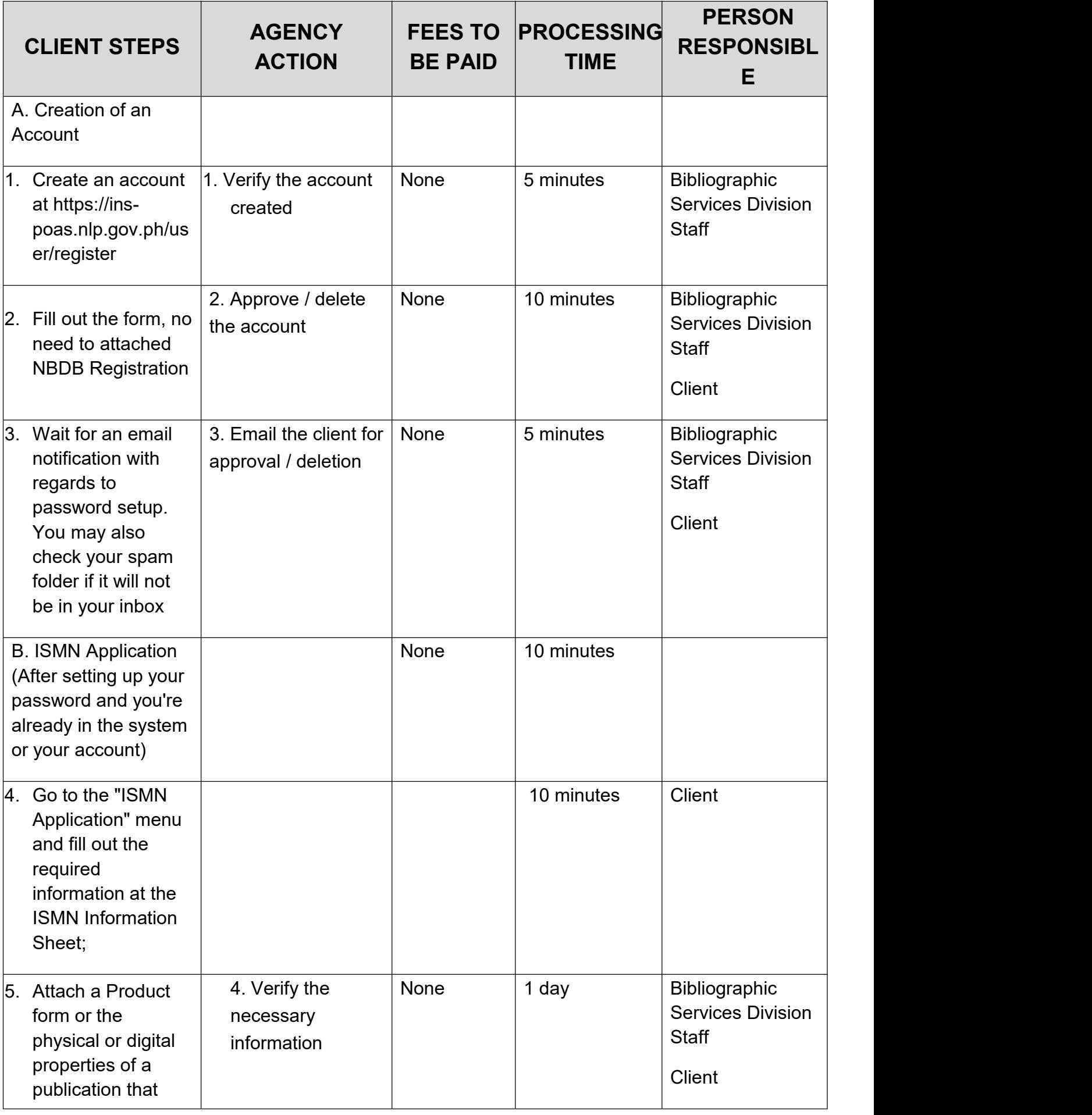

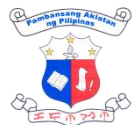

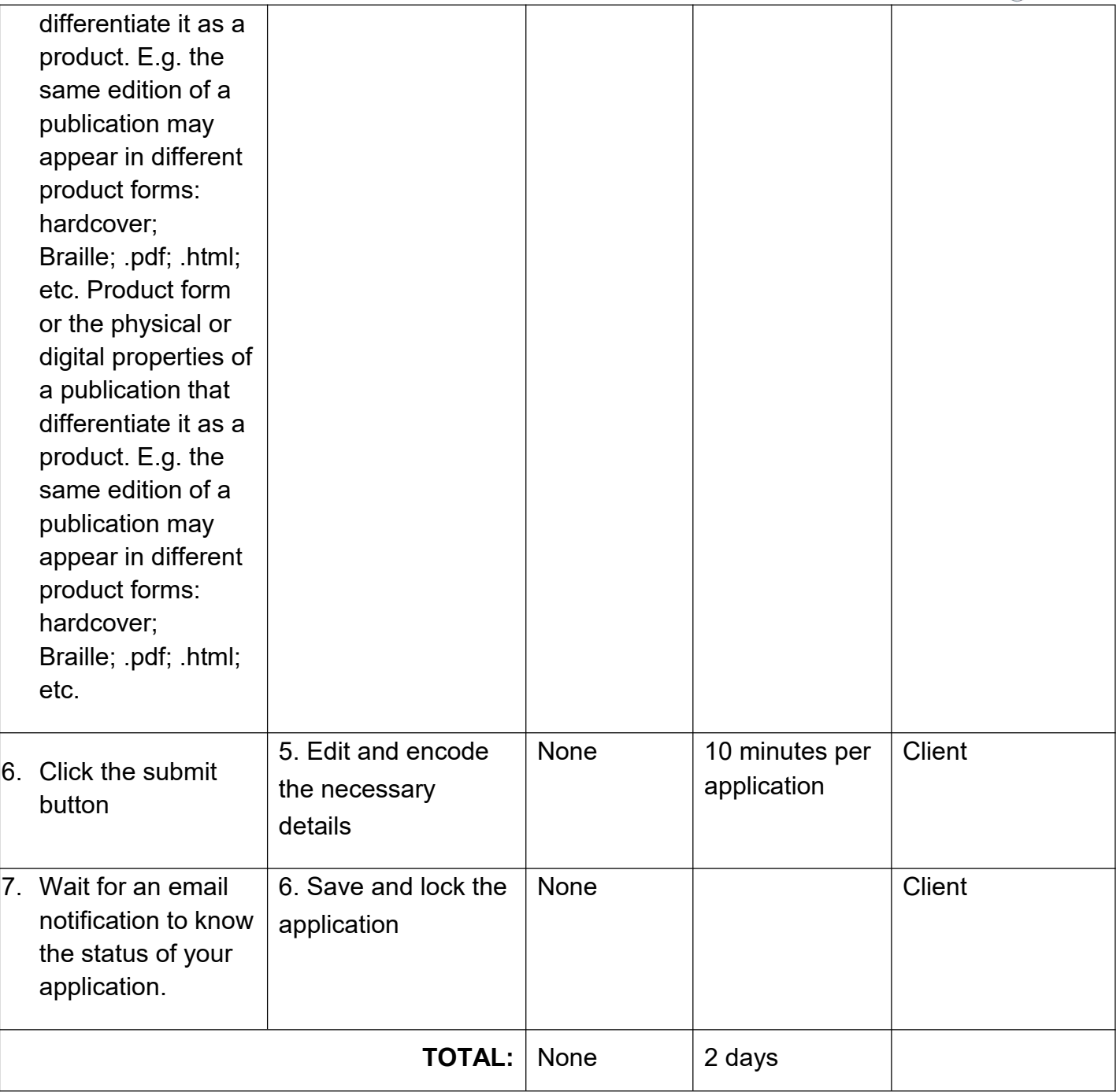

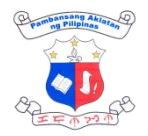

# **PRODUCTION EXTERNAL SERVICES**

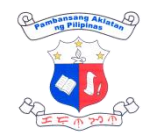

### **1. Indexing**

The Bibliographic Services Division receives serial publications for indexing from the Collection Development Division (CDD). The purpose of Indexing is to describe and to identify documents in terms of their subject contents. Here, the ideas are extracted from documents by the process of analysis. The indexers transcribed into the elements of the indexing systems, such as thesauri, classification schemes, etc. The data elements are organized into easily accessible forms for easy retrieval.

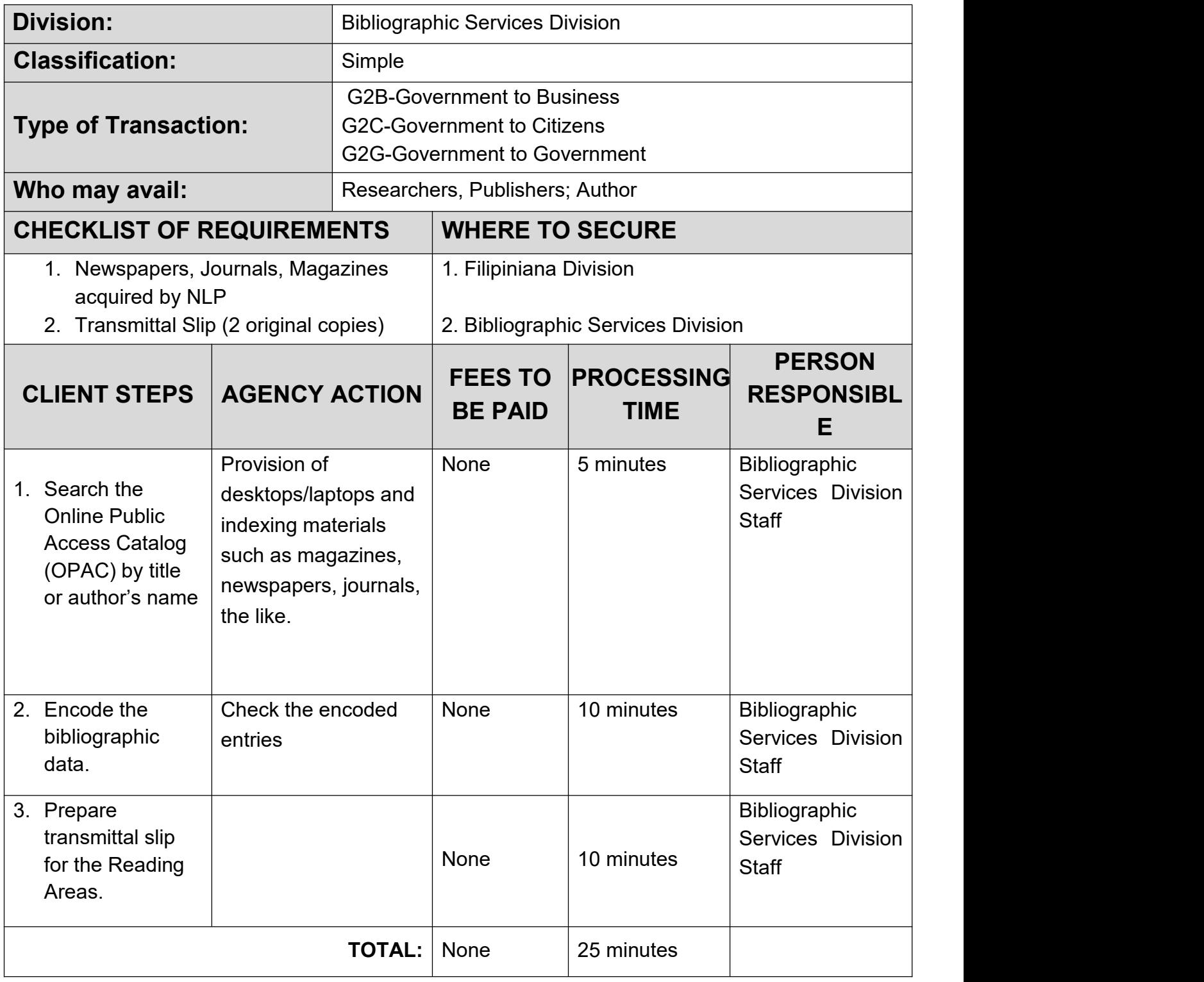

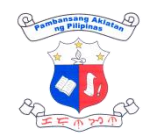

## **2. Processing of Cataloging-in-Publication (CIP)**

This service is offered free of charge and non-mandatory to Philippine publishers. CIP is printed on the copyright page or on the back of the title page of the book and also appears in the Philippine National Bibliography (PNB).

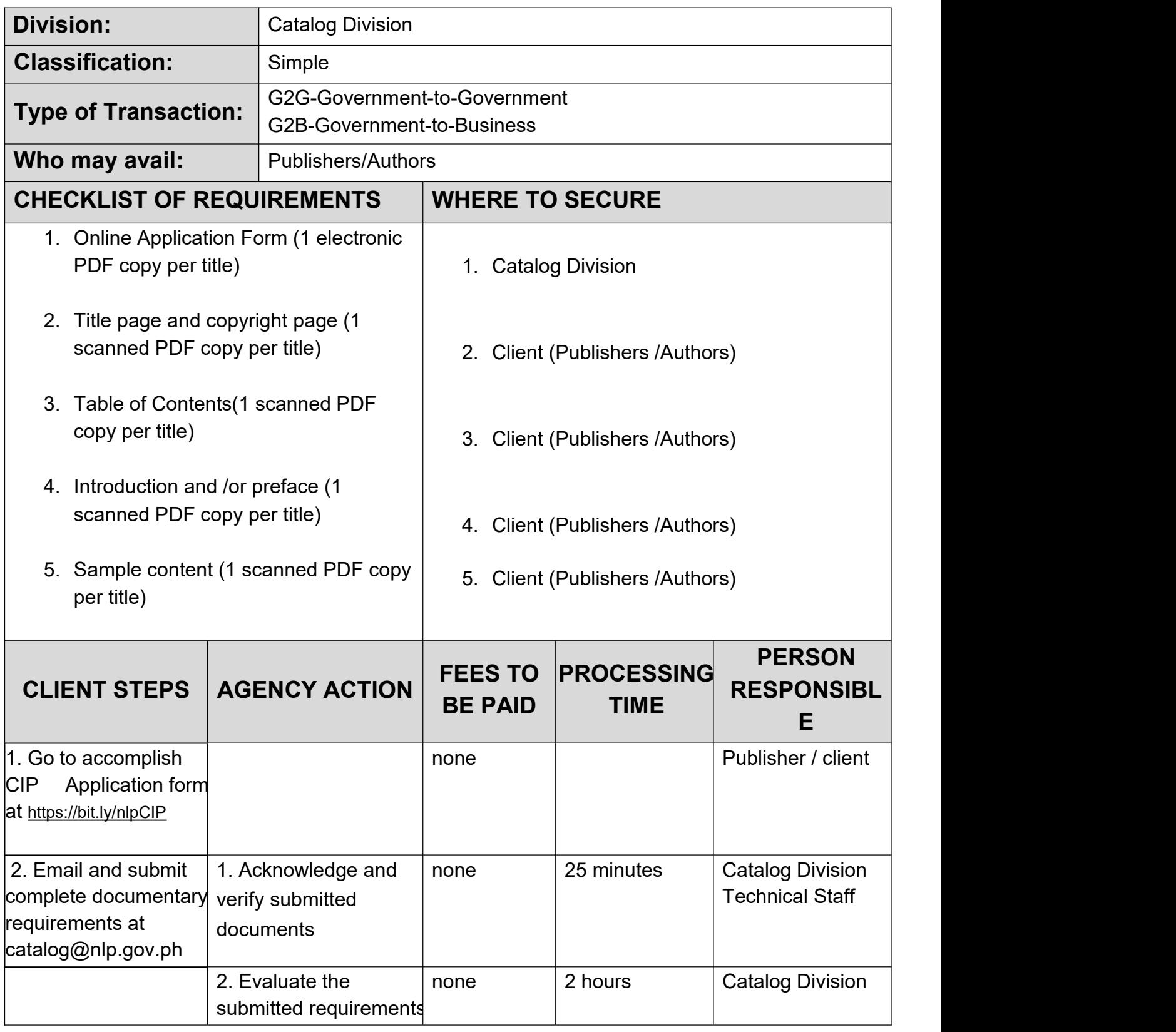

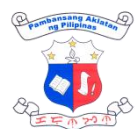

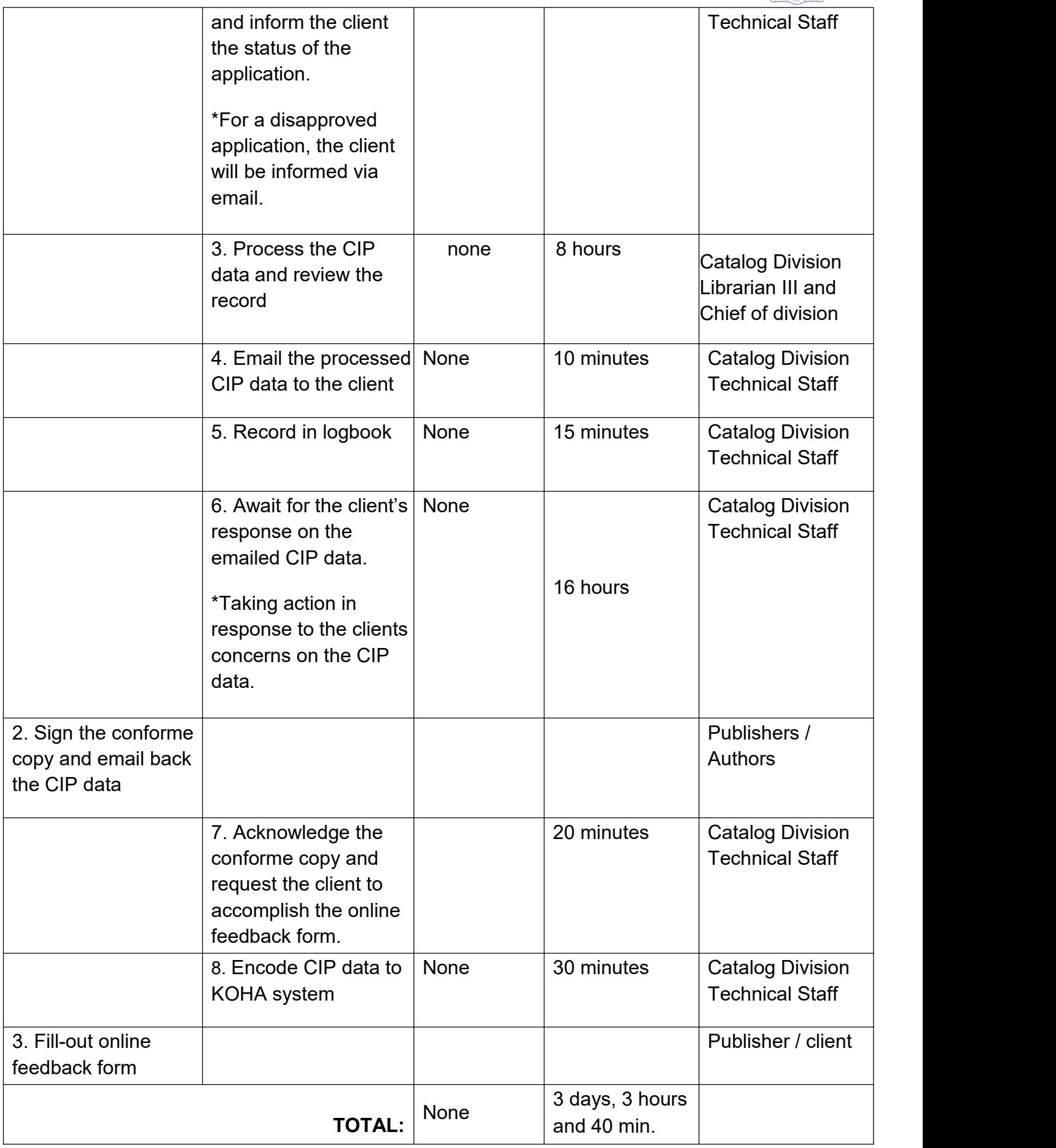

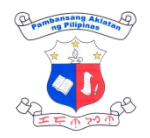

# **TECHNICAL ASSISTANCE TO PUBLIC LIBRARIES EXTERNAL SERVICES**

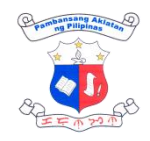

### **1. Distribution of Library Resource Allocation**

To aid the collection development of affiliated public libraries and BRCs nationwide, NLP-PLD provides library resource allocation. This is in addition to the initial allocation received upon affiliation. The additional resources include various materials—print, non-print, and electronic donated by various government agencies, non-government organizations, and private individuals.

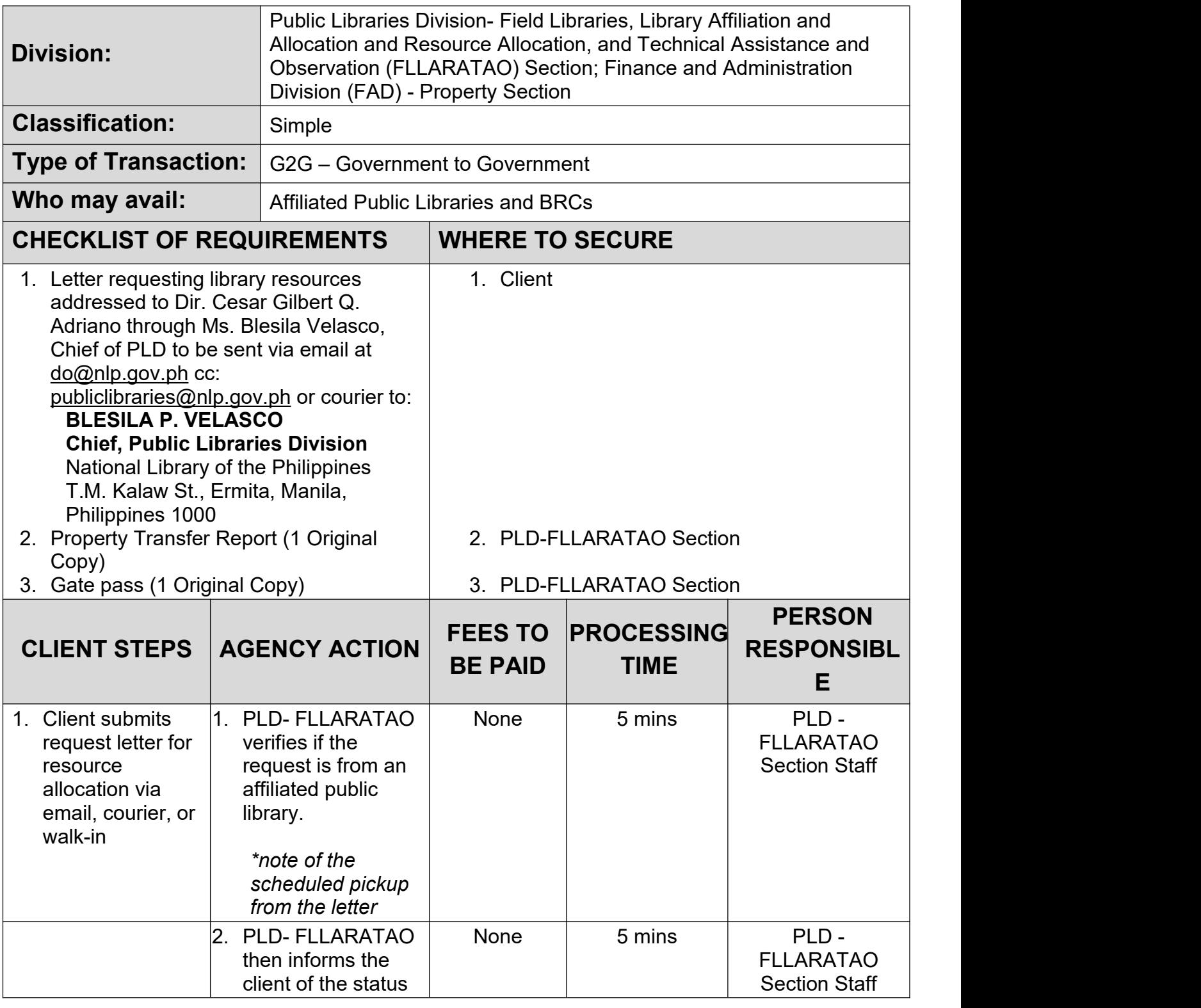

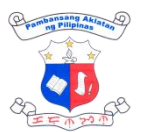

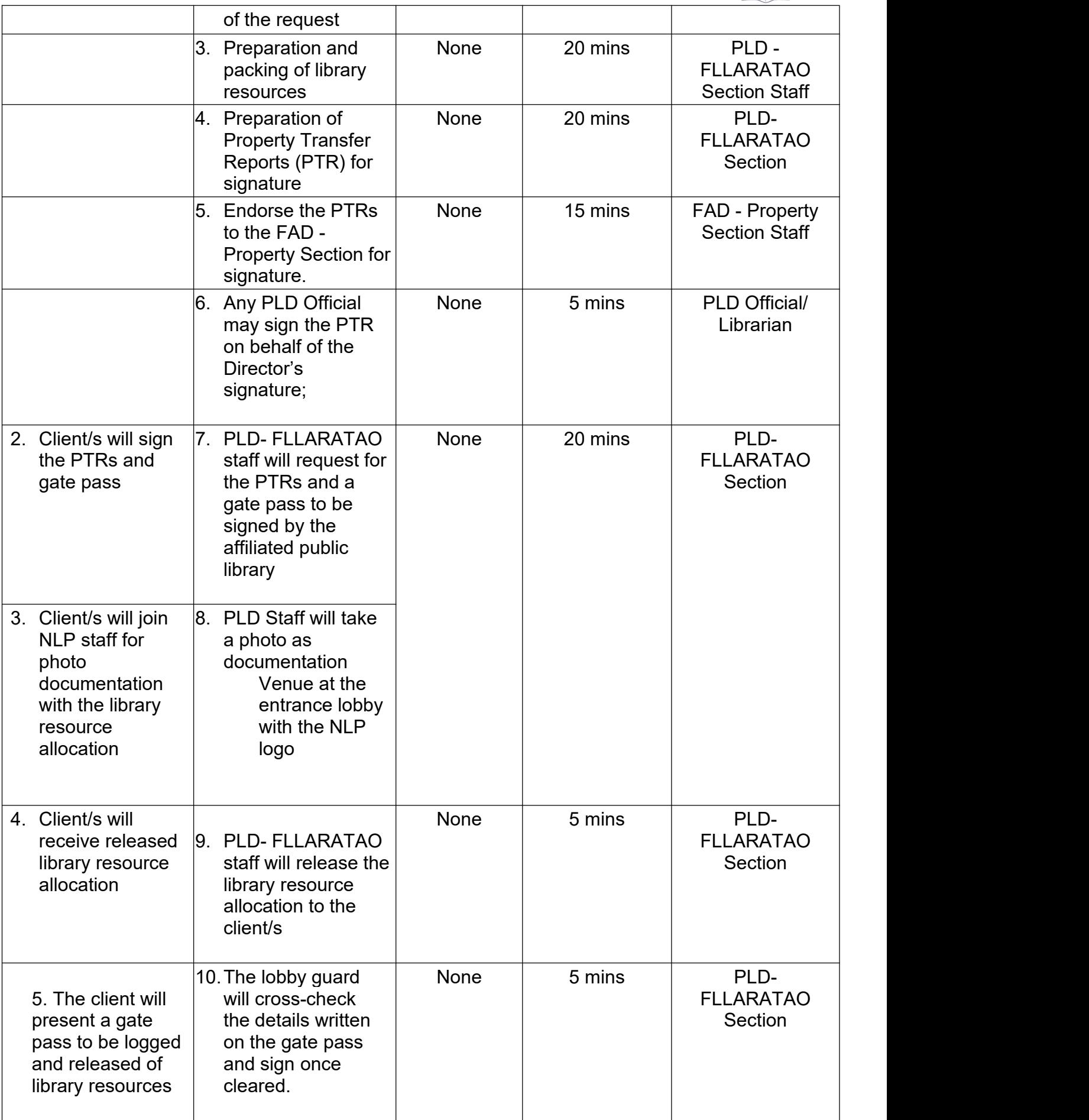

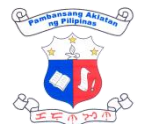

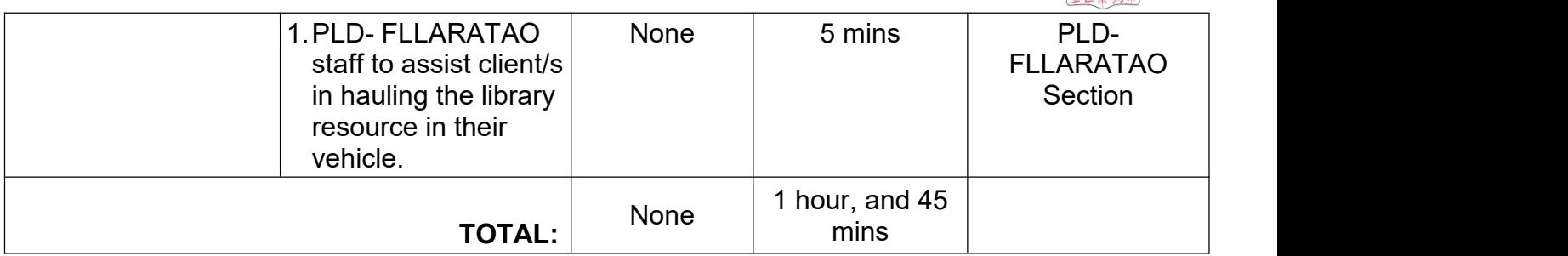

### **2. Online/Virtual Technical Assistance and Observation (TAO)**

Affiliated public libraries may request the provision of Technical Assistance and Observation through virtual means, as an alternative to traditional onsite visits. This option is especially beneficial in instances where conflicts arise in scheduling, or when unforeseen reasons and circumstances hinder the feasibility of in-person engagements.

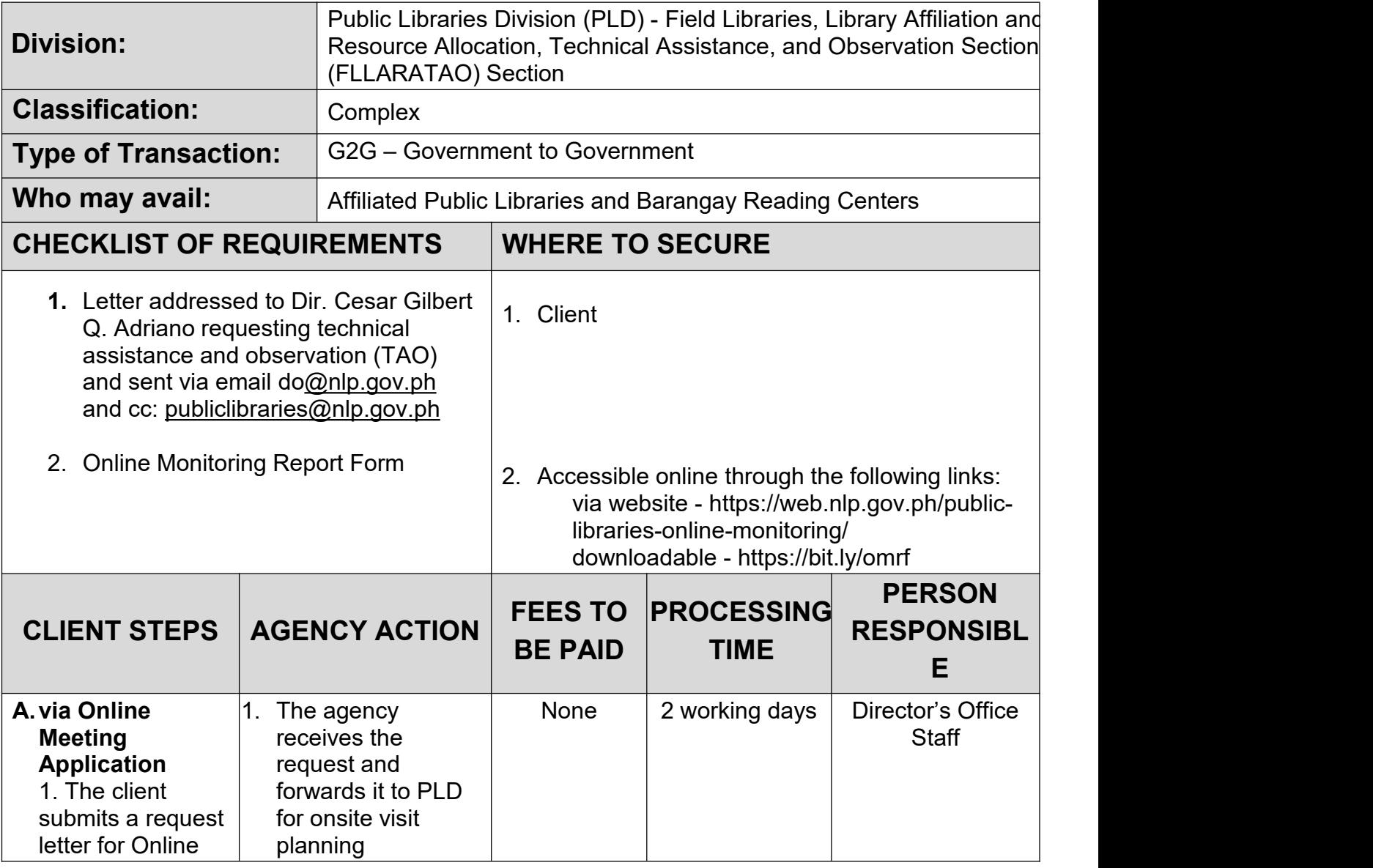

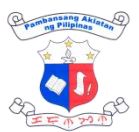

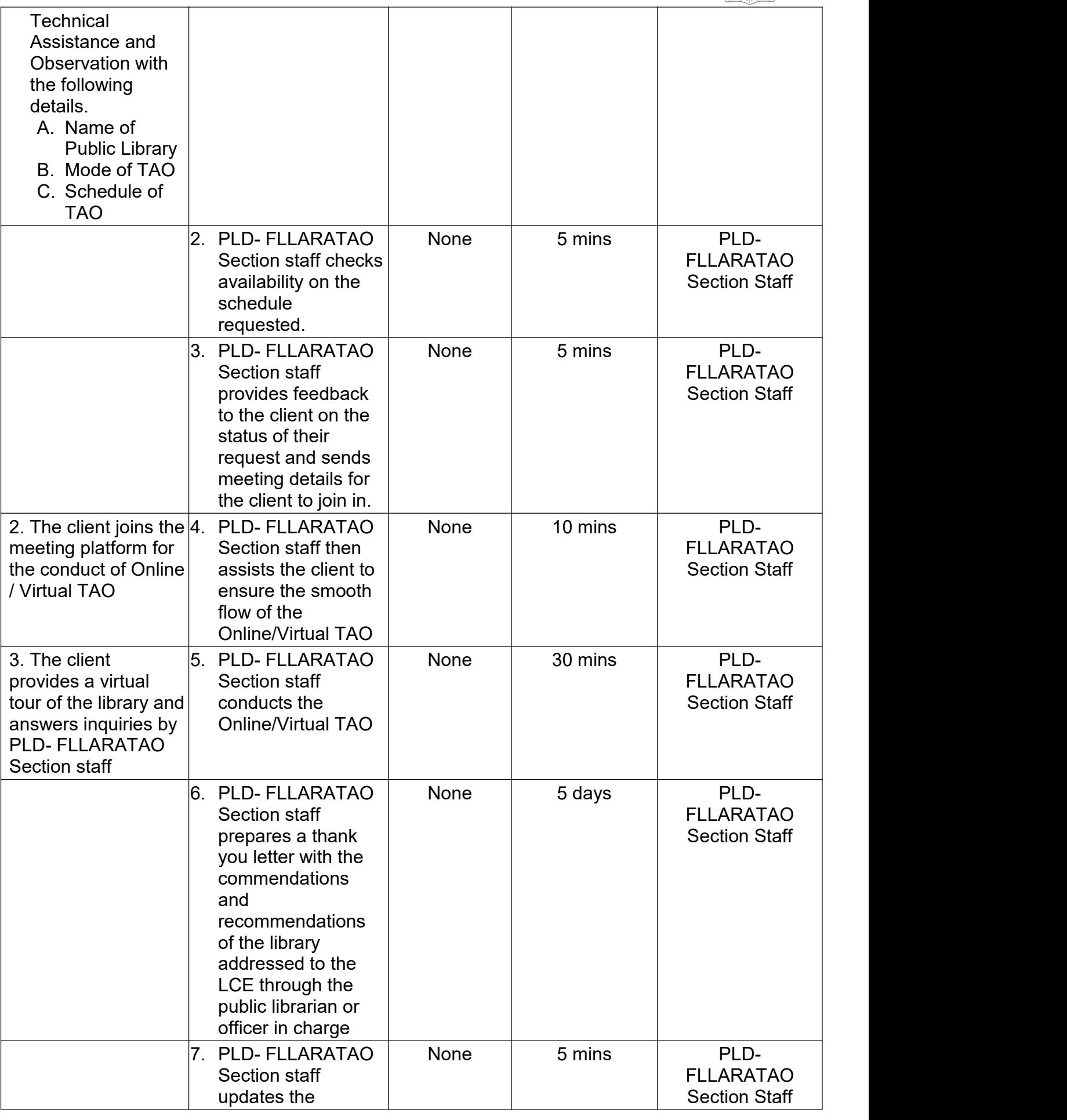

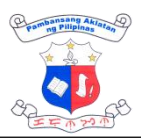

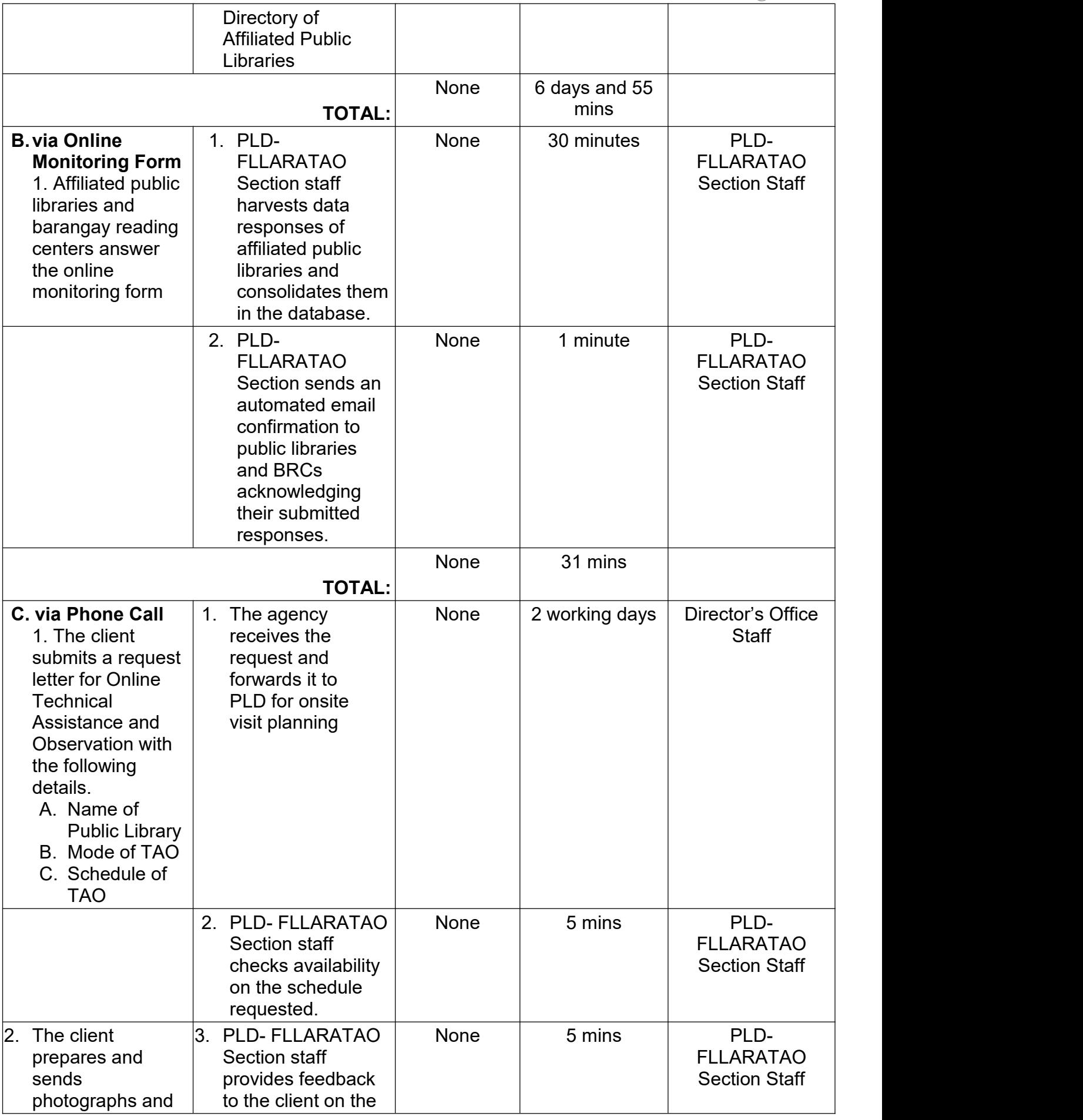

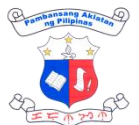

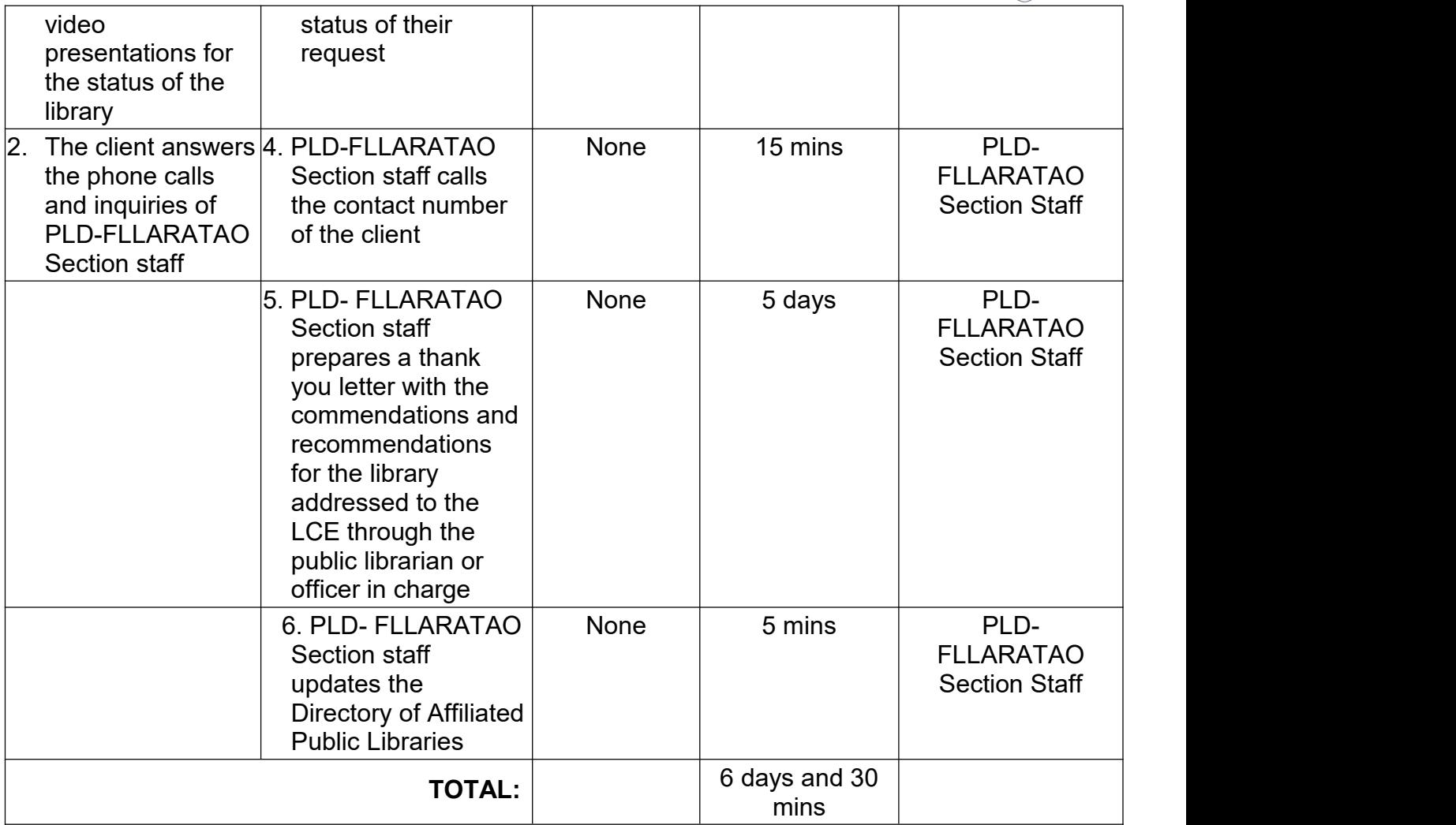

#### **3. Onsite Technical Assistance and Observation**

Affiliated public libraries can request an onsite visit from the NLP-PLD. Such requests typically arise when libraries are benchmarking with each other or seeking technical assistance from the NLP. Individuals who want their public libraries assessed for compliance with the Standards for Philippine Public Libraries and alignment with current best practices among public libraries can also avail of this service.

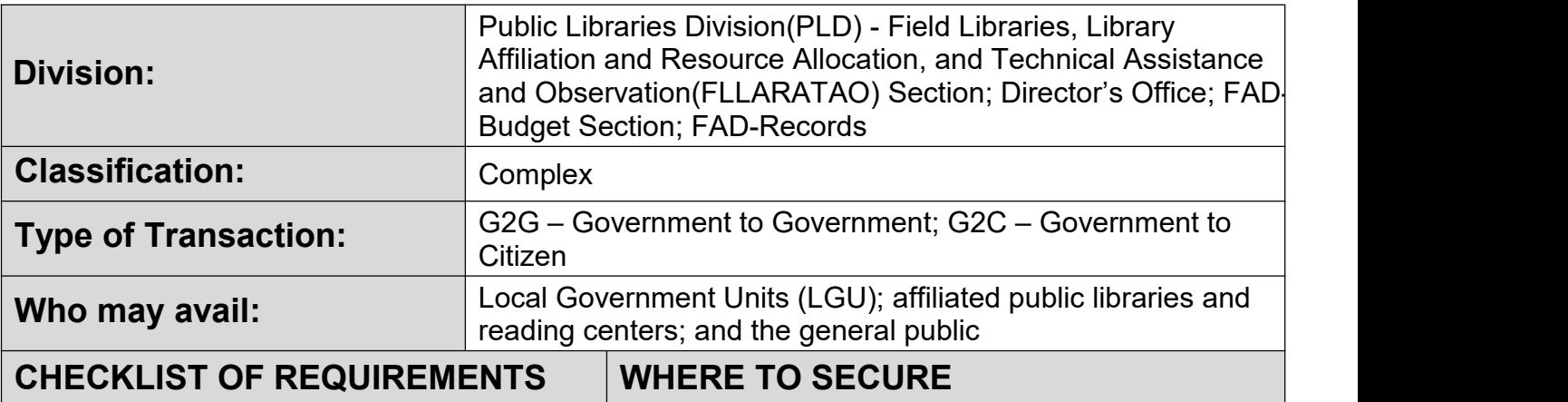

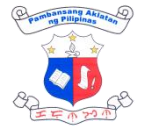

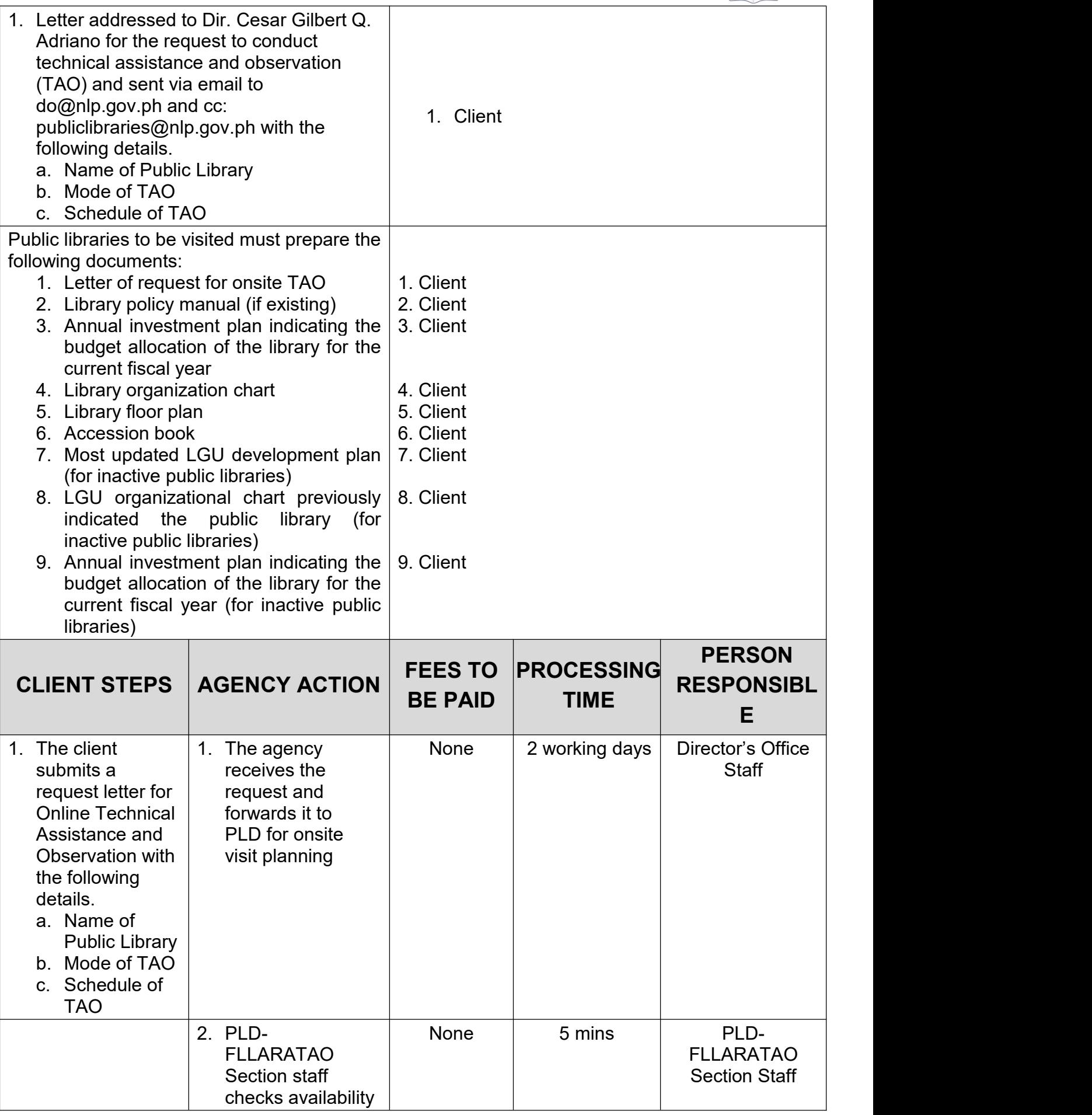

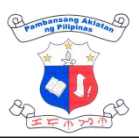

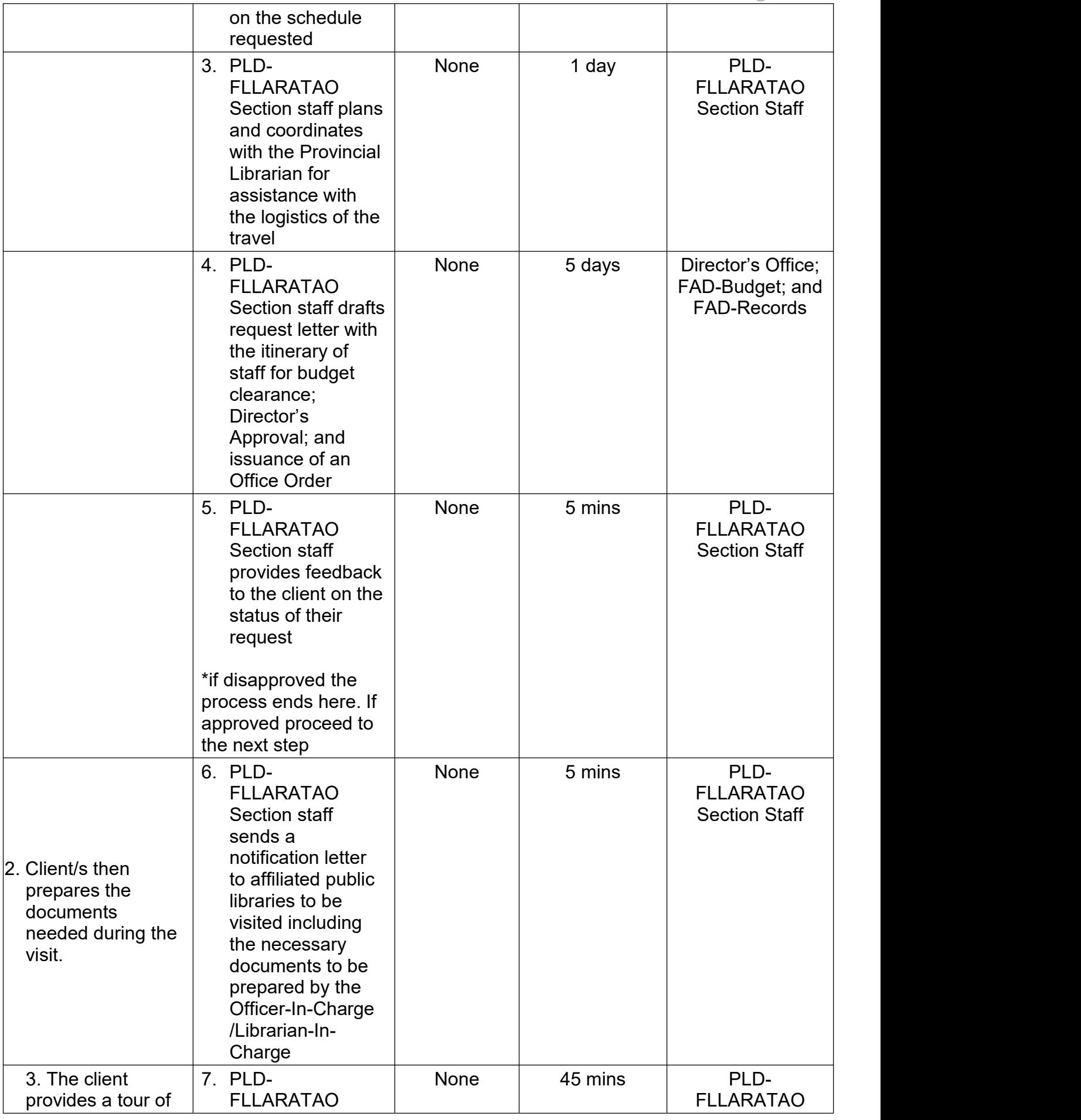

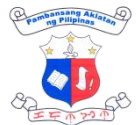

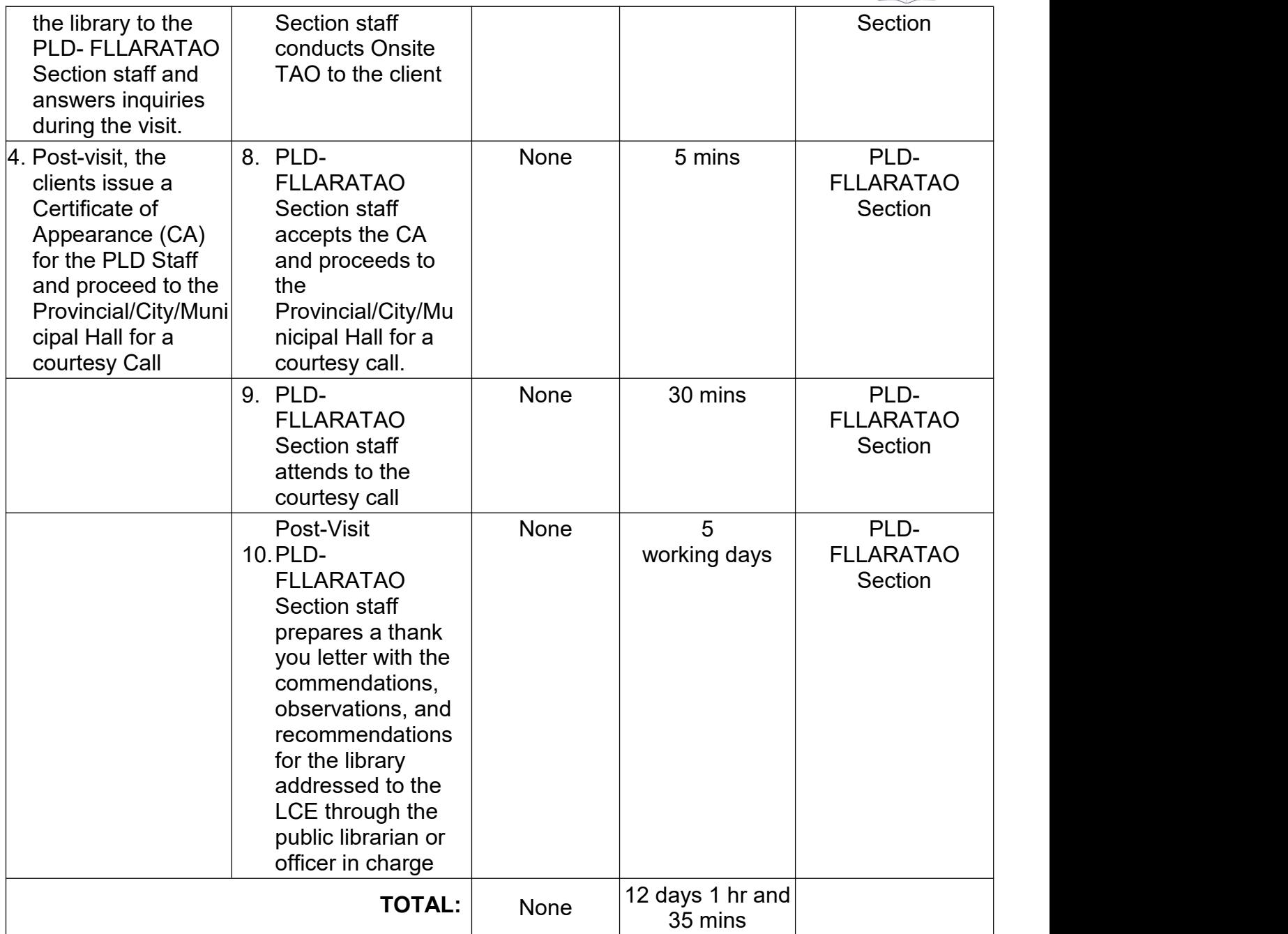

### 4. **Submission of Requirements for Affiliation of Public Library with NLP**

Per Section 2 of Republic Act No. 7743, all local government units (LGUs) are mandated to establish their local public library or barangay reading center (BRC). To affiliate their library with NLP, LGU must comply with and submit requirements to NLP. Once their library is affiliated with NLP, the public library or BRC will receive its initial library resource allocation as well as the orientation of their roles and responsibilities as affiliates.

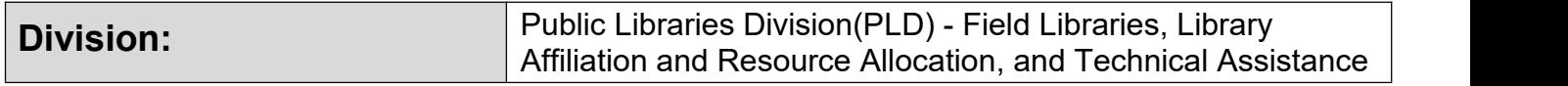

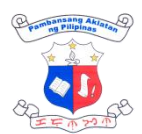

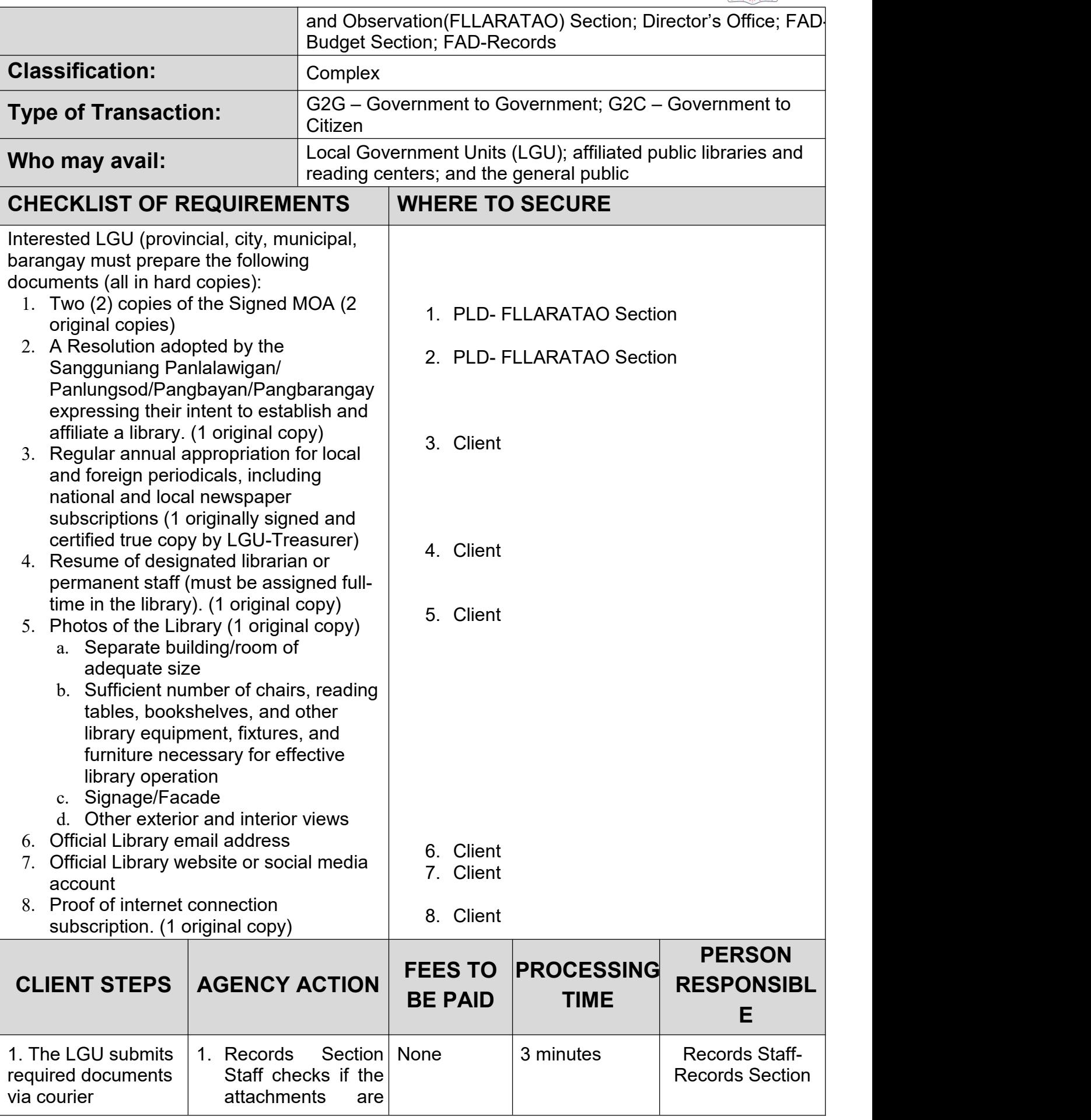

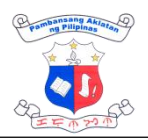

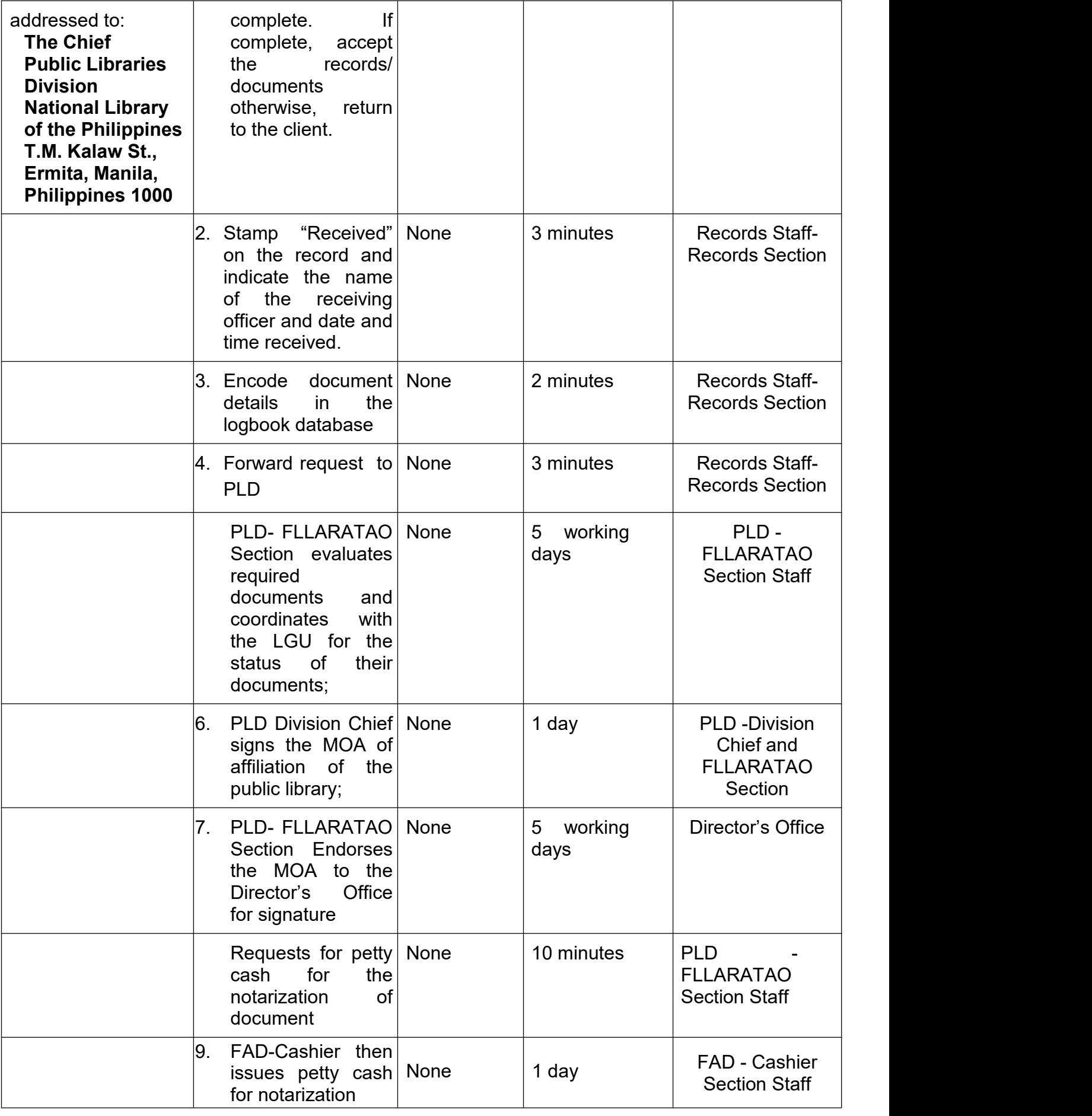
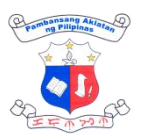

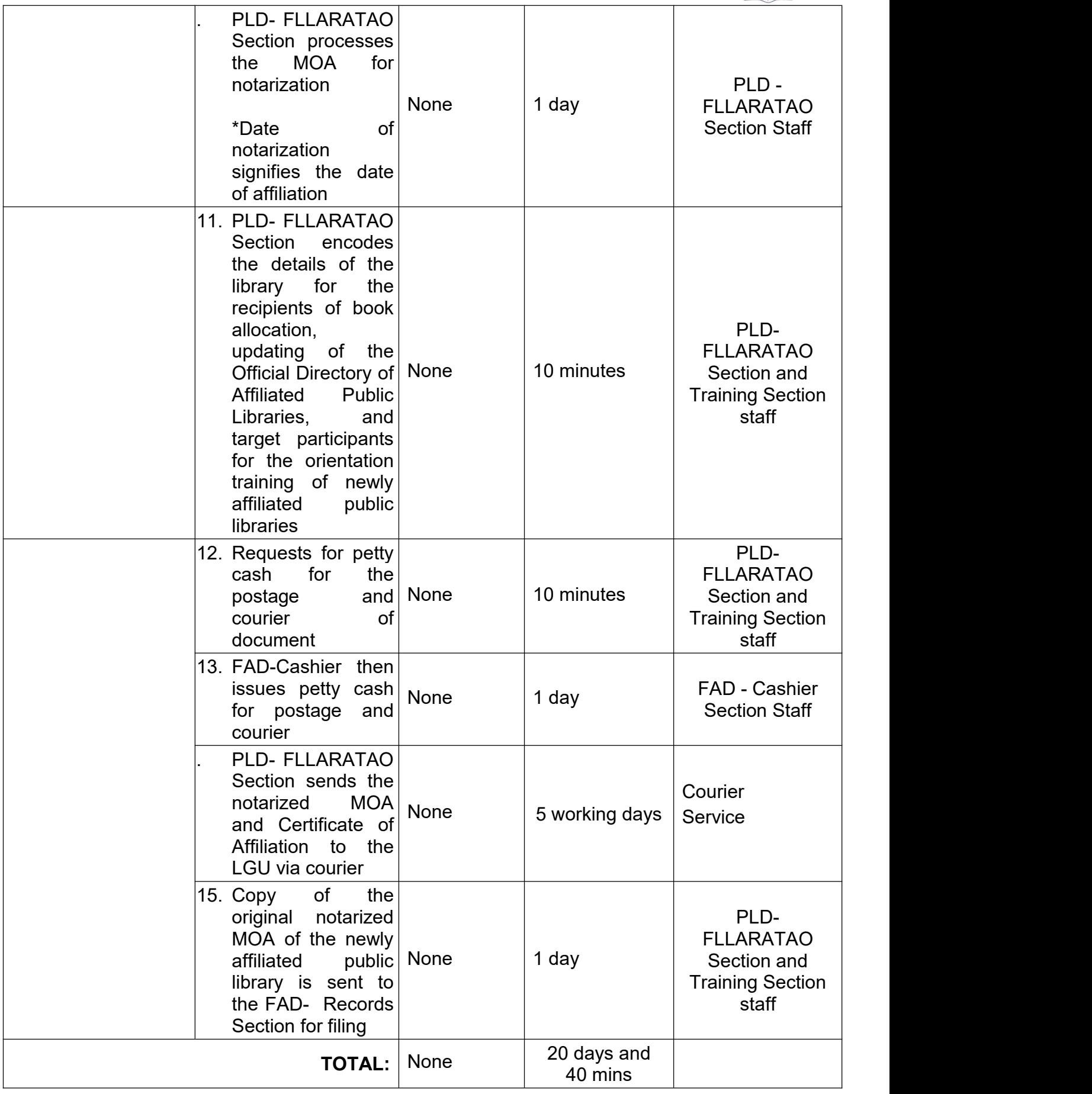

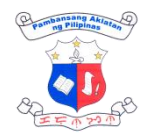

#### **5. Training to Affiliated Public Libraries and Reading Centers**

As part of the technical assistance provided by the agency for all affiliated public libraries and barangay reading centers (BRCs), PLD provides various training to librarians and officers in charge of public libraries and BRCs. The training may be conducted onsite or virtually, depending on the request, and may include not just those activities related to public libraries and BRCs, but even those skills that can be taught by the other divisions of NLP. For example, basic cataloging, conservation, and preservation, basic records management, children's services,et.al.

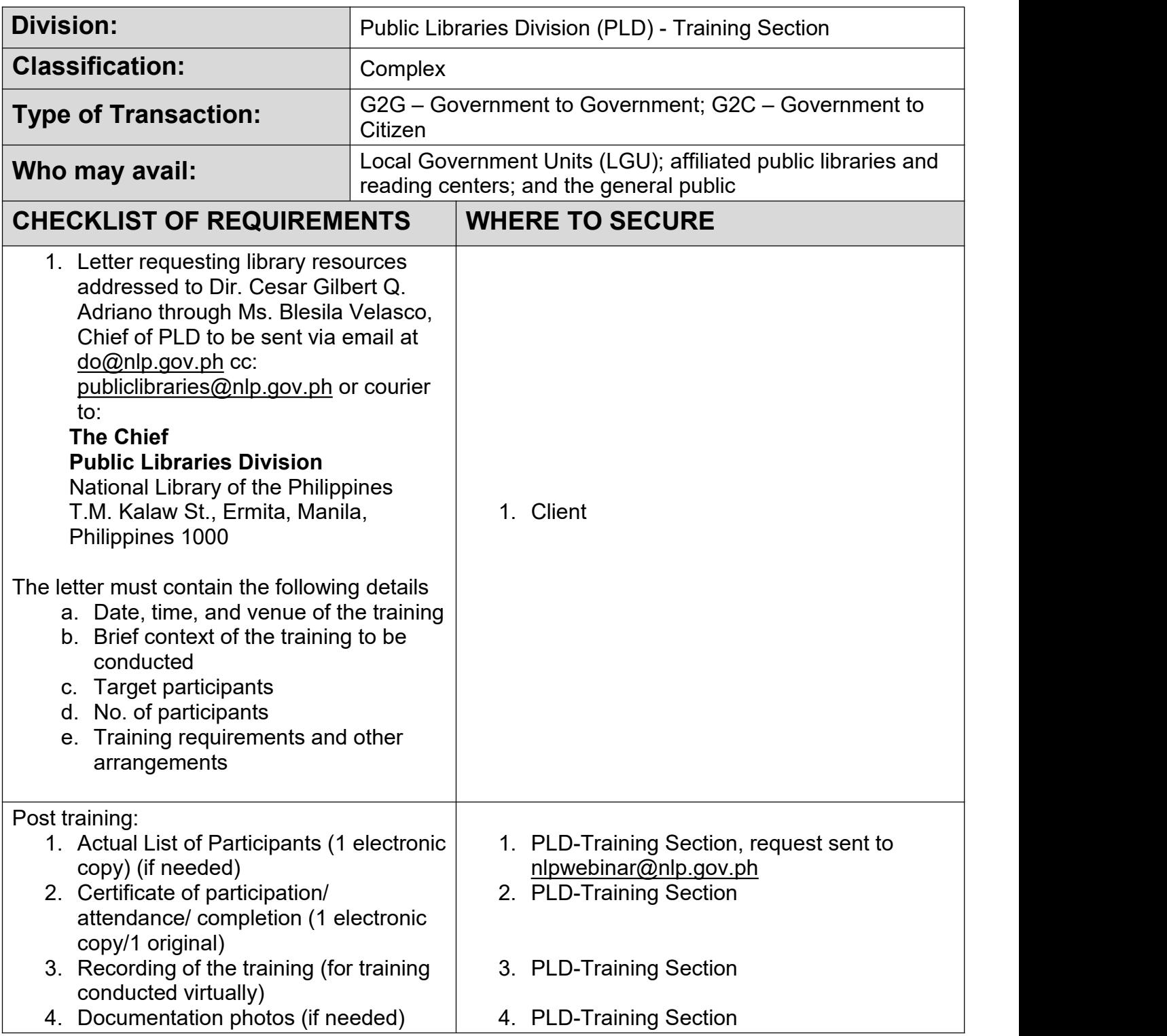

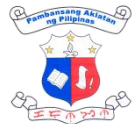

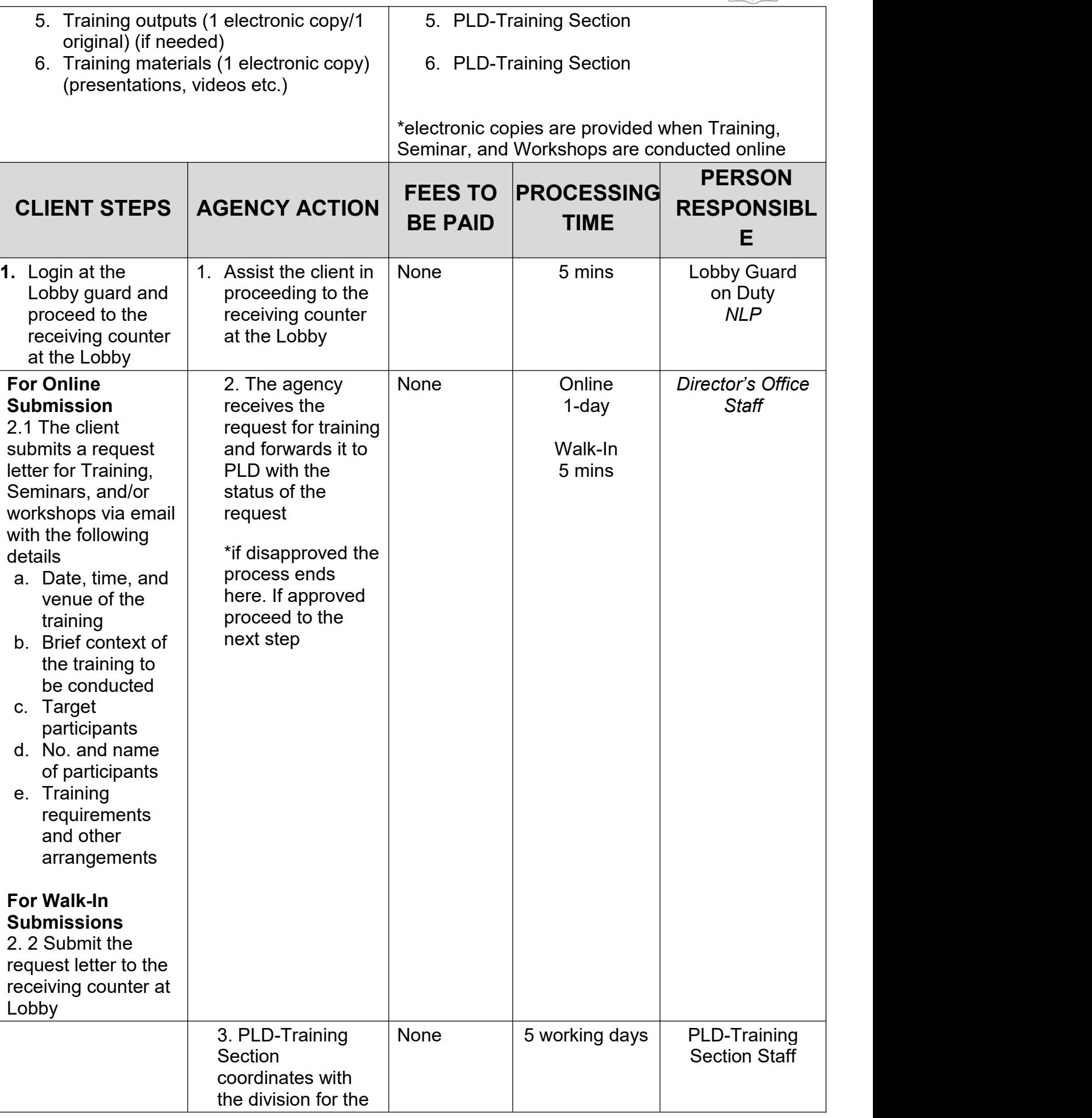

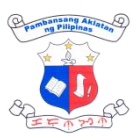

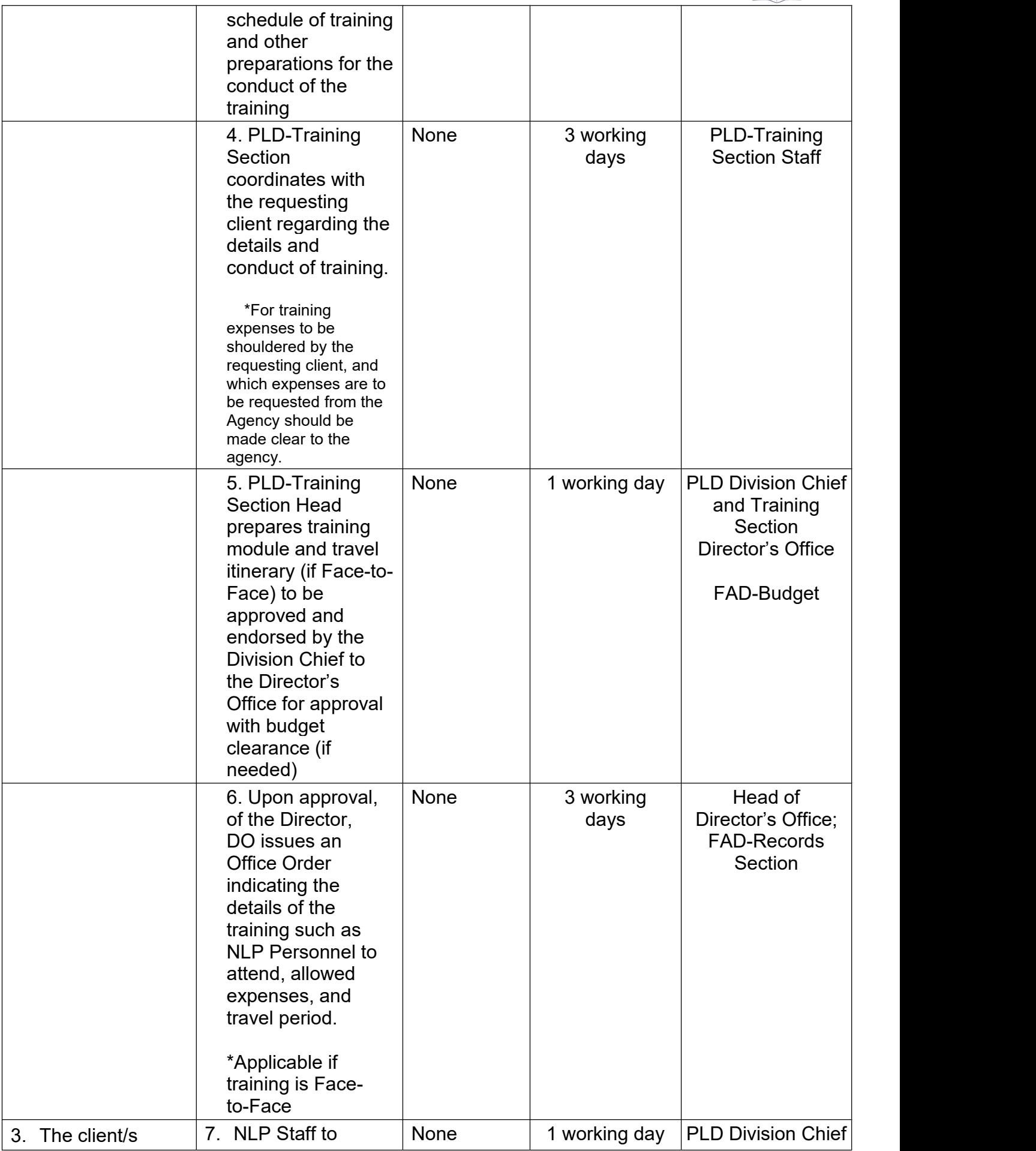

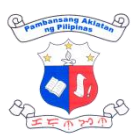

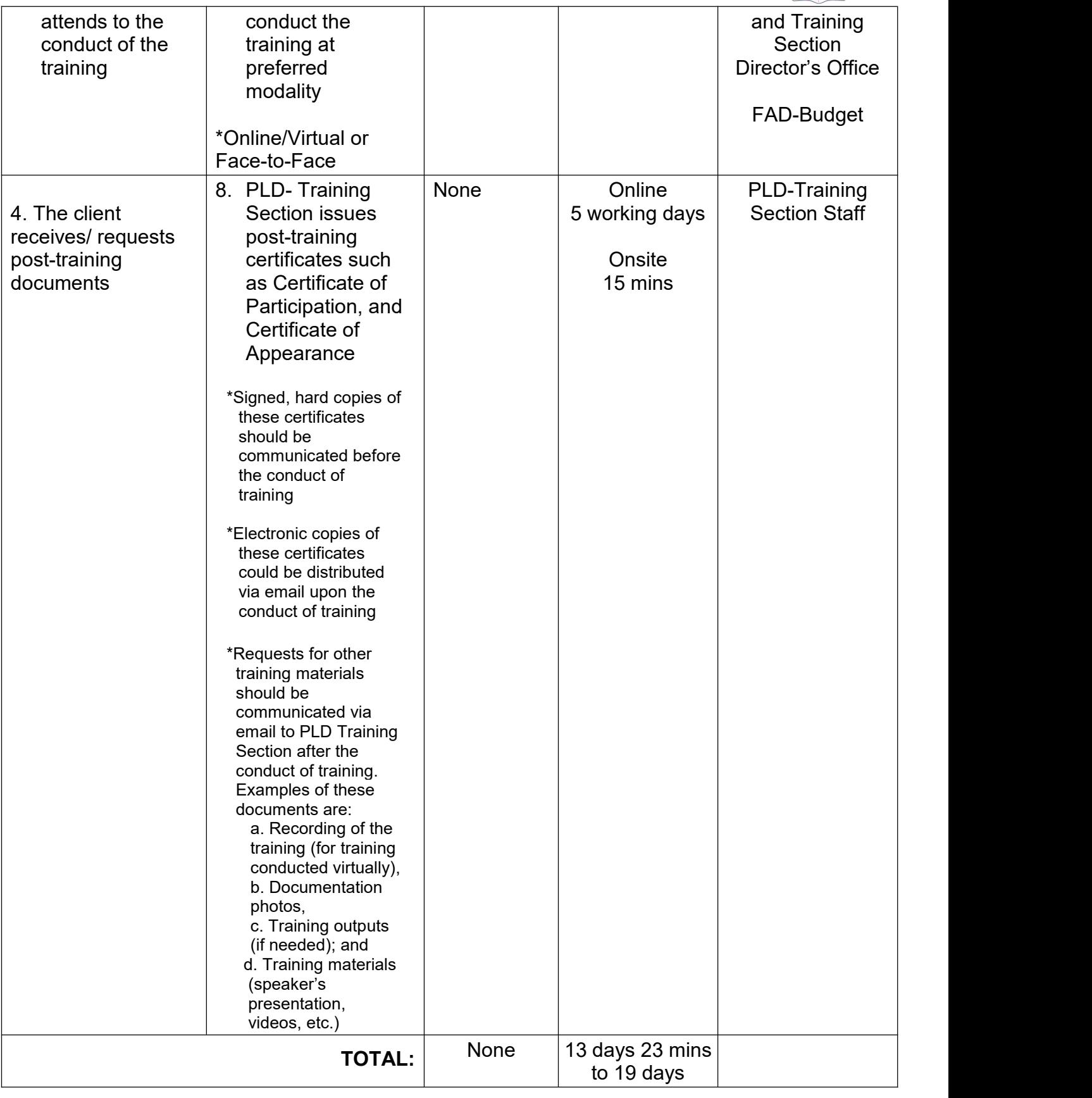

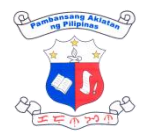

# **COPYRIGHT INTERNAL SERVICES**

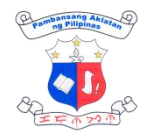

### **1. Monthly Transmittal of Published Books and Magazines**

One of the copies of published books is transmitted to Collection Development Division (CDD) for mechanical and technical processing before utilization in the reading area or donation to affiliated public libraries under the *Resource Allocation Program* of the Public Libraries Division (PLD).

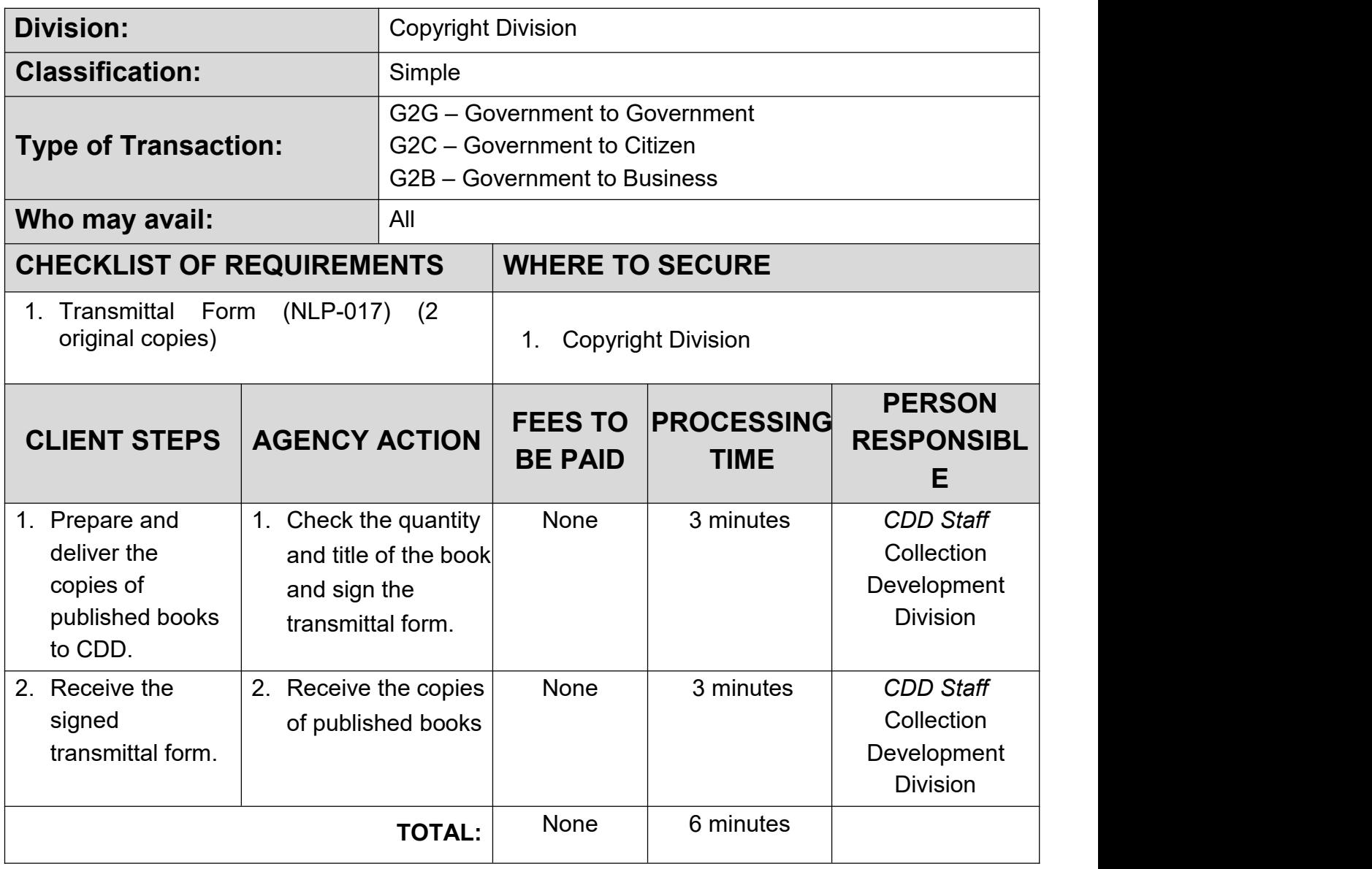

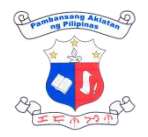

## **COLLECTION DEVELOPMENT INTERNAL SERVICES**

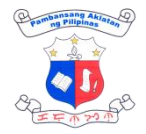

### **1. Processing of Library Materials**

Mechanical and technical processing of library materials are procedures that the library undertakes to make newly acquired library materials in all formats shelf-ready for circulation and use.

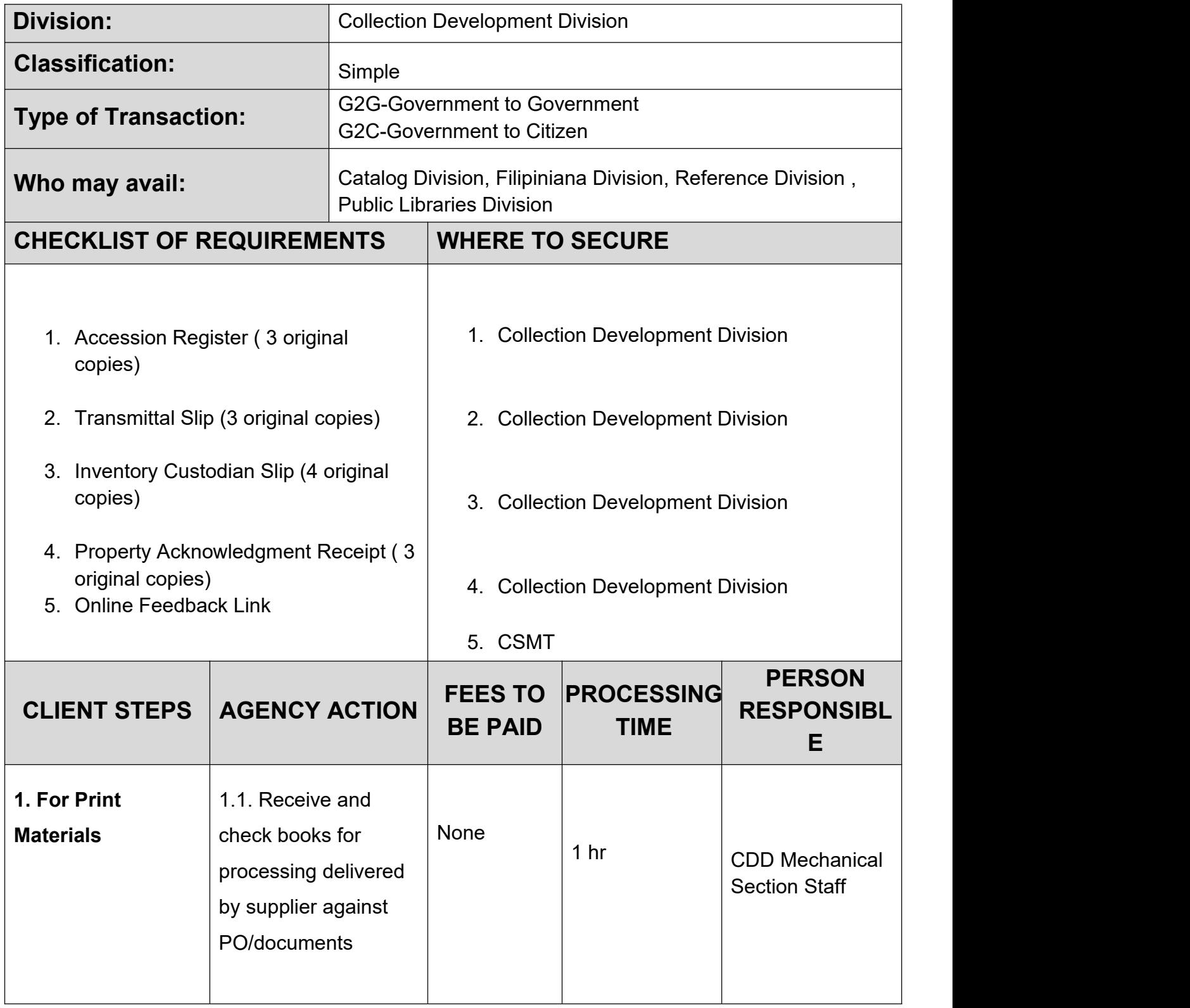

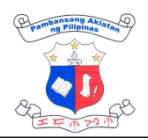

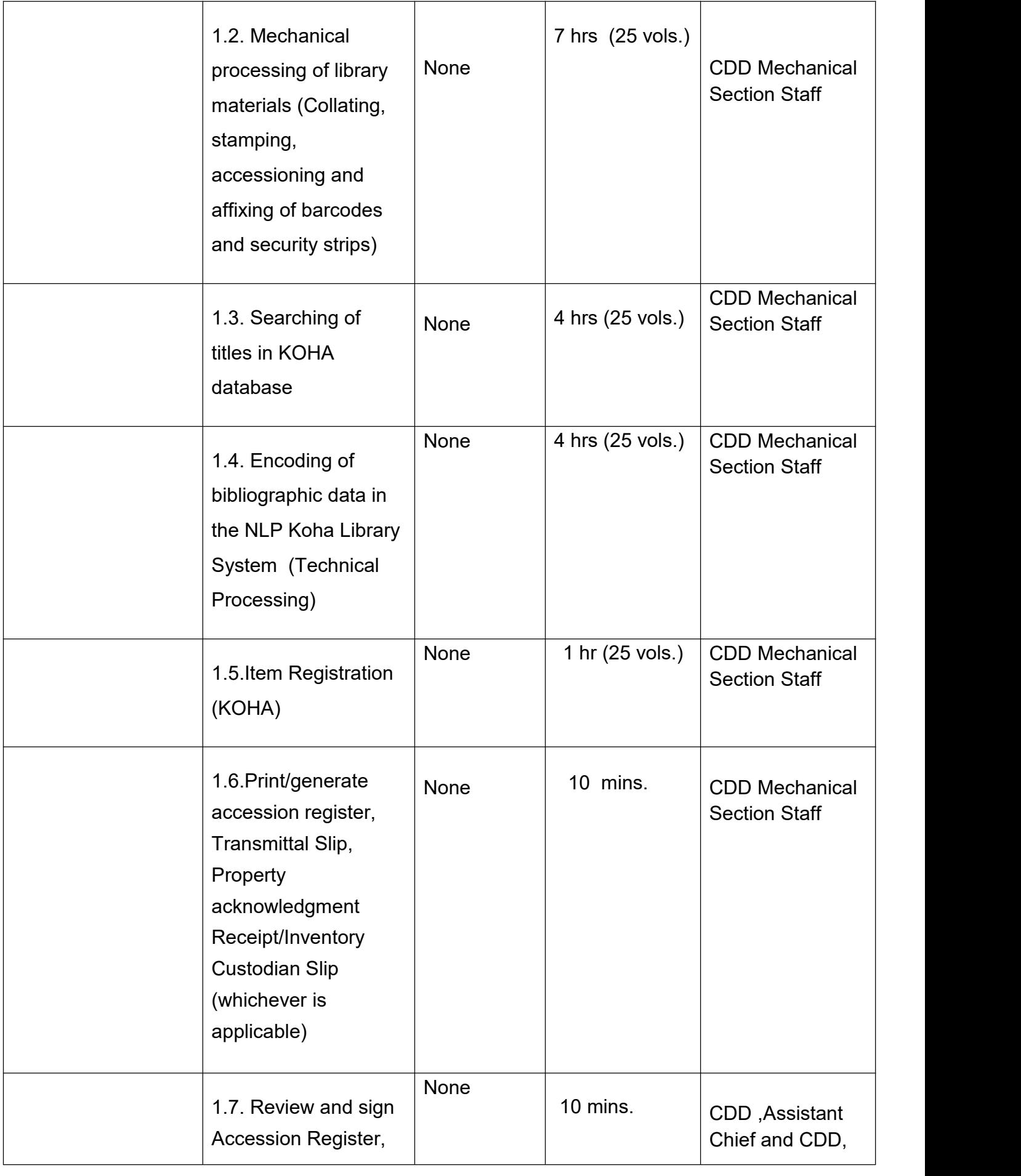

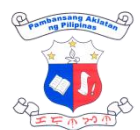

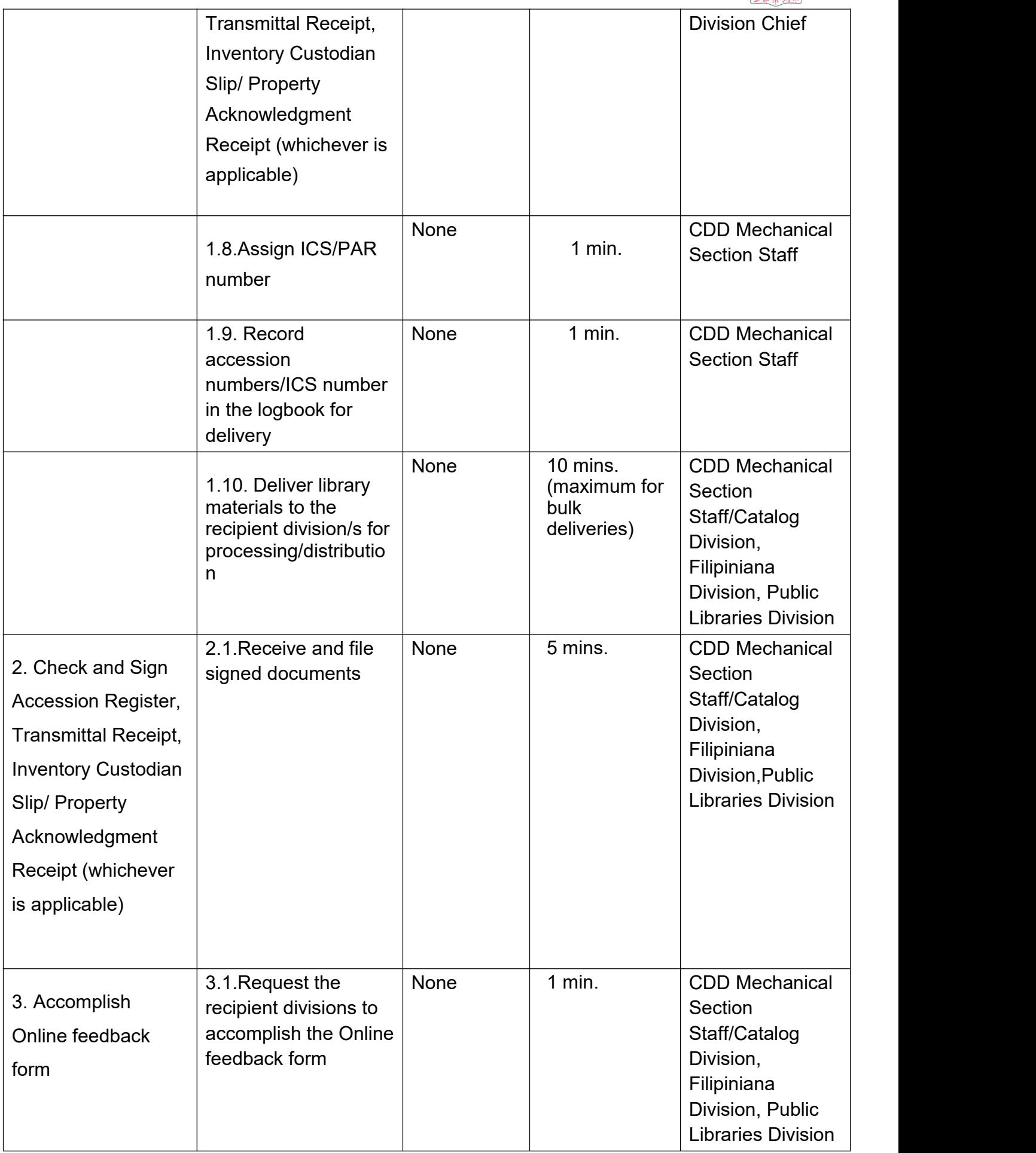

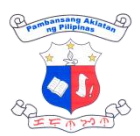

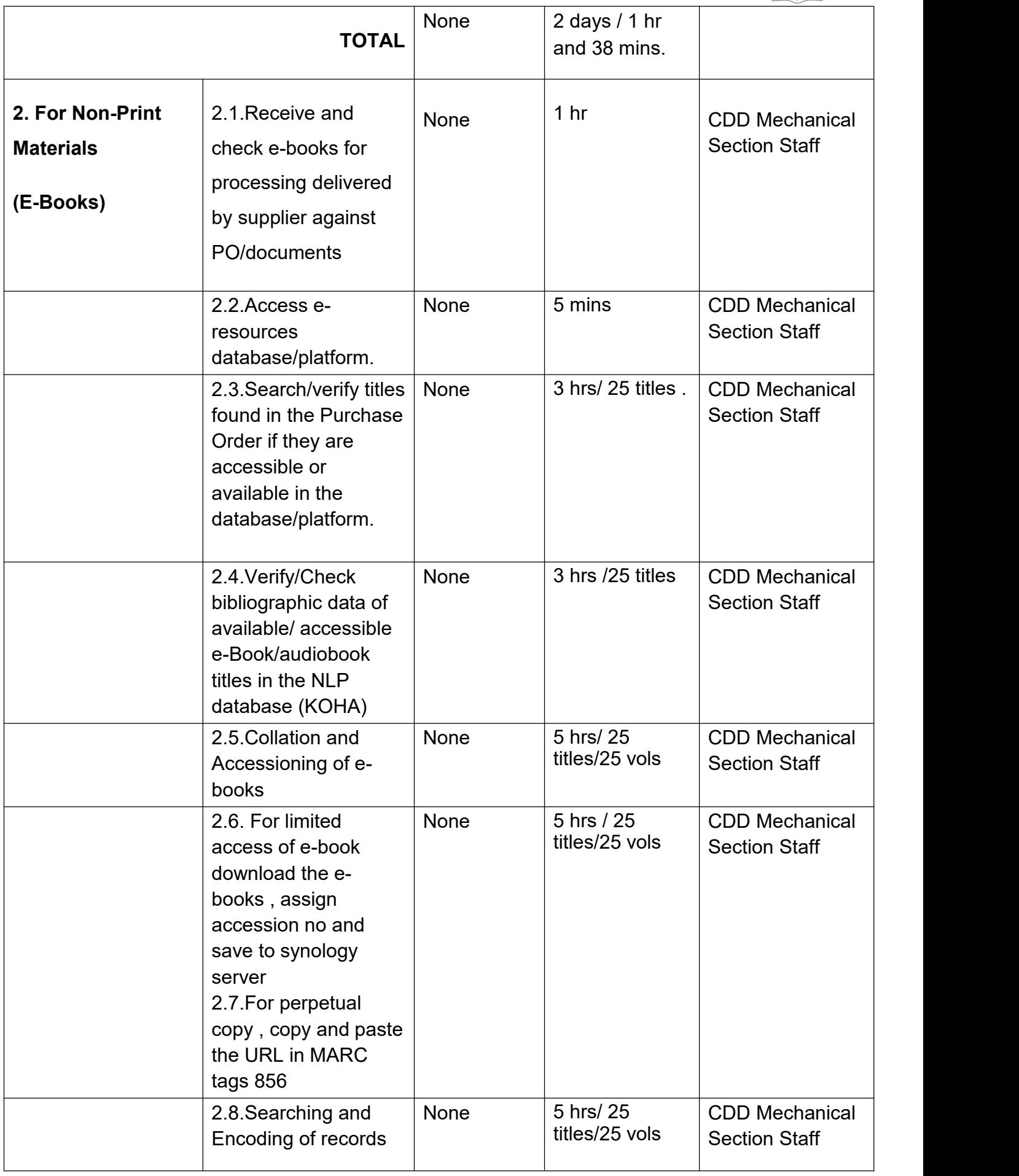

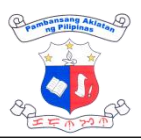

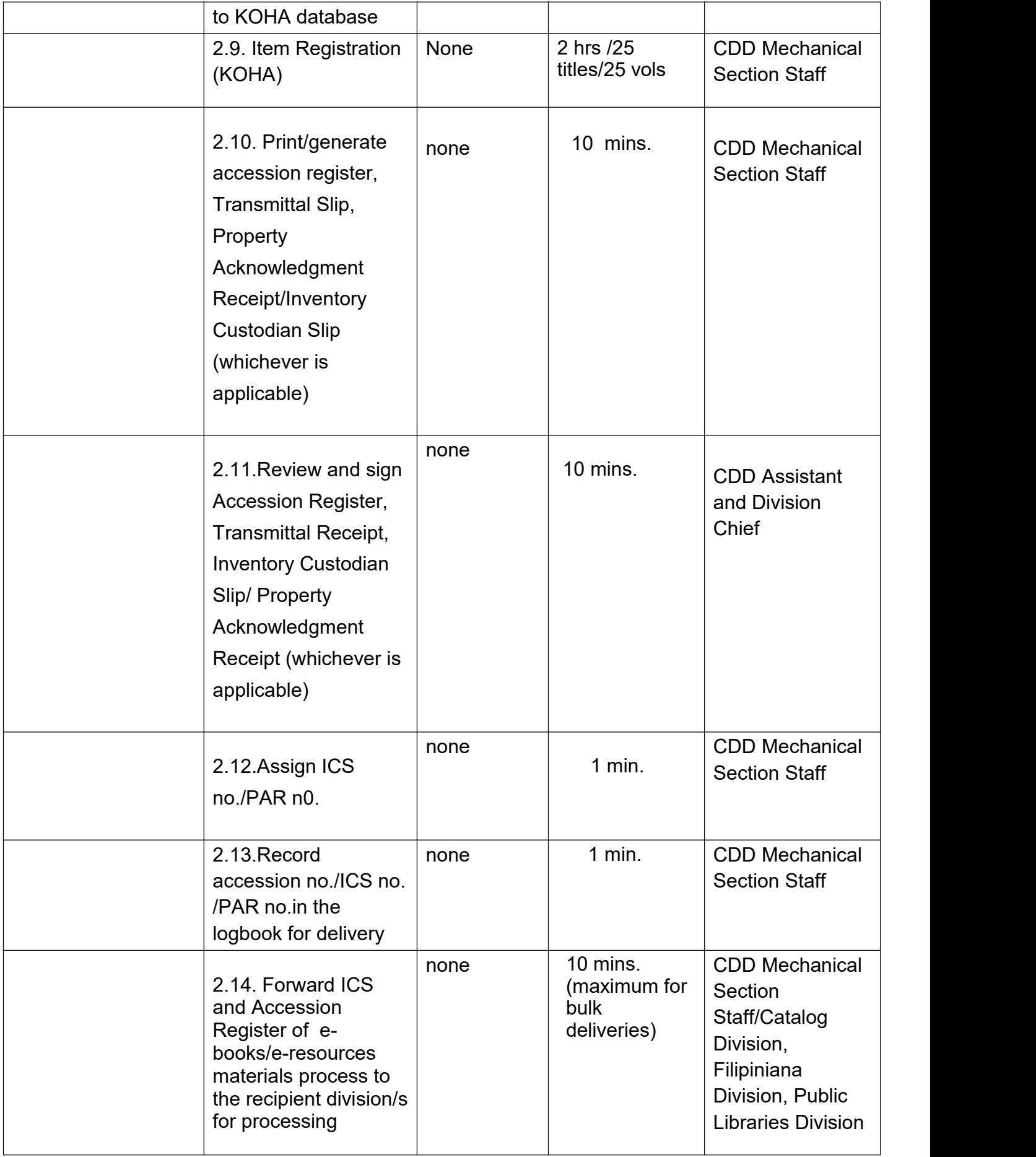

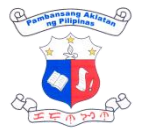

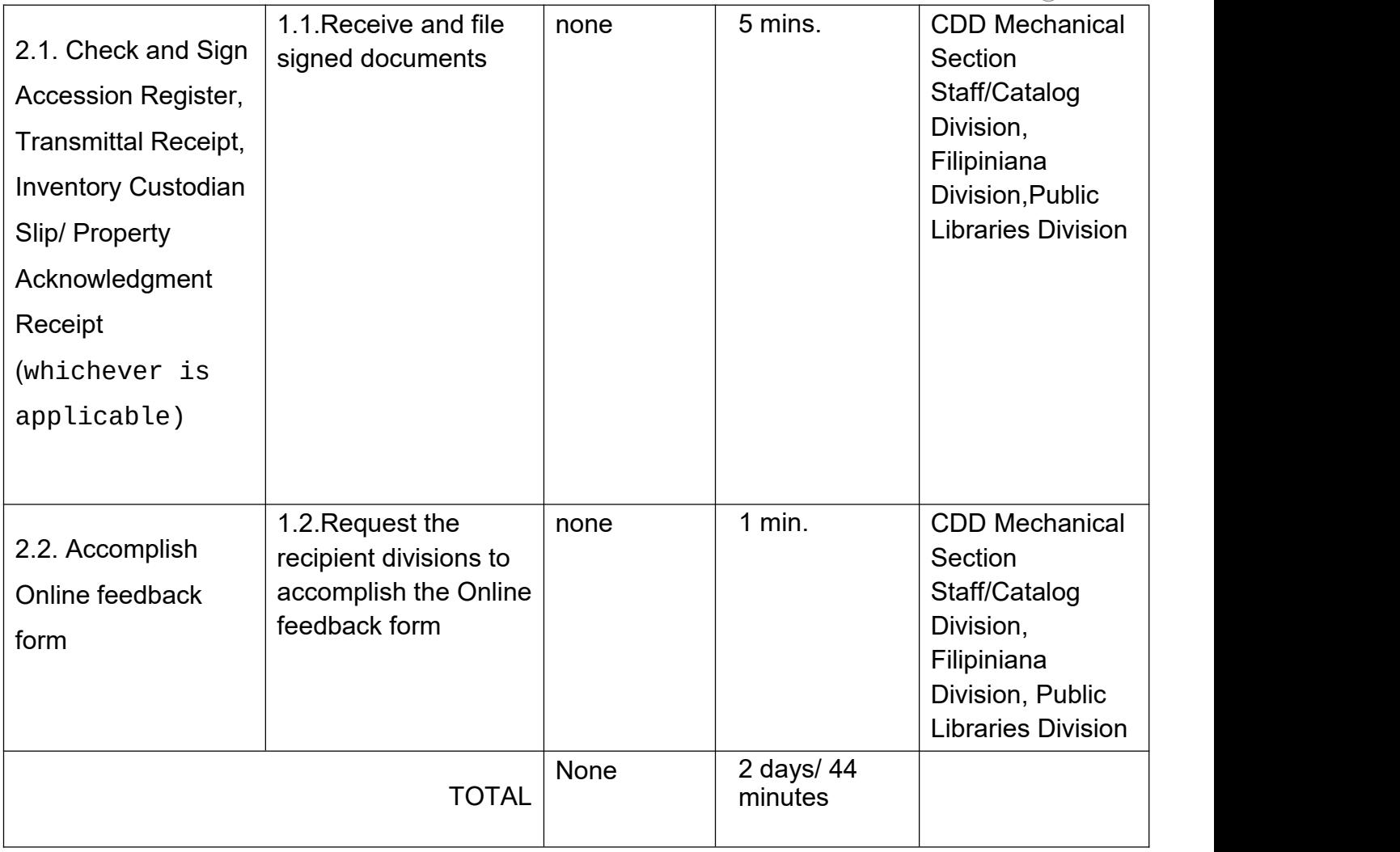

## **2. Cataloguing and Classification**

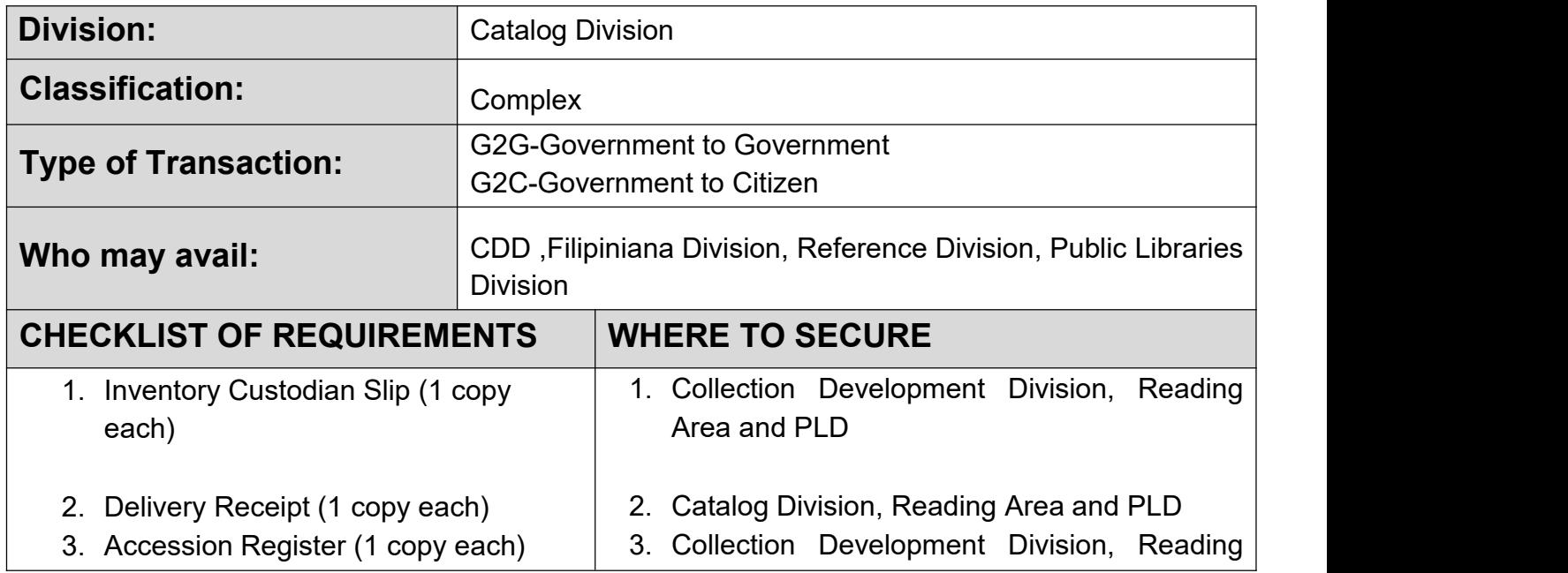

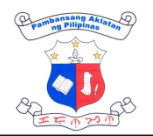

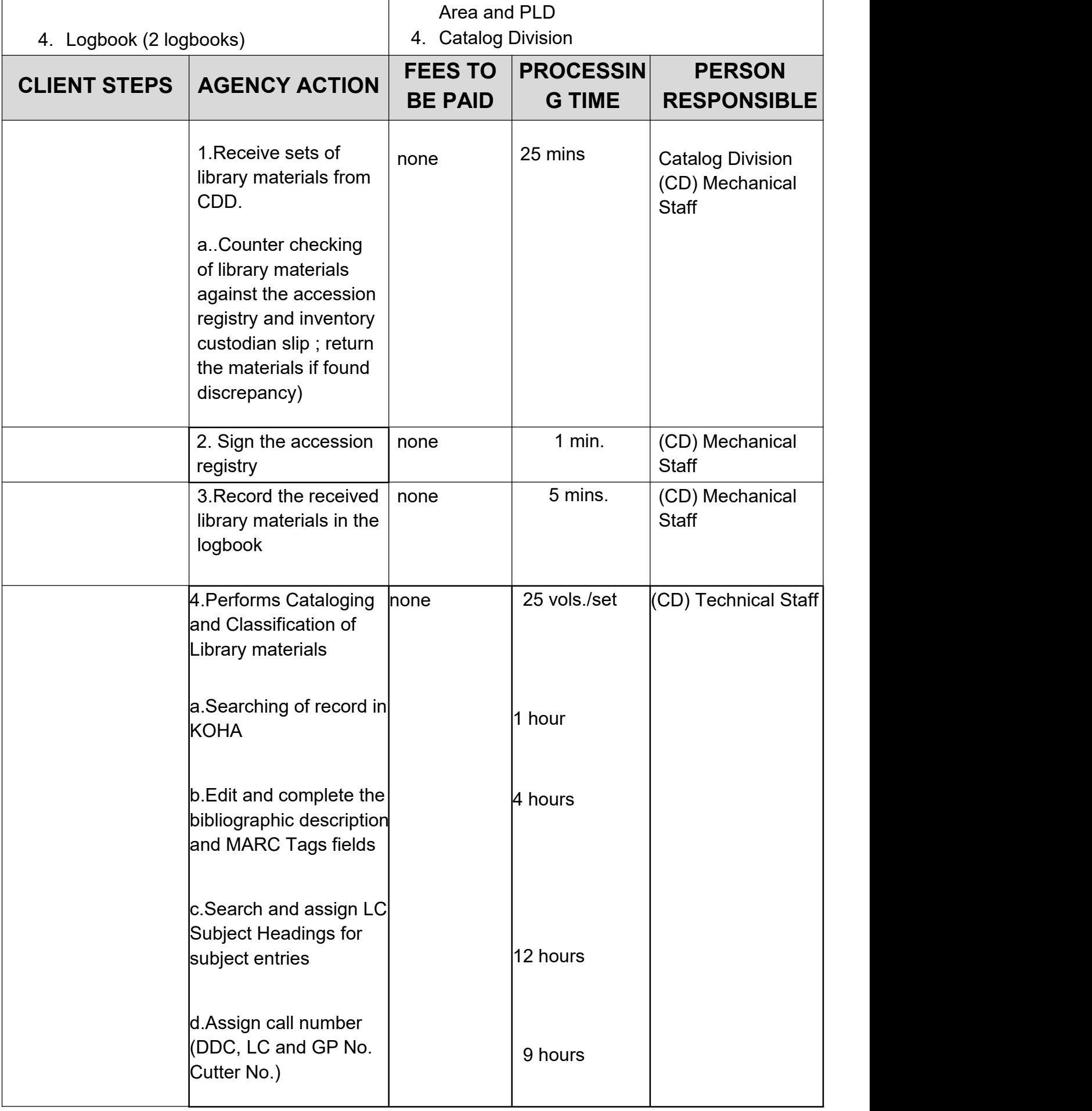

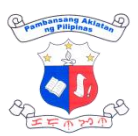

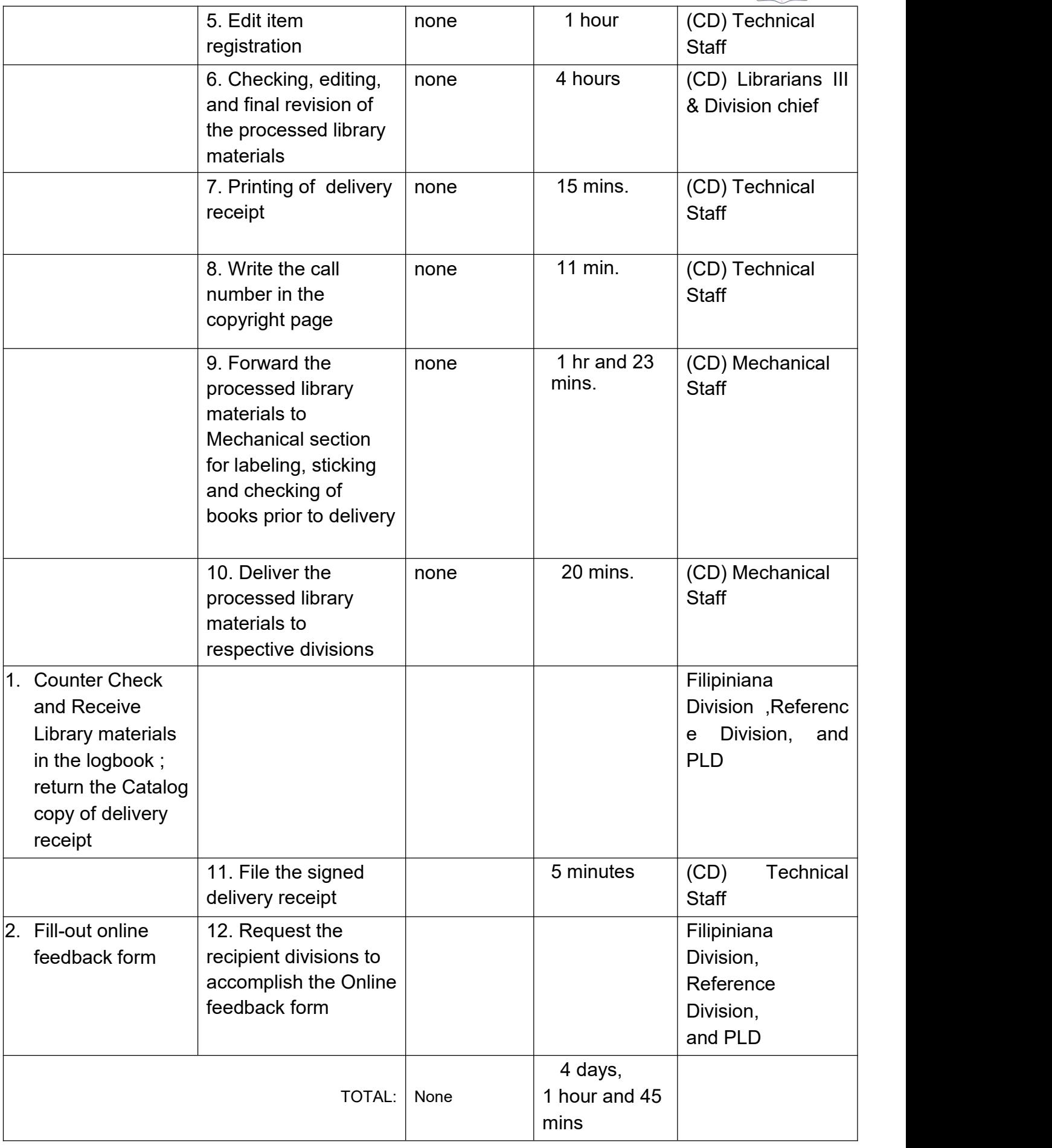

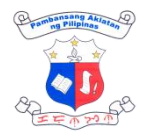

# **FINANCE AND ADMINISTRATION INTERNAL SERVICES**

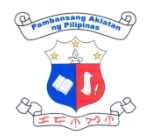

## **1. Designation of Petty Cash Fund Custodian**

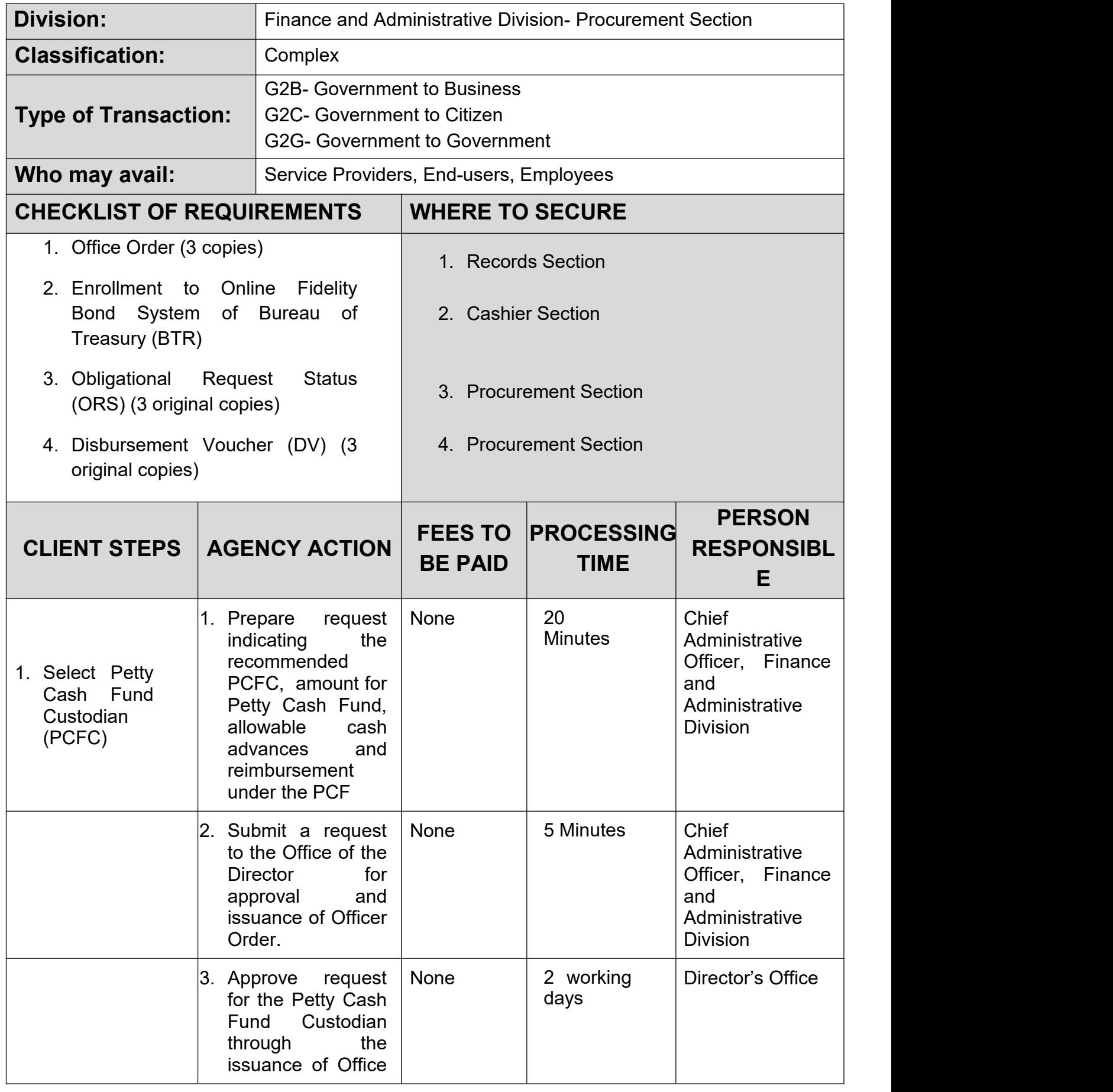

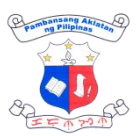

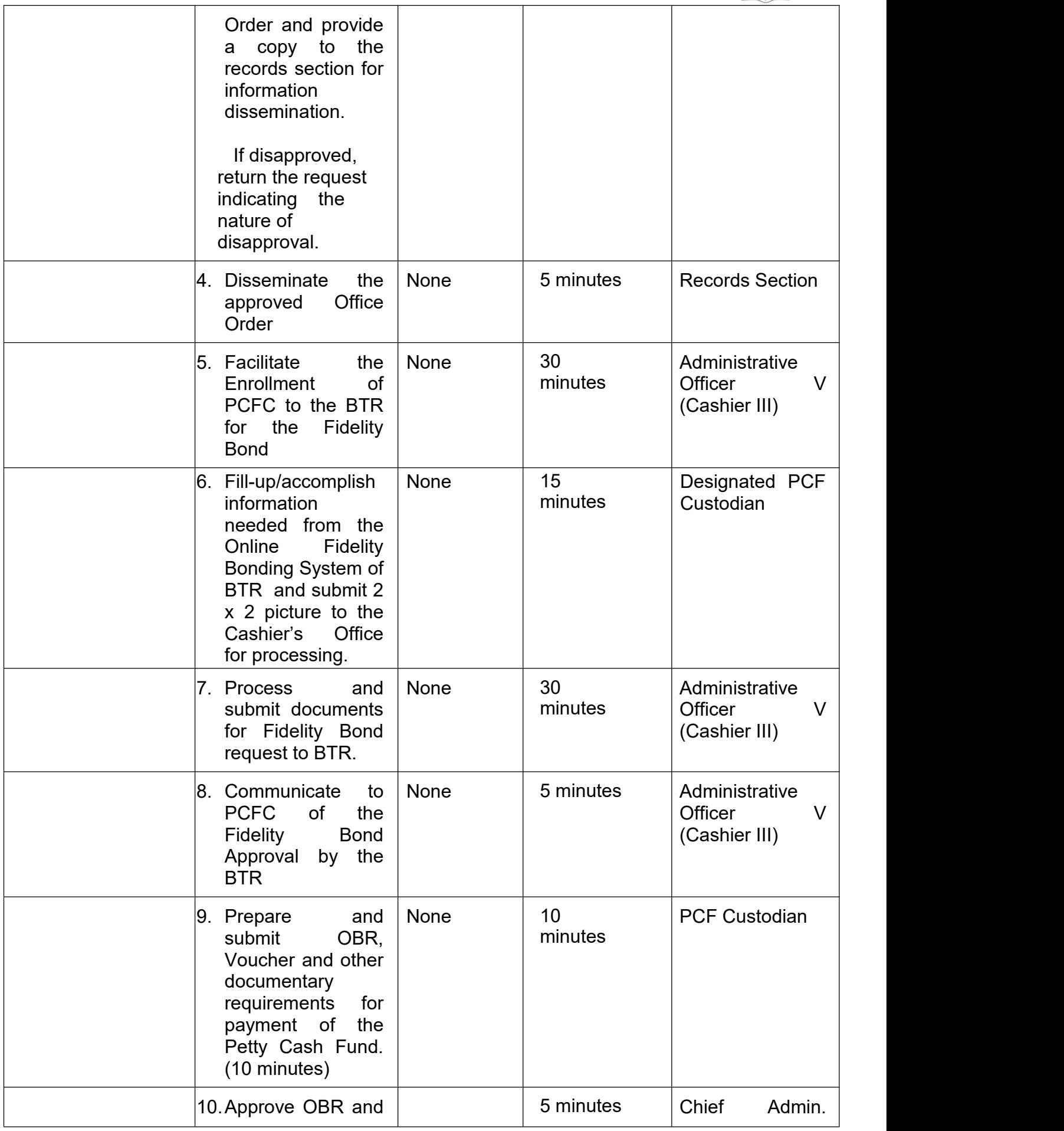

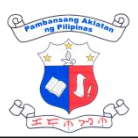

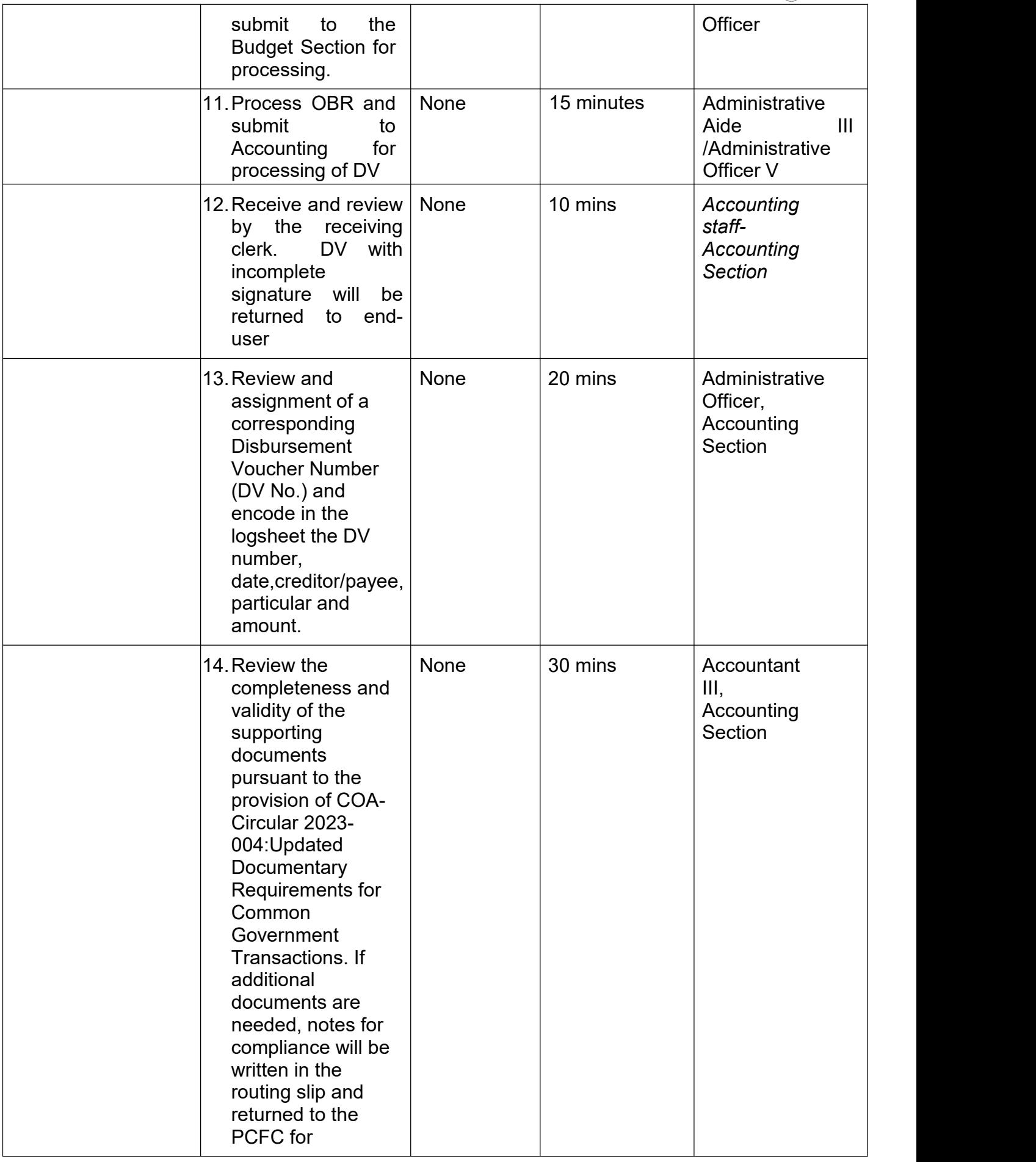

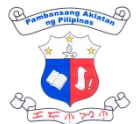

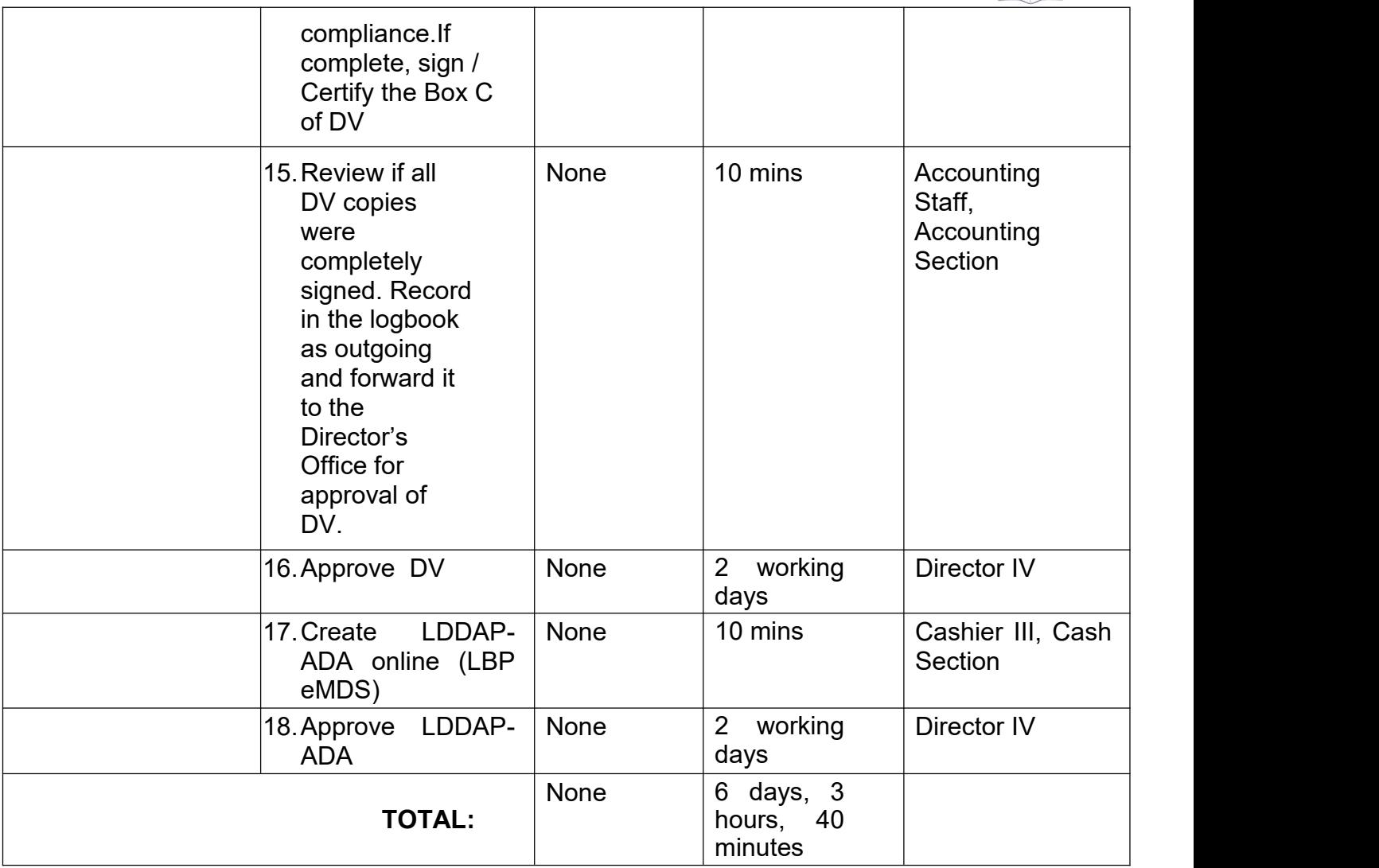

### **2. Delivery, Inspection and Acceptance of Supplies, Materials & Equipment**

Inspect delivered items in accordance with approved quantity and in conformity with specifications based on the approved contract /Purchase Order.

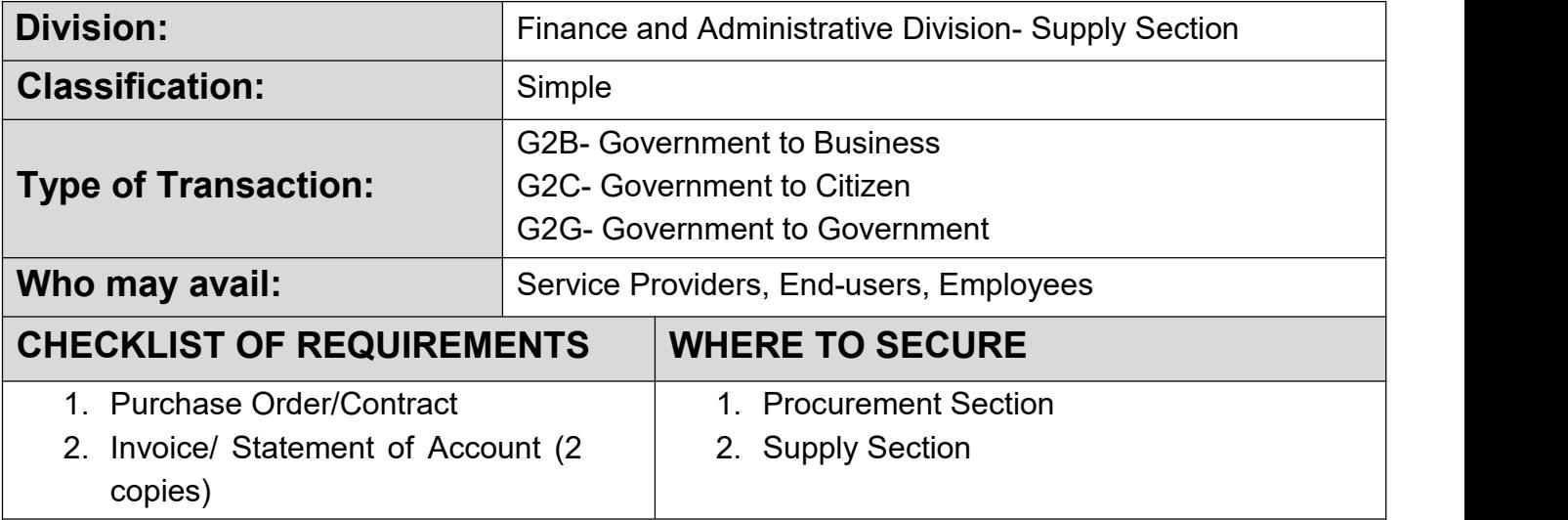

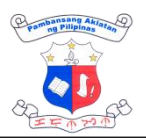

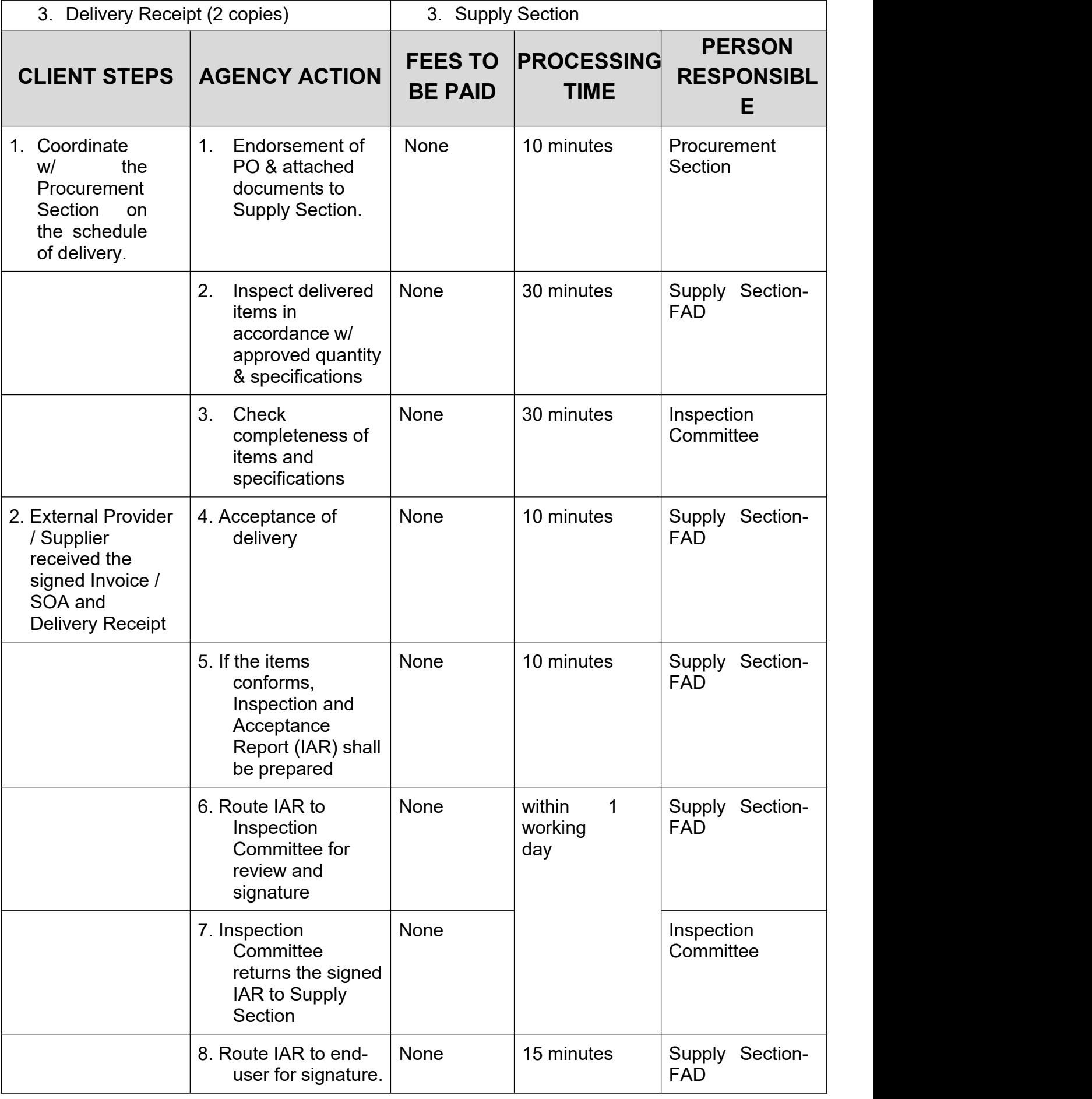

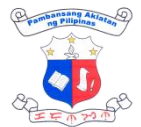

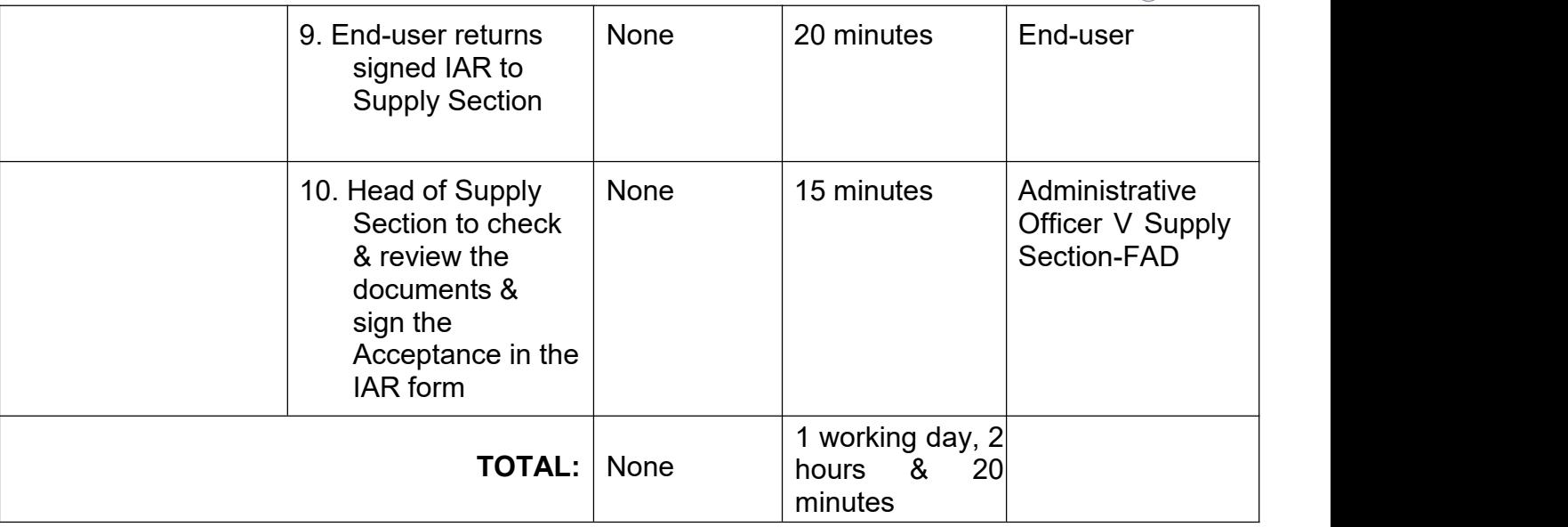

### **3. Issuance of Property Clearance (Applicant with Property Accountability)**

Officials and employees shall secure clearance from money, property and work related accountabilities for purpose of transfer to other agencies, retirement, separation, leaving the Philippines and going on maternity leave

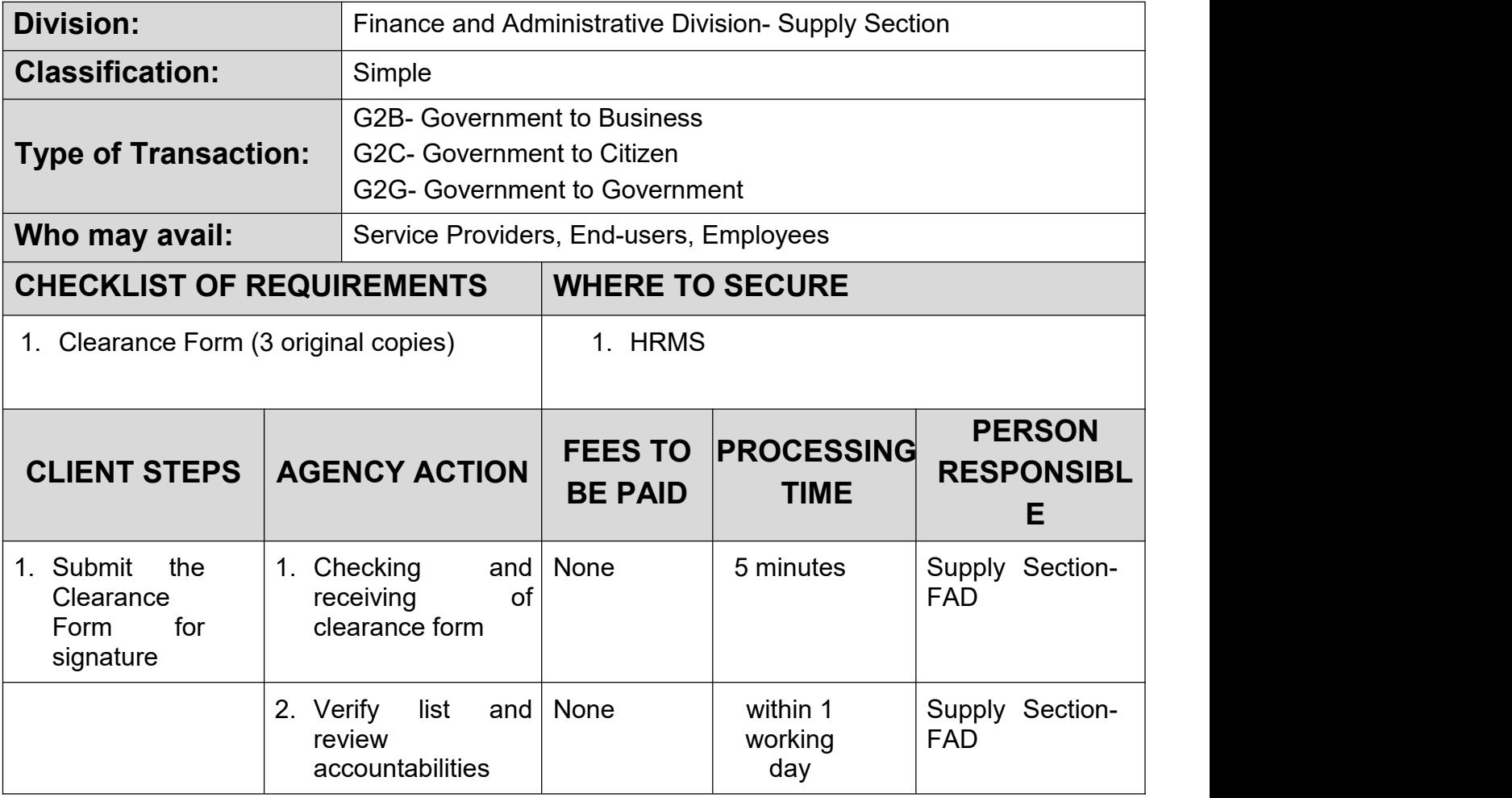

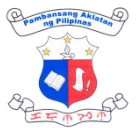

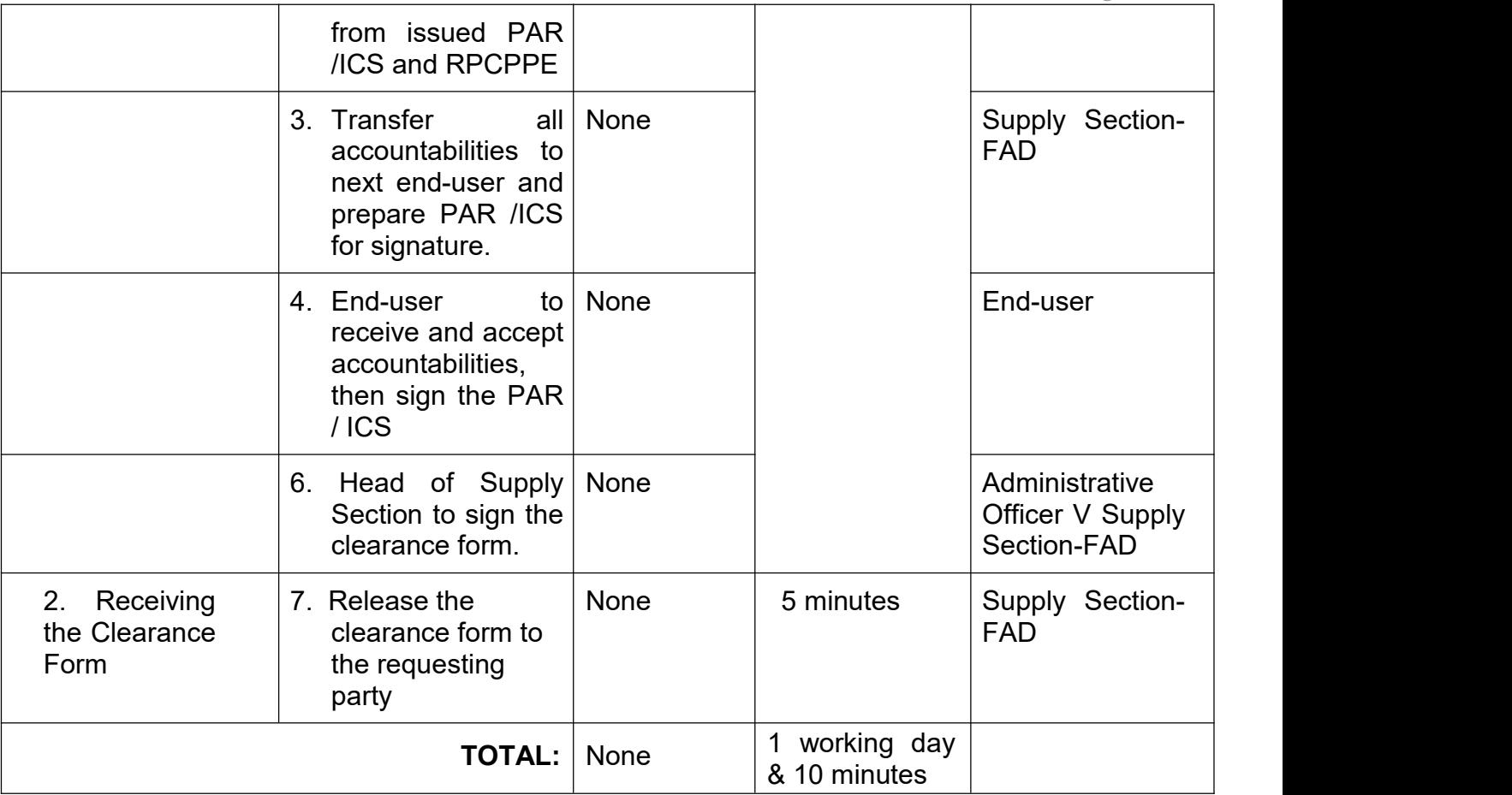

## **4. Liquidation (without refund)**

Cash advance granted shall be reported/liquidated as soon as the purpose for which it was granted has been served.

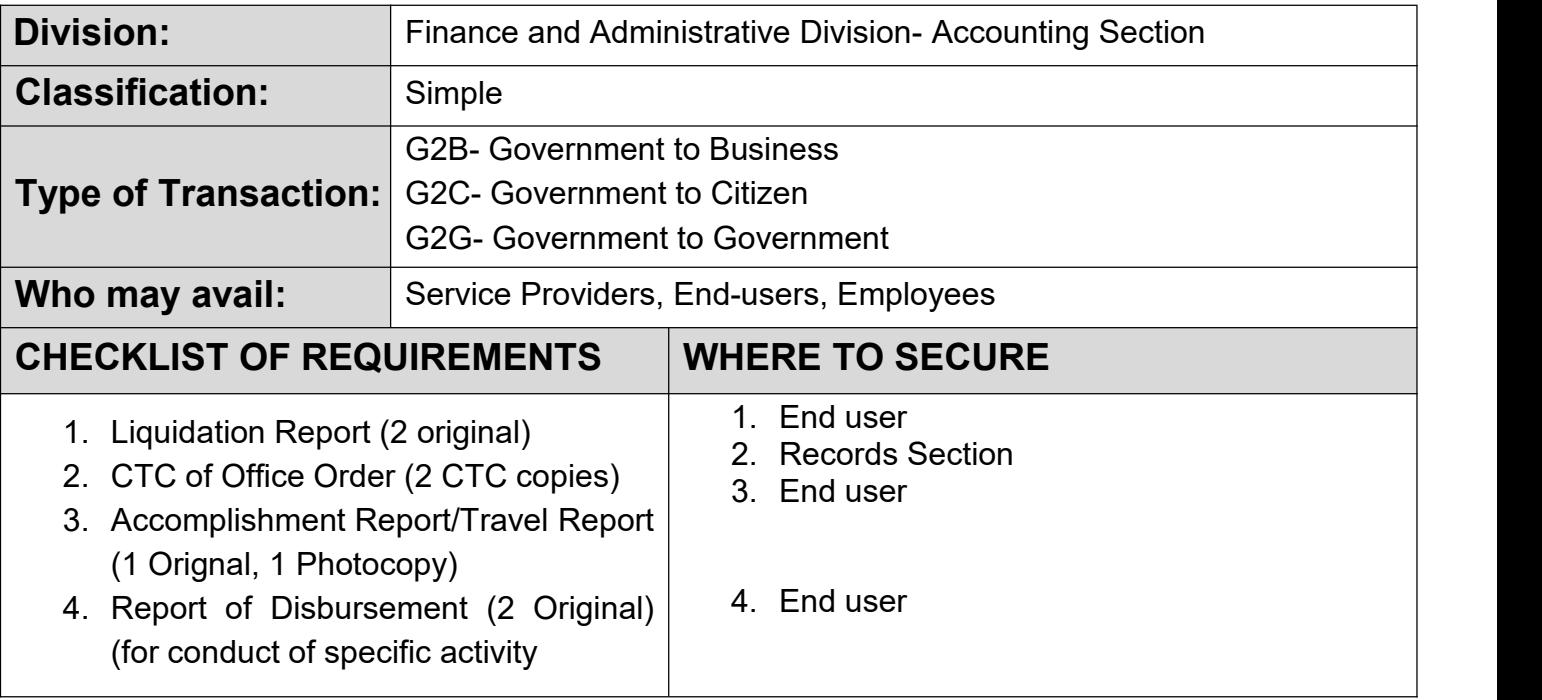

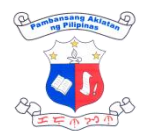

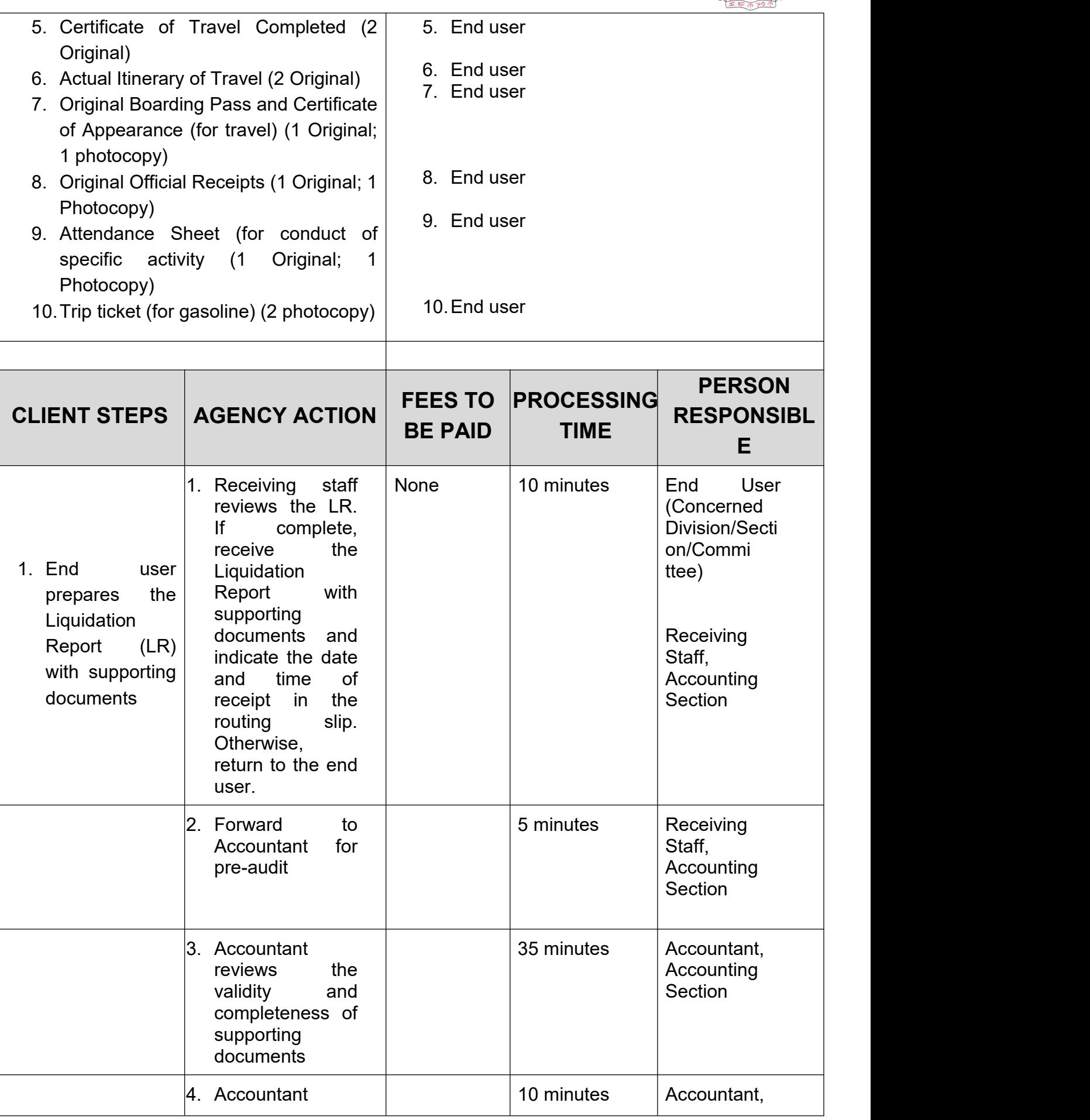

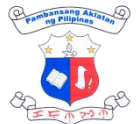

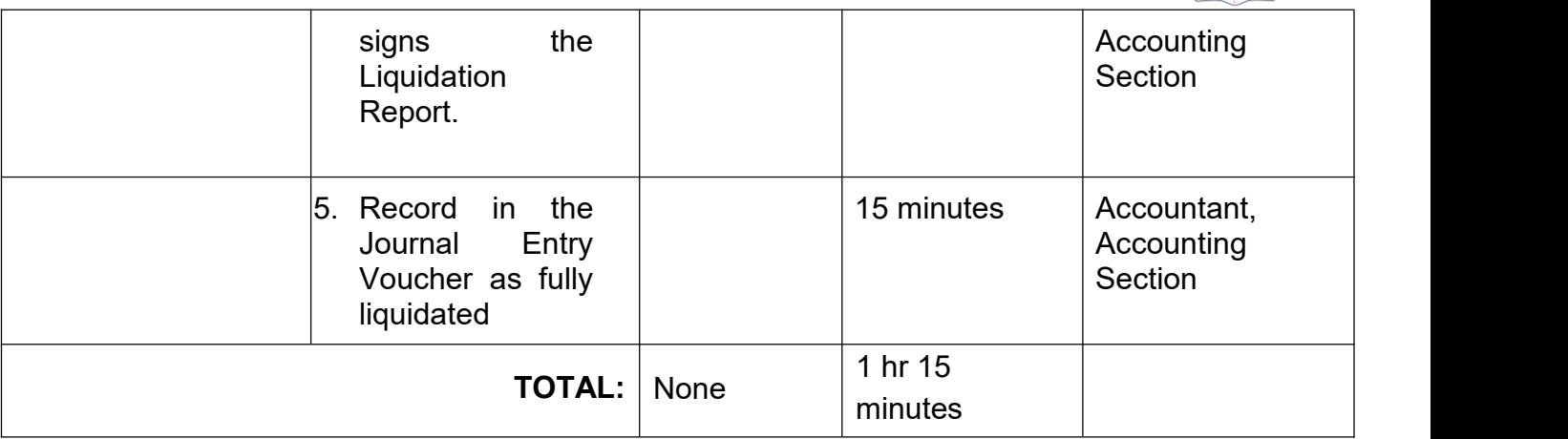

### **5. Liquidation (with refund)**

Cash advance granted shall be reported/liquidated as soon as the purpose for which it was granted has been served and to refund any amount in excess of cash advance granted

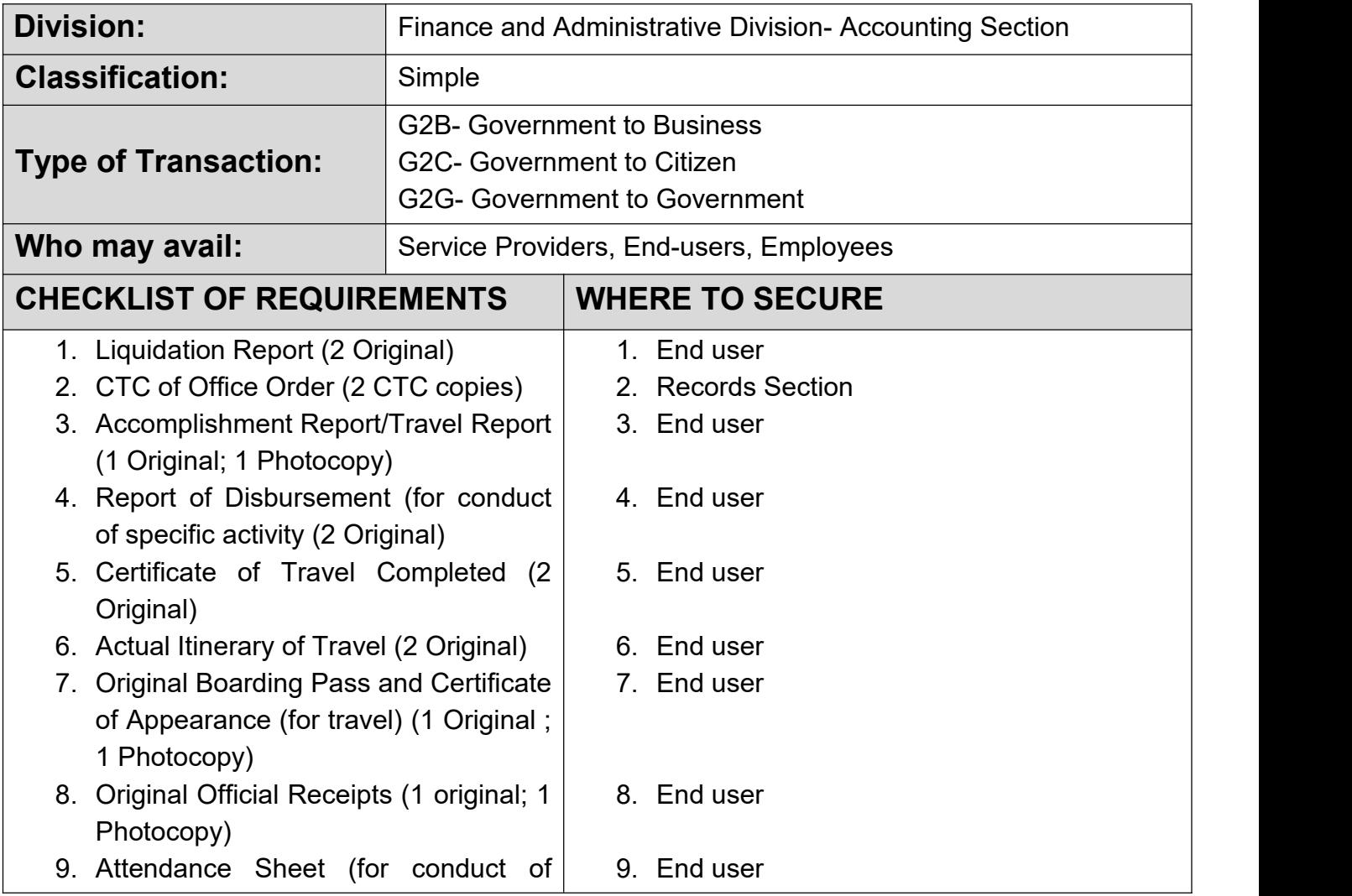

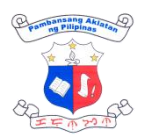

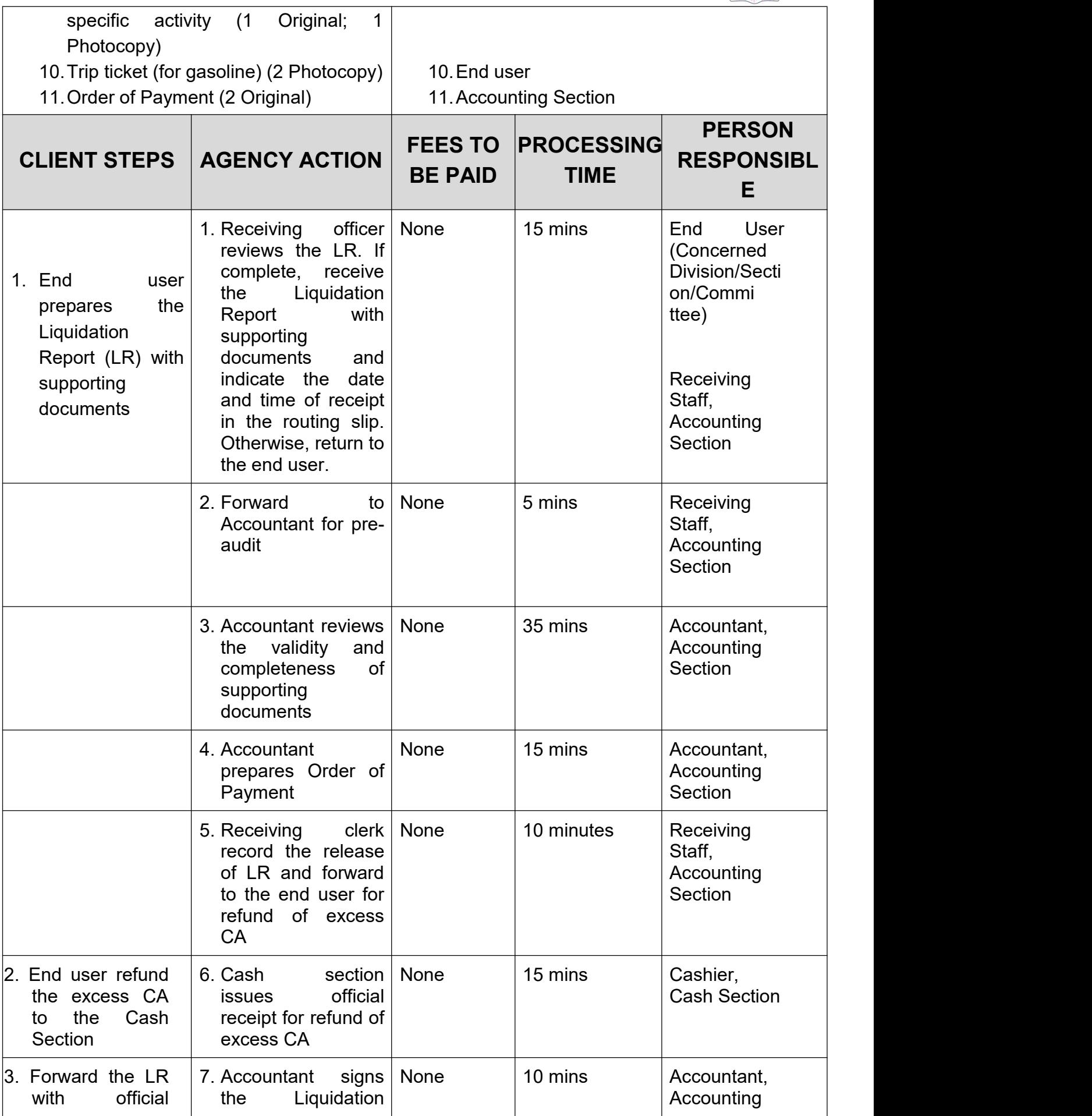

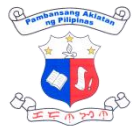

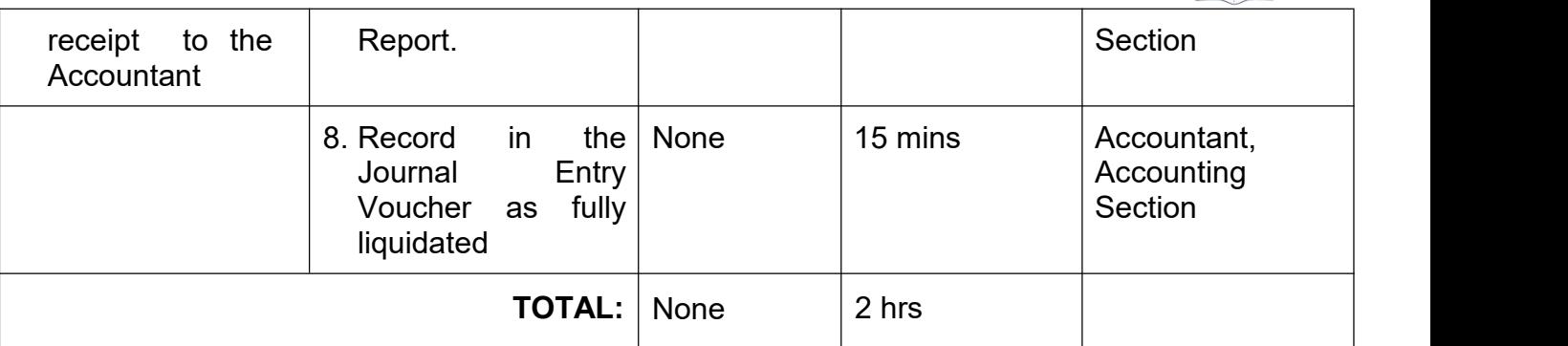

## **6. Payroll Processing of Job Order and Contract of Service**

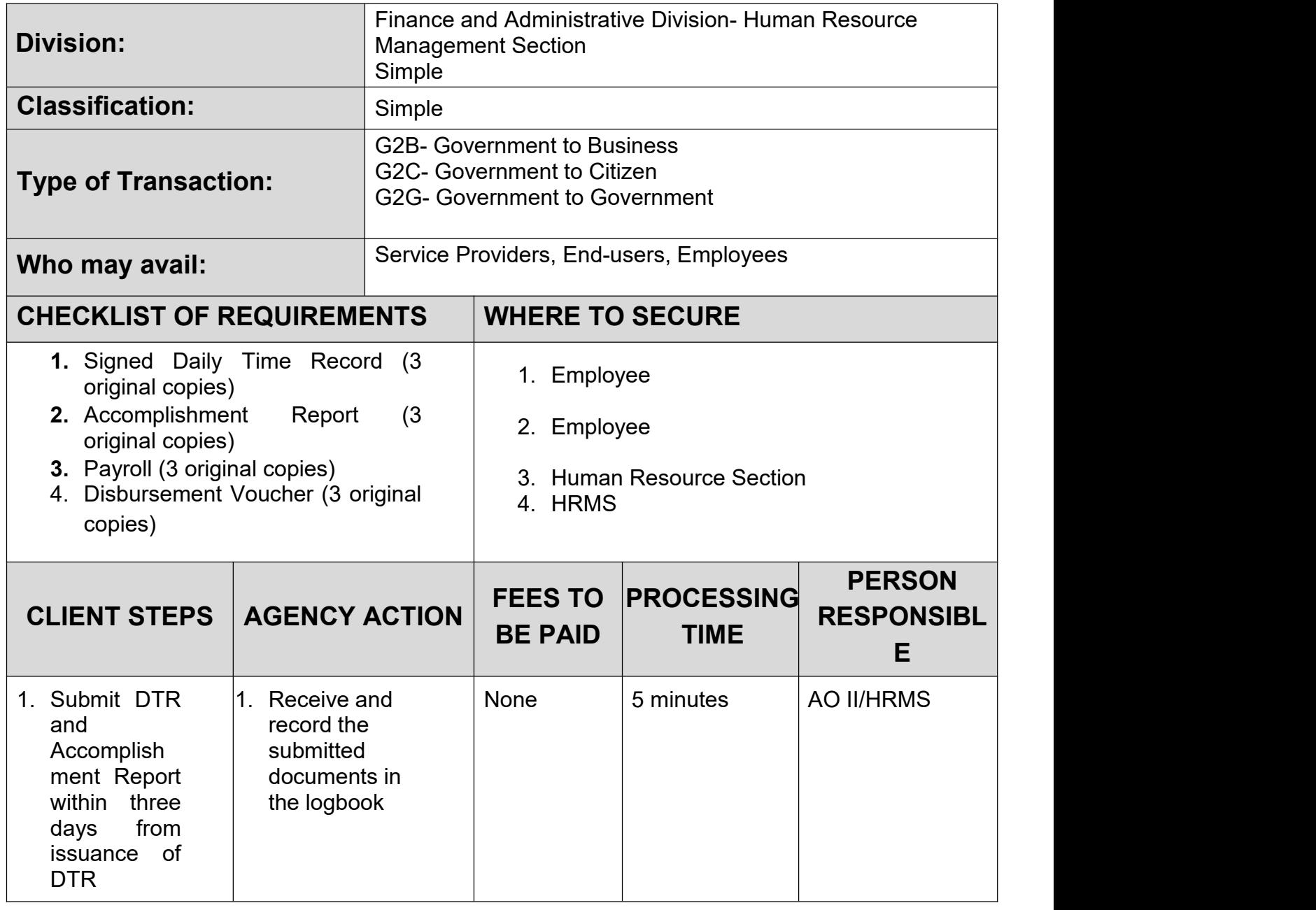

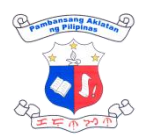

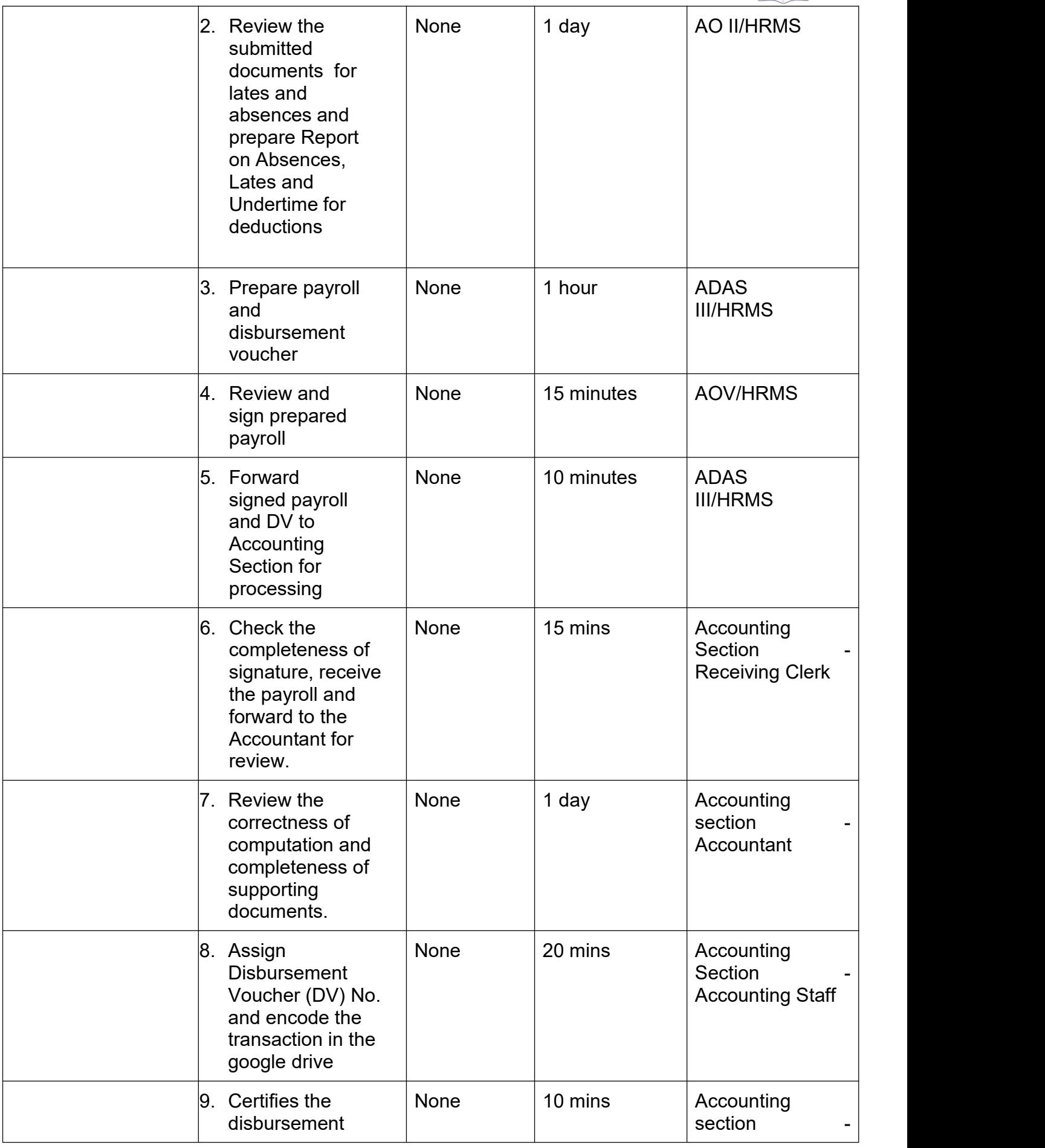

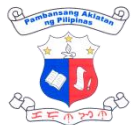

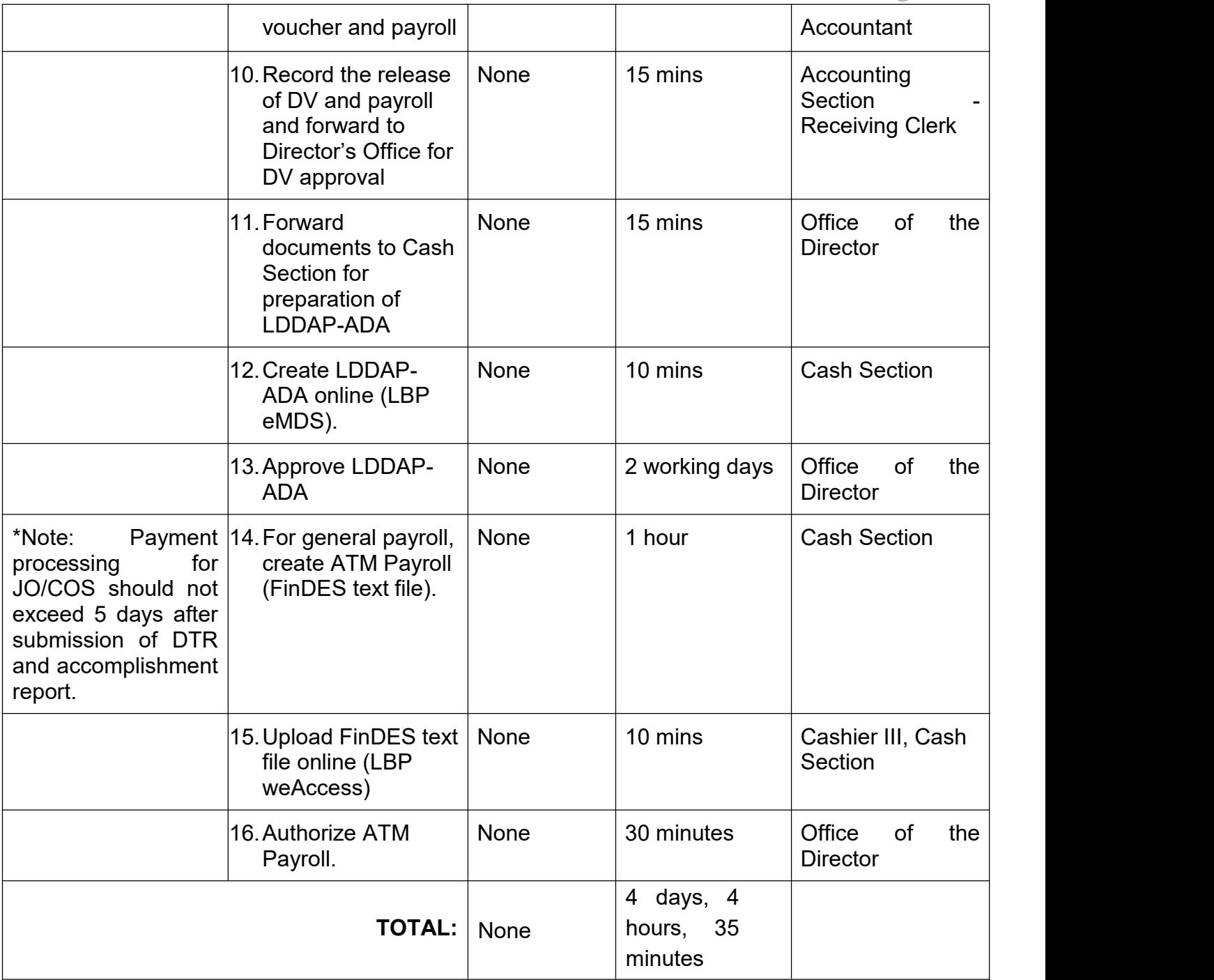

#### **7. Petty Cash Fund Administration for the Procurement of Goods and Services for Petty Miscellaneous Expenses (15K and Below)**

The Petty Cash Fund Administration pertains to the processing of purchase request/s for goods and services classified as petty miscellaneous expenses whose budget ceiling is Fifteen (15,000) and below. It involves the process of Purchase Request (PR) , Petty Cash Voucher (PCV) numbering and approval, Purchasing, Canvassing, Inspection, Requisition and Issue Slip (RIS)preparation, Liquidation and the Replenishment of Petty Cash Fund.

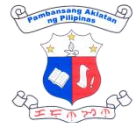

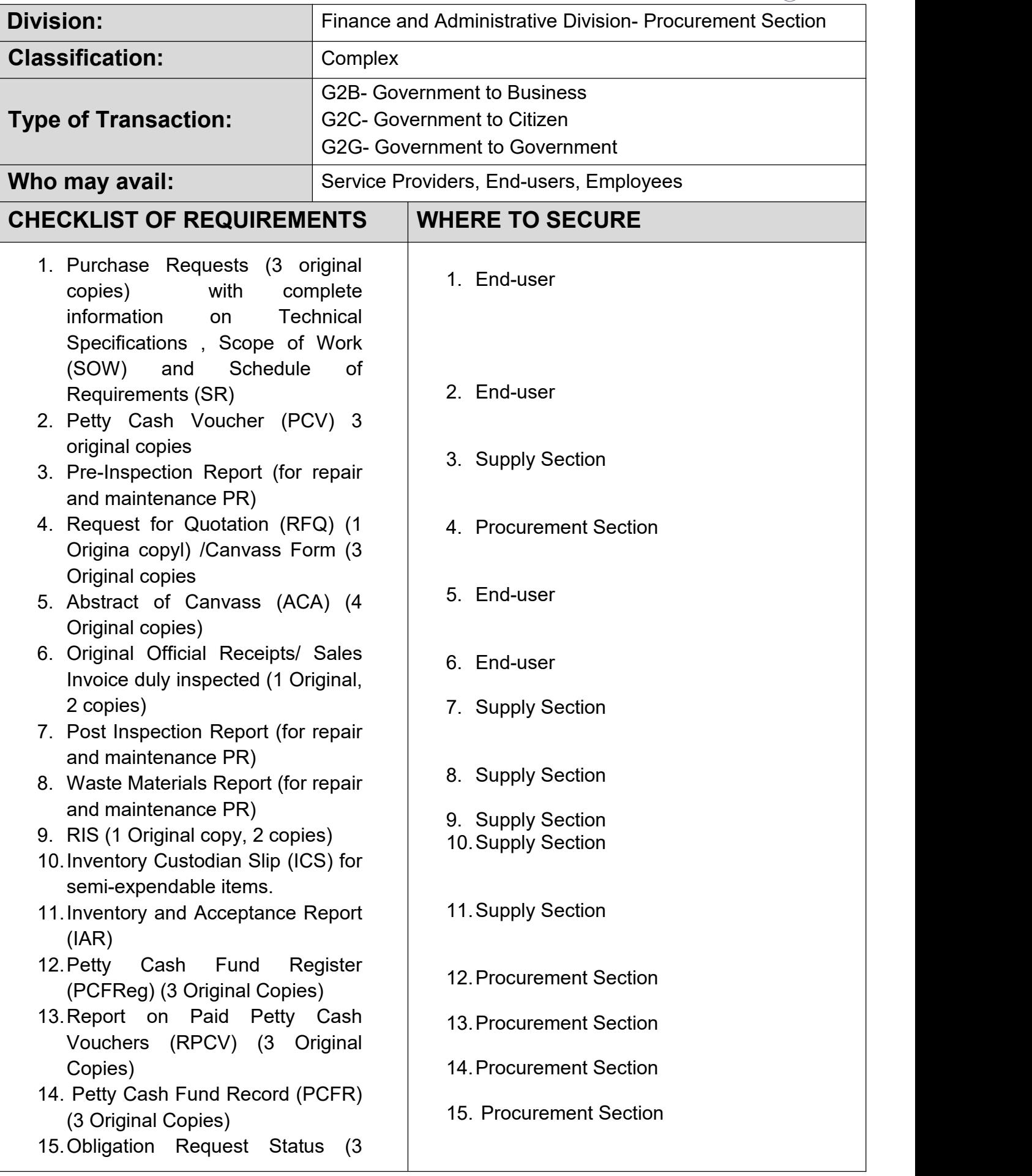

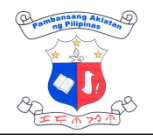

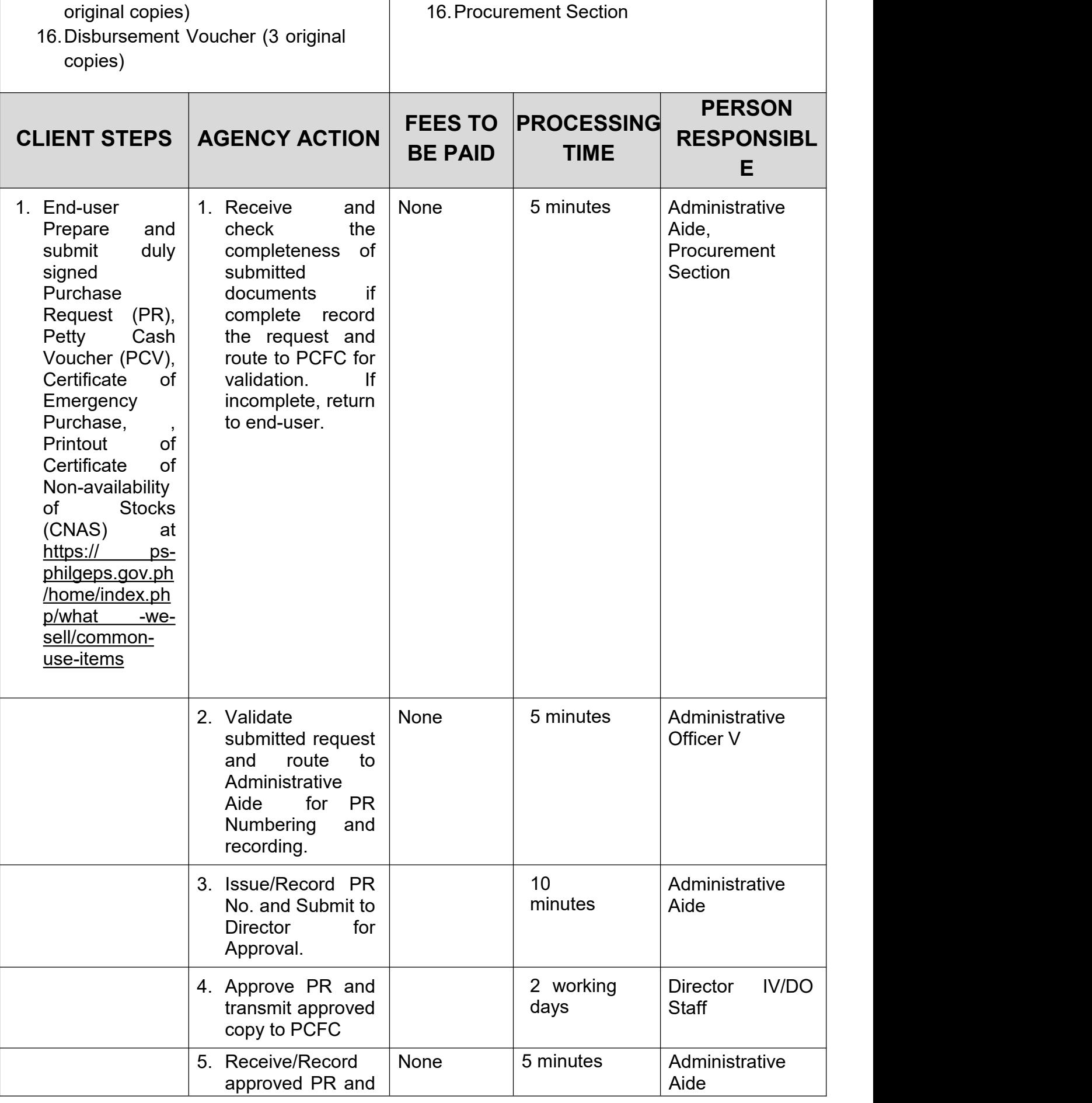

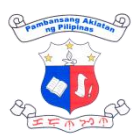

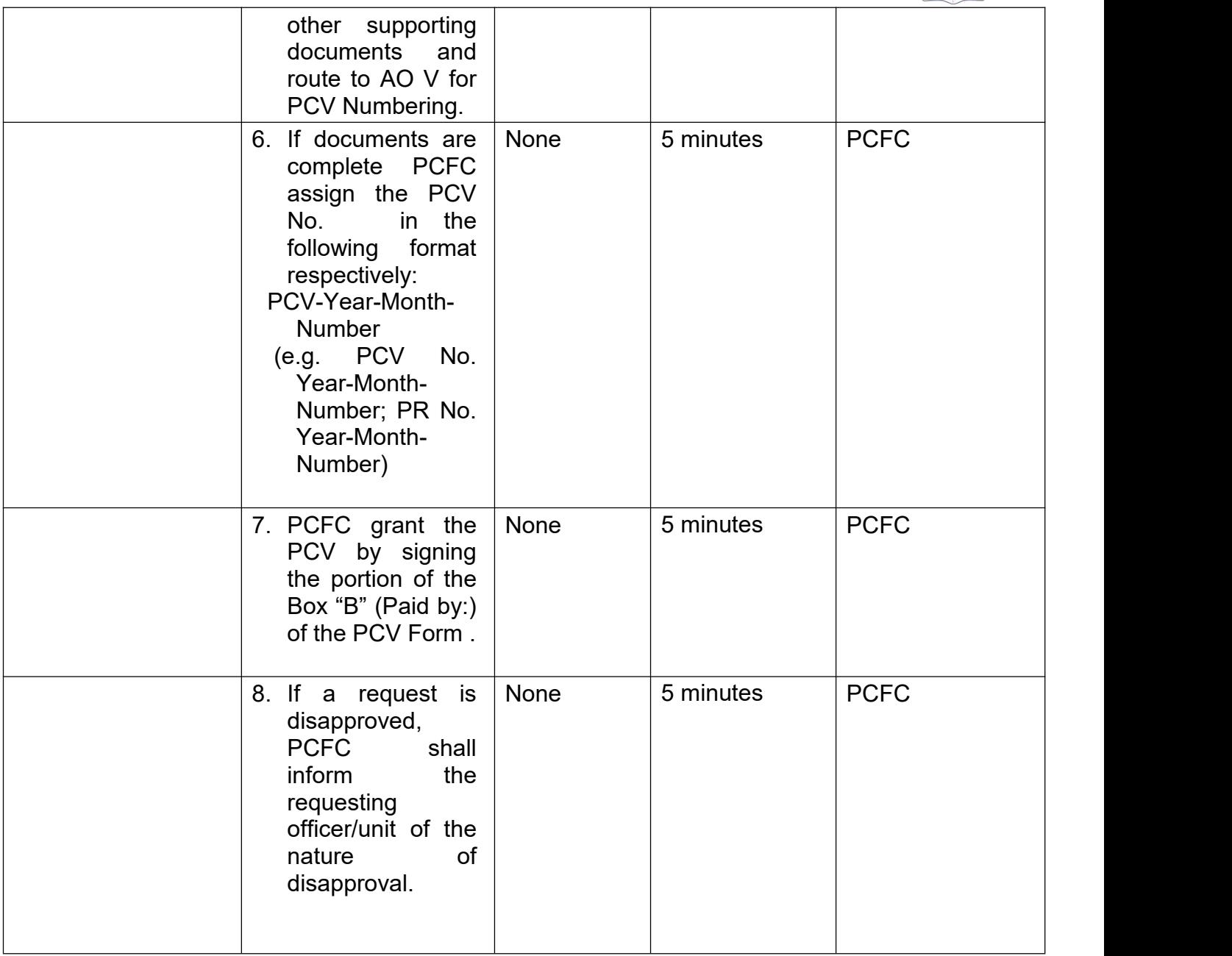

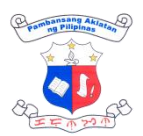

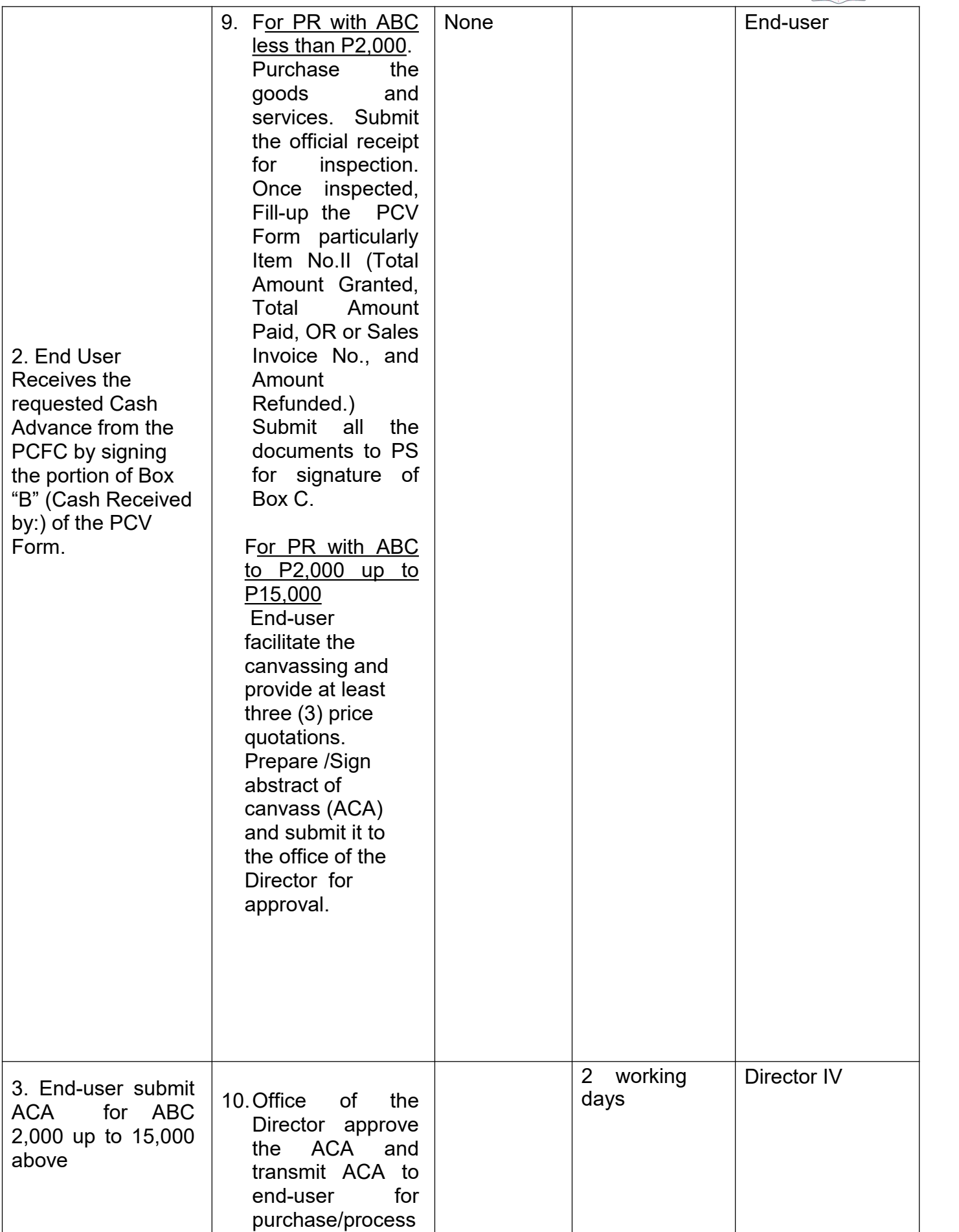

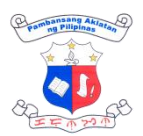

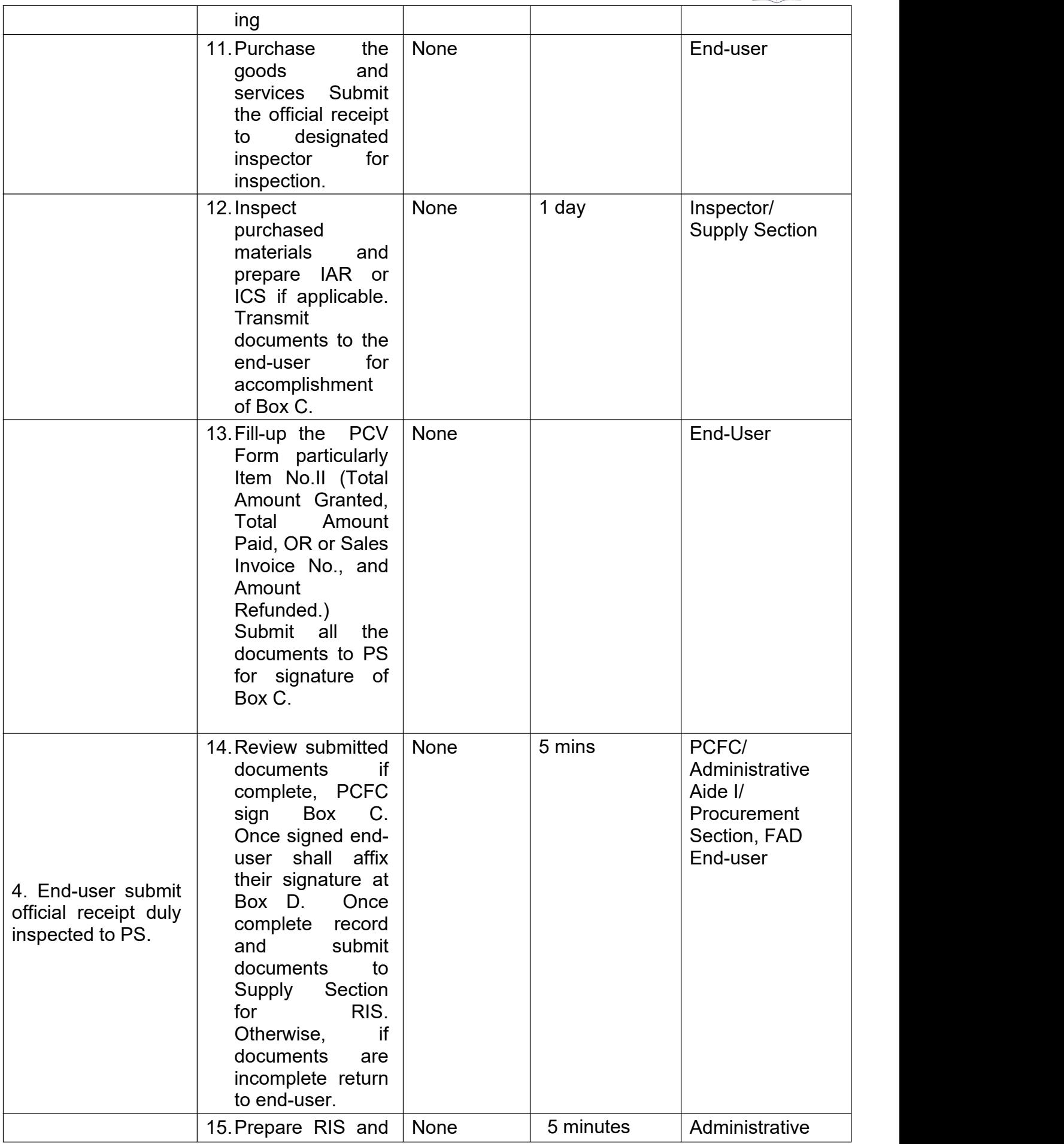

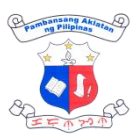

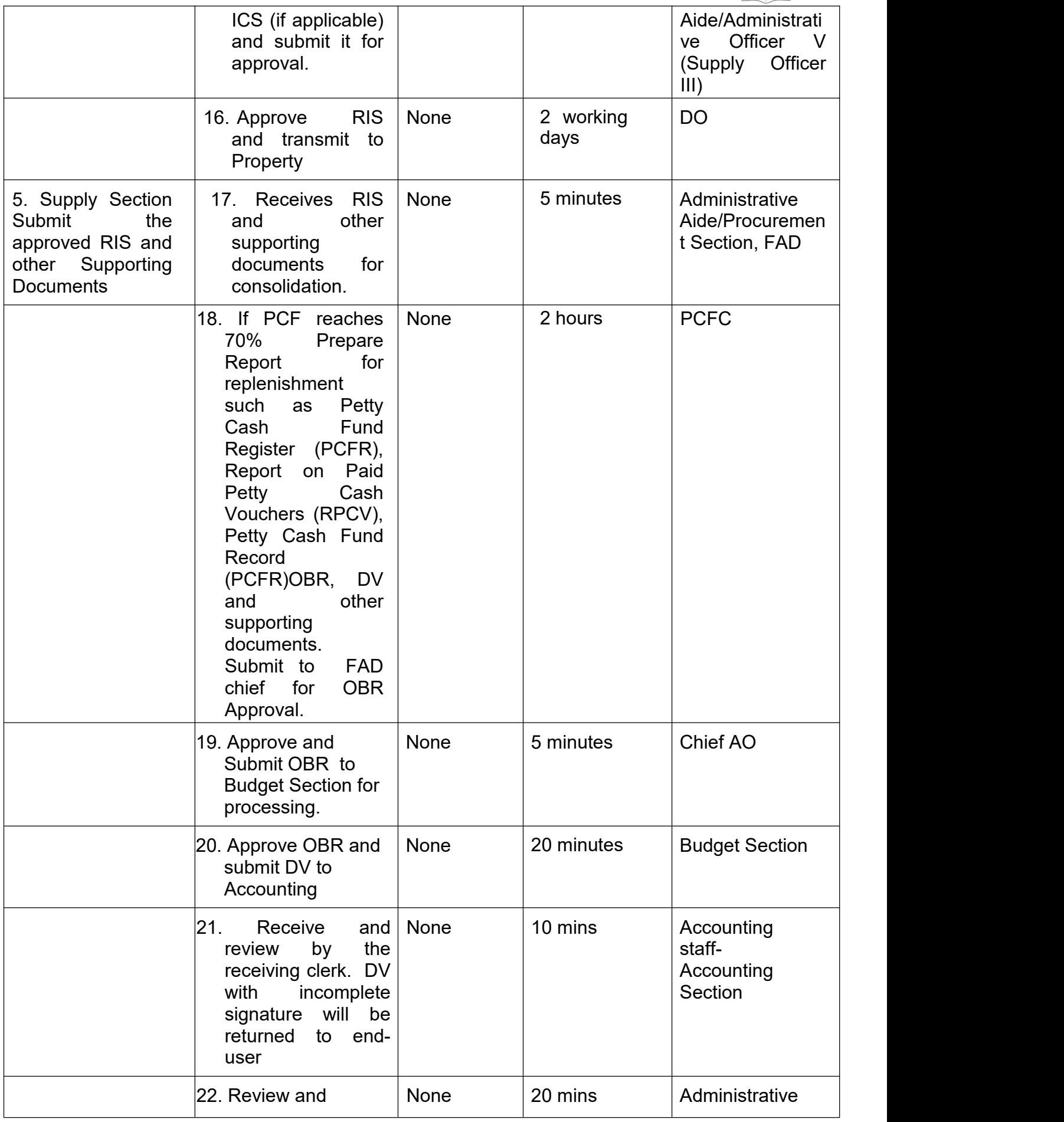
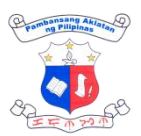

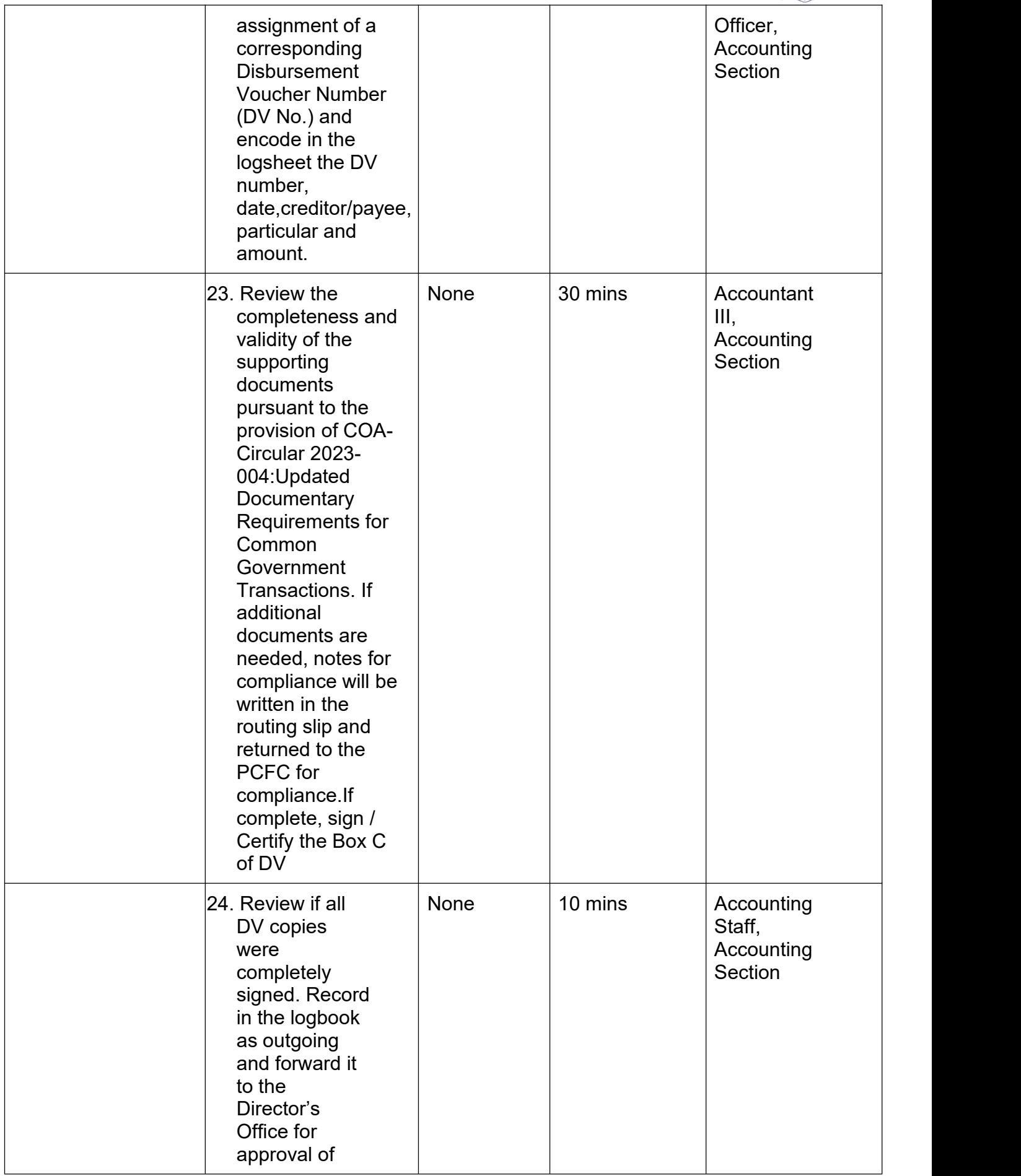

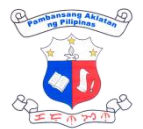

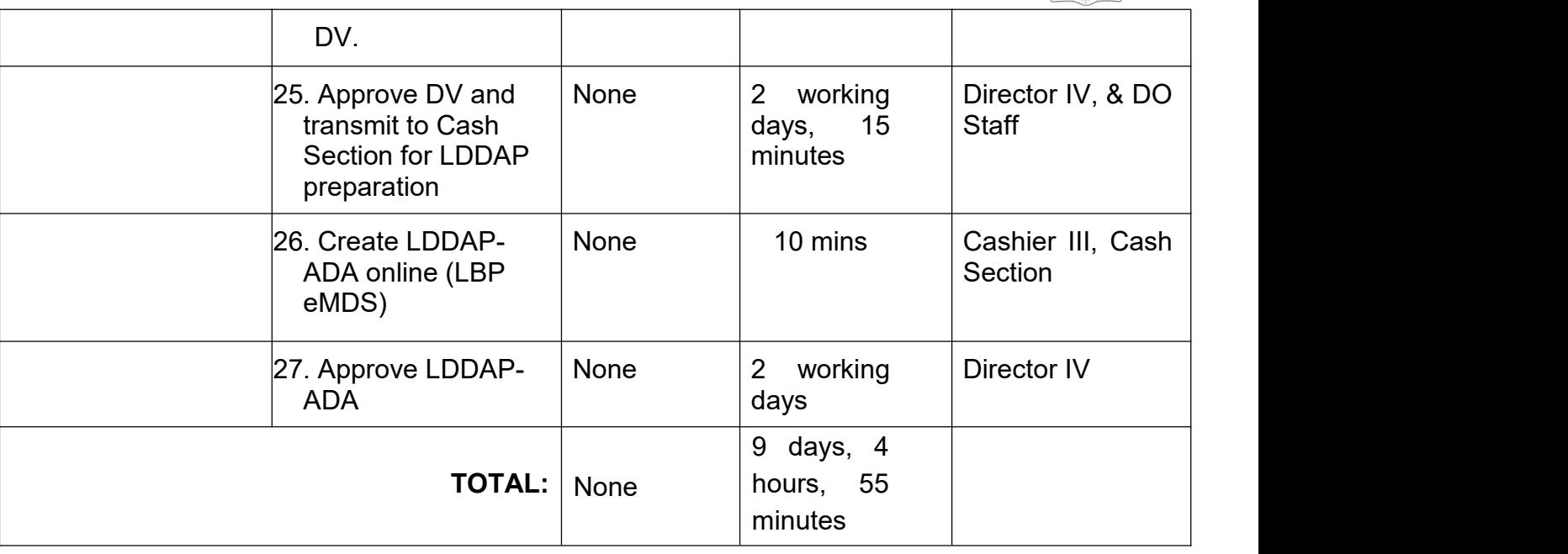

### **8. Processing of Disbursement**

Consist of all cash paid out during a given period either by check or LDDAP ADA in payment to suppliers and internal creditors. It may include but is not limited to settlement of government payables for goods and services obtained, payroll of employees, and grant of cash advances.

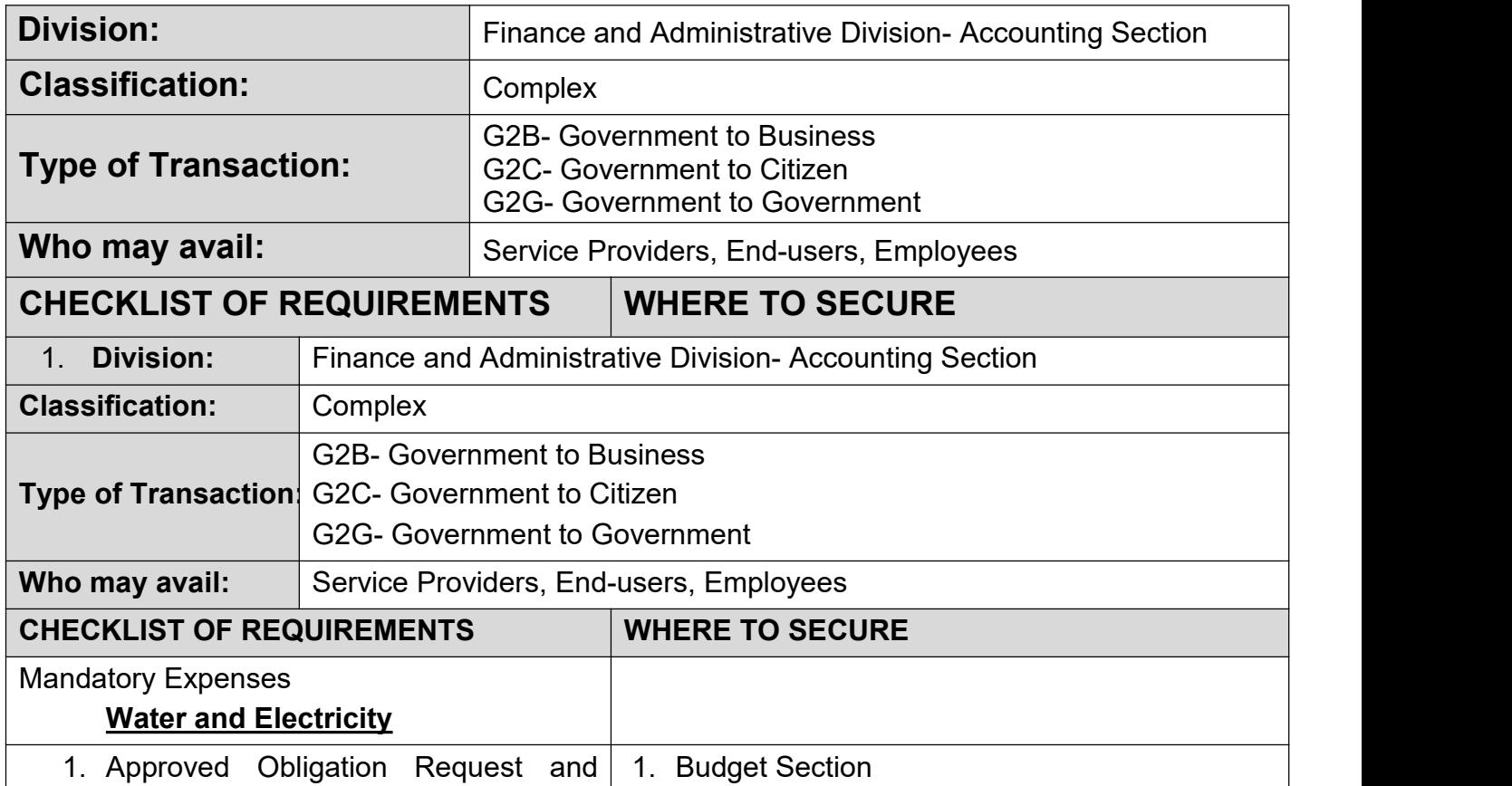

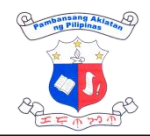

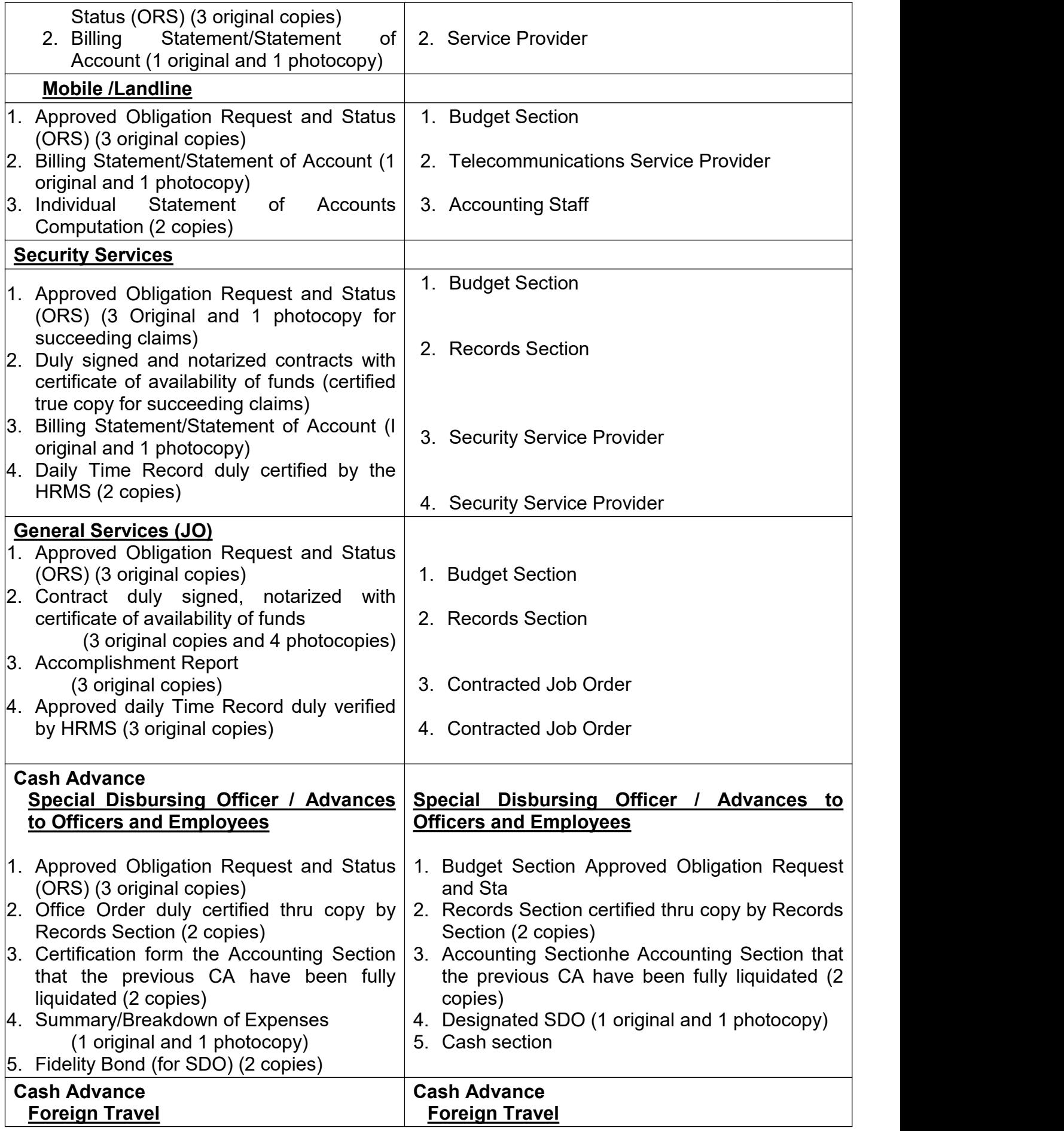

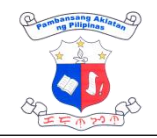

٦

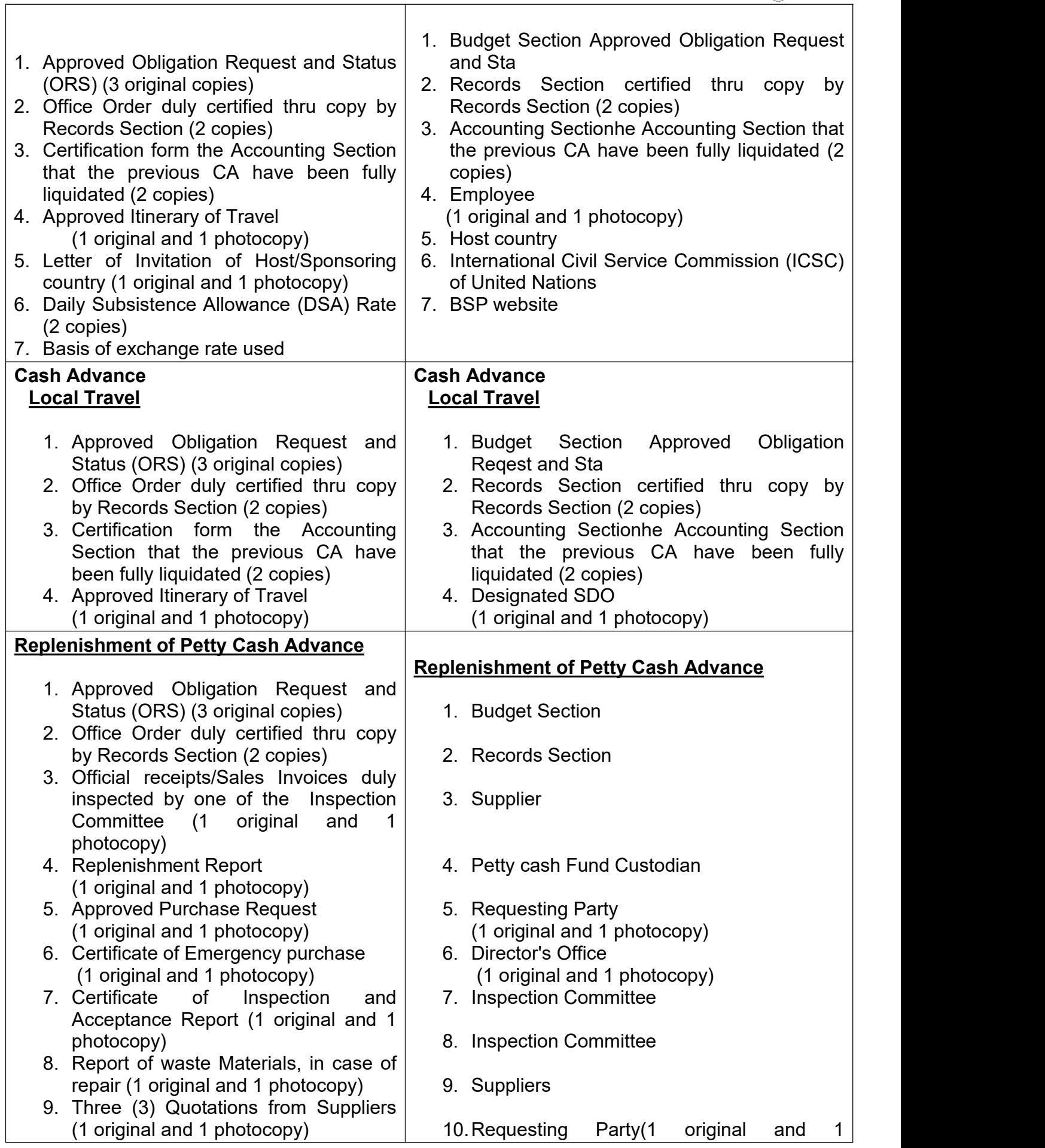

⊺

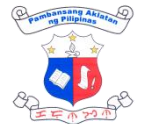

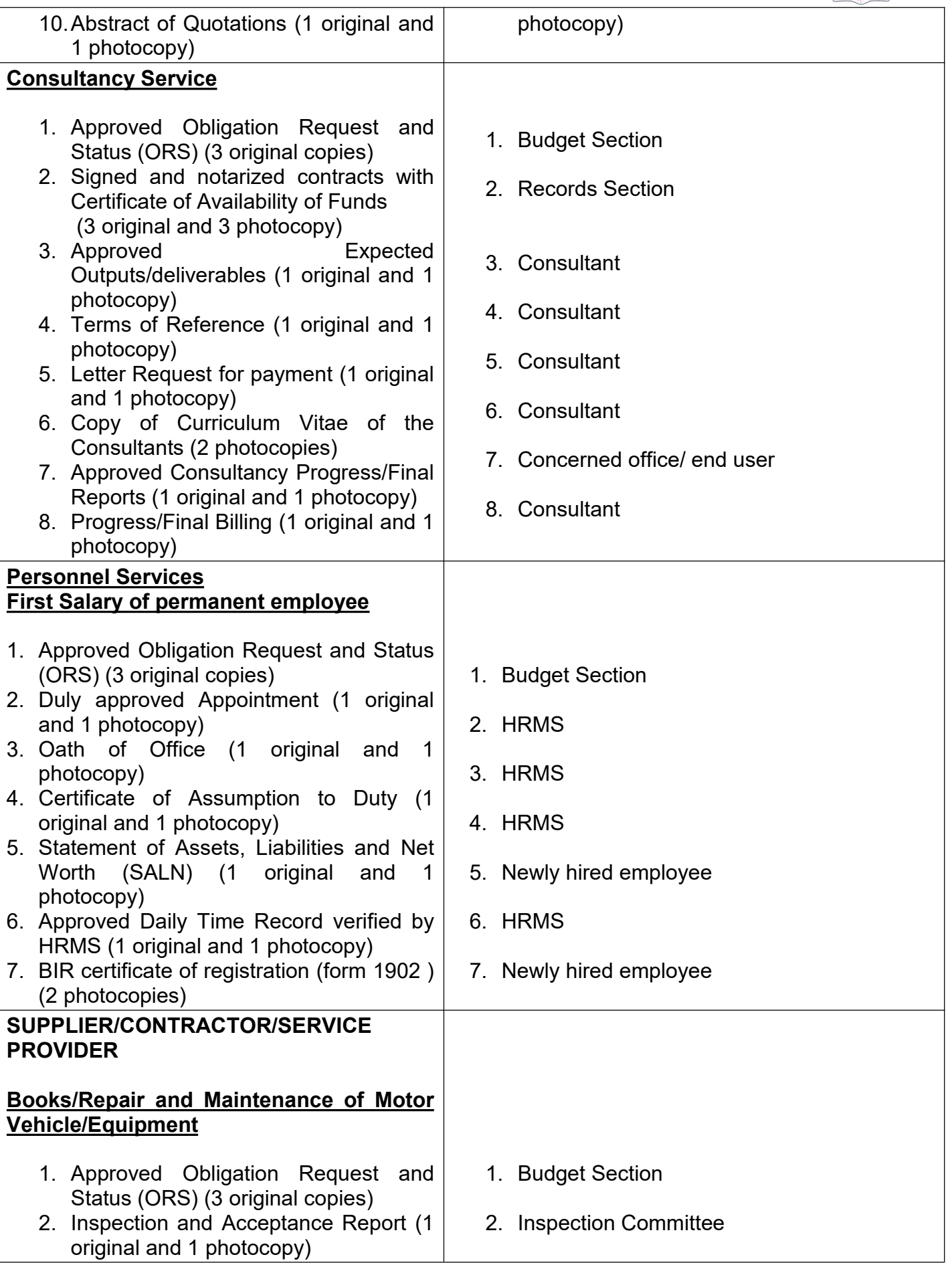

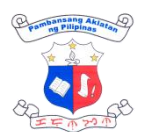

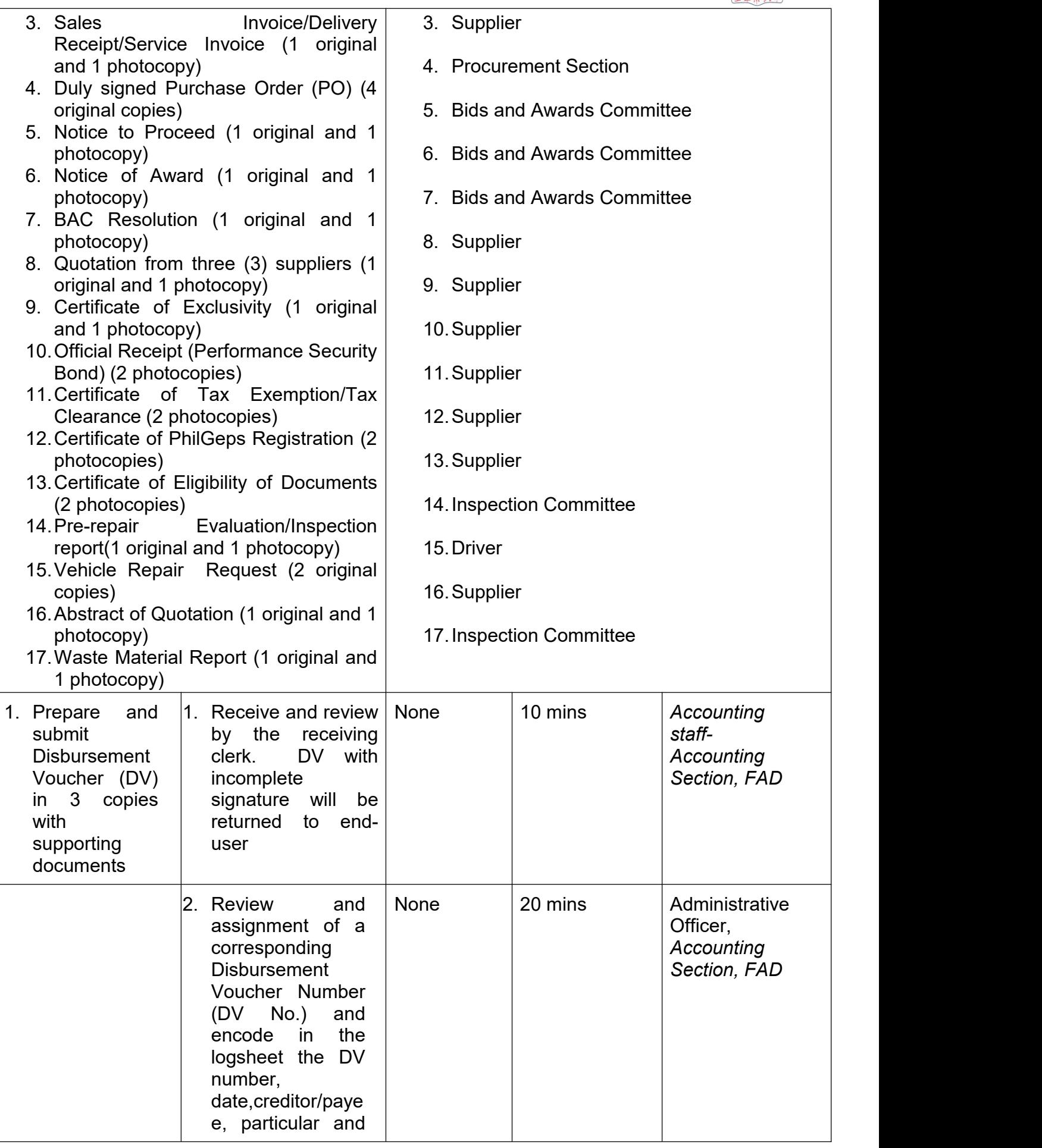

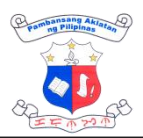

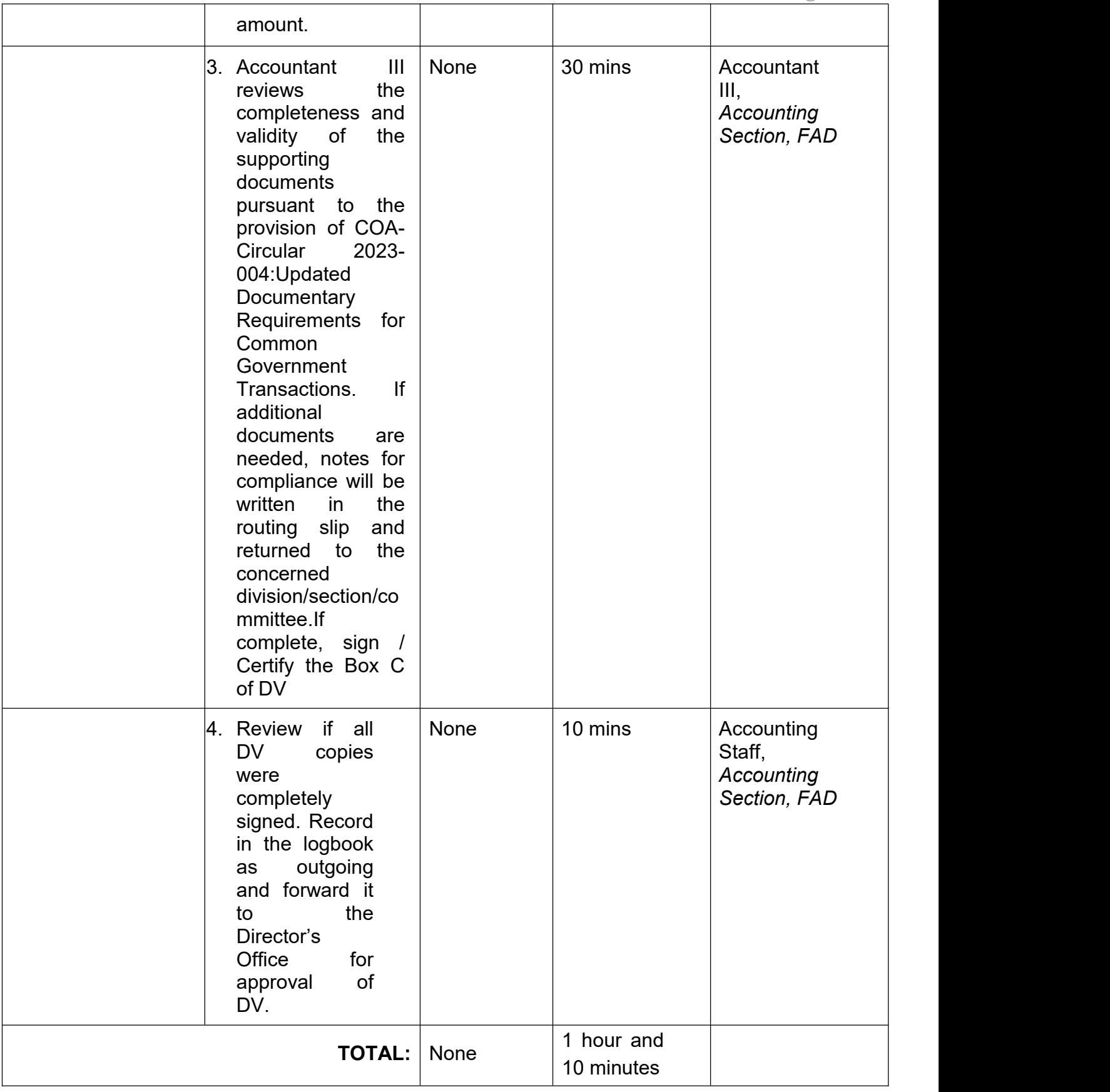

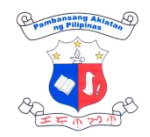

## **9. Processing of Obligation, Request, and Status (ORs)**

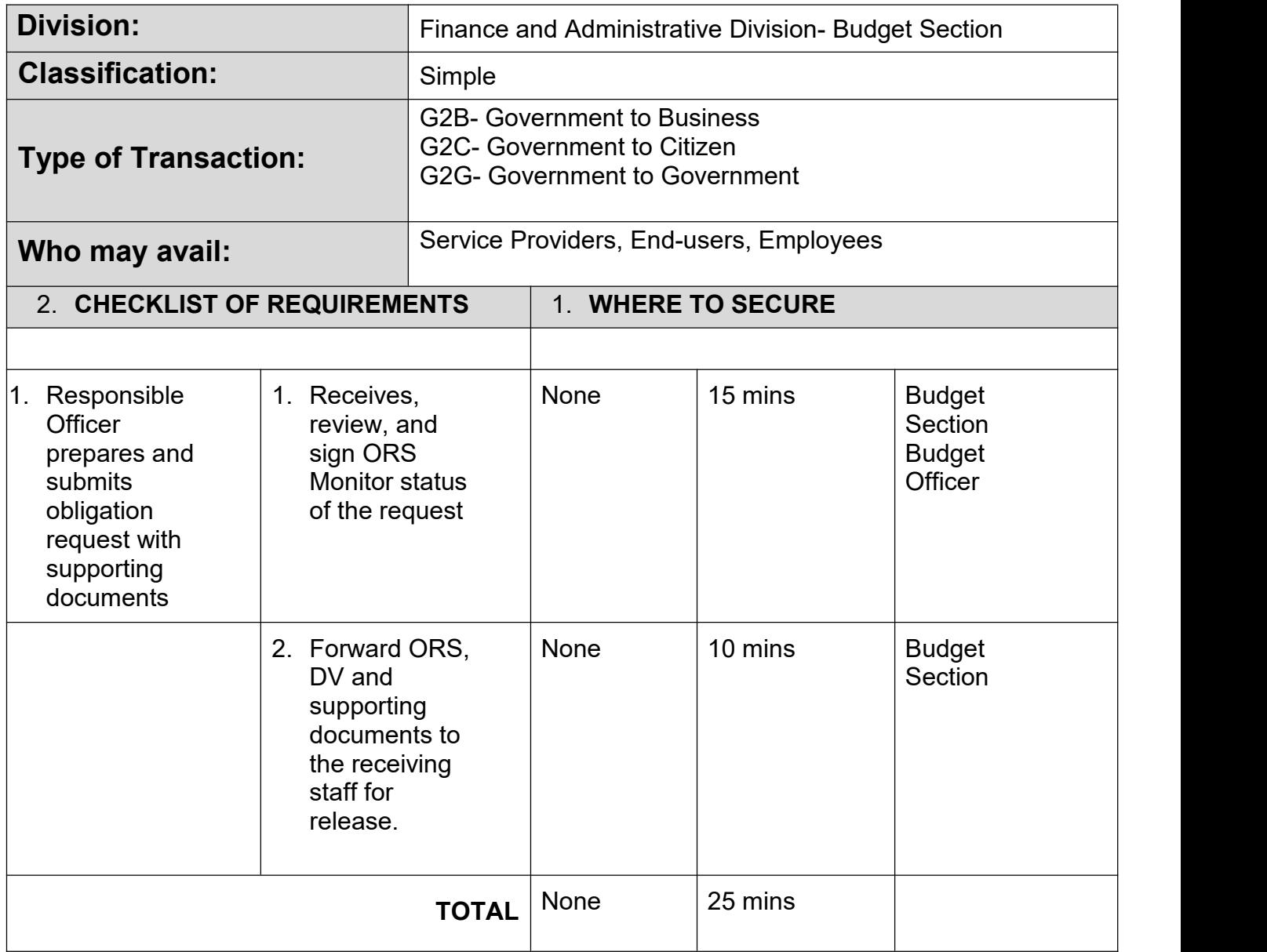

### **10. Procurement of APP-CSE at PS-DBM Virtual Store**

This pertains to the purchase of the Agency's requirements for Common-Use Supplies and Equipment which are available at PS-DBM Virtual Store.

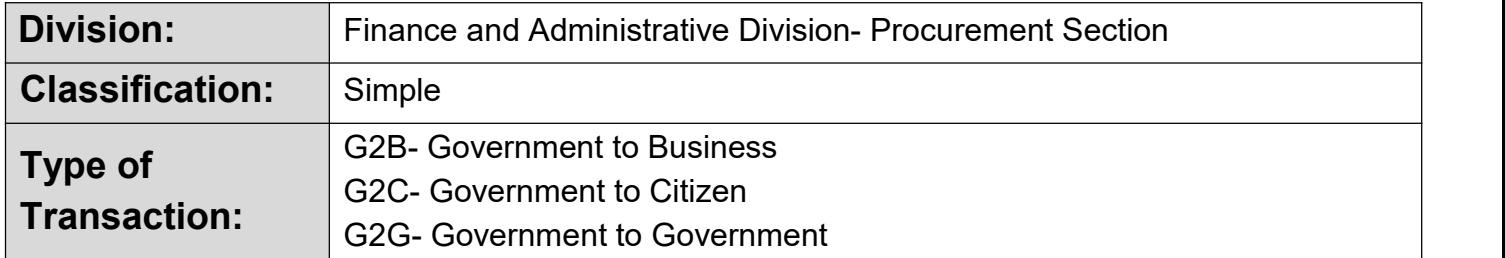

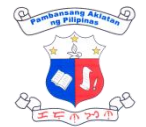

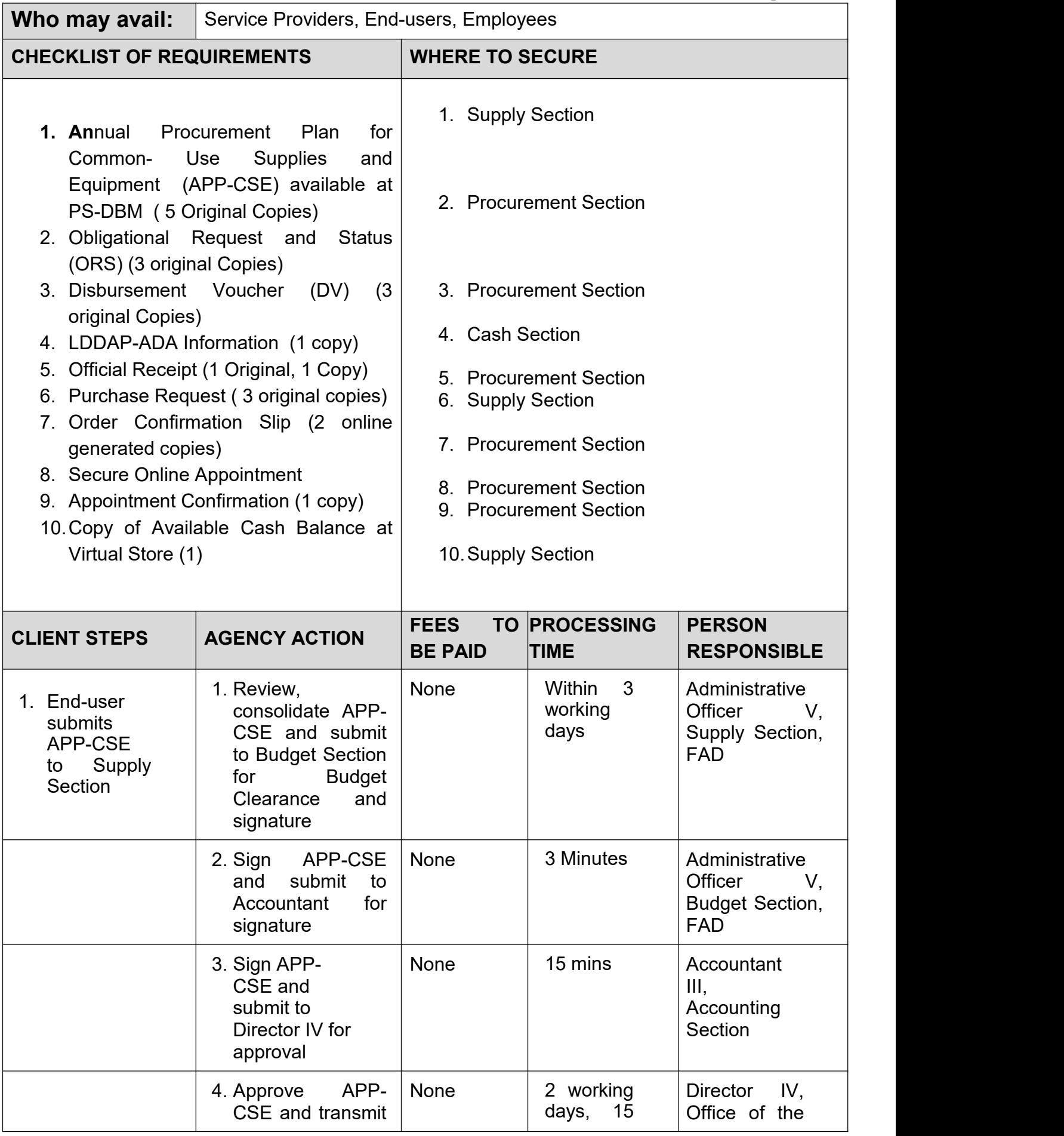

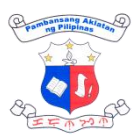

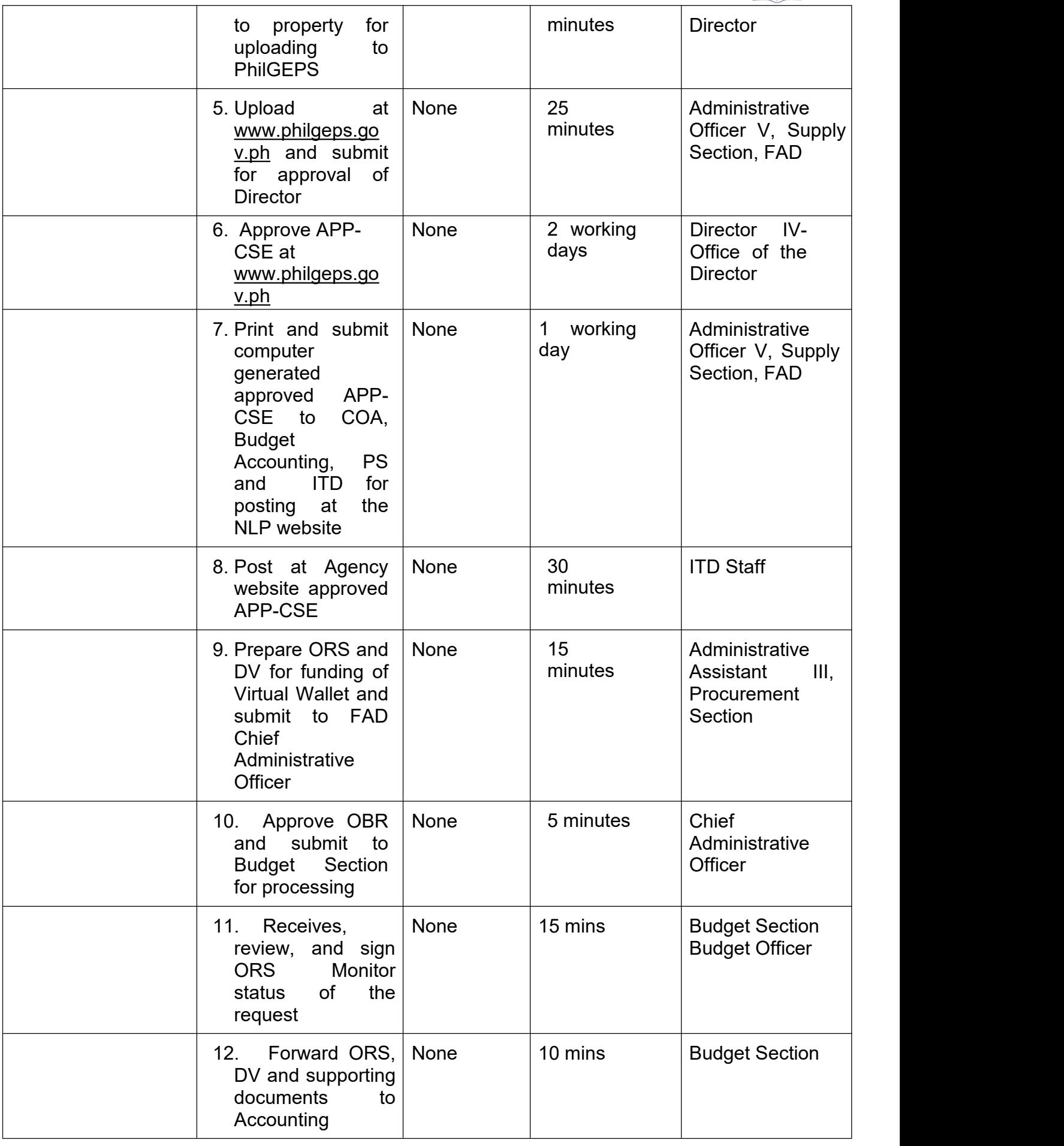

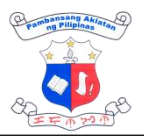

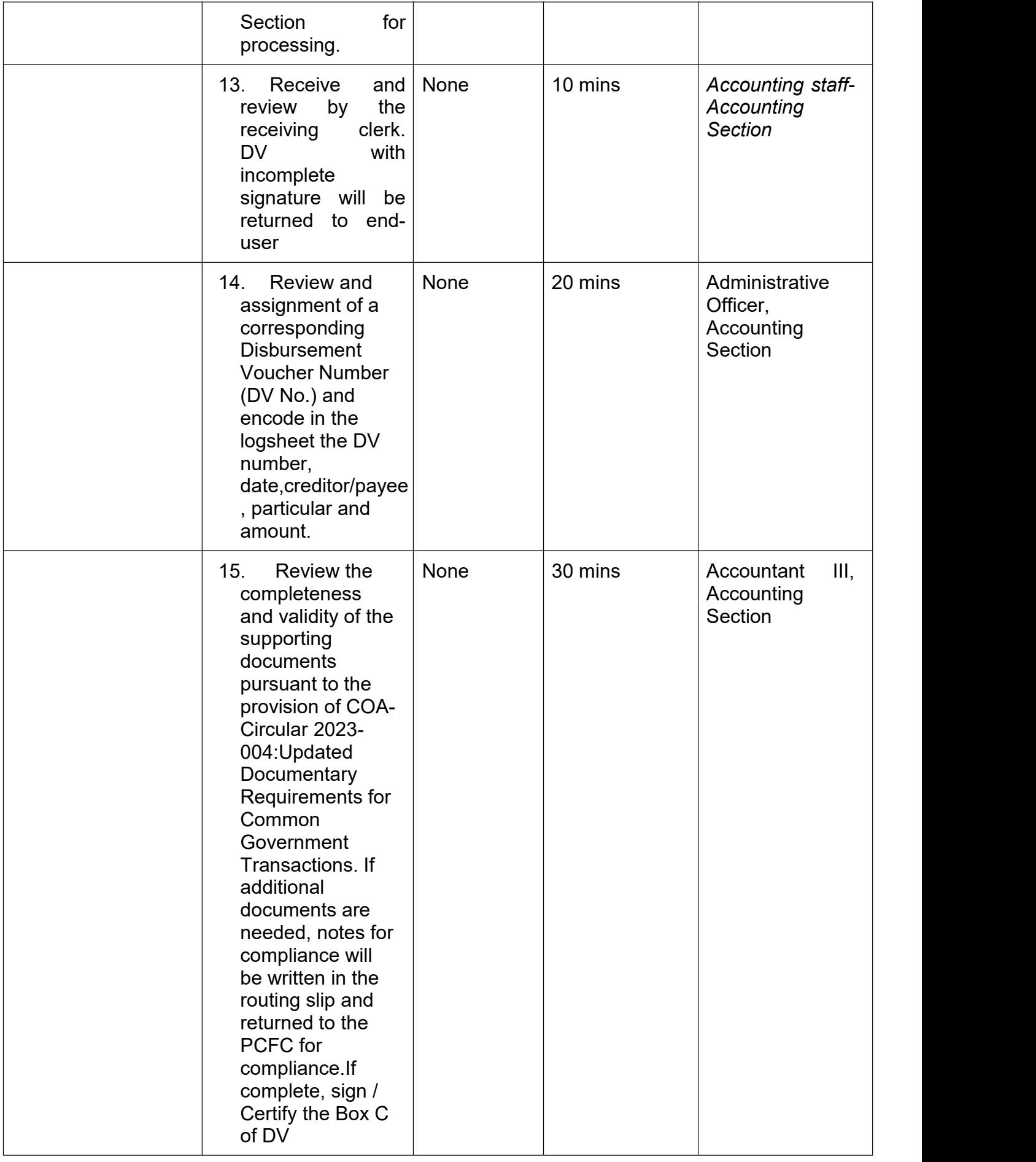

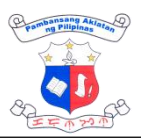

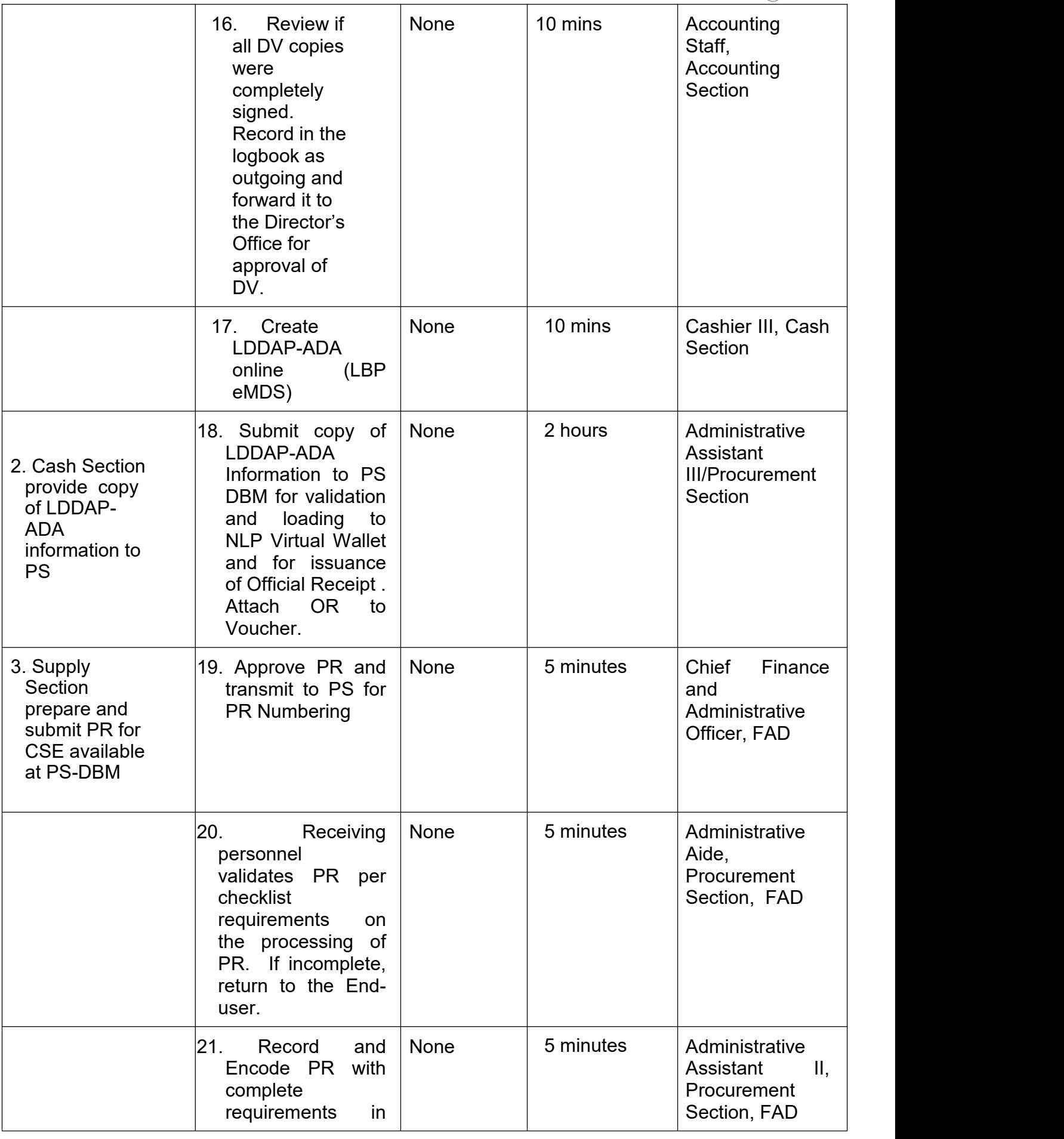

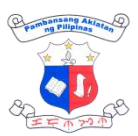

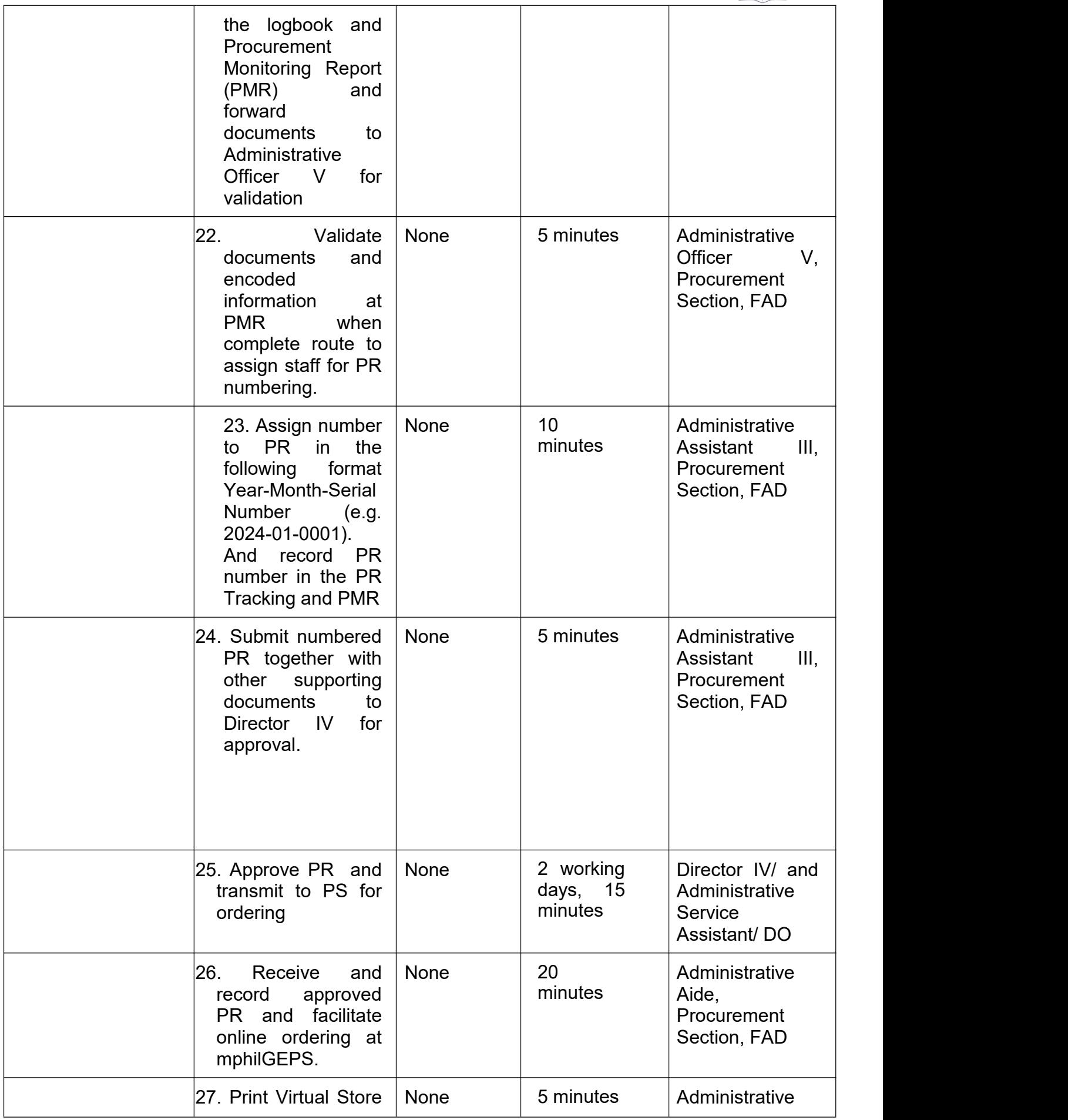

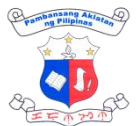

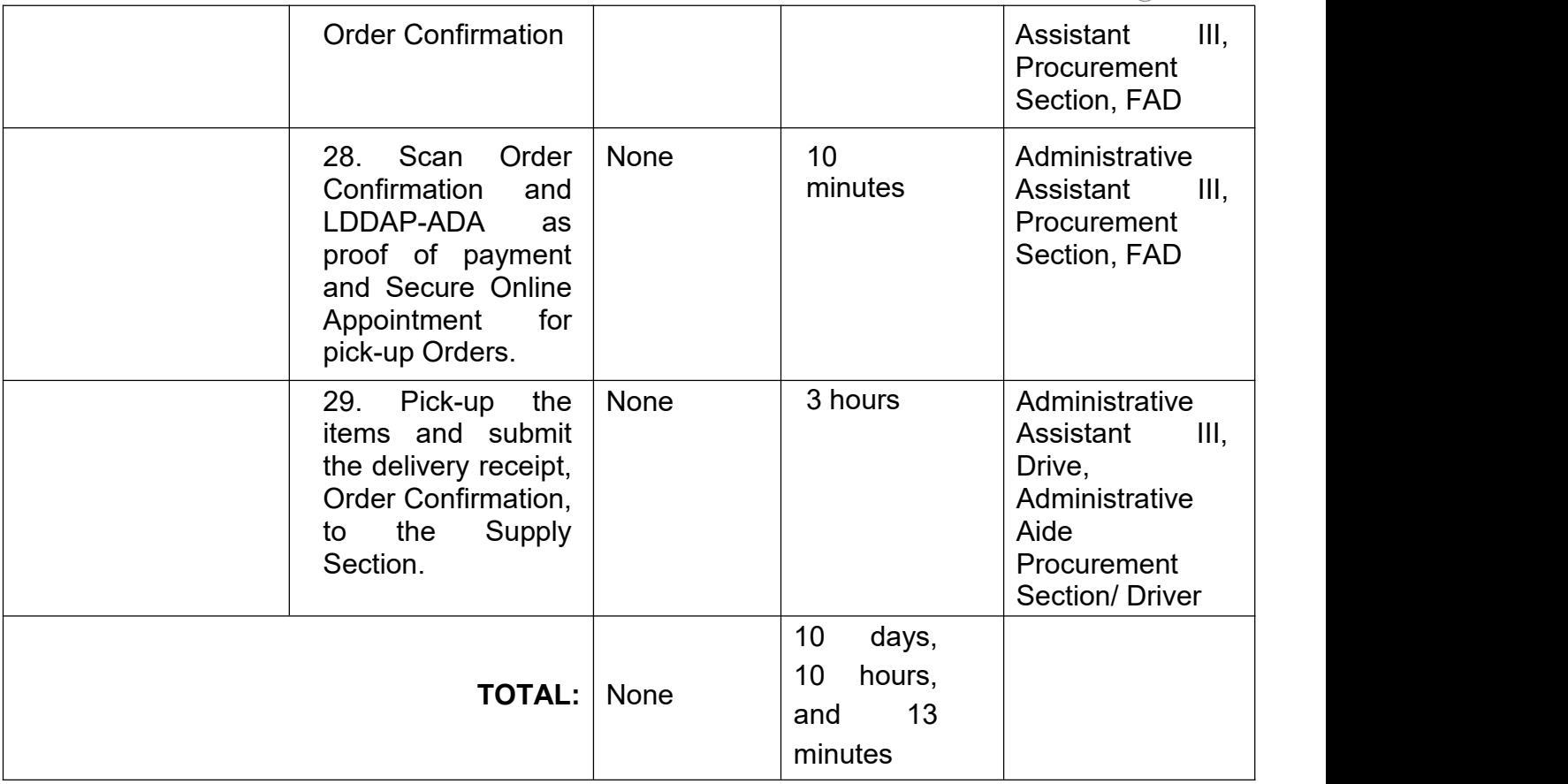

### **11. Procurement-Small Value Procurement (SVP) with Approved Budget for the Contract (ABC) of 100,000 and below**

The processing of Purchase Request for the Procurement of Goods and Services under NP -SVP with ABC of 100,000 and below is delegated to the Finance and Administrative Division (FAD) -<br>Procurement Section (PS) through the Bids and Awards Committed (BAC) Resolution approved by Head of Procuring Entity (HOPE) . The process include PR numbering and approval, Preparation, Approval, Posting/Issuance of Request for Quotation (RFQ), Preparation and Approval of Abstract of Canvass (ACA), Notice of Award (NOA), Notice to Proceed, Issuance of NOA to Suppliers, Preparation and, Approval of Purchase Order/Contract, Issuance Purchase Order/Contract and Submission of copies of conformed PO and signed contract to COA and Supply Section for information and acceptance of delivery respectively.

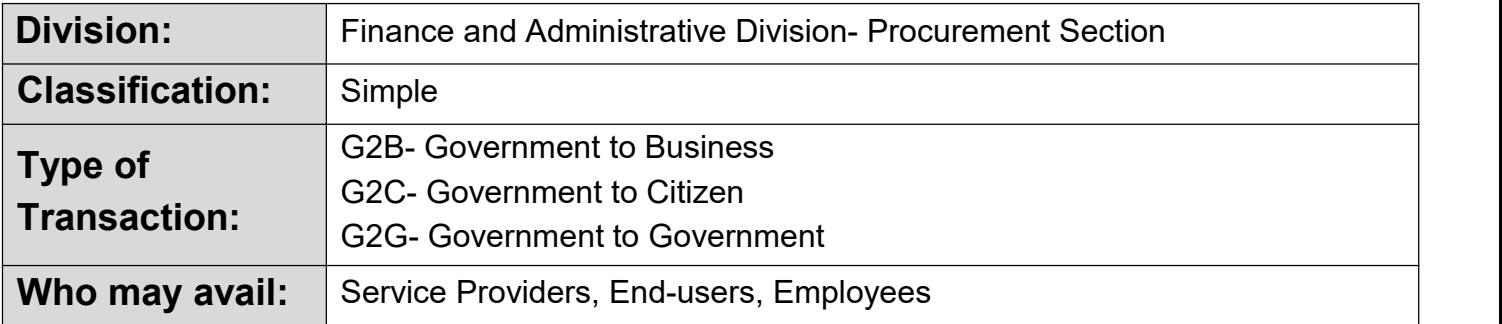

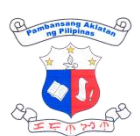

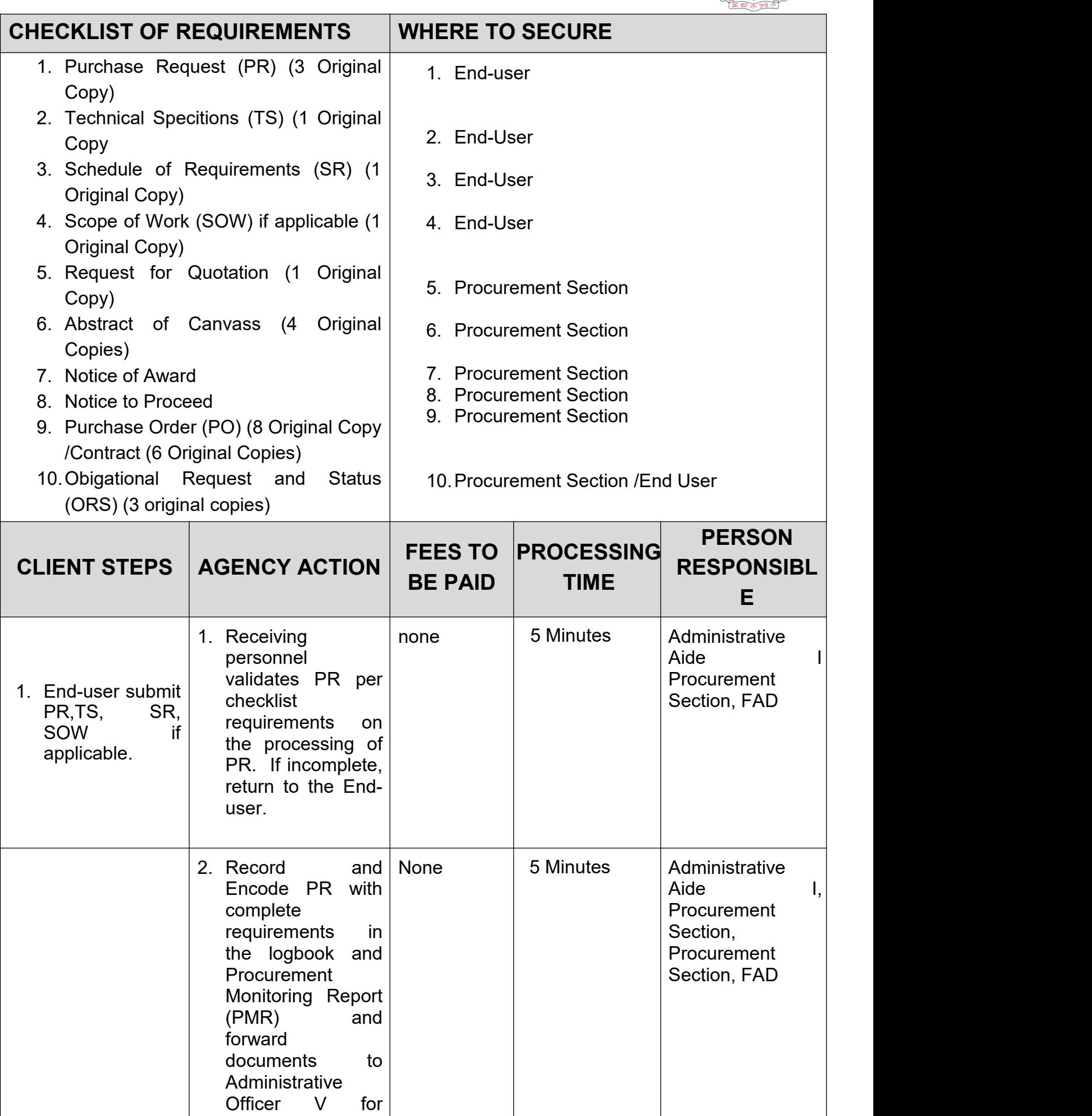

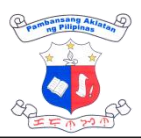

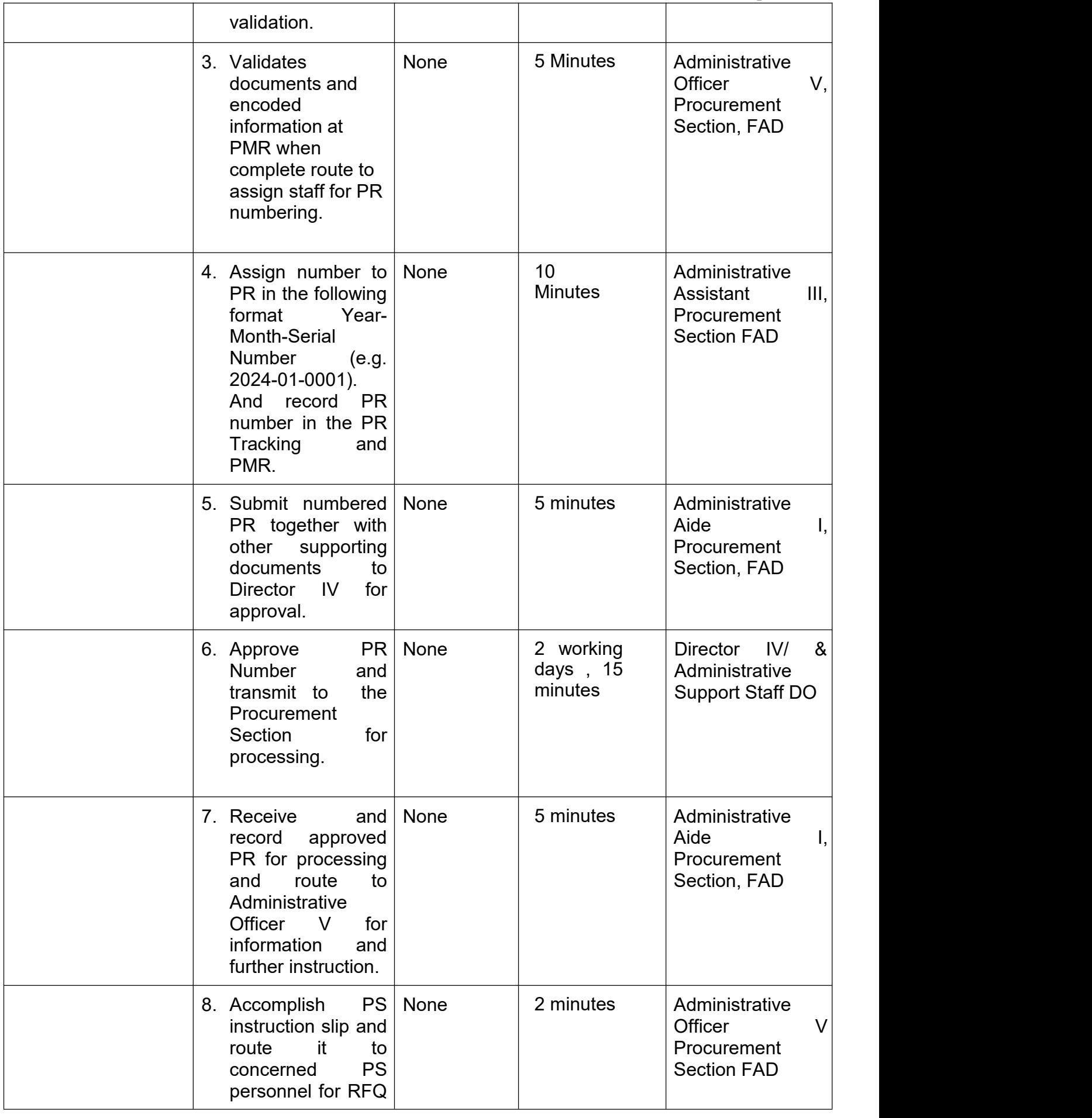

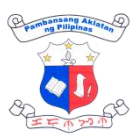

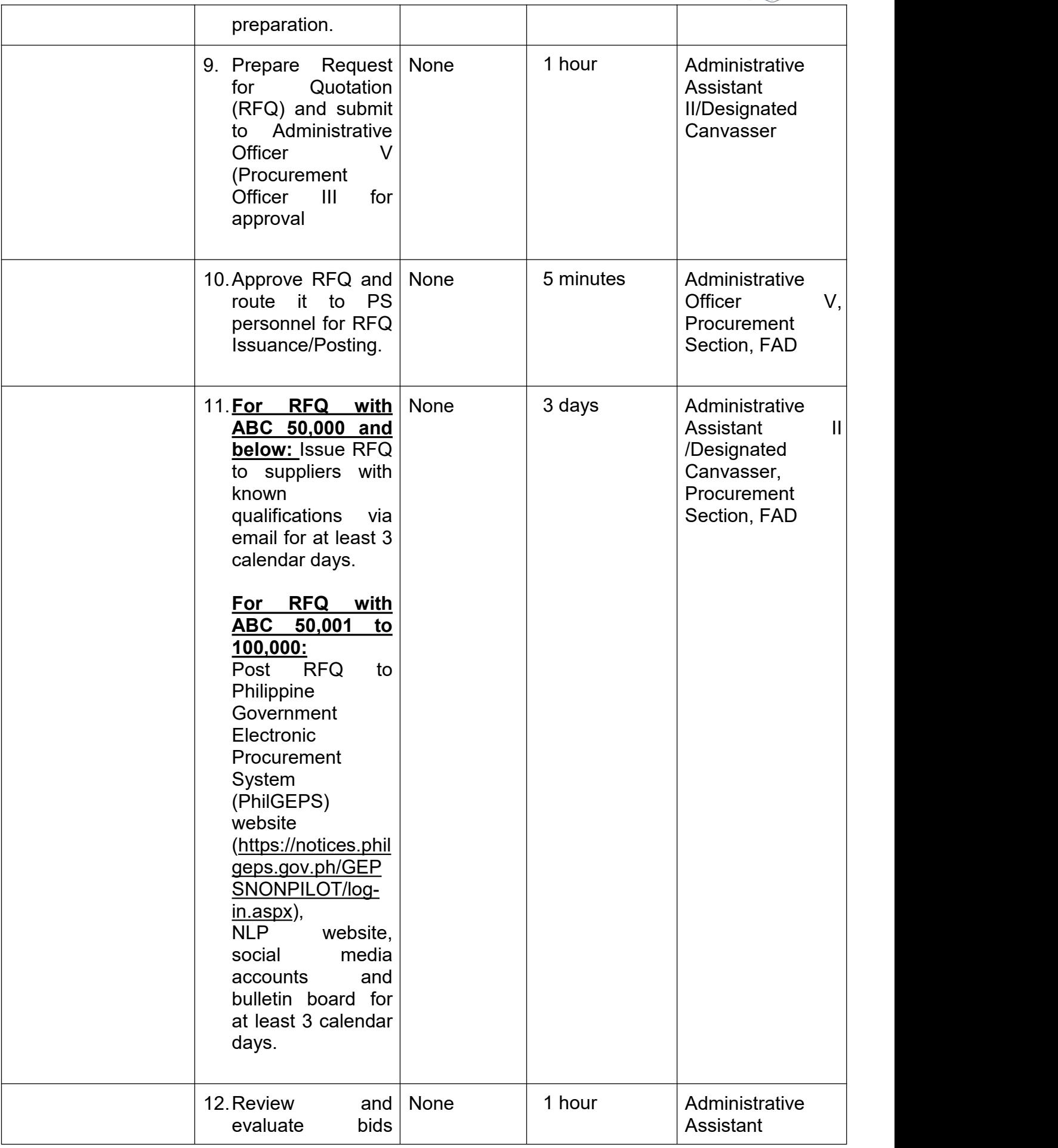

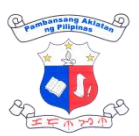

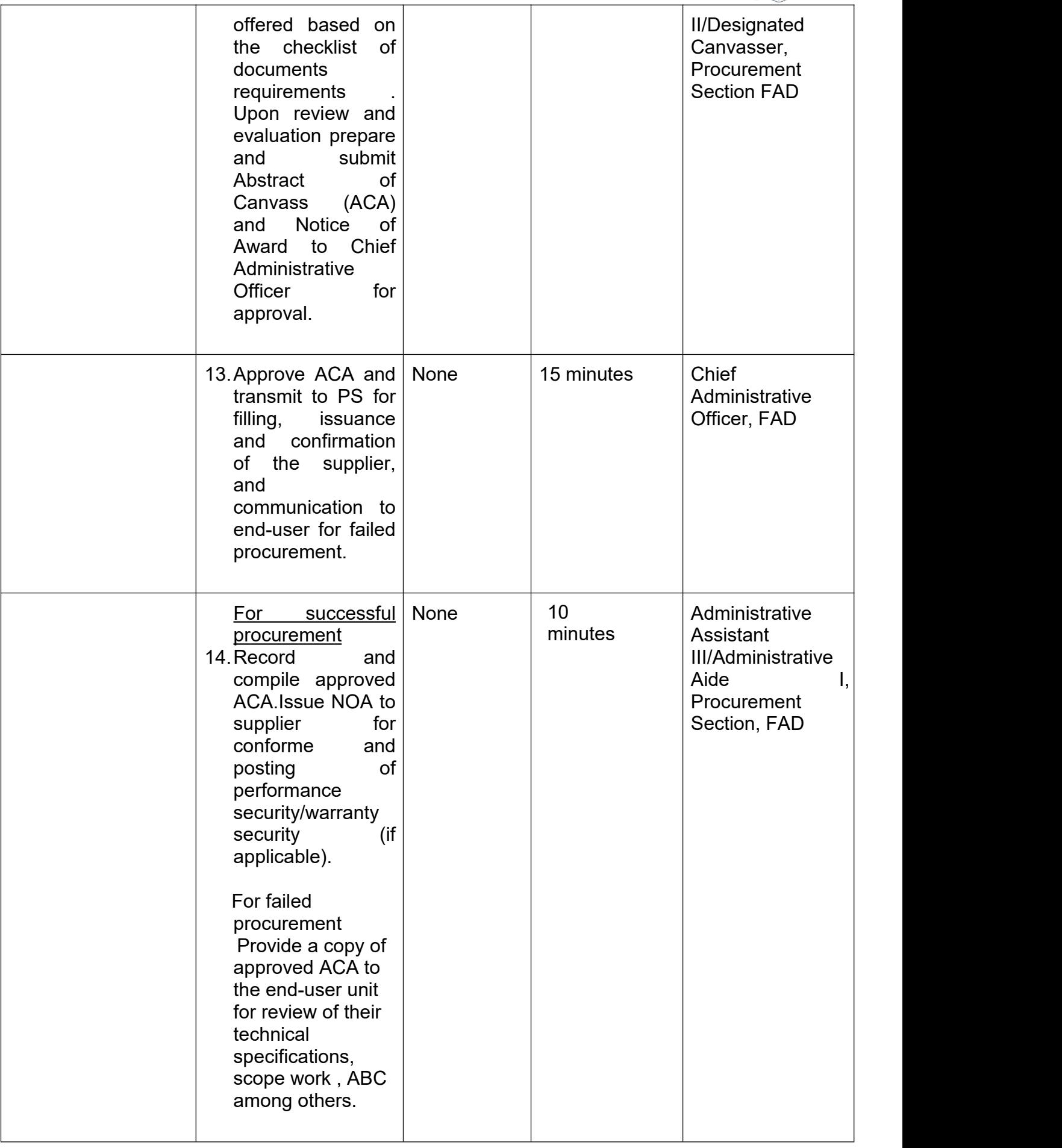

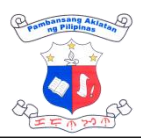

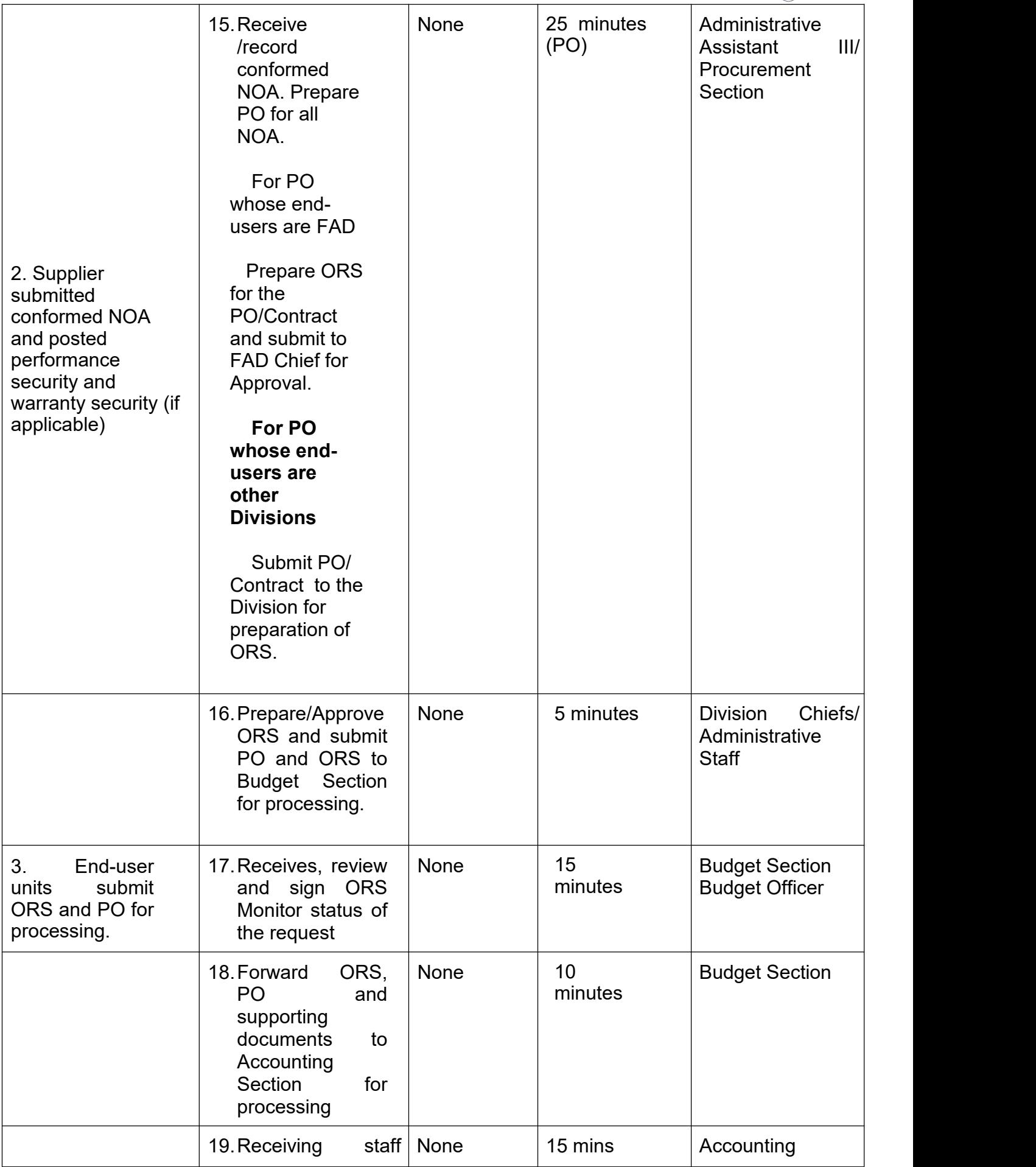

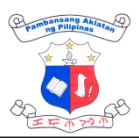

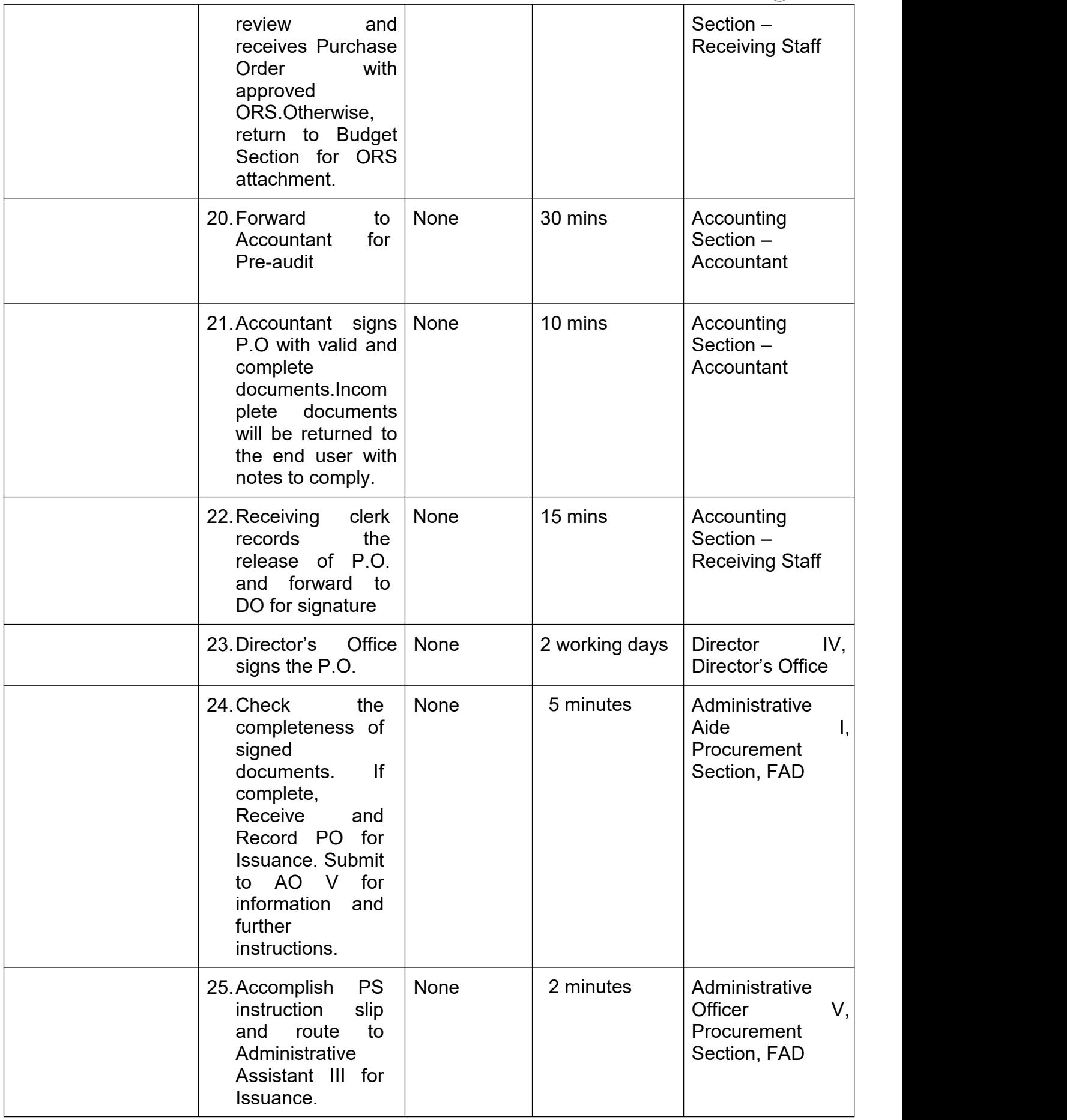

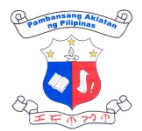

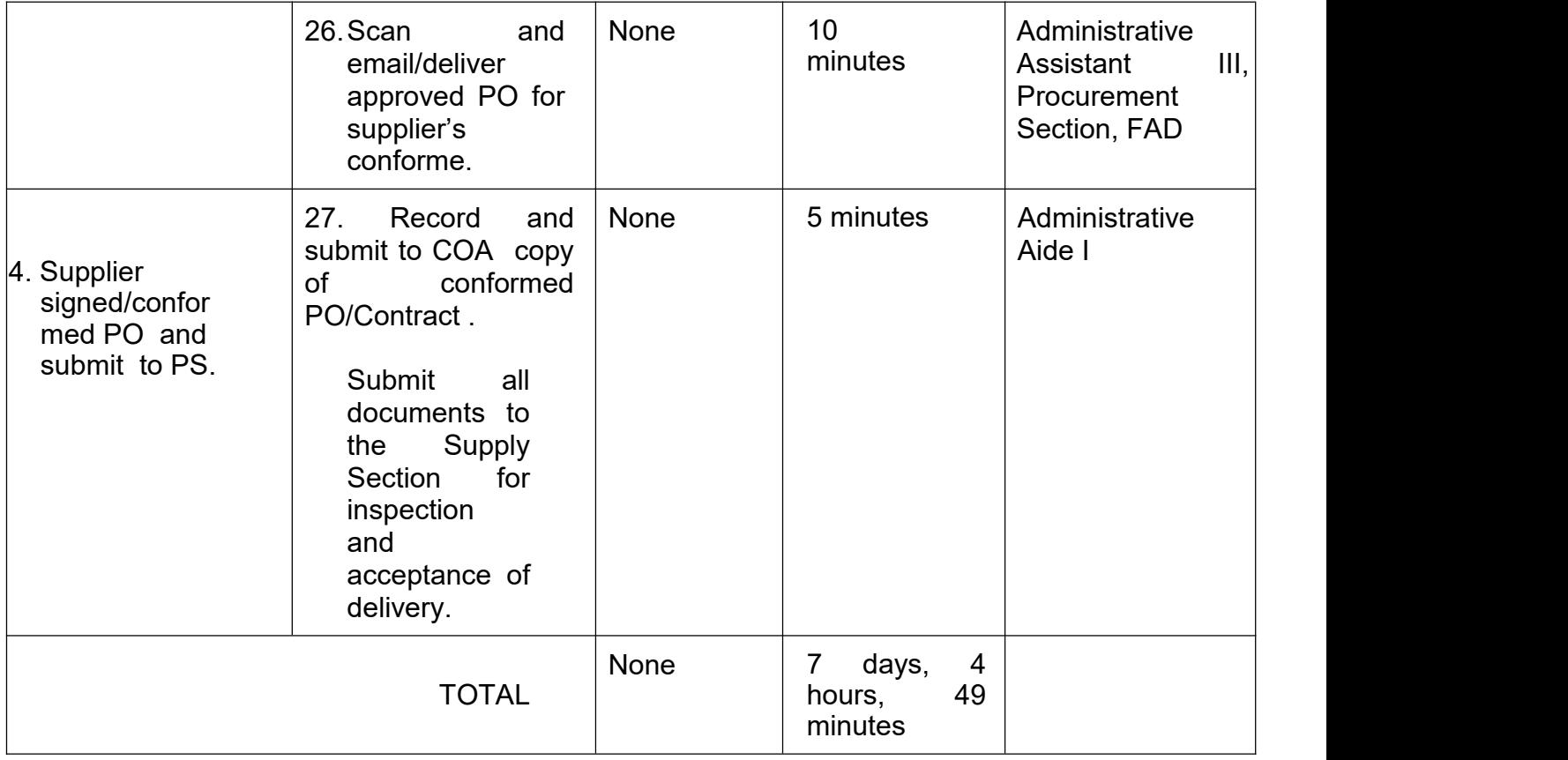

### **12. Refund of GSIS Loan Amortization**

Refund of NLP employees monthly amortization of loans to GSIS due to renewal and full payment of loans

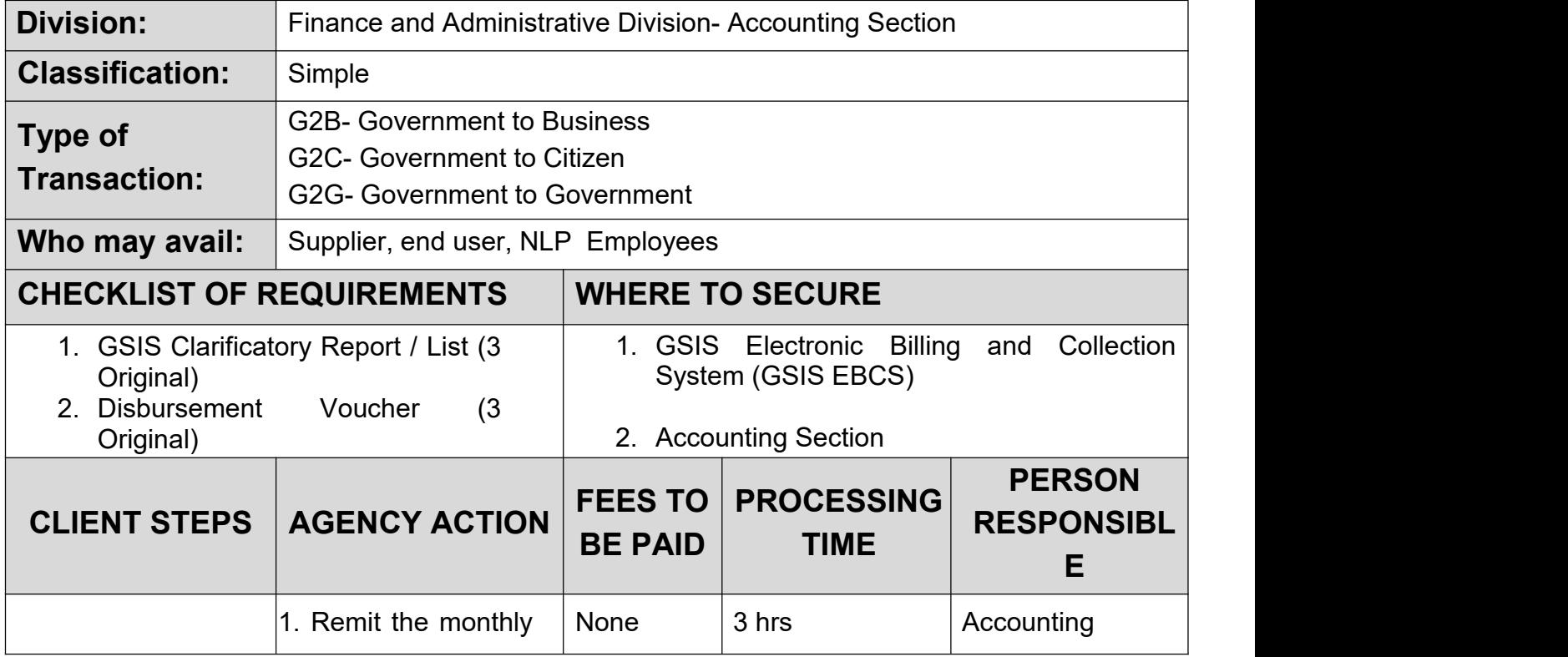

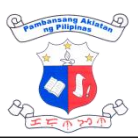

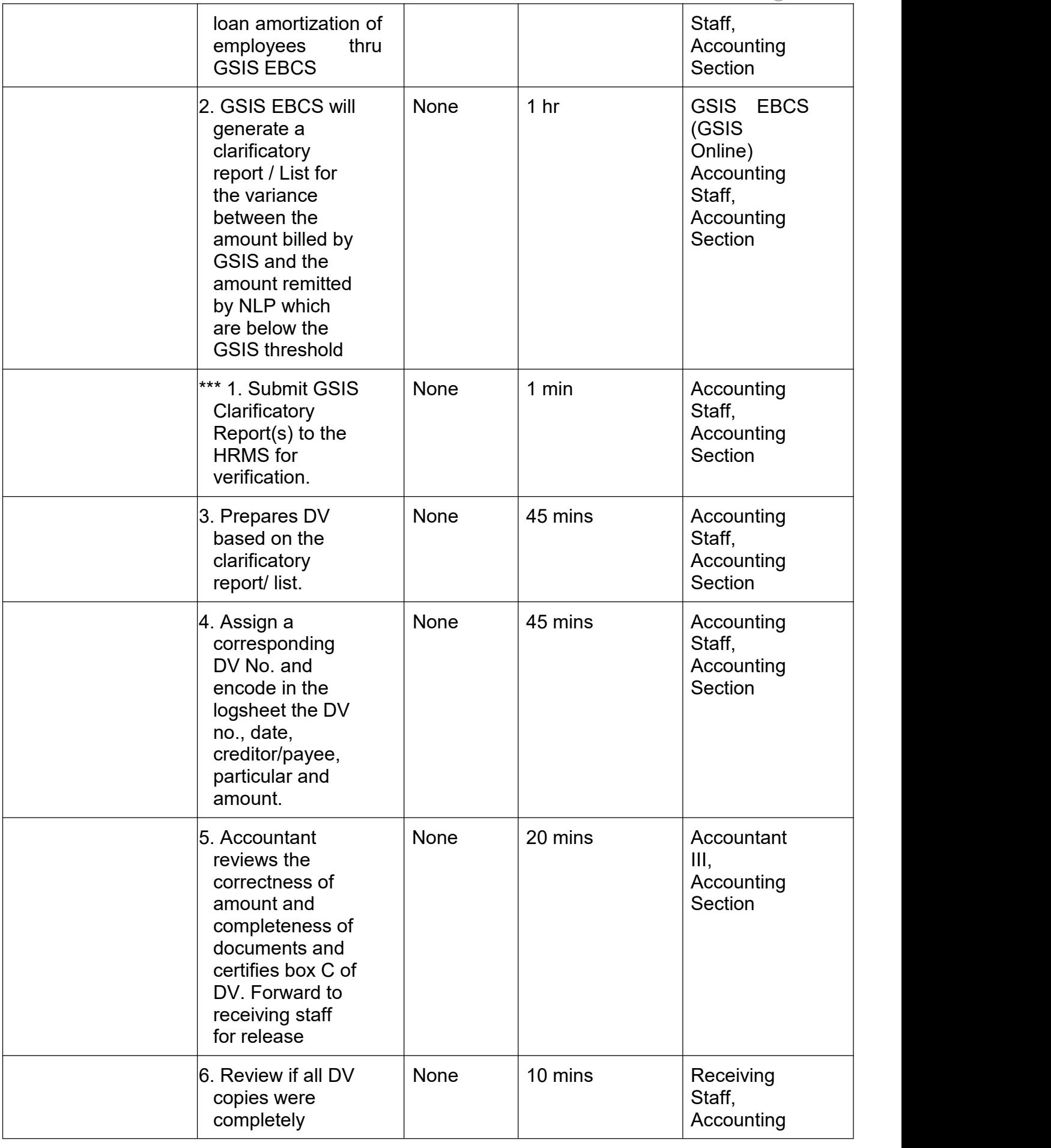

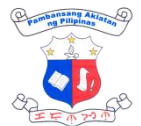

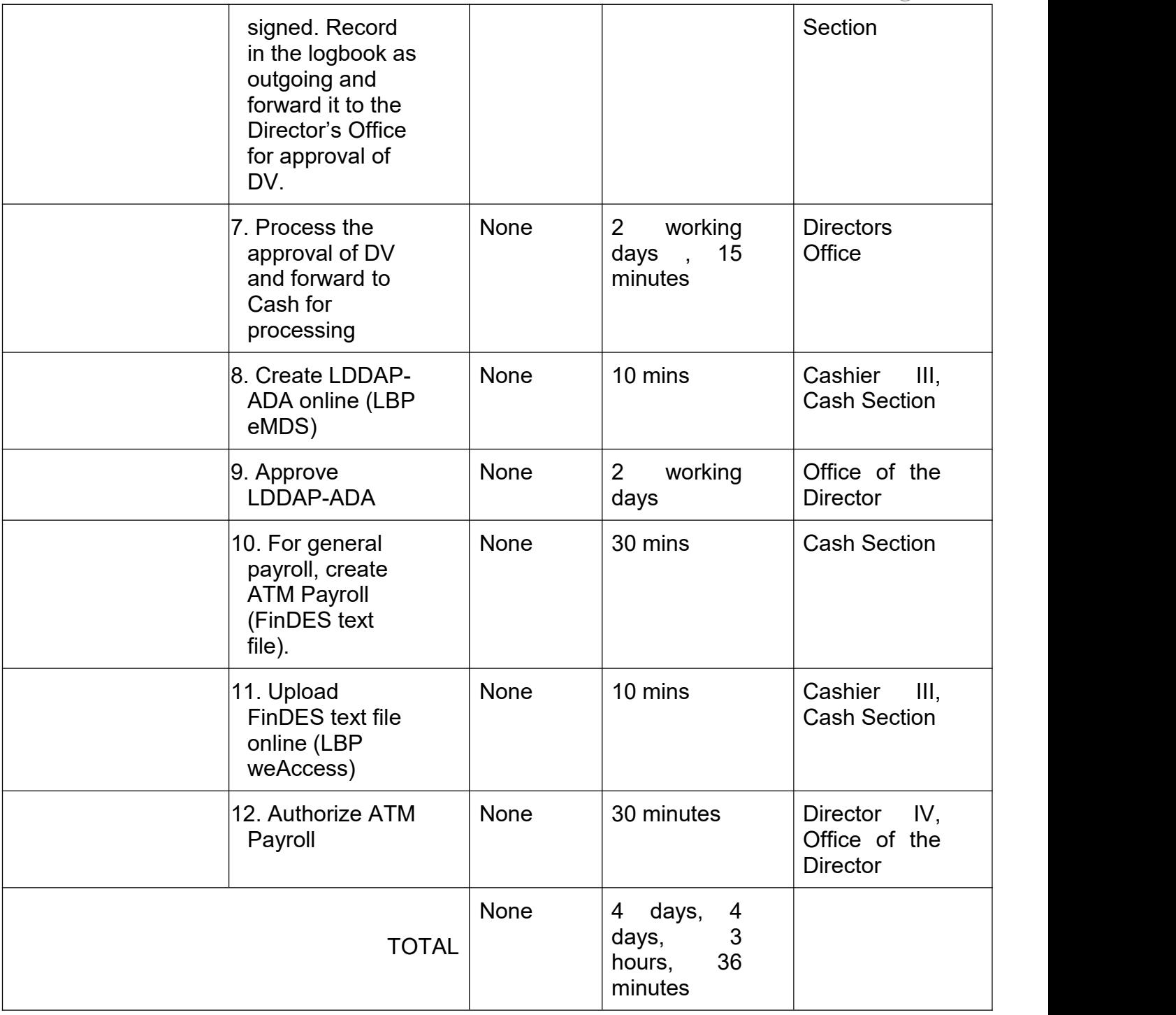

## **13. Remittance of Mandatory Contribution and Loans**

Remittance of monthly mandatory contribution and amortization of loans to GSIS, PHILHEALTH and PAGIBIG.

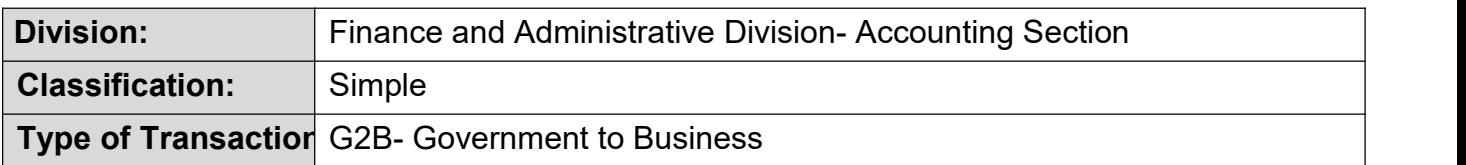

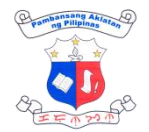

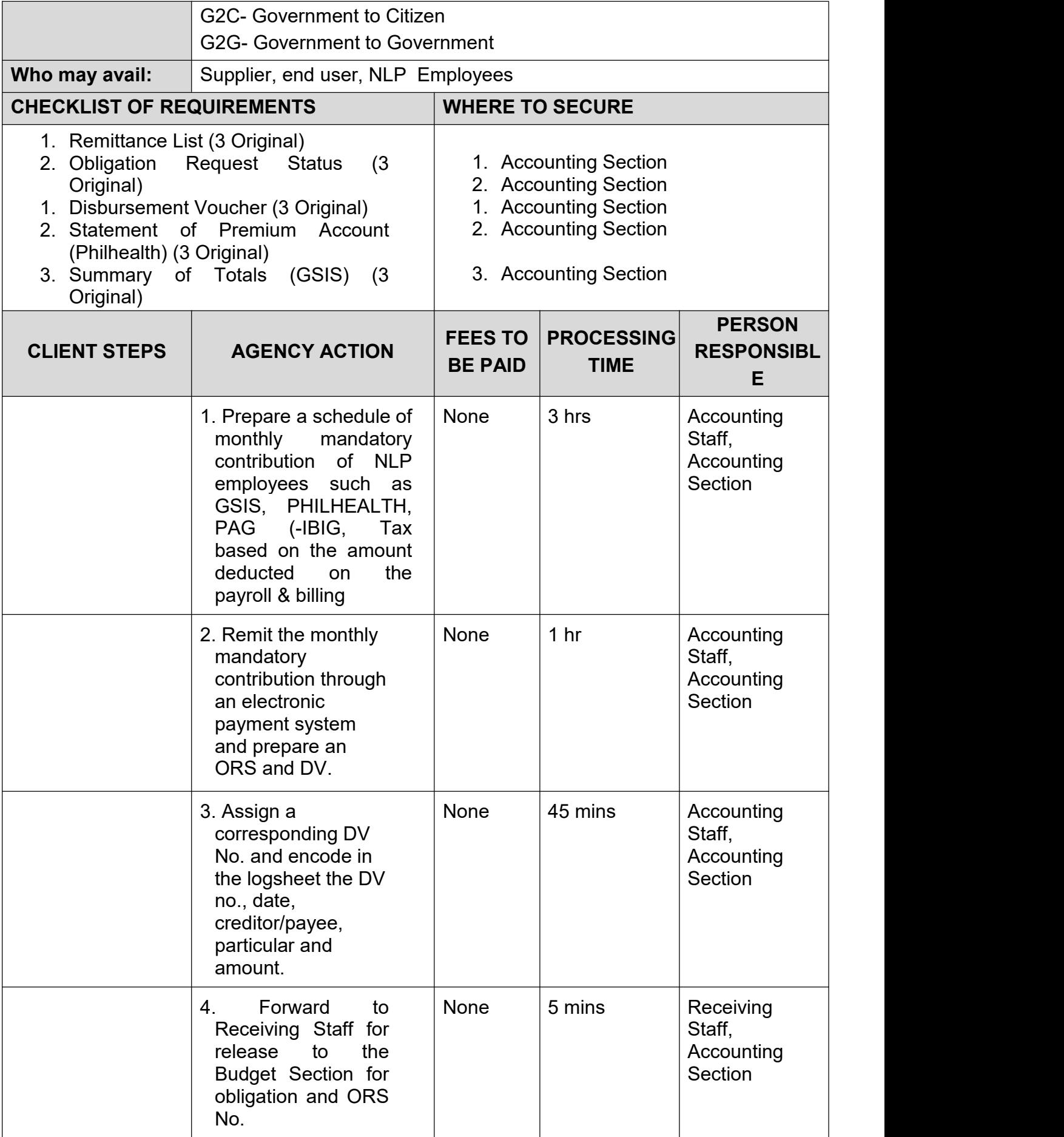

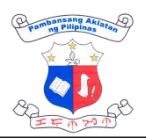

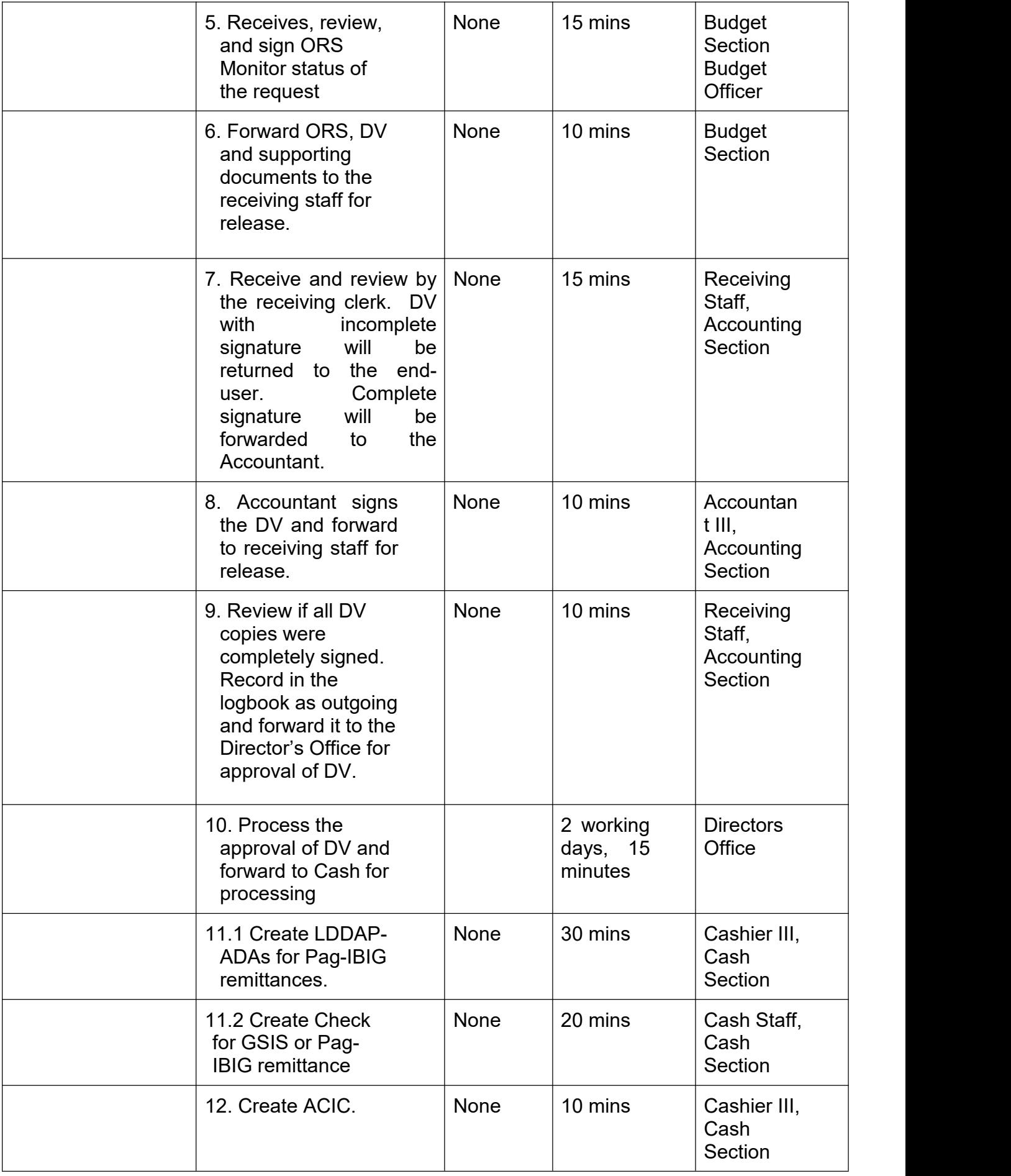

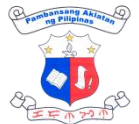

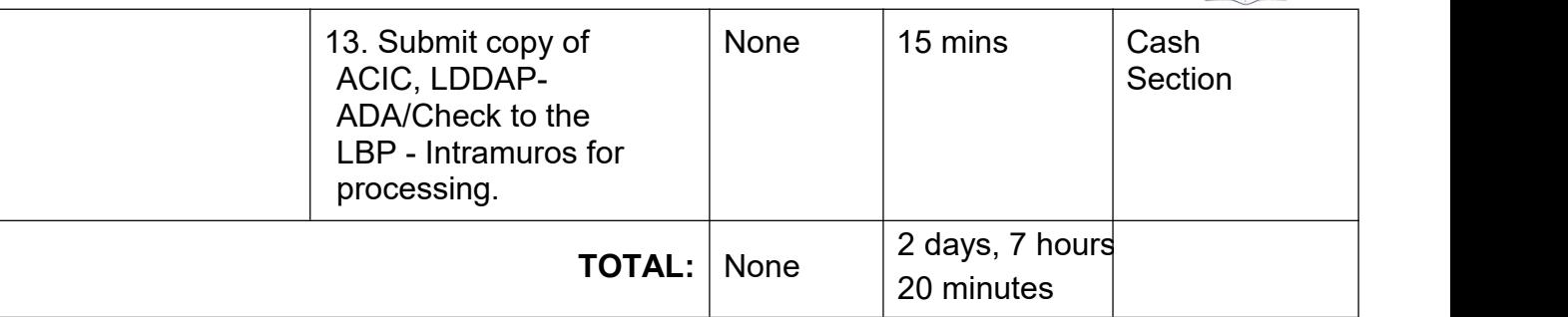

# **14. Remittance of Other Payables**

Remittance of monthly loan amortization and contribution of NLP employees to TNLECO, TNLEA and LANDBANK E-Salary Loan

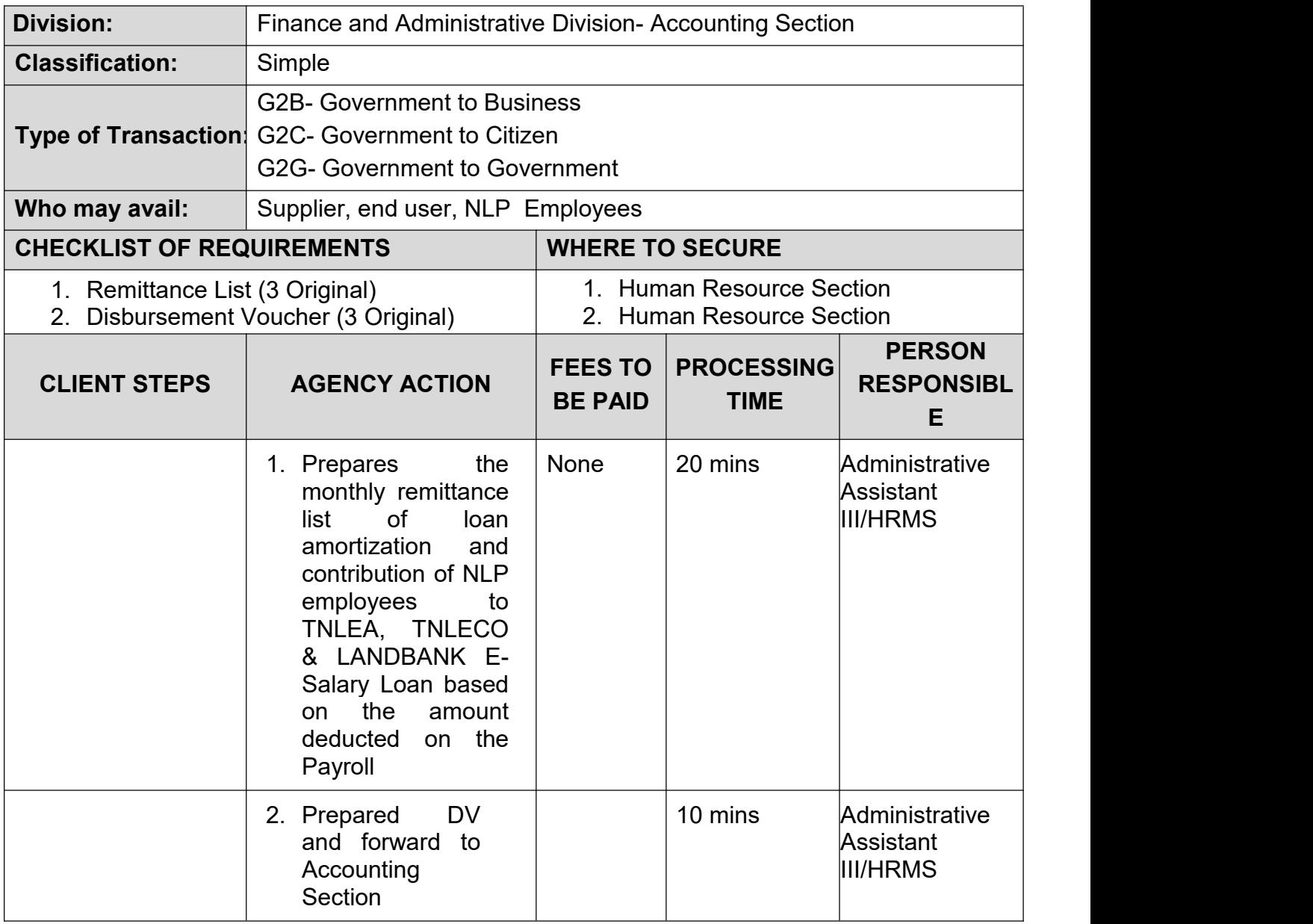

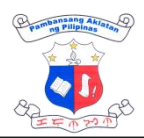

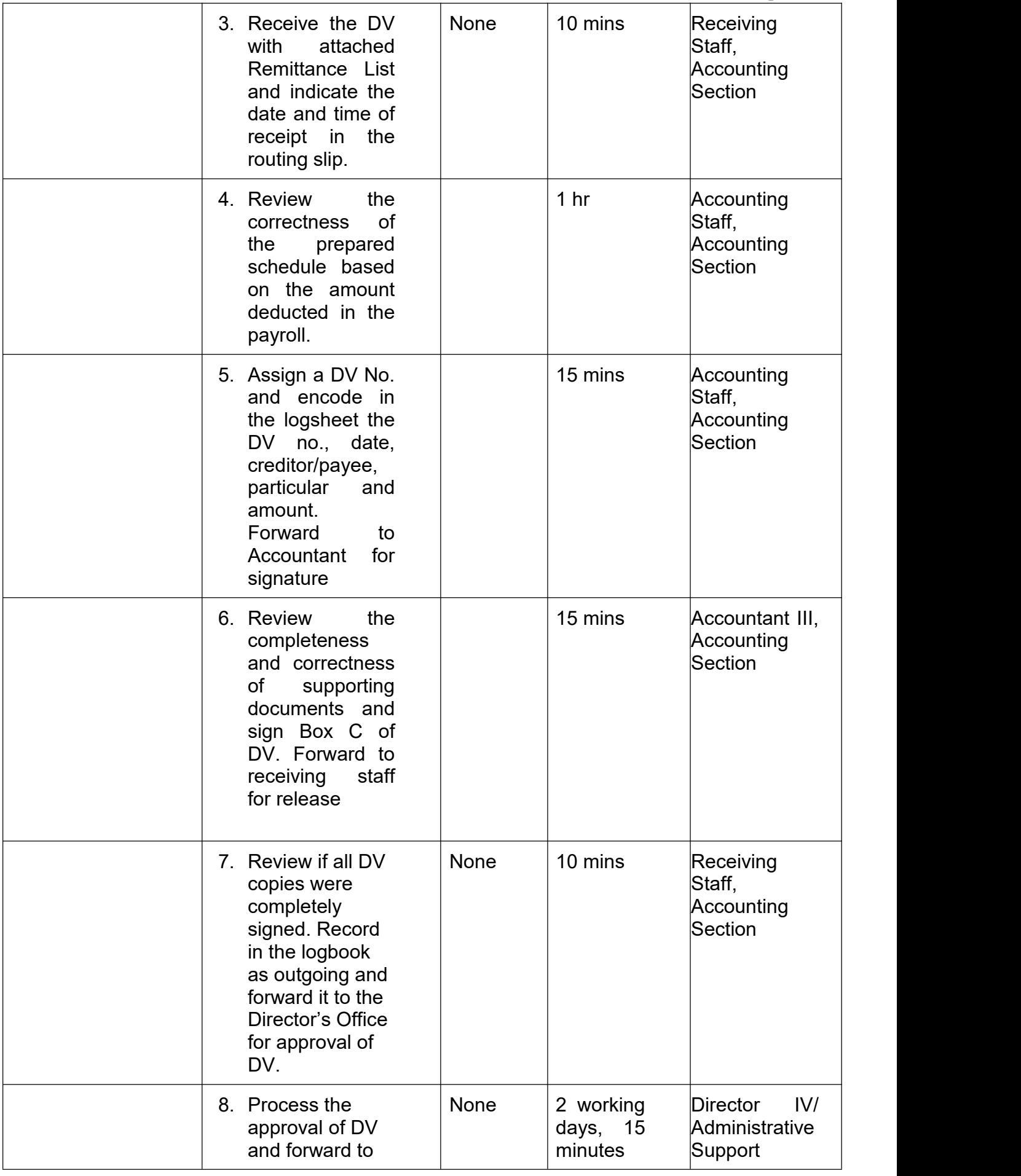

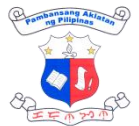

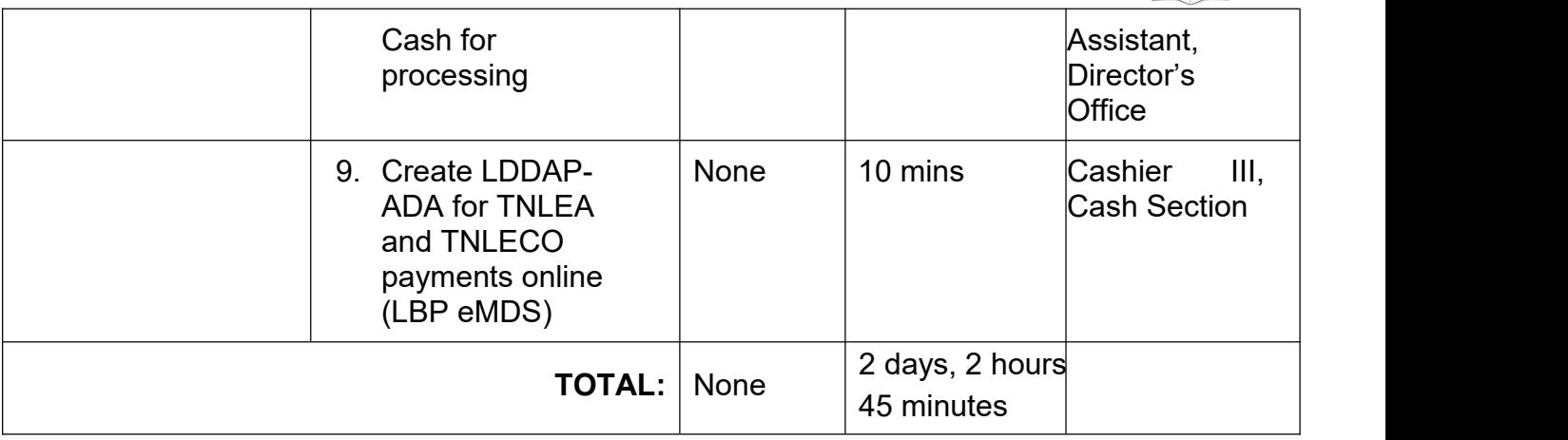

## **15. Request for Budget Clearance**

When the delivery unit(s) wants to procure items not included in their (submitted) APP or when Management implements changes in priority programs/projects/activity.

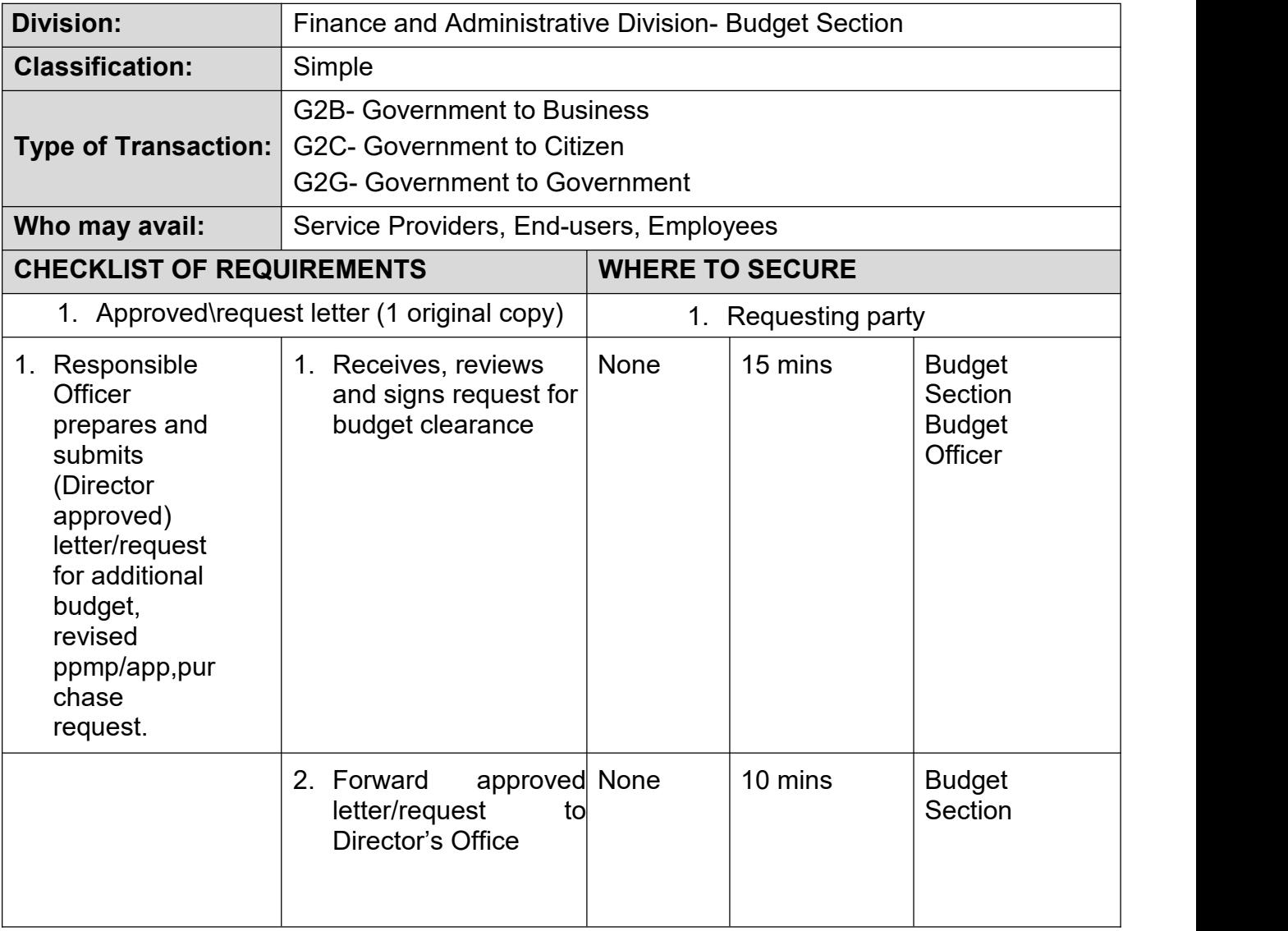

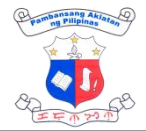

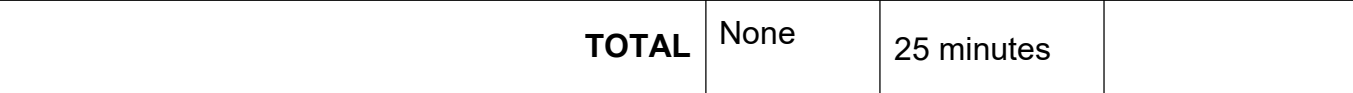

# **16. Request for Certified True Copy (CTC) of Records**

Certified True Copy of Records is issued to authenticate an official record.

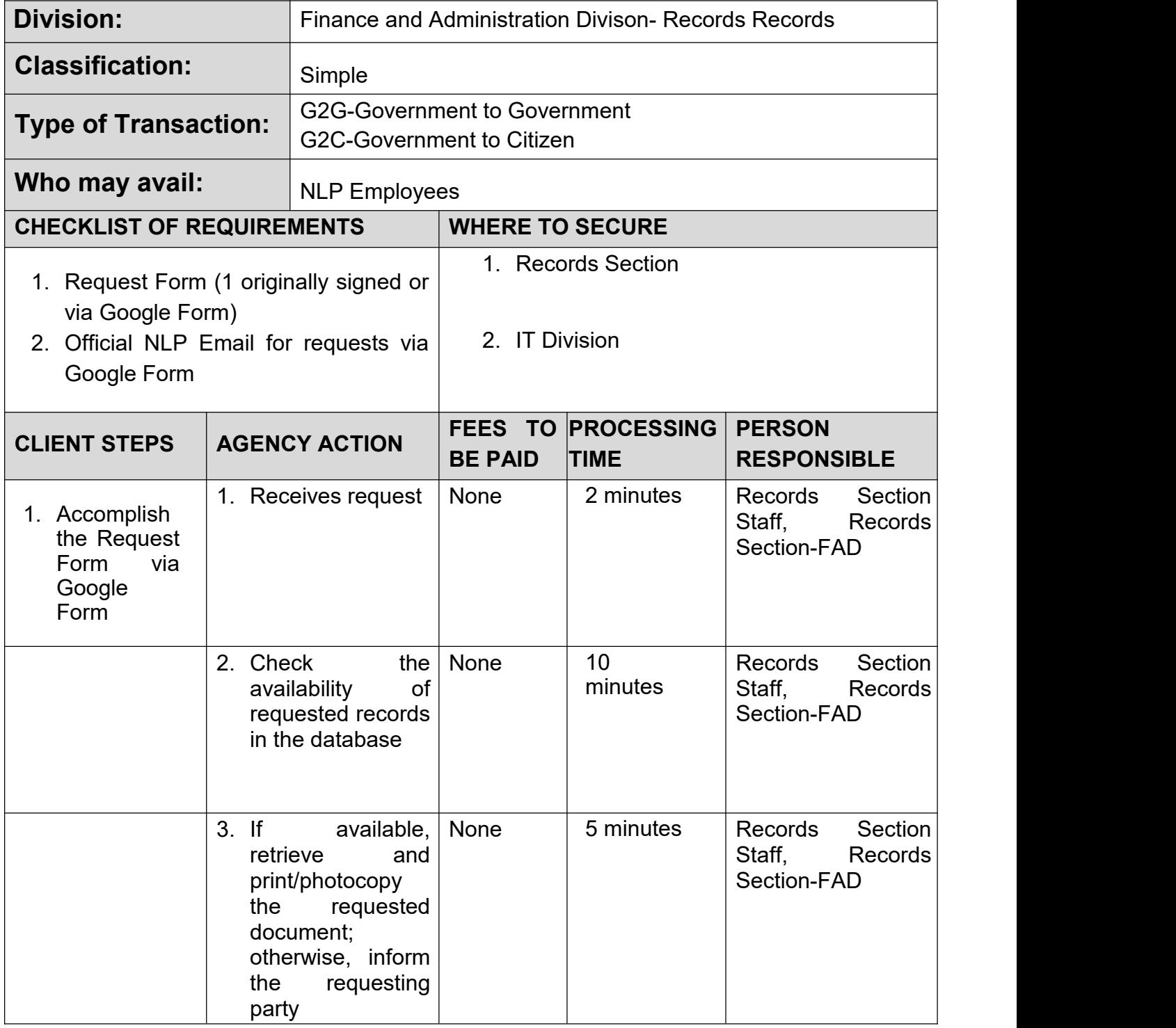

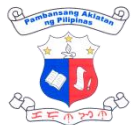

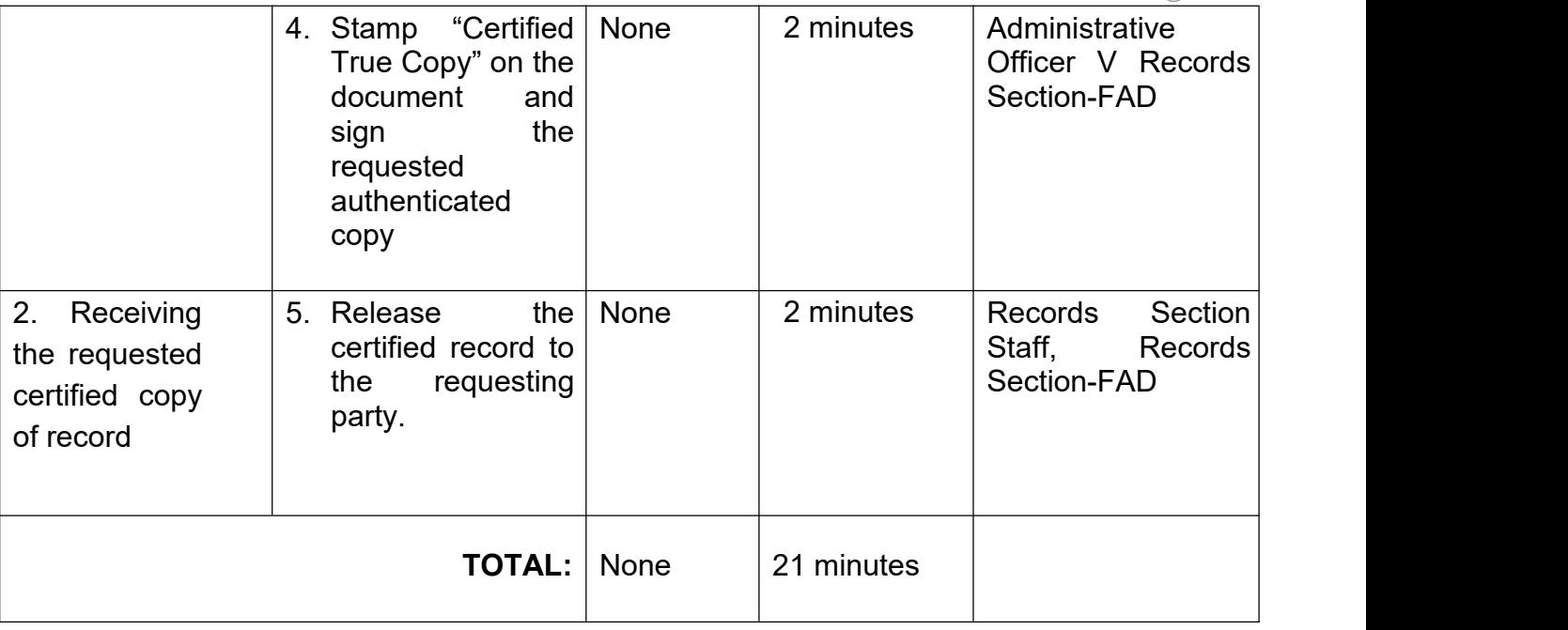

# **17. Request for Maintenance and Repair**

This service pertains to requests of officials and employees relative to repair and maintenance work.

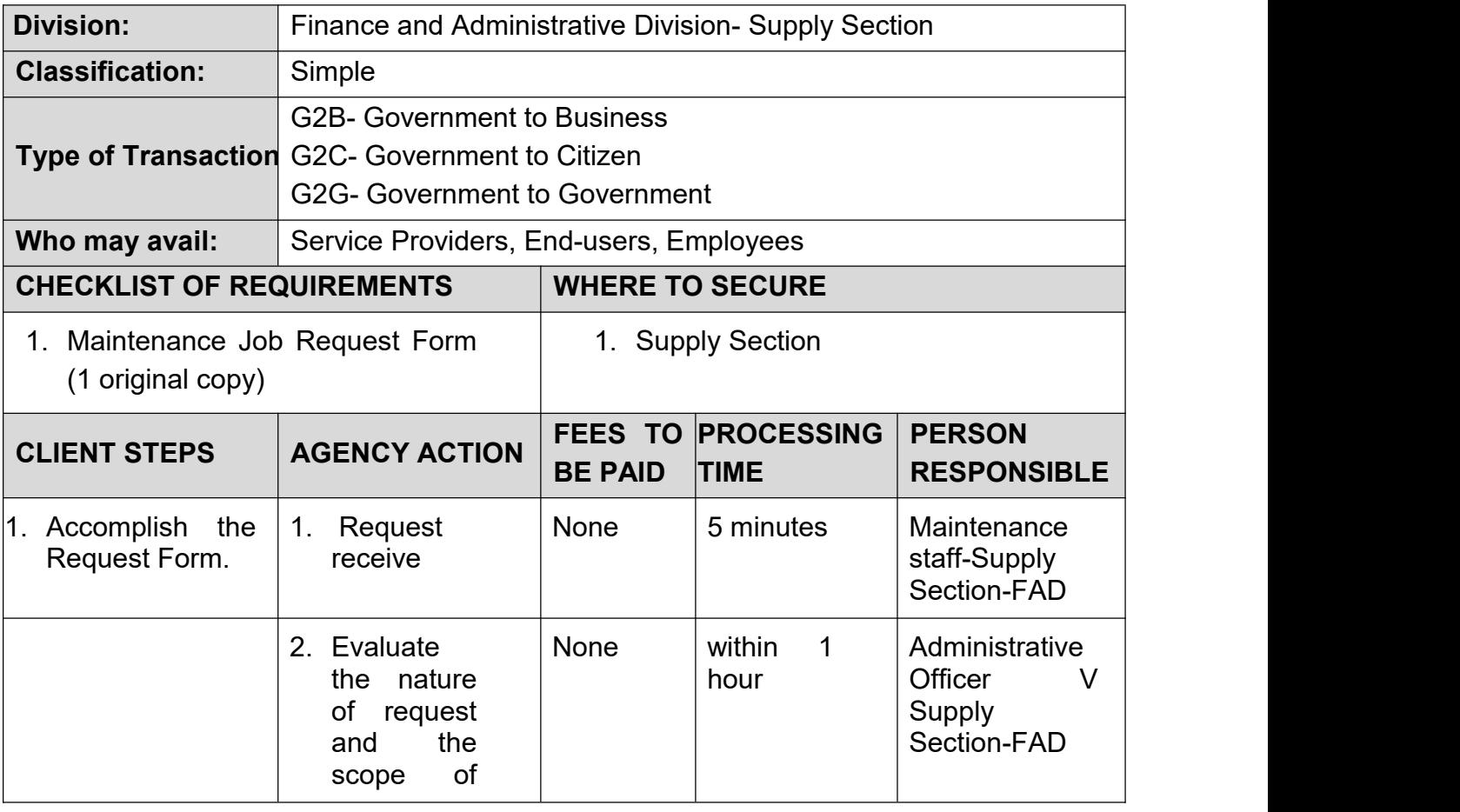

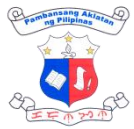

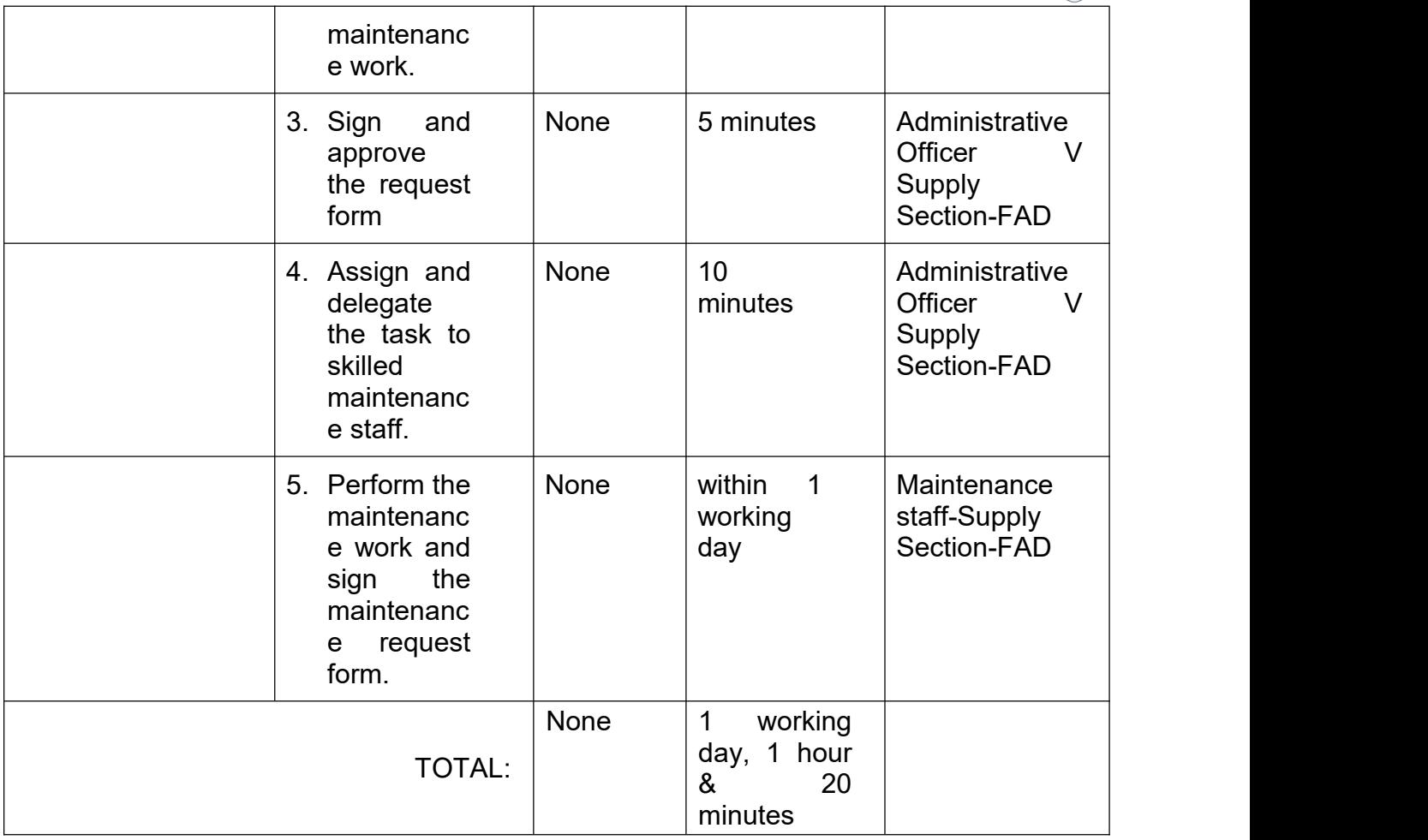

## **18. Request for Transport Service (within NCR and out-of-town trips)**

This outlines the procedure for requests by employees in the NLP for the provision of transportation service in line with official business.

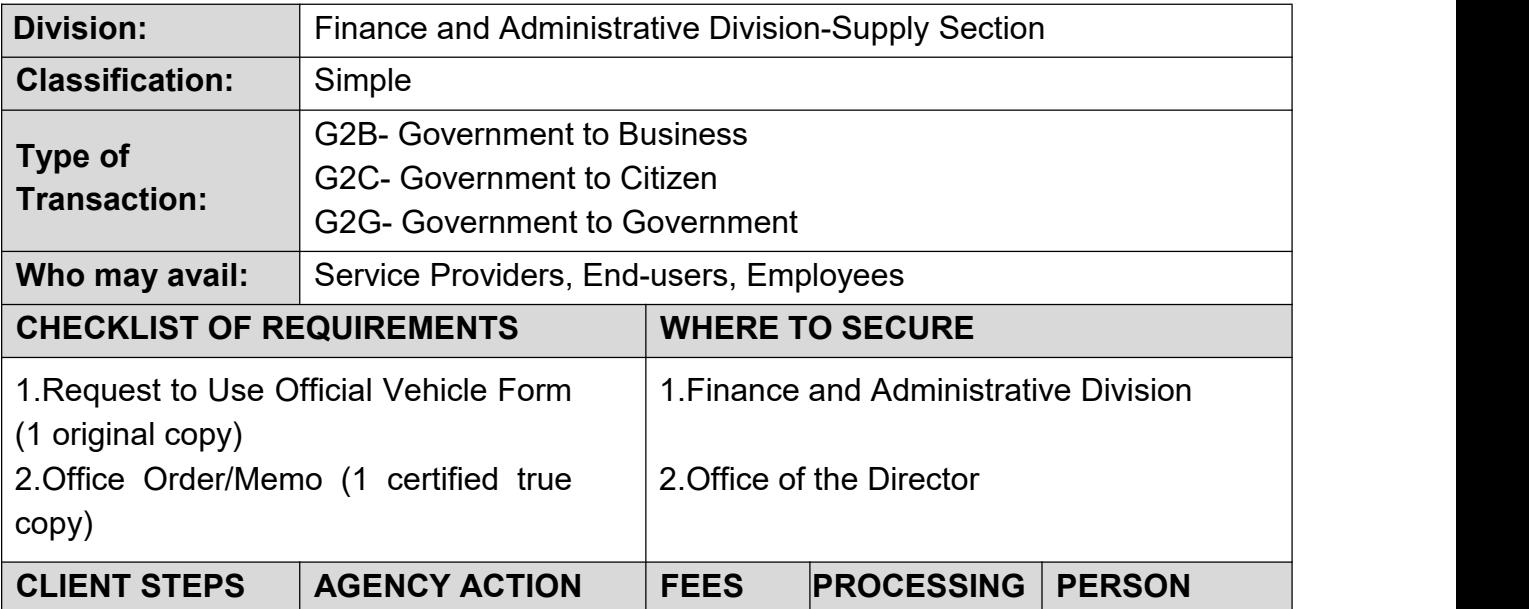

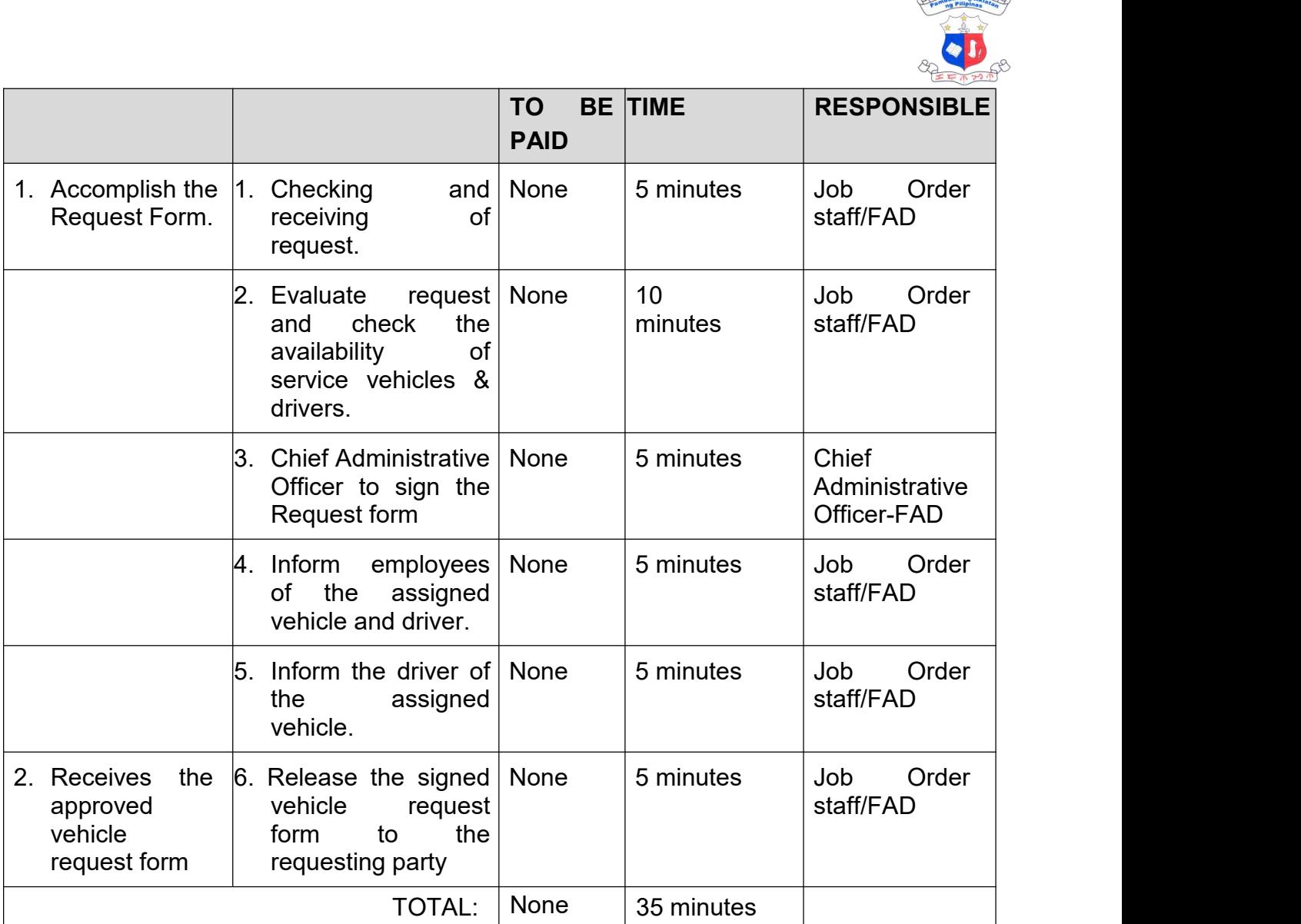

# **19. Request for Service Record**

Service record is issued to a former/current NLP employee as a proof of the details of their services rendered to the agency.

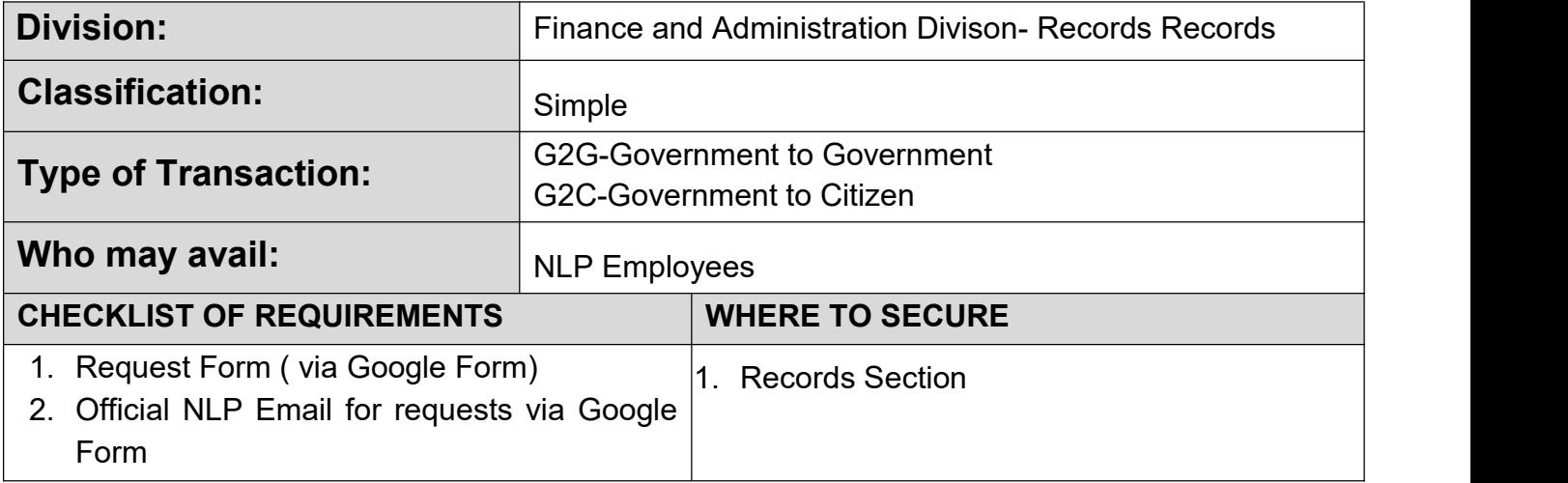

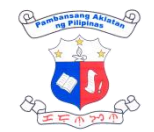

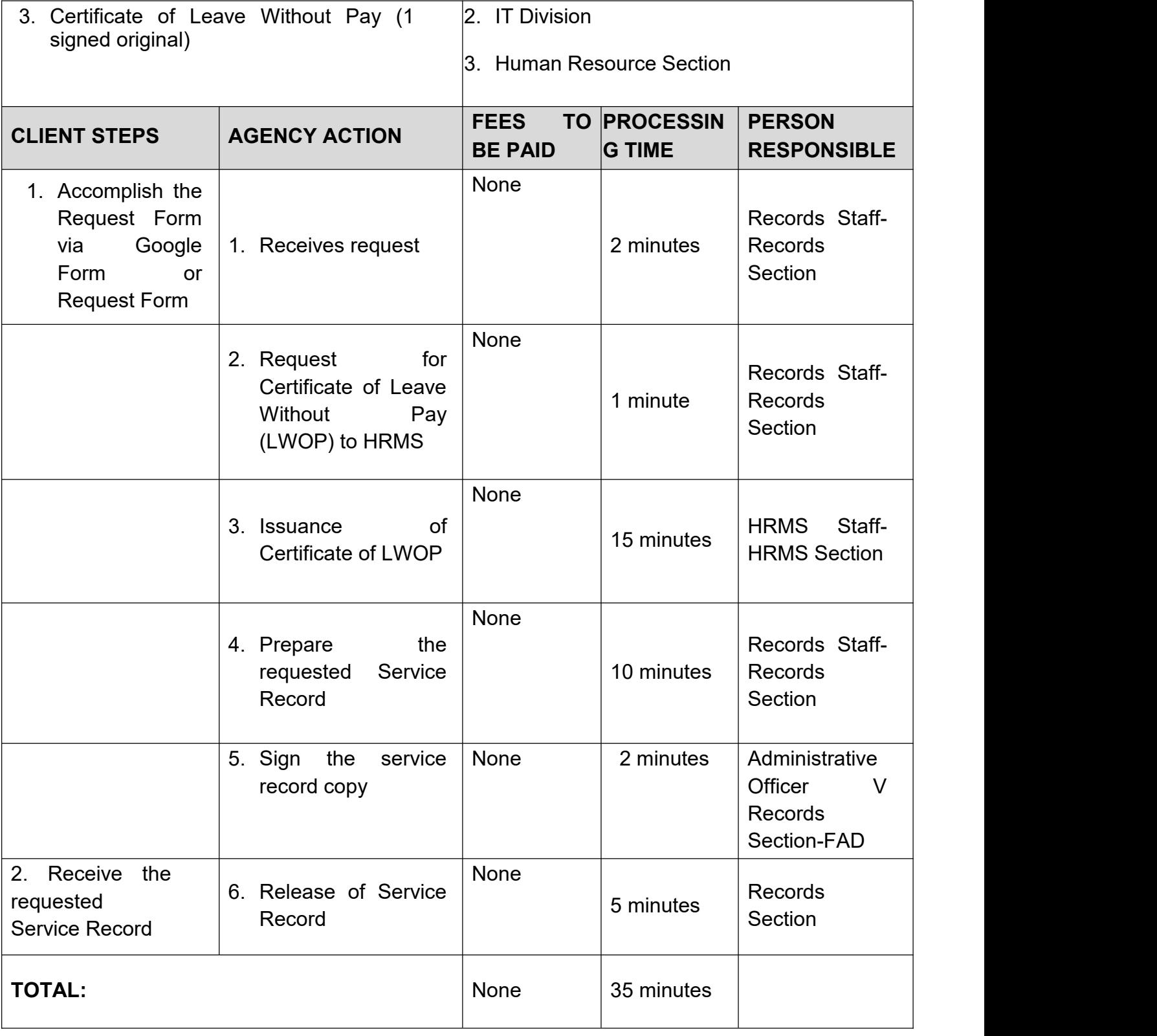

# **20. Request and issuance of supplies and materials**

Division / Office may request supplies/goods carried in stock by the Supply Section.

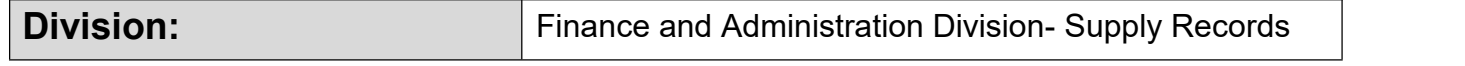

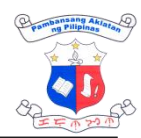

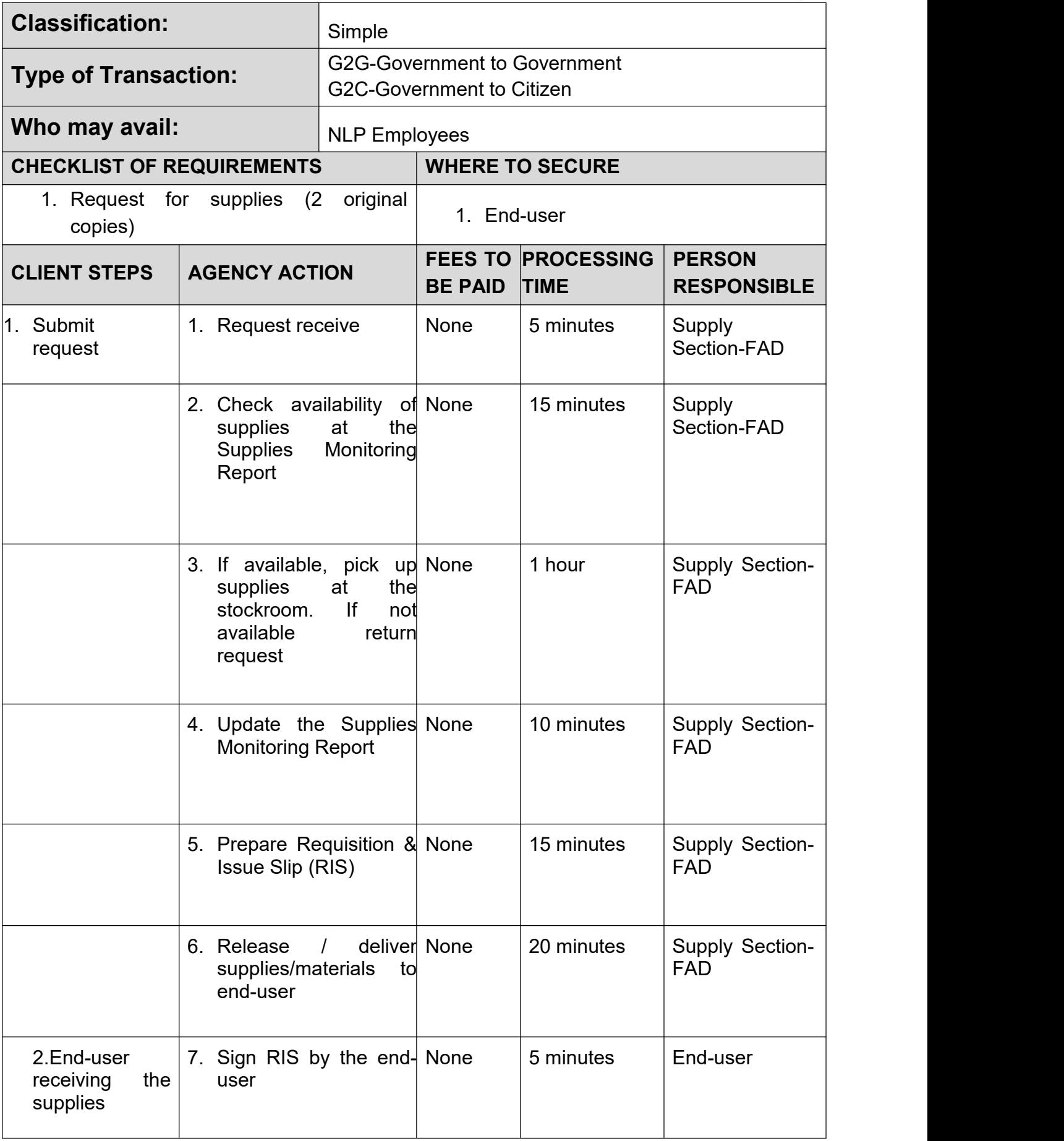

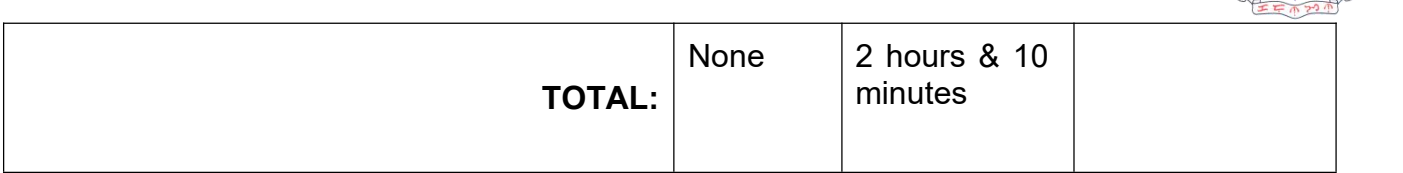

#### **21. Request for Personnel Records**

This service refers to preparation of documents for requests for personnel records, including certificate of employment and compensation, certificate of leave balance,certificate of COC balance, individual performance and commitment review ratings and targets, certificate of no pending administrative case, leave without pay record, and other personnel records necessary for legal purposes

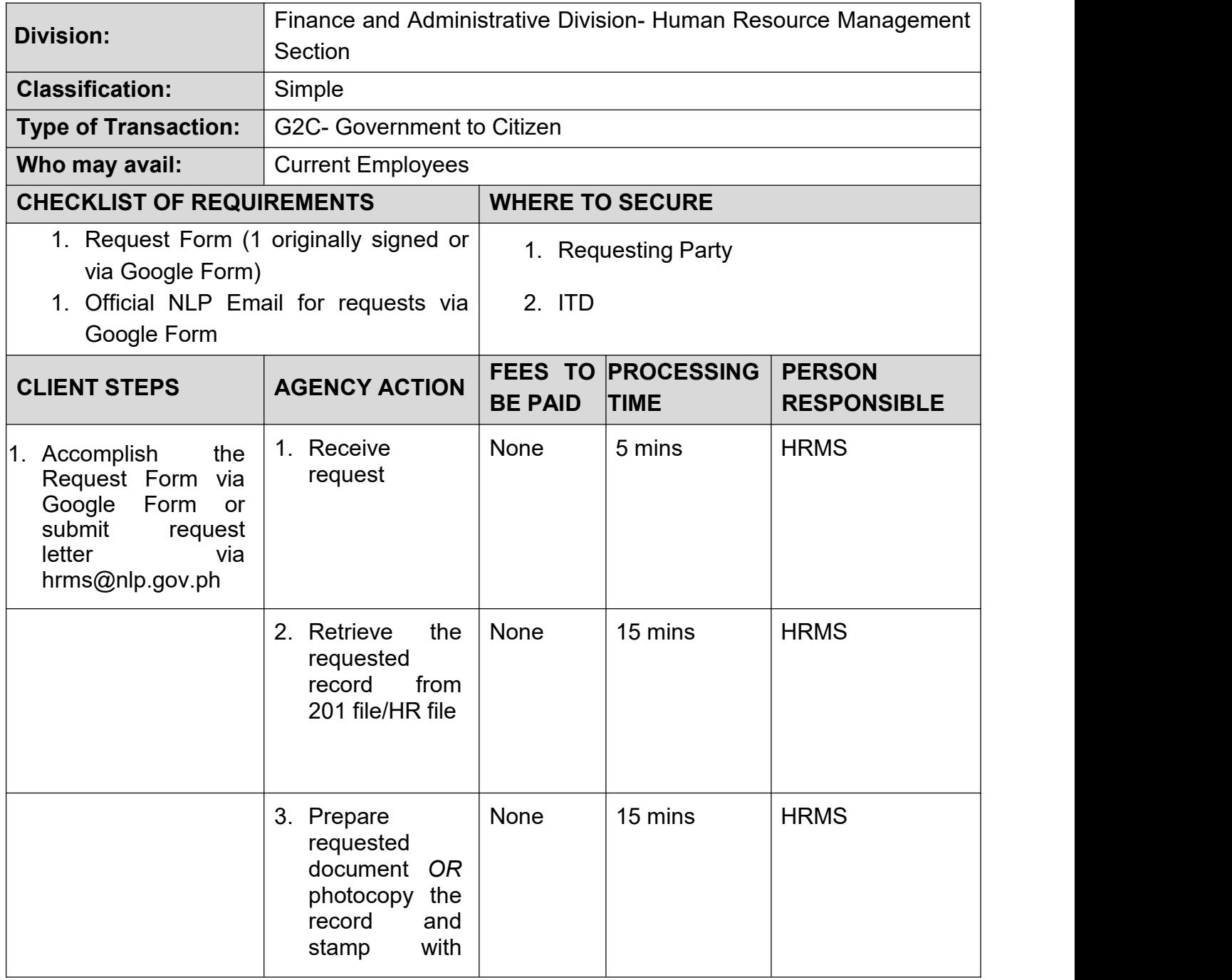

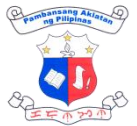

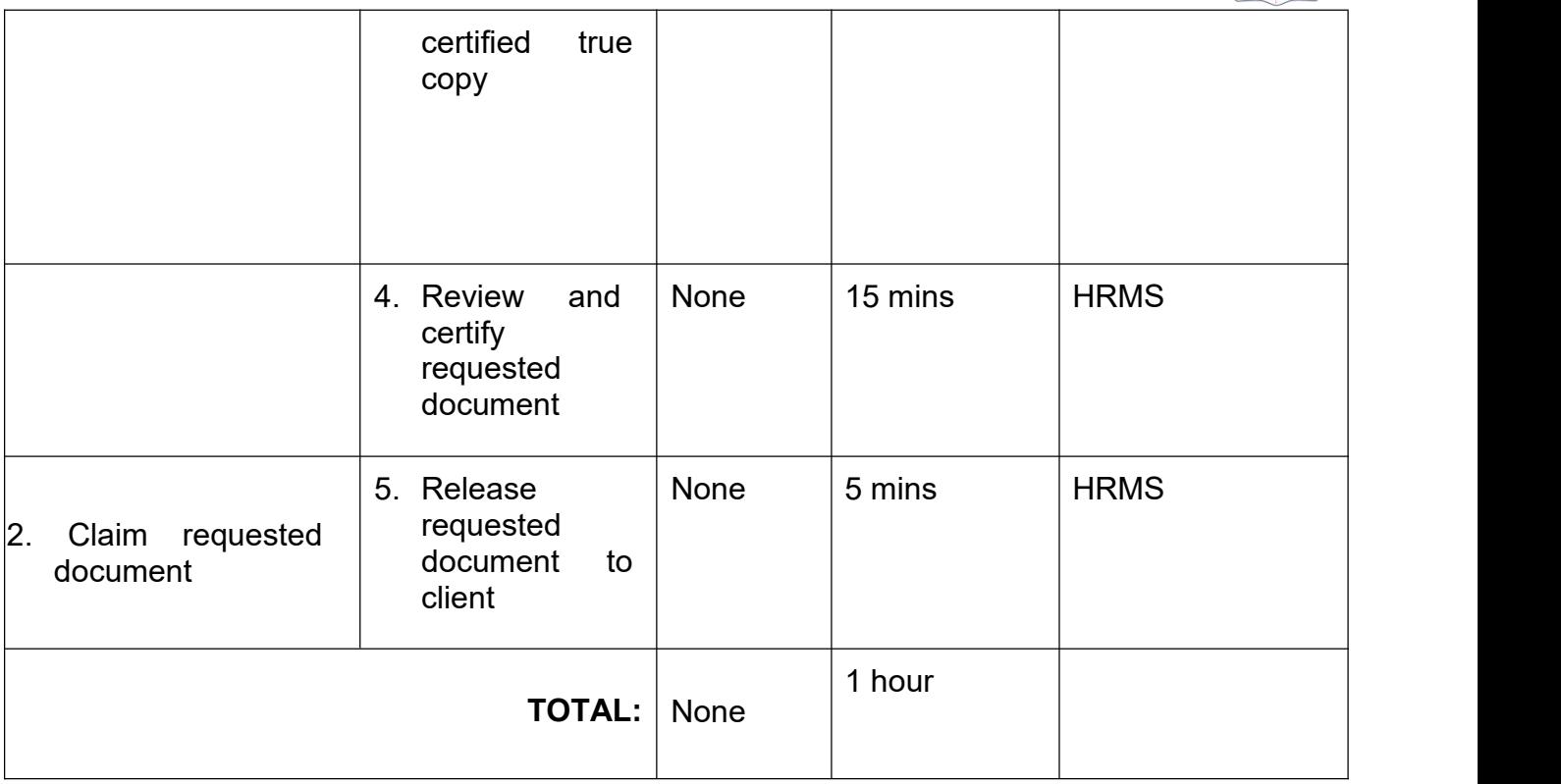

### **22. Renewal of Contracts for Job Order/ Contract of Service Personnel**

This service refers to the preparation of contracts of job order/contract of service personnel based on the request of the concerned division.

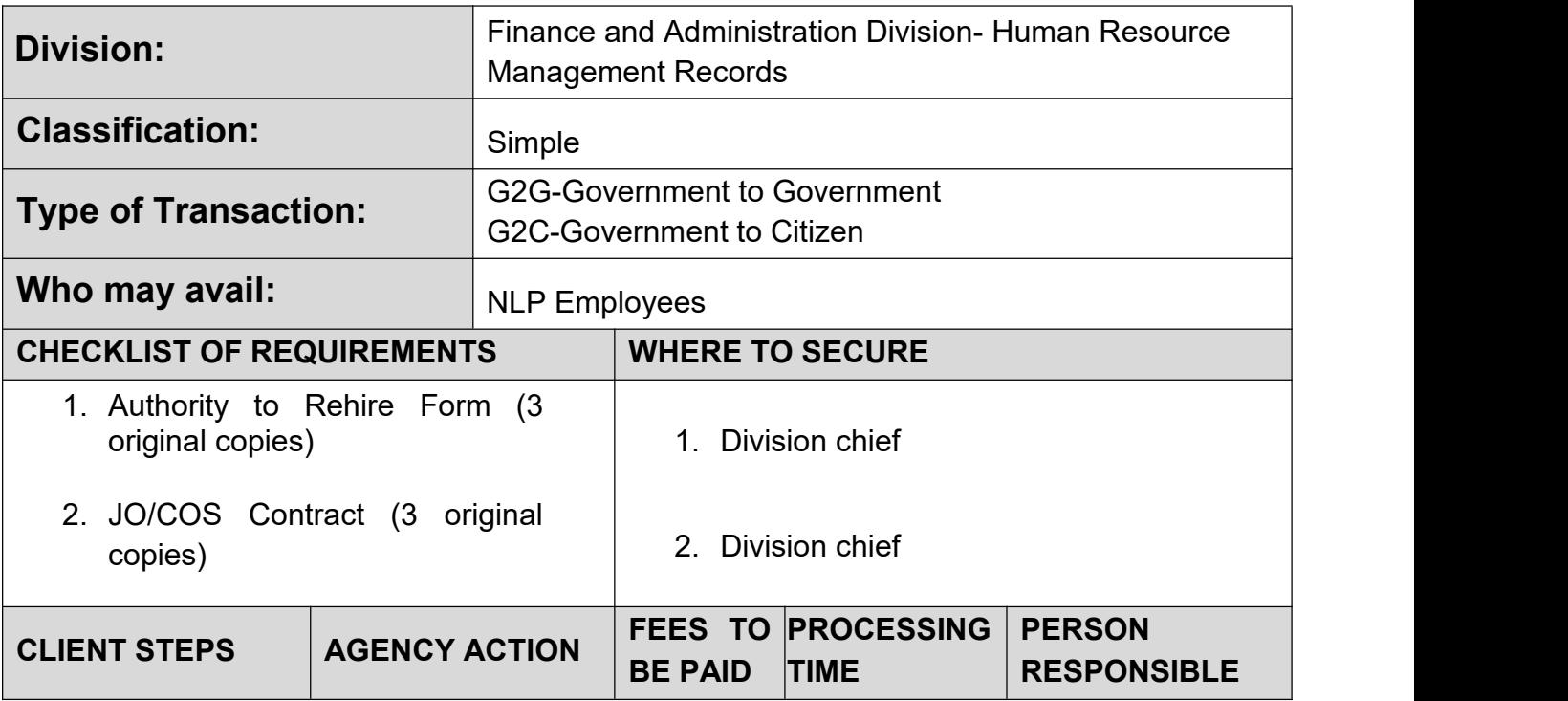
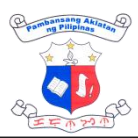

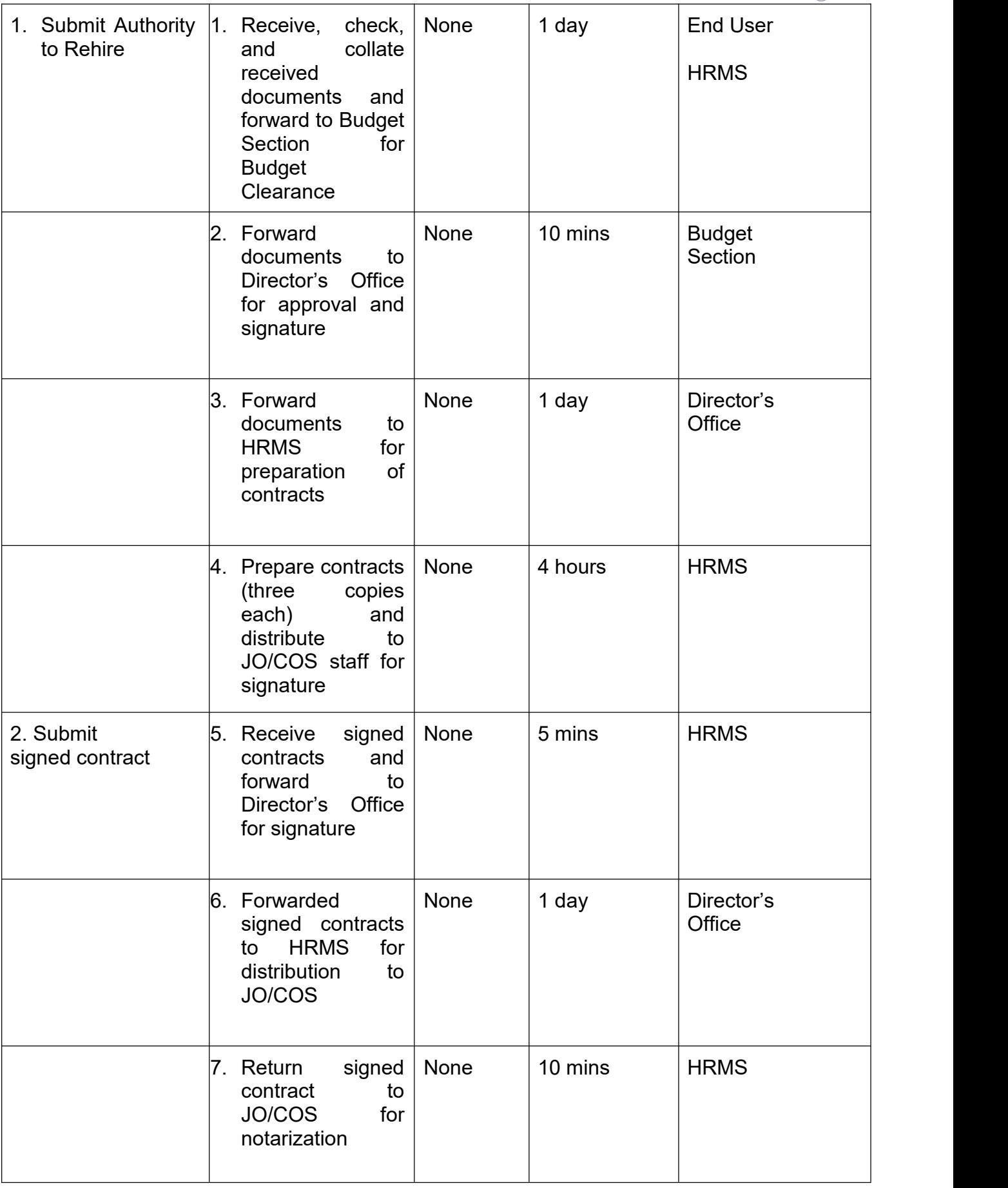

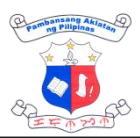

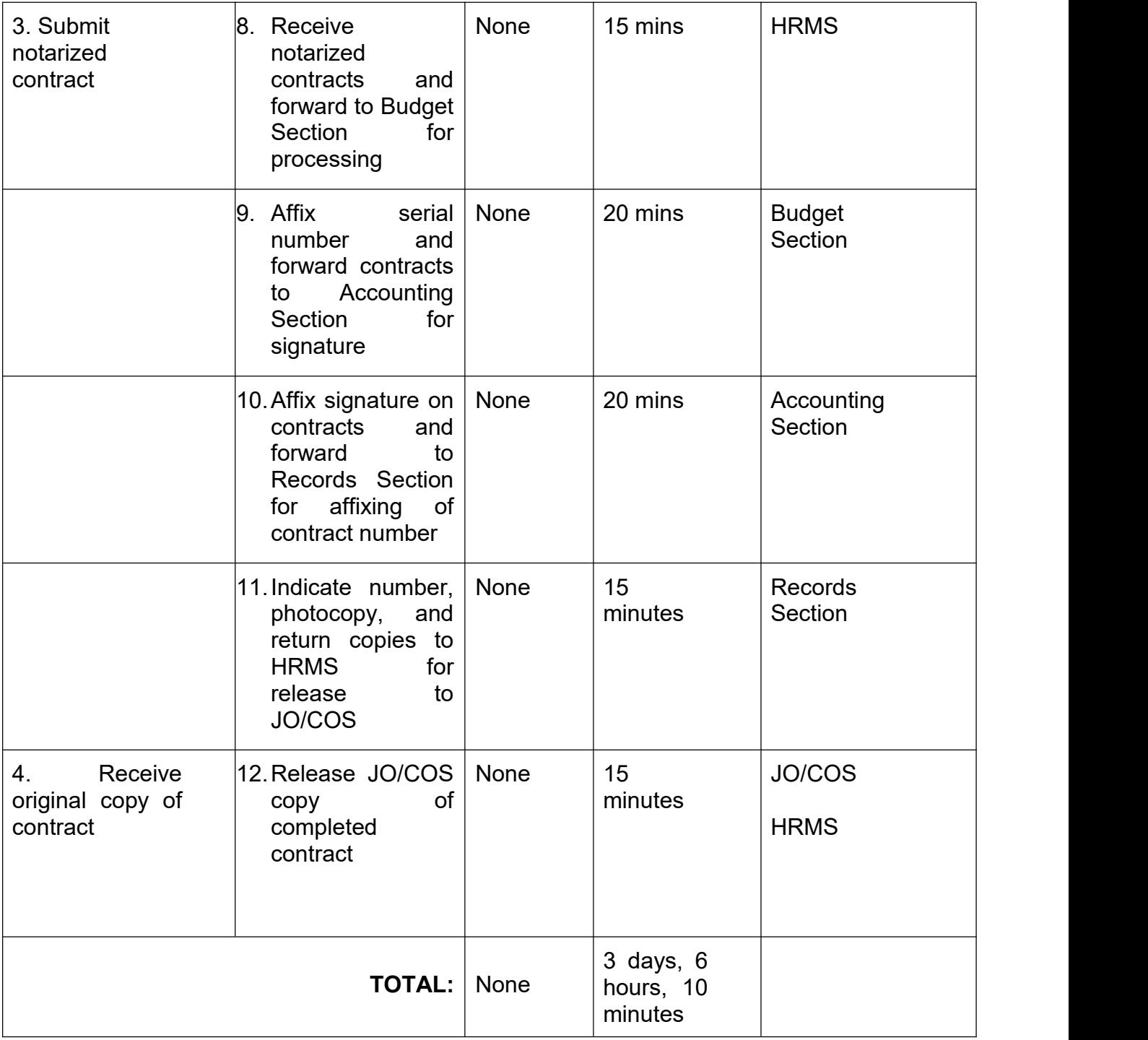

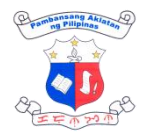

## **INFORMATION AND TECHNOLOGY Internal Services**

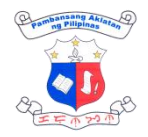

## **1. Repair of Software/Hardware**

Technical assistance on software and hardware installation, configuration, and repair services will be provided upon request alongside comprehensive system diagnostics, performance evaluations, giving of recommendations, conducting of scheduled physical units cleaning and periodic system and security updates as preventive maintenance measures.

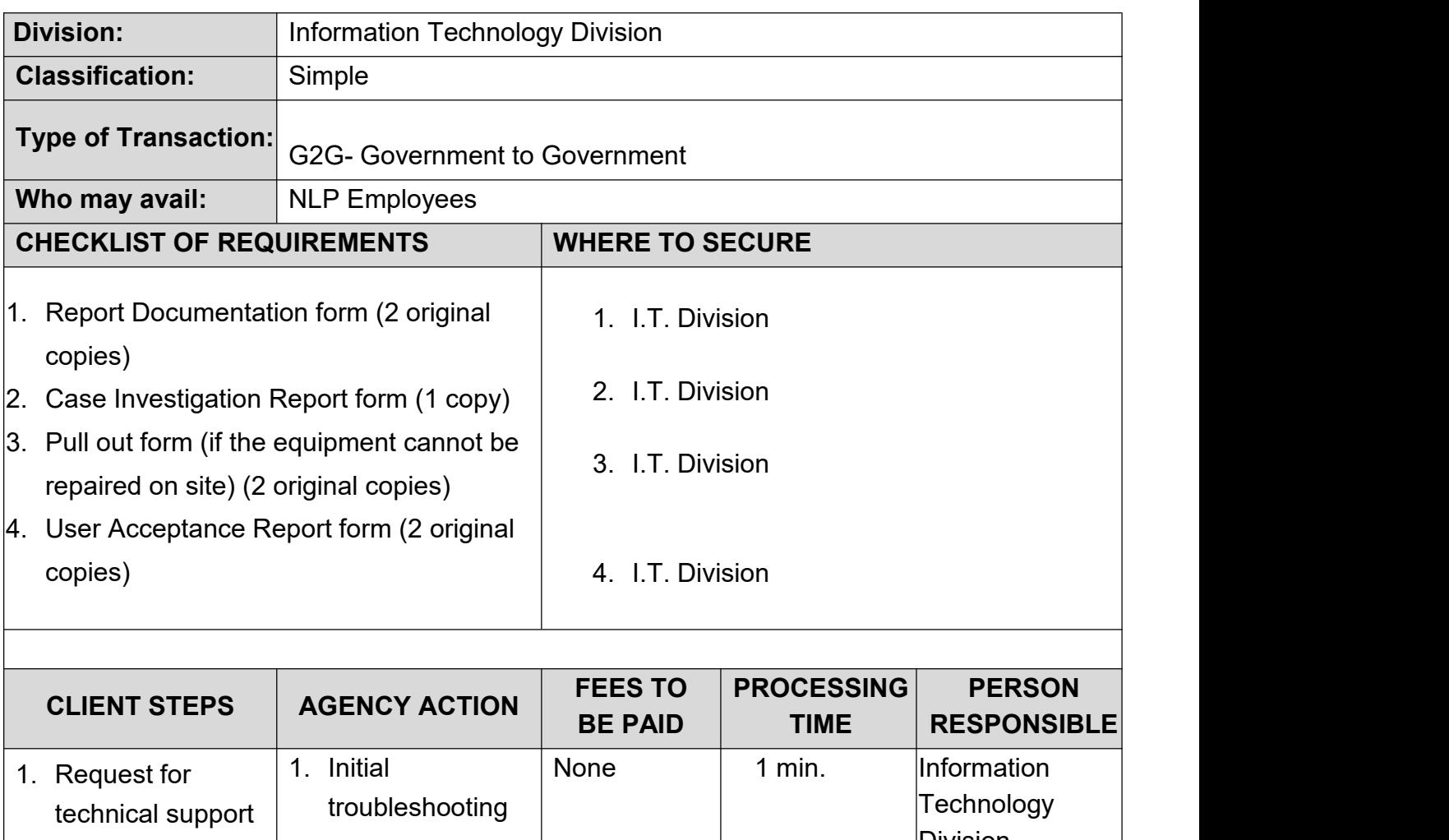

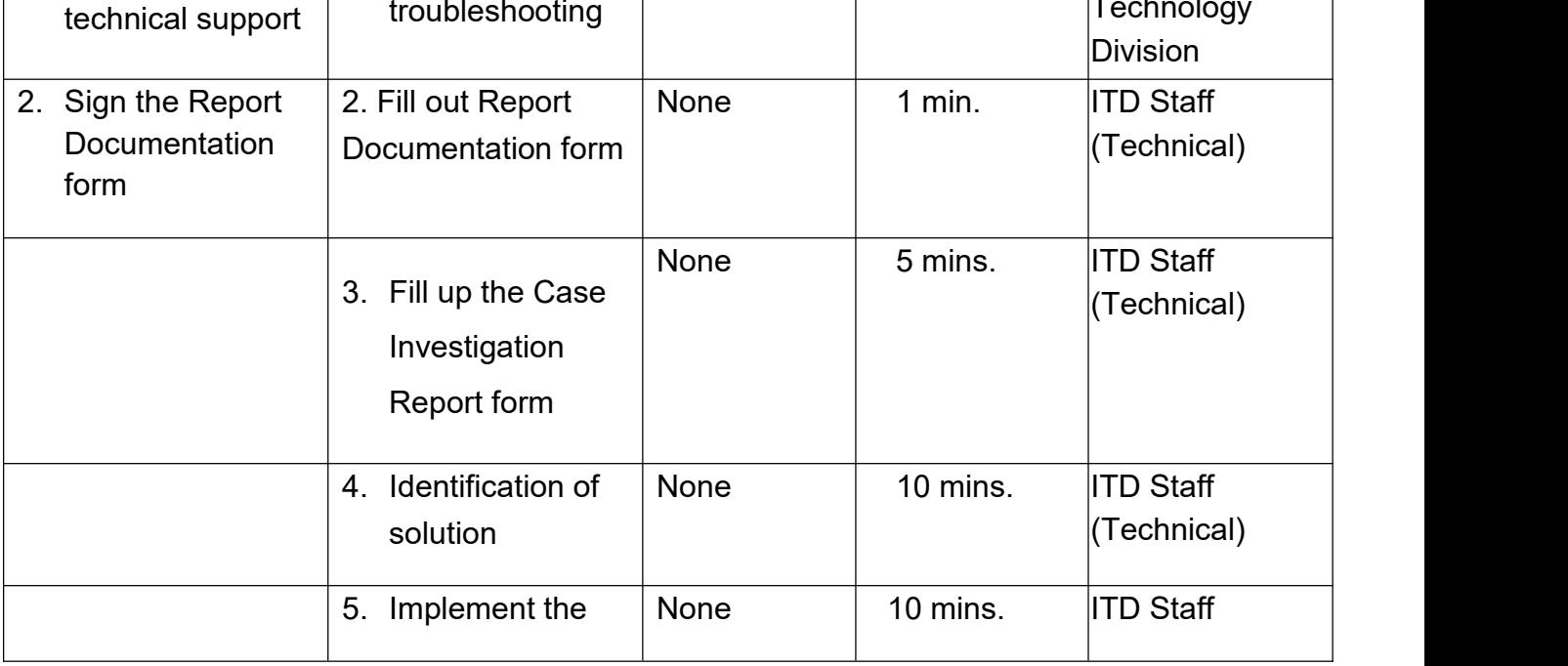

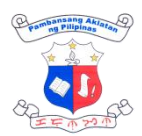

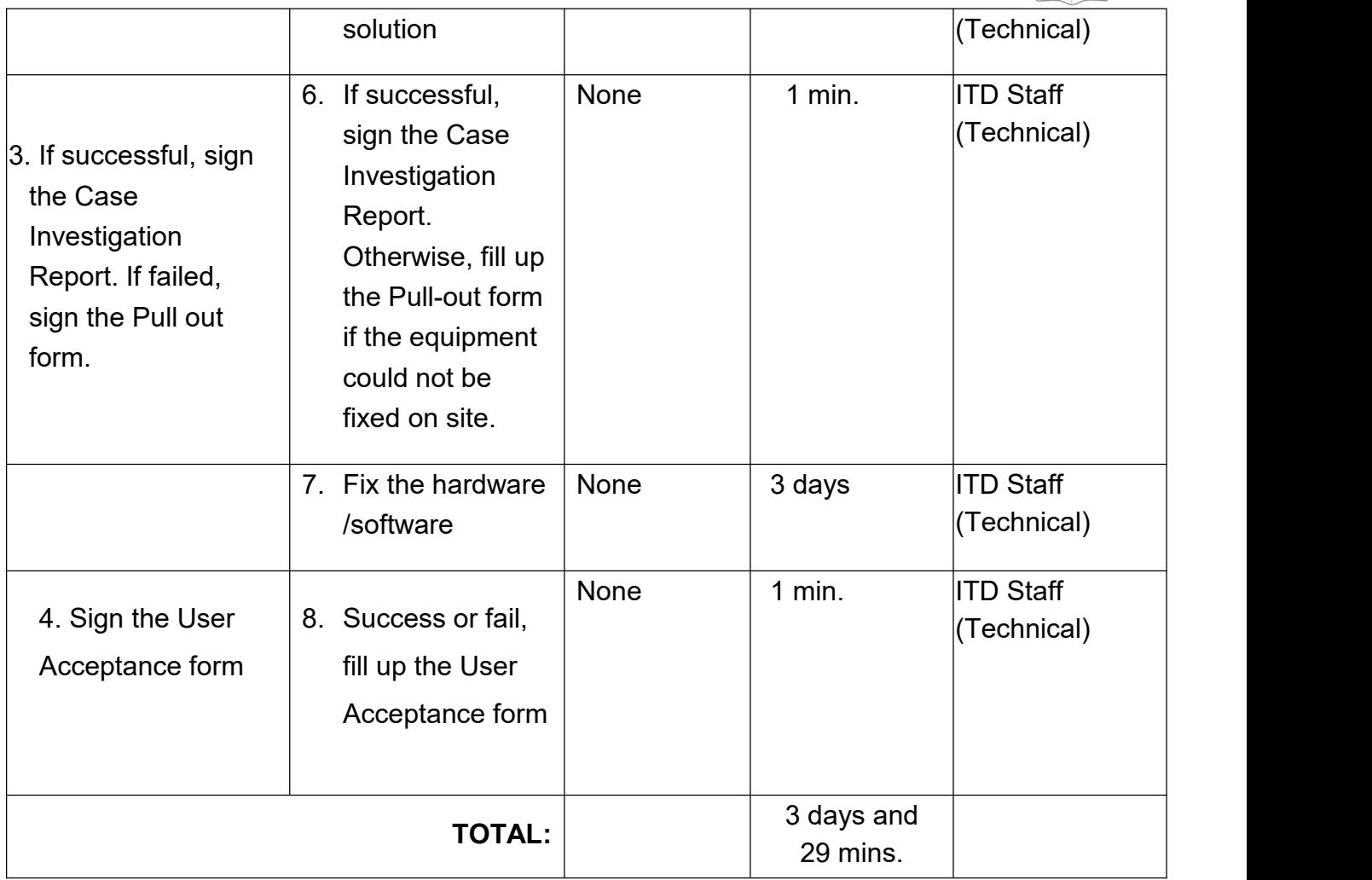